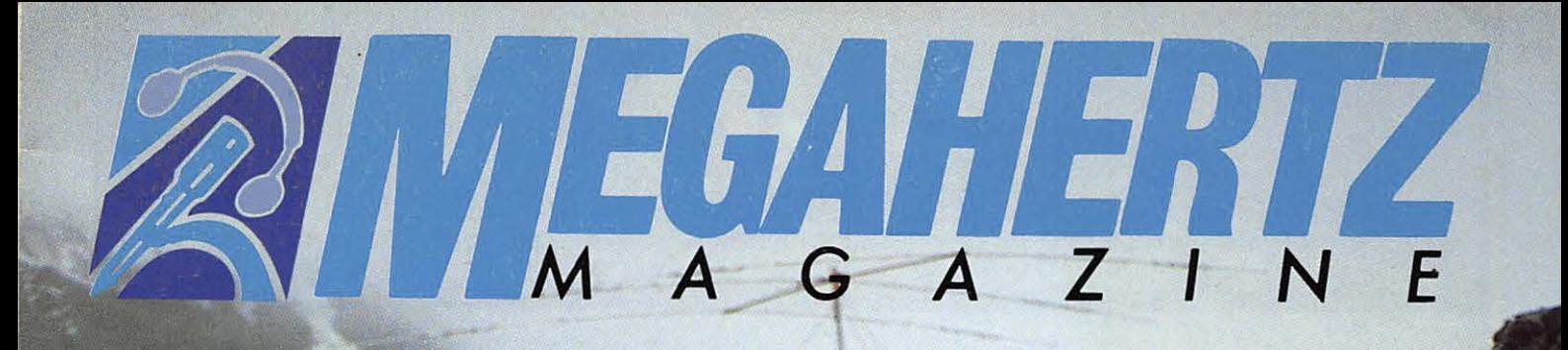

### **DECOUVRIR**

**NAVICO - AMR 1000S Graveuse pour CI** 

## **TRAFIC BOUVET Maldives**

## **TECHNIQUE**

 $ALIM - 20A$ **Manip sur PC** 

## **CB : l'Europe dit oui**

Mensuel de la communication amateur n° 85

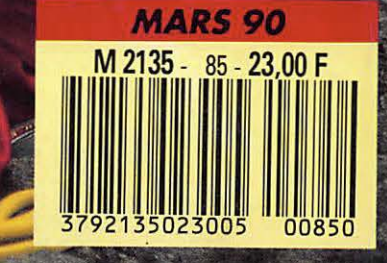

# **-- 10101** LE DX DYNAMIQUE

**YAESU**  V Le FT-1000 est le nouveau haut de gamme des émetteurs/récepteurs décamétriques tous modes. Il est l'aboutissement de plus de 25 000 heures de recherche intensive des meilleurs ingénieurs Y AESU. Grâce à une approche complètement nouvelle de l'application des techniques digitales et HF, l'utilisation maximale des composants à montage de surface a permis l'intégration de 6 microprocesseurs et 5 synthétiseurs digitaux directs, offrant une simplicité d'utilisation alliée à une haute fiabilité pour les applications

HF sérieuses. Contactez G.E.S. ou votre revendeur YAESU local pour connaître les spécifications complètes de ce nouvel émetteur/récepteur dynamique et découvrez ce nouveau concept de la technologie.

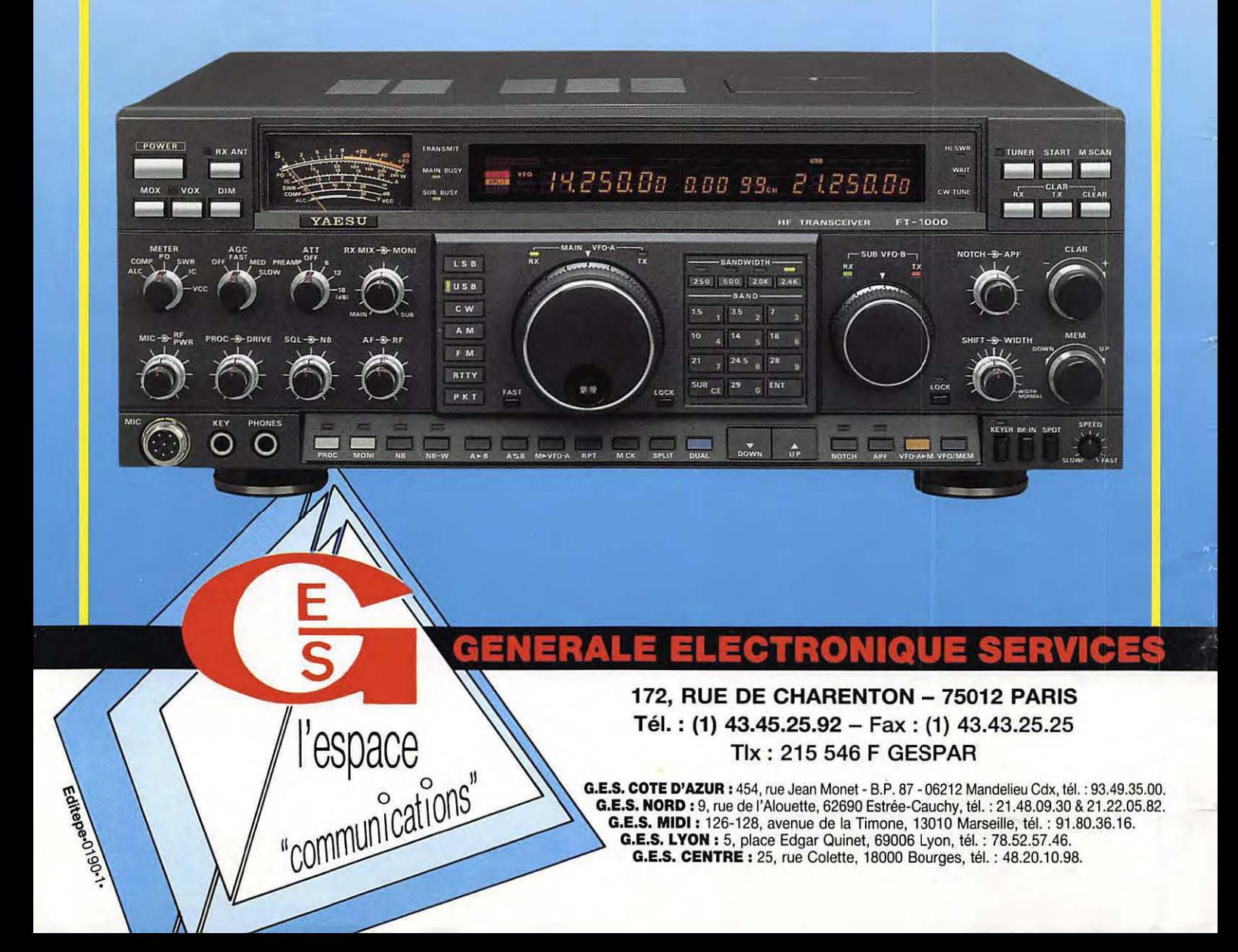

SOMMARE

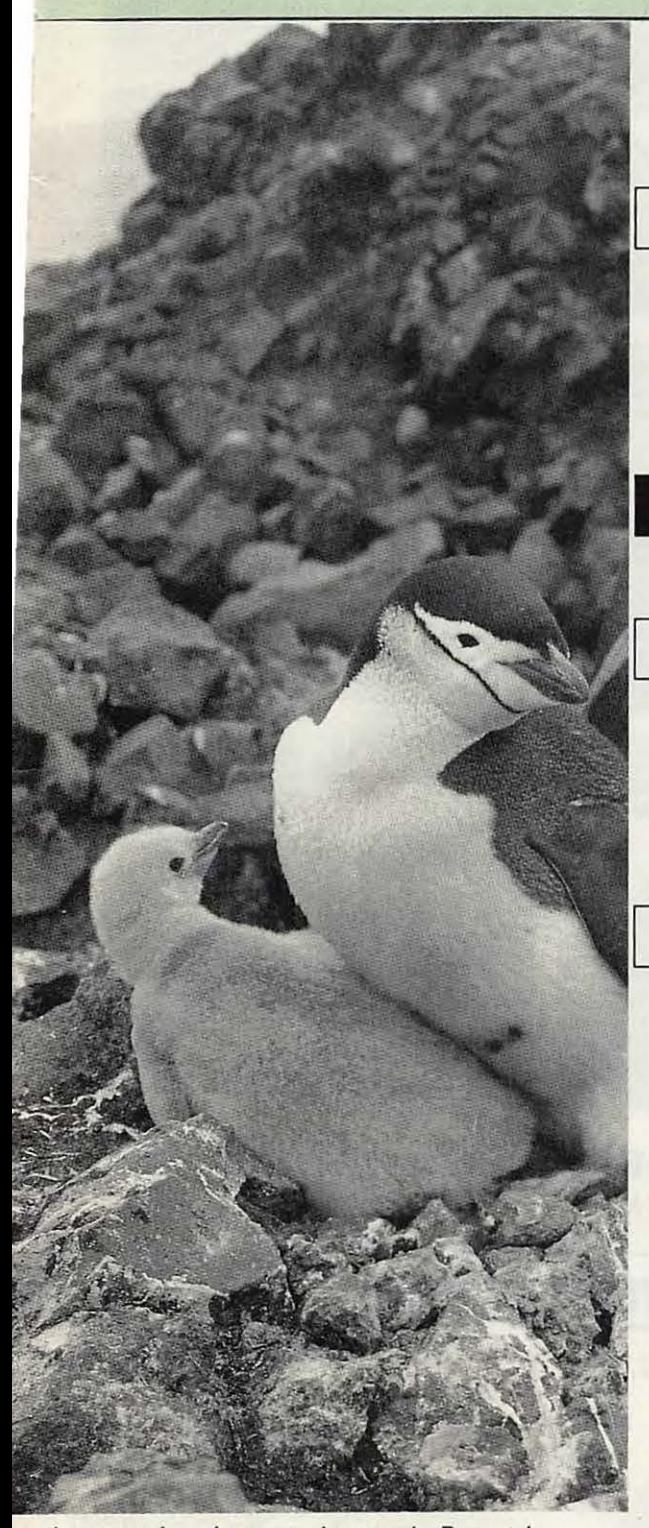

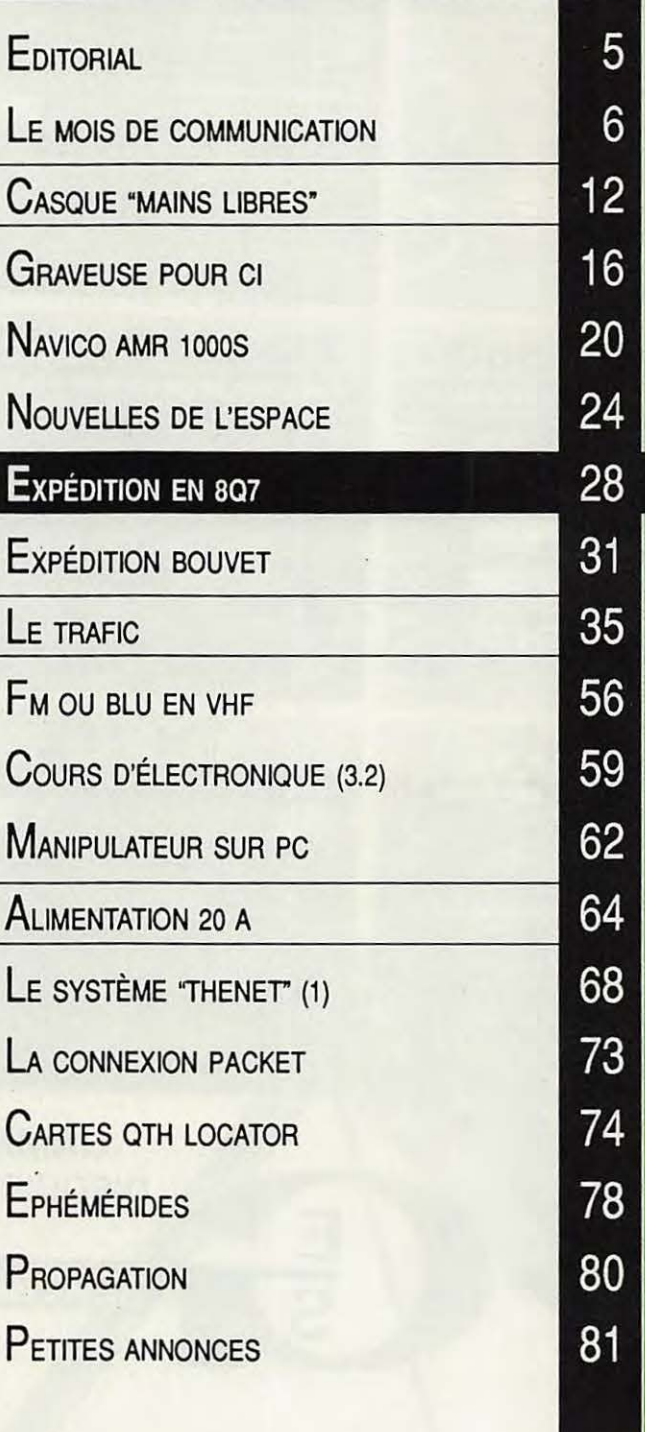

to de sommaire : Les autochtones de Bouvet ! photo SORACOM

ouverture : De l'usage — inattendu — de la rosse à dents !

L'index des Annonceurs se trouve page Ce numéro contient un encart broché entre les pages 18/19 et 66/67.

82

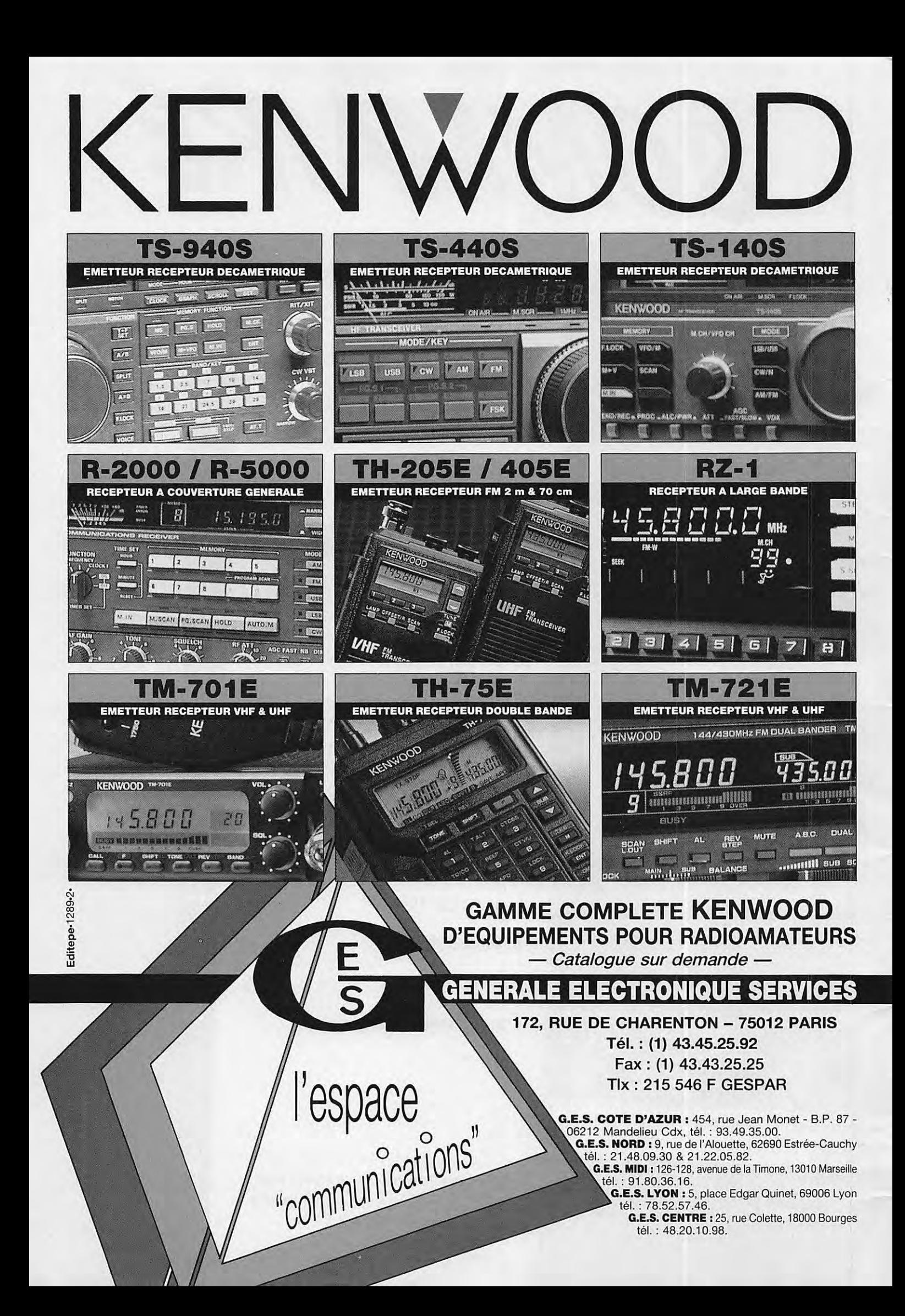

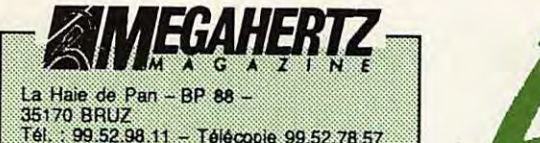

Gérant, directeur de publication<br>Sylvio FAUREZ - F6EEM

REDACTION Directeur de la rédaction<br>Sylvio FAUREZ - F6EEM

Directeur adjoint de la rédaction<br>James PIERRAT - F6DNZ

Rédacteur en chef<br>Jacques CALVO - F2CW

Chefs de rubriques Politique - Economie<br>Sylvio FAUREZ - F6EEM<br>Florence MELLET - F6FYP Trafic VHF<br>Denis BONOMO - F6GKQ **Satellites** Roger PELLERIN - F6HUK Espace Michel ALAS - FC1OK Informatique - Propagation<br>Marcel LE JEUNE - F6DOW<br>Cartes QTH Locator Manuel MONTAGUT-LLOSA - EA3ESV Courrier Technique<br>Pierre VILLEMAGNE - F9HJ

Packet Jean-Pierre BECQUART - F6DEG

**FABRICATION** 

Directeur de fabrication<br>Edmond COUDERT

Maquettes, dessins et films<br>James PIERRAT, Jacques LEGOUPI **ABONNEMENTS** 

Abonnements - Secrétariat Catherine FAUREZ - Tél. 99.52.98.11

- PUBLICITÉ IZARD Création (Patrick SIONNEAU) 15, rue St-Melaine 35000 RENNES - Tél.: 99.38.95.33

**GESTION RÉSEAU NMPP** 

Tél.: 99.52.78.57 - Terminal E83

Les articles et programmes que nous publions dans ce<br>truméro bénéficient, pour une grande part, du droit d'au-<br>teur. De ce fait, ils ne peuvent être imités, comtrelais,<br>copiès par queique procédé que ce soit, même partiell et de l'auteur concerné. Les opinions exprimées n'engalement du responsabilité de leurs auteurs. Les diffé-For the mortages présentés ne peuvent être réalisés que<br>dans un but privé ou scientifique mas non commercial<br>Ces réserves s'appliquent également aux logiciels pu-<br>bliés dans la revue.

Le mensuel MEGAHERTZ Magazine est une revue. commerciale indépendante de toute association ou fé-

deration<br>MEGAHERTZ Magazine is a monthly commercial publi-<br>callon, independent from any association or federation. cation, independent from any association or federation.<br>Die monalische Zeitschrift MEGAHERTZ Magazine ist<br>eine von Vereinen und Verbänden urabhängige Revue.

MEGAHERTZ magazine est édité par lesEditions SO-<br>RACOM, société édition des titres AMSTAR-CPC et<br>PCompatibles Magazine, (RCS Rennes B319 816 302)

Les noms, prénoms et adresses de nos abonnés sont communi-<br>quée aux services internes du groupe, ains qu'aux organismes<br>les contractuellement pour le routage, Les informations peuvent<br>lare l'objet d'un droit d'accès et de

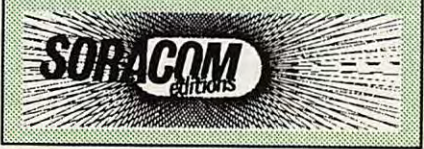

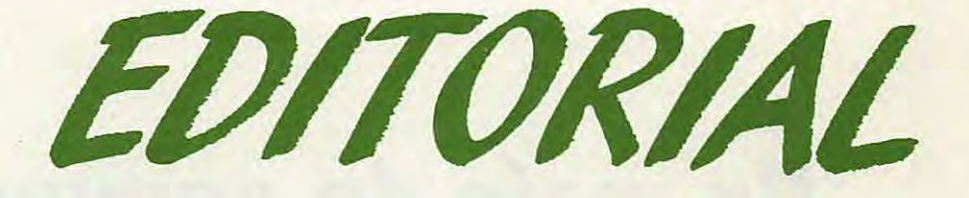

## **LA TEMPETE! Vision pessimiste ou réalisme** ?

Réalisme sûrement.

Depuis des années, je suis de près l'émission d'amateur, et, d'un tout petit peu plus loin, la CB. Régulièrement, je tente de sensibiliser nos lecteurs sur les grands problèmes afférents à notre activité.

Le faire en toute objectivité n'est pas toujours chose aisée, surtout en pratiquant soi-même ce hobby avec passion.

Parfois. des solutions néfastes pour nous peuvent intervenir à plus ou moins longue échéance.

Et pourtant les faits sont là.

Malgré les cris de victoire lancés par une certaine presse spécialisée, le nouveau projet sur la CB a été adopté par l'Europe. Certes, la France a dit non. Et alors 7

Cette décision européenne aura force de loi dans TOUS les pays. Une bataille juridique va sans doute s'engager, à moins que la prochaine conférence, à Londres, ne modifie une nouvelle fois les données. Elle ne fera peut-être qu'en retarder l'application ... de quelques mois.

A longue échéance. les radioamateurs sont loin d'être mieux lotis. Oublions. aujourd'hui, le 432 et passons directement sur le 2 mètres. La télécopie qui, il y a quelques jours. est tombée sur mon bureau est claire : le 1 44 est attribué à une société de câble, dans l'Est de la France, pour la retransmission de Sky Channel.

Il y a en France, au sein de notre association nationale, des commissions. L'intérêt, que semblent porter nos responsables à la chose, laisse rêveur. Pour F3YX, cela ne semble pas être son problème. F6CER laisse entendre que cela ne sera pas. Quant à F9LT, vous n'aurez sans doute pas son avis

- surtout si vous prononcez le mot MEGAHERTZ I - car il raccroche. Le Congrès national du REF approche et il sera intéressant d'écouter les explications sur ce sujet.

A moins que l'on commence à s'occuper de ces "affaires" une fois qu'il sera trop tard. Il est vrai que nous avons le temps. Cela fait déjà près de 6 ans que le problème a été soulevé par des professionnels "dans la branche".

S. FAUREZ, F6EEM

#### **DERNIÈRE MINUTE**

#### **VISSALIA at DAYTON (USA)**

A l'invitation du chairman, F2CW effectuera la présentation officielle du diaporama F · DX · F sur Bouvet. Deux autres membres de la F · DX · F seront également présents : F6FYP et F6EEM.

A l'invitation de NBBJO (Contest Manager du CO Magazine), F2CW sera le ·manspeaker' du Banquet des DX'ers. Deux autres membres de la F.DX.F l'accompagneront : FGGKO et F6DOW. Nous avons été sollicités par de nombreux autres organisateurs de manifestations, tel TG9VT (RTTY Bulletin), et les choix ont été bien difficiles !

DANS LE NUMERO D'AVRIL OUVERTURE DU DOSSIER : **FAUT-IL SUPPRIMER LA TELEGRAPHIE POUR LA LICENCE?** 

## **AcTUALITÉ**

## **Un mois de communication**

#### **RADIOAMATEURS**

#### **CALENDRIER DES ACTIVITES**

• 10 et 11 Mars 90 Bourse à l'électronique au radio-club de la MJC de Chenove (21) RC FF6KQL.

• 7 et 8 avril 90 Salon SIRCOL à Reims. Cellier du champagne Bessrat de Bellefon (REF51). • 14 et 15 avril 2ème salon de St Just-en-Chaussée (60) avec le radio-dub FF1 NMB 'Pierre Coulomb'.

• 1er au 13 juillet 90 Université d'été à Toulouse.

#### **AVOIR UNE BONNE ASSURANCE**

Il y a quelques semaines, surprise en arrivant au siège de la société, le lundi matin.

Du moins, pas plus que d'habitude pour la région ! Les gendarmes furent aussi surpris que nous : comment une hypothétique fureur d'Eole pouvait-elle avoir enlevé la goupille de sécurité, coupé le fil de fer de sécurité autour de la base et... poussé le pylône ? Allez savoir...

#### AU SECOURS

Nous avons reçu quelques correspondances de stations indicativées FB. Rappelons que la législation, voulue par tous sans doute, autorise les titulaires uniquement de 144,325 à 144,375. Merci de penser à eux 1

TEMPETE AU REF? Lors d'un dernier CA, la présidente a dû se mettre en

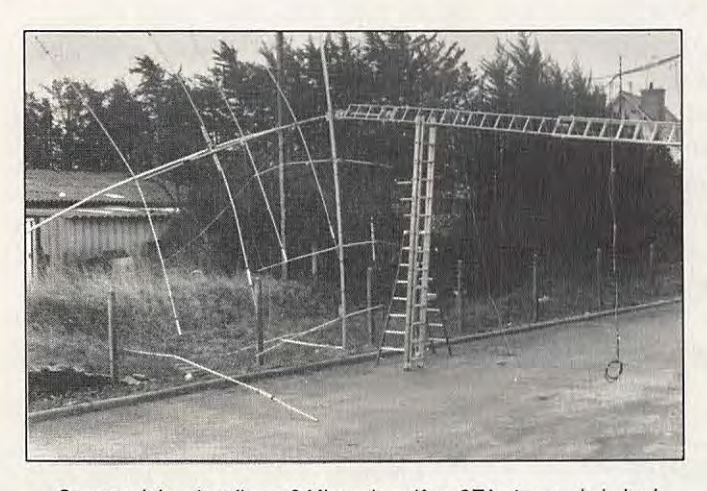

Spectaculaire n'est-il-pas ? Mieux, le pylône CTA n'a pas de bobo !

Le pylône qui supporte nos aériens avait basculé et les antennes étaient définitivement hors service. Pourtant, ce weekend là, il n'y avait pas de vent.

colère face aux agissements sournois de l'un de ses administrateurs. Un coup de force lorsque l'on connait son calme. En privé, elle n'hésitait pas à faire

savoir que, si nécessaire, elle s'en irait. Il est vrai que lorsque tout va bien les places sont bonnes à prendre.

On parle, en région Poitou-Charentes, de manœuvres de quelques cadres pour remplacer le délégué régional actuel.

#### **UNIVERSITE D'ETE**

Cette année, compte tenu du changement d'activité prolessionnelle de F5PU, les Universités d'été se tiendront à l'Ecole nationale supérieure de l'aéronautique et de l'espace.

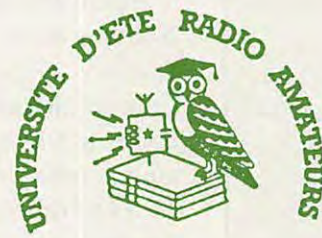

Pendant le stage, chambre individuelle et repas sur place. La réservalion est à taire auprès de l'IDRE, BP 113, 31604 Muret Cedex. Coût des 13 jours de stages : 3500 francs.

#### **PORTES OUVERTES**

Le radio-club stéphanois organise les 24 et 25 mars les journées portes ouvertes dans son local, au 12 rue Pasteur à Saint Priest-en-Jarez.

#### **ARMEE DE L'AIR**

L'association Transmissions, navigation et balisage de !'Armée de l'air (TNB) permet aux anciens de se regrouper. Renseignements auprès de F6FTJ, 7 rue de Normandie, Yzengremer, F80520 Woincourt.

Rappelons qu'il y a quelques années, F6CCI avait lancé une telle opération.

#### **CONCOURS UNIRAF**

Le concours a lieu tous les deux ans. Cette année, il se tiendra les 19 et 20 mai. Renseignements auprès de l'UNIRAF, 2 rue Vivaldi, 78100 St Germain-en-Laye.

#### **CONGRES DU REF**

La F·DX·F présentera, le samedi après midi, un diaporama sur Bouvet et sur ses activités en général.

#### **CHANGEMENT**

Il y a quelques mois, F9MI, OM actif bien connu, avait pris une participation dans OSO magazine afin de le translormer. L'annonce en avait été laite au cours du stage de Samatan. Aujourd'hui, F9MI, étant en désaccord avec son rédacteur en chef - lui-même ancien de CB magazine, daque la porte. Le problème viendrait, entre autres et selon nos informalions, d'une différence d'appréciation sur la manière de rédiger les "papiers" concernant l'administralion. Le rédacteur CB étant, dans ce domaine, plus agressif. Cette modificalion *va* sans doute permettre à J. Bardies, F9MI, de se consacrer encore un peu plus à l'IDRE.

#### **RECTIFICATIF**

Suite à la parution de l'artide concernant l'expédition en Corse du radio-club FF6KSX/TK4EME (MEGAHERTZ n° 83 page 44 et suivantes), Jean-Louis, F1 GGL, nous demande de préciser que les indicatifs furent obtenus par **le** 

## **ACTUALITÉ**

#### club de l'AOM PTT de Bordeaux, FF6KNB.

Nous remercions les amateurs qui nous font parvenir des compterendus. Nous les publions avec plaisir. Toutefois, surtout lorsqu'il s'agit d'actions réalisées à plusieurs, il serait bon que les textes qui nous sont remis soient avalisés par l'ensemble des participants avant l'envoi. Ceci évitera des rectificatifs pas toujours bien compris par les lecteurs.

#### **CLIPPERTON DX CLUB**

Il y a un an, la F•DX•F organisait, avec la coopération du président du Clipperton DX Club, une expédition en FO dans le but de faire valider deux "new one" au DXCC.

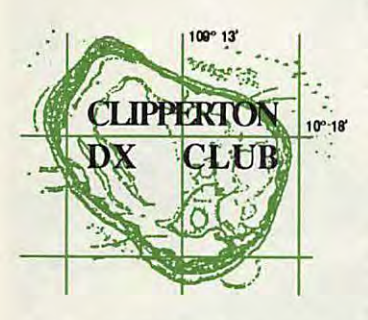

Sous des prétextes plus ou moins fallacieux, le DXAC a refusé par 10 voix contre 6.

Ce refus a provoqué la colère, légitime selon nous, de F6EXV, président du CDXC.

Depuis quelques semaines, de nombreux médias reprennent ses arguments face à la décision américaine.

Le prétexte principal du DXAC, pour motiver son refus, est qu'il ne désire pas voir émerger trop de nouveaux pays.

Question de Paul, F6EXV : alors pourquoi la réalité n'est-elle pas en accord avec ces arguments ? Peut-être parce que l'équipe n'était pas américaine 1 Paul pose publiquement une autre question : quelle différence entre un VR1 et les FO ?

#### **LA LICENCE EN EUROPE**

Une récente diffusion des chiffres des titulaires de licences en Europe est assez significative : RFA : 63 346 (environ AUTRICHE ESPAGNE 60 000 en 89), : 5 824, : 3 7551( plus 3 842 dans les EA6/8/9). FRANCE : 13 801 ROYAUME UNI : 58163 (sans les PAYS BAS SUISSE ITALIE **SUEDE** GD/GM etc.) : 17 787 : 4 436 : 18 157 : 12 286.

#### LA TELEGRAPHIE POUR LA LICENCE?

Doit-on ou non supprimer la partie télégraphie pour la licence radioamateur ? Le débat est lancé mais pas toujours avec le recul et la sérénité que l'on est en droit d'attendre pour traiter d'un tel dossier. Nous l'aborderons le mois prochain. Il sera traité par :

· F6EEM ancien radio 2ème classe PTT, radioamateur depuis deux décennies. Pratique les deux modes SSB et CW.

· F6FYP qui a passé la licence complète mais s'est axée particulièrement sur SSB et RTTY.

· F2CW. La télégraphie : c'est son opium !

« F6GKQ : ancien F1. Il a passé la CW par obligation puis n'en a plus fait jusqu'à... ce qu'il se

prenne au jeu, fin 89. · F6DOW. Licence CW sans problème mais par obligation. S'est spécialisé dans l'informatique. · F6DNZ. Ancien radio militaire. A bourlingué dans les DOM-TOM et a "fait de la radio" dans des conditions épiques !

Nous avons déjà nos propres avis sur le sujet et il est vraisemblable que nous "entrerons en campagne" sur ce dossier,

Si vous désirez vous exprimer sur thème "Doit-on ou non supprimer la partie télégraphie pour la licence radioamateur ?" merci de nous FAIRE PARVENIR D'URGENCE vos avis à : MEGAHERTZ, Dossier CW, BP 88, F35170 Bruz.

#### **ESPAGNE**

Le Lynx DX Group tiendra sa Convention internationale du DX annuelle du 28 au 30 avril prochain à Benidorm.

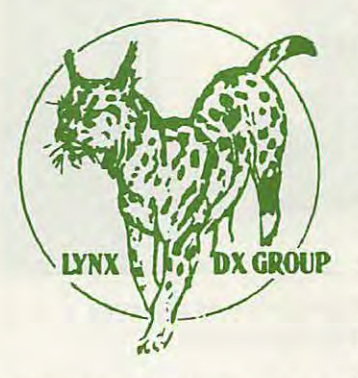

Un grand nombre de concours les plus divers seront organisés. Des expositions de diplômes, de cartes QSL, un marché de l'occasion, etc, agrémenteront ces journées. Les épouses seront conviées à un circuit touristique dans la ville de Benidonn. Tous les passionnés de radio sont, avec leurs épouses, cordialement invités.

Renseignements auprès de EA2KL, Jon Atxutegi, POB 20053, 48080 Bilbao, Espagne.

#### **RADIO CLUB FF6KGT**

Le radio-club de Creil, FF6KGT, vient d'élire son nouveau bureau : président F6AYC, viceprésidents : F6AQU et FC1 DLZ, membres : F11 EIM, F11 CGL, FE1JNP, F6AQU, F11GOI, F11APV, F11FYV, FA10BZ, FC1ONM, FC1NLZ, FC1NQP. Le AC s'est vu remettre quelques diplômes pour ses brillants résultats lors de divers concours.

#### **L'AIR PARMI LES GRANDS**

L'Association internationale des amateurs radio vient d'obtenir ses lettres de noblesses. Après avoir fait des suggestion pour une modification de la licence (supprimer l'obligation de repasser la réglementation pour chaque

classe), l'AIR vient d'être consultée par le CSA, au même titre que les associations nationales.

Une reconnaissance qui ne peut que satisfaire ses dirigeants. Le président de l'AIR, B Sineux, FE1LPQ, a donc fait de nouvelles propositions.

Souhaitons à cette association de ne pas devenir, au niveau de la concertation, une association 'fantôme' de plus.

#### **STAGE AIR**

Un stage de préparation à la licence aura lieu du 2 au 13 juillet. Coût 1500 FF. Renseignements auprès de l'AIR, (1) 42.60.47.74 ou écrire à AIR, BP582, 75027 PARIS CEDEX 01.

#### **CÉBISTES**

#### **COURRIER**

Nous avons reçu une longue lettre d'un responsable international de la CB et nous vous en livrons quelques extraits :

• La concision, la sobriété et surtout l'objectivité, nous font obligation de rendre hommage à ceux qui, au sein de votre équipe, contribuent chaque mois à remettre les choses à leur place et informent le public d'une réalité souvent brutale.

Trop longtemps et trop souvent, les journalistes professionnels ont confondu états d'âmes et relation des faits ; différence d'autant plus subtile que les événements sont importants et que leurs complexité est grande. En quelques lignes, vous avez su exposer sans fioriture la trame difficile et partiale que les grands penseurs des administrations tissent autour de la radiocommunication. » Sens de l'anticipation ? L'inégalité du combat dans ce monde

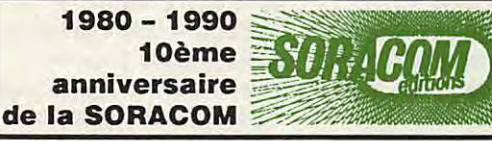

## **ACTUALITÉ**

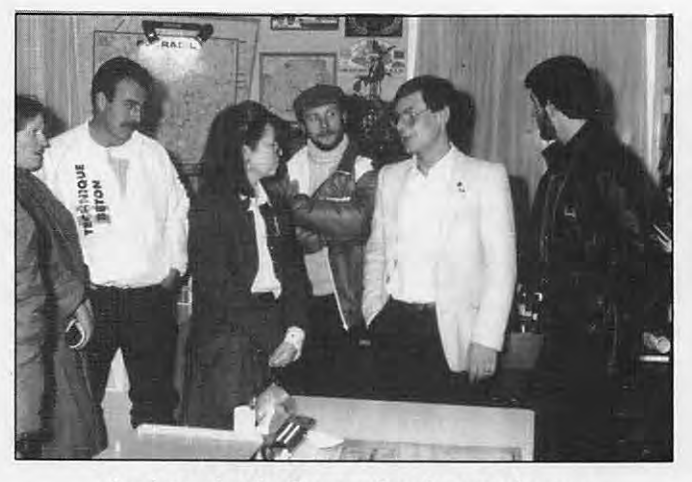

Anniversaire du Groupe Carole en présence de Mme le Secrétaire d'état.

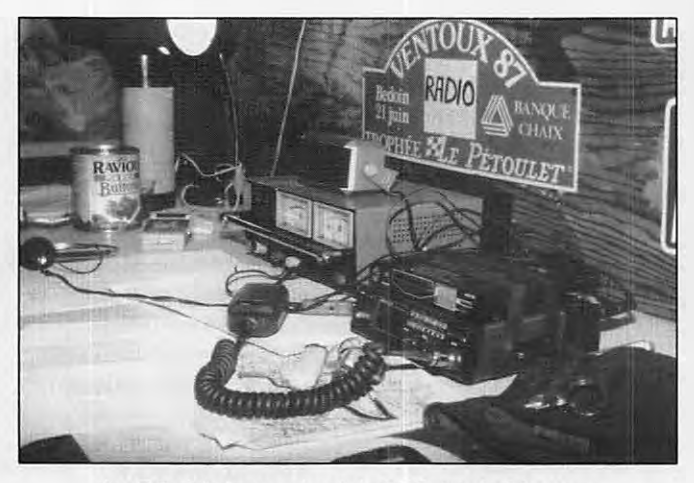

Le PC d'Avignon du club OSS 84 de Monteux lors du dernier Paris-Dakar.

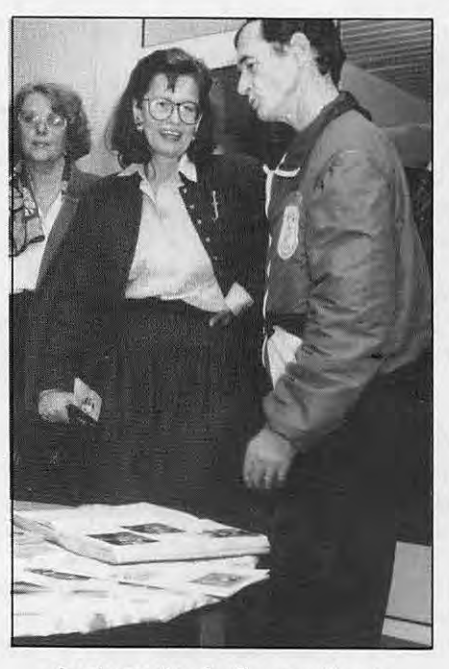

Anniversaire du Groupe Carole . Une ambiance détendue...

#### merveilleux de la

radiocommunication échappe encore, hélas, à bien des bonnes volontés. Disons qu'à MEGAHERTZ on essaye de voir loin et à l'avance !

#### **GROUPE CAROLE**

Ce groupe a fêté ses 5 ans courant décembre 89, en présence de plus de 250 invités et sous le haut patronage de Madame le Secrétaire d'état auprès du Ministre de l'économie et des finances, Véronique Neiertz.

#### **LACB: RETOUR EN ARRIERE**

C'est un véritable retour en arrière que va faire la CB dans l'Europe de demain. **A** moins d'un miracle... 10 pays sur 17 viennent d'approuver la modification de la législation CB proposée par la nouvelle norme. Ce sont: L'Autriche, le Danemark, la Finlande, l'Irlande, les Pays Bas, la Norvège, la Suède, la Suisse, et le Royaume Uni. Ajoutons, à cela, le Portugal, avec une mention particulière

pour ce pays qui se permet de répondre 'non" alors que, selon des informations dignes de foi, la réponse a été donnée avant même que l'enquête ne soit

Une remarque : ce sont surtout les pays nordiques qui approuvent cette norme, avec la Suisse, mais,

Certains pays n'ont pas répondu à

La Belgique, la RFA, la France, la Grèce, l'Islande, l'Italie et l'Espagne estiment que le projet nécessite des modifications.

lancée.

qui s'en étonnera ?

la demande: Malte, le Luxembourg, Chypre.

Paris-Dakar: Le PC cébiste SOS de Chevilly-La-Rue.

Voilà un vote qui arrangera certains membres de notre Administration, lesquels auront beau jeu de dire 'c'est pas nous qui..."

Reste que des réunions, dont une mi-février, doivent encore avoir lieu. Interrogé par téléphone, l'un des membres de la commission de concertation ayant participé aux travaux au niveau international, M. Aliaga, nous a confirmé les faits. Selon lui, si rien ne bouge 'dans

le bon sens", il sera nécessaire d'attaquer ce projet devant les instances internationales sachant que la procédure d'enquête employée à fait l'objet de quelques fantaisie de la part des organes chargés de la mettre en place.

#### **GAREM**

Lors de sa dernière AG, le GAREM de Nîmes a élu Gérard comme président du bureau. Cette association, et la Mairie de St Gilles, ont participé financièrement à l'aide à la Roumanie.

#### **APPEL DU VAR**

Jean-Claude est handicapé physique et demeure au Luc en Provence. Il recherche des contacts avec des amateurs radio 'de son coin'. J.-C. MARTINEZ, Foyer ARVIMC, 83340 Le Luc.

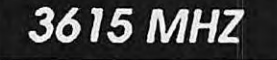

## **ACTUALITÉ**

#### **PROFESSIONNELS**

#### **ANTENNES HY-GAIN**

Nouveau chez GES. La société vient d'obtenir le feu vert pour l'importation des antennes Hy-Gain.

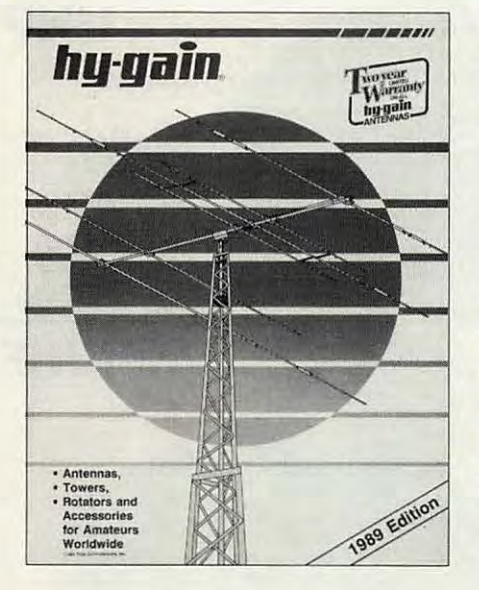

Il s'agtt de la célèbre gamme des antennes TH2 et 3 ainsi que la série BA105 à 205. (Catalogue disponible).

#### **FLASH-INFO**

#### **UN FAUX**

Contrairement à ce qui a été publié dans la presse spécialisée, un grand nombre de radioamateurs ayant fait route vers la Roumanie disposaient bien d'ordres de mission officiels. La rédaction de la revue détient d'ailleurs, parmi d'autres documents, copies de ces ordres. Vous avez dit désinformation ? \*

•

ū

п

m

### **SERVICE TECHNIQUE**

•••••••••••••••••••••••••••••••

#### **DES PHARES ET BALISES**

Pour renforcer ses activités dans le domaine des radiocommunications du Ministère de l'Equipement, l'Administration recherche des TECHNICIENS ayant une formation BTS/DUT et des connaissances en radiocommunications VHF-UHF.

#### Lieu de travail :

•

n

H.

×

× ×. x

u

s s, a.

BONNEUIL sur MARNE (94).

Envoyer CV à :

**S.T.P.B., 12** route **de Stains 94381 BONNEUIL sur MARNE** 

**ou contacter** : **M. CONANGLE au (1) 43.77.12.85.** 

<u>••••••••••••••••••••••••••••••</u>•

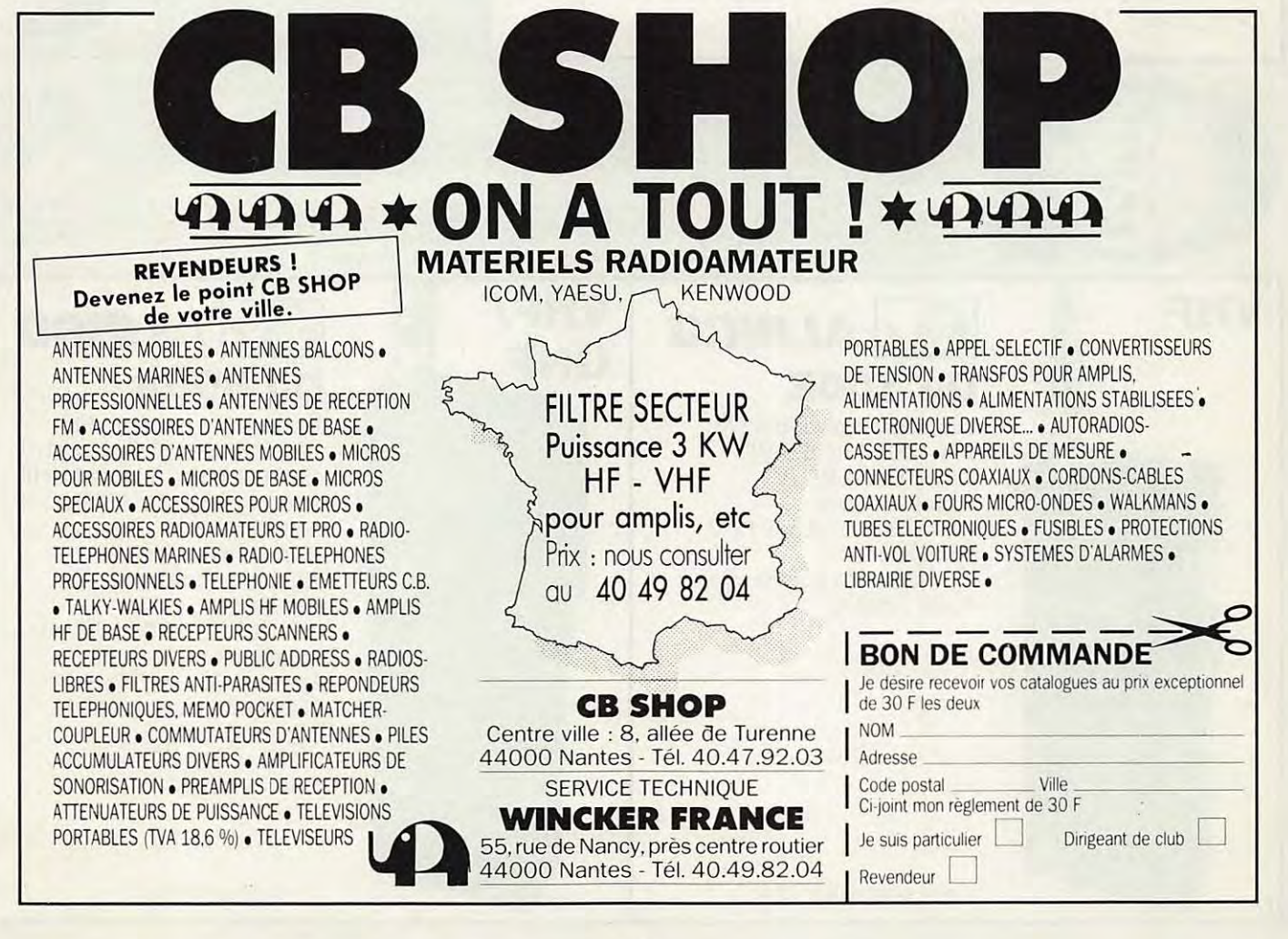

## **OFFRE SPECIALE PRIX DE LANCEMENT**

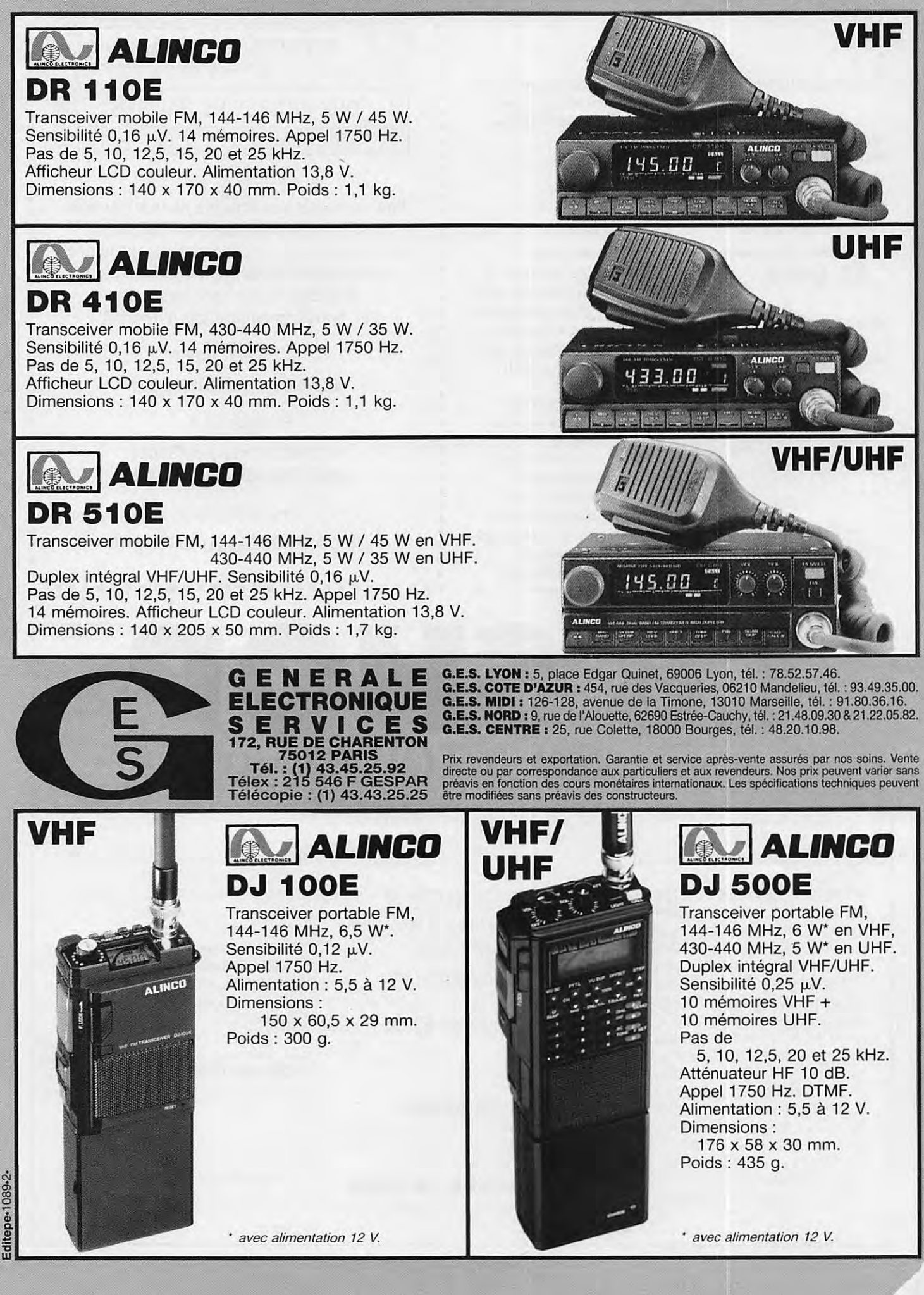

#### *nouveautés*

### *<u><i><b>TOKYO HY-POWER*</u>

#### *nouveautés*

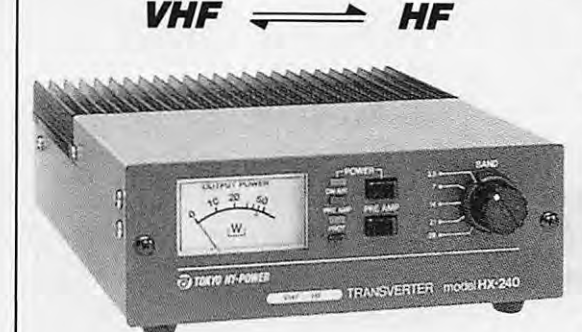

#### **HX 240. TRANSVERTER VHF/HF.**

Fréquence entrée 144 ou 50 MHz entre 1 et 2 W. Sortie bandes 80/40/20/15/10 avec 40 W PEP de 80 à 15 m et 30 W PEP sur 10 m.<br>Alimentation 13.8 V/7 A. 13,8 V/7 A. Dimensions :  $146 \times 50 \times$ 192 mm. Poids : 1,25 kg.

#### **HL 180V VHF- HL 130U UHF.**

**AMPLIFICATEURS LINEAIRES** FM, SSB, CW avec commutation automatique du circuit d'entrée. Préampli Ga-As FET. Affichage puissance de sortie par LED. Dimensions : 183 x 78 x 263 mm. Poids: 2,6 kg.

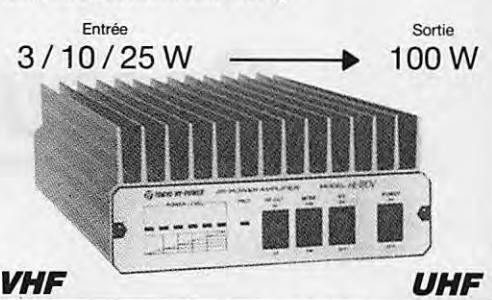

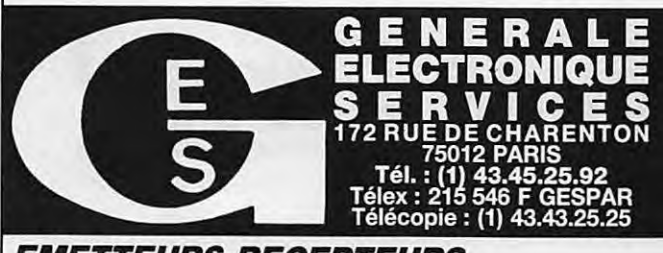

**G.E.S. LYON:** 5, place Edgar Quinet, 69006 Lyon, tél.: 78.52.57.46.<br> **G.E.S. COTE D'AZUR:** 454, rue des Vacqueries, 06210 Mandelieu, tél.: 93.49.35.00.<br> **G.E.S. MIDI:** 126-128, avenue de la Timone, 13010 Marseille, tél.:

Prix revendeurs et exportation. Garantie et service après-vente assurés par nos soins. Vente directe ou par correspondance aux particuliers et aux revendeurs. Nos prix peuvent varier sans préavis en fonction des cours moné

**YAESU** • **FT 767GX.** Transceiver compact, réception 100 kHz à 30 MHz, émission bandes amateurs. Modules optionnels émission/réception 6 m, 2 m el 70 cm. Tous modes sur toutes bandes. Etage final à MRF422. Boite de couplage HF automatique. Pas de 10 Hz à 100 kHz mémorisé par bande. Wattmètre digital et SWR mètre. 10 mémoires. Scanning mémoires et bandes. Filtre 600 Hz. filtre audio, IF notch. Speech processor, squelch, noise blanker, AGC, marqueur, atté-nuateur et préampll HF. 100 W HF, 10 WVHF/ UHF. En option: interface GAT-System pour Apple Il ou RS232C.

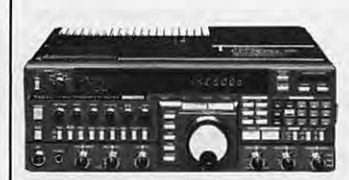

**YAESU** • **FT 757GXJJ.** Transceiver décamétrique nouvelle technologie, cou-<br>verture générale de 500 kHz à 30 MHz en réception. émission bandes amateurs. Tous modes + entrée AFSK et Packet. 100 W. Alimentation 13,8 Vdc. Dimensions 238 x 93 x 238 mm, poids 4,5 kg. Option interface de télécommande pour Apple Il ou AS 232C et cartouche MSX.

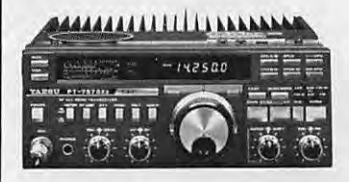

县具

## *nouveau*

**YAESU** • **FT 411.**  Transceiver portable 144 MHz. FM. Sensibilité 0,158 µV. 49 mémoires + 10 mémoires DTMF. Scanning. 5 W. Vox incorporé,

**YAESU** • **FT 811.**  Idem, version 430 MHz.  $\frac{1}{2}$   $\frac{1}{2}$ 

**YAESU** • **FT 747GX.** Transceiver HF 100 kHz à 30 MHz. AM/BLU/CW, FM en option. 100 W HF. Alimentation 12 Vdc.

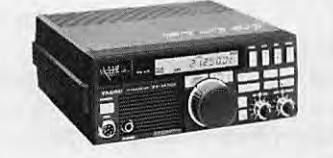

**YAESU** • **FT 290Rll.** Transceiver portable 144 MHz. Tous modes. 2 VFO. 10 mémoires. Scanning. Noise blanker. 2,5 W.

**YAESU** • **FT 790Rll.** Version 430 MHz. 2,5 W, option FL 7025 ampli 20 W HF.

**YAESU** • **FT 690Rll.** Version 50 MHz. 2,5 W. option FL 6020 ampli 10 W HF.

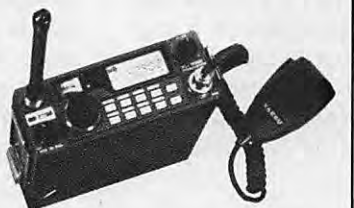

#### *nouveau*

**YAESU** • **FT 470.**  Le plus petit VHF/UHF. Transceiver portable 144 et 430 MHz. Full duplex. FM. Sensibilité 0,158 µV. Réception simultanée VHF/UHF. Affichage des deux bandes. 21 mémoires VHF + 21 mémoires UHF, DTMF. Scanning. 5W.

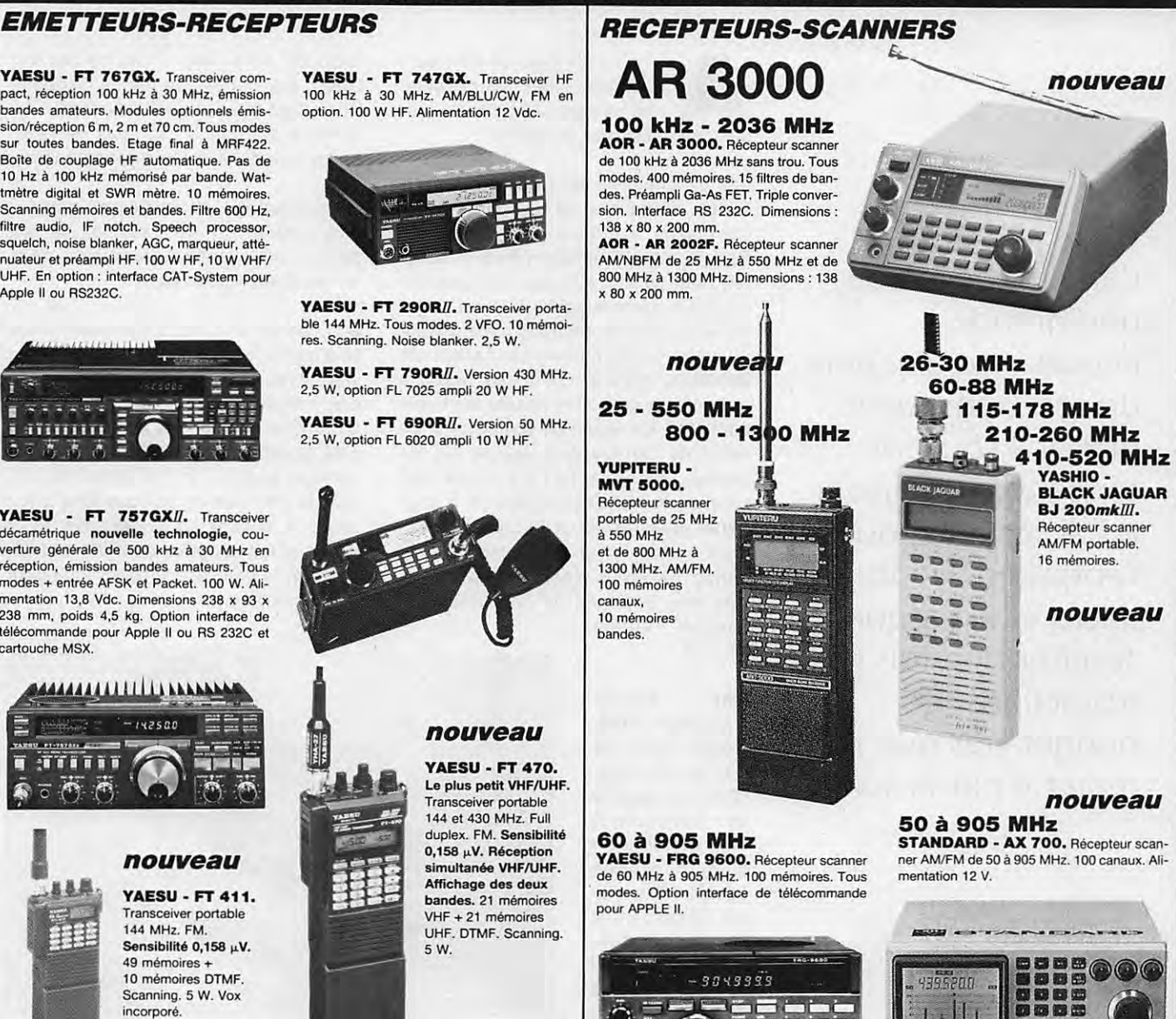

ditepe-1089

## **DécouvR1R**

# **Casque + microphone pour traff quer les mains libres** *!*

L:amateur accorde une grande importance au choix de son transceiver mais il a souvent tendance à négliger les accessoires qui l'entourent. Ainsi, le micro et le casque souffrent parfois de restrictions budgétaires que l'on regrette par la suite.

Denis BONOMO - F6GKQ

u cours d'essais de différents<br>matériels, nous avons déni-<br>ché ce casque/micro qui, de-<br>puis ne quitte plus la station. matériels, nous avons déniché ce casque/micro qui, depuis, ne quitte plus la station.

Les casques, on en trouve de toutes sortes, du casque de baladeur à celui qui équipe la chaîne HI-FI familiale... Parfois, on s'aventure même à acheter, neuf ou aux surplus, des casques d'origine aéronautique. L'ennui, c'est qu'aucun de ces casques n'est adapté au trafic radioamateur. Le casque de baladeur, généralement très léger, a pour défaut de laisser passer les bruits ambiants. En raison de son poids et de l'effet de serrage qu'il exerce sur les oreilles, le casque Hl-FI, s'il isole bien phoniquement, devient difficile à supporter après quelques heures de trafic. Mais surtout, pour ces 2 modèles, la bande passante n'est pas optimisée. Dès lors, pourquoi ne pas utiliser un casque "étudié pour"?

supporte sans fatigue des heures entières. Par contre, sa bande passante BF est adaptée à l'utilisation pour laquelle il est conçu : ici, pas **de** résonances ou de vibrations désagréables.

Autre avantage, et pas des moindres, il est entièrement démontable, ce qui permet une éventuelle réparation dans les meilleures conditions.

Les caches-écouteurs s'enlèvent sans problème. Seules les coquilles s'ouvrent avec quelques difficultés. La perche (boom pour les Américains), supportant le microphone est montée du côté gauche à l'aide d'une vis dont le serrage, plus ou moins prononcé, assure le maintien en position face à (ou sous) la bouche de l'opérateur. Pour des longues périodes de trafic en télégraphie, la perche microphonique peut donc être ôtée.

Une équipe d'amateurs américains, férus de DX et de contests, a apporté son concours à la conception d'un casque équipé d'un micro, répondant à nos besoins spécifiques. Léger, il a les avantages du casque de ba-

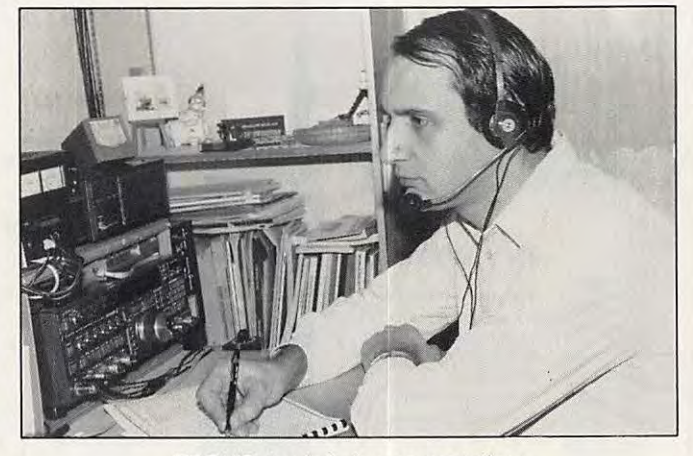

ladeur : on le F6GKQ équipé du casque/micro.

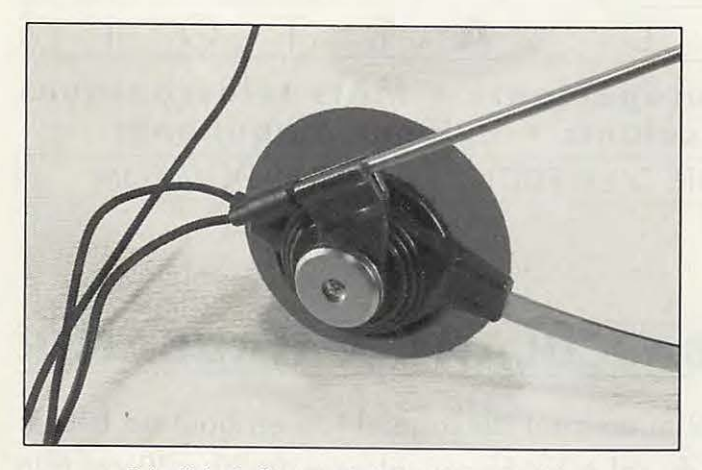

Détail de la fixation de la perche articulée.

Il est même prévu une utilisation avec une seule oreille, pour le mobile par exemple. Les parties métalliques, supportant les écouteurs gauche et droit, peuvent facilement être ôtées après avoir faut sauter une petite pièce en plastique qui se replace par la suite.

Le microphone existe en 2 versions : "normale" et "contest". Cette dernière version favorise les aigus, avec une pointe dans la courbe de réponse de l'ordre de 10 dB autour de 2000 Hz. Nous avons pu en juger, c'est terriblement efficace. Les reports des correspondants sont tous unanimes et nombreux sont ceux qui remarquent l'excel-

lente qualité de la modulation. La pastille micro peut facilement être changée. Il suffit de dévisser le cache du boitier micro, de dessouder les 2 fils qui aboutissent à la capsule et le tour est joué. La sensibilité est bonne, avec une réjection des bruits ambiants très

> efficace. Il convient toutefois d'augmenter le gain microphonique au-delà de sa position habituelle.

> L'ensemble est livré avec un cordon de 2 mètres environ, permettant de se déplacer sans gêne autour de la station. Ce cordon est composé de 3 fils blindés : un double pour le casque, un simple pour le micro. Trois modèles de prises sont livrés, au choix, en standard, au bout de ce câble : Yaesu, Icom et Kenwood. L'utilisateur pourra tou-

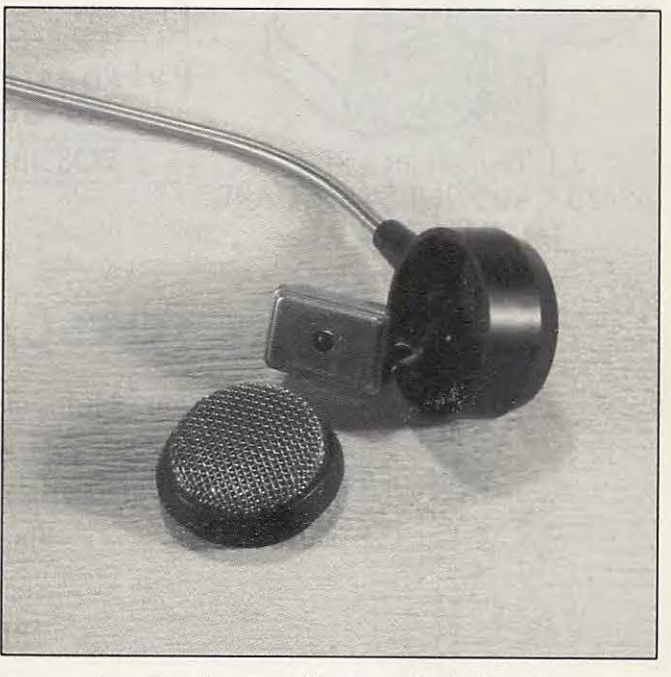

Le microphone se démonte très facilement.

jours modifier le connecteur en fonction de ses besoins.

Comme le montre la photo du bas de cette page, du connecteur microphonique sortent une paire de fils terminés par une prise jack femelle de 6 mm. En effet, ce casque peut être complété d'une pédale de passage en émission qui s'avère bien pratique si, comme moi, vous êtes allergique au **VOX.** Trafiquer les mains libres, c'est indispensable pendant les contests surtout si vous utilisez un ordinateur pour entrer directement les OSO.

Ayant utilisé ce casque durant les récentes expéditions de la F•DX•F, nous avons pu apprécier toutes ses qualités qui ont définitivement relégué dans un carton ses prédécesseurs. (Je me demande si je ne vais pas passer une "PA" dans MEGA !).

Le prix de ce casque/micro est coquet. Toutefois, si on ajoute le prix d'un excellent casque à celui d'un non moins excellent microphone le rapport redevient intéressant. Et puis, pour le plaisir de trafiquer dans de bonnes conditions, au diable l'avarice !

Pour tous renseignements complémentaires concernant ce matériel, contactez la société SORACOM qui en assure la distribution.

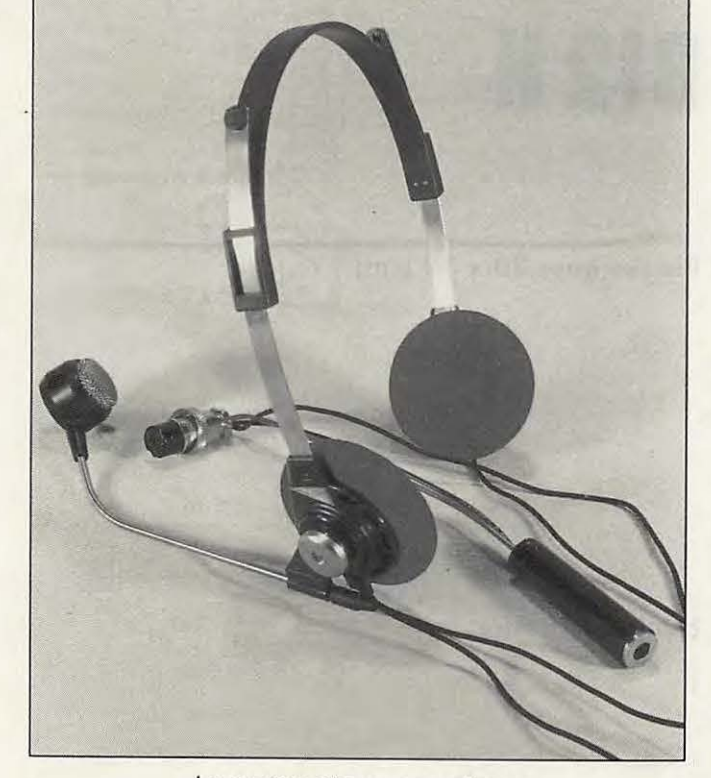

Le casque et ses connecteurs.

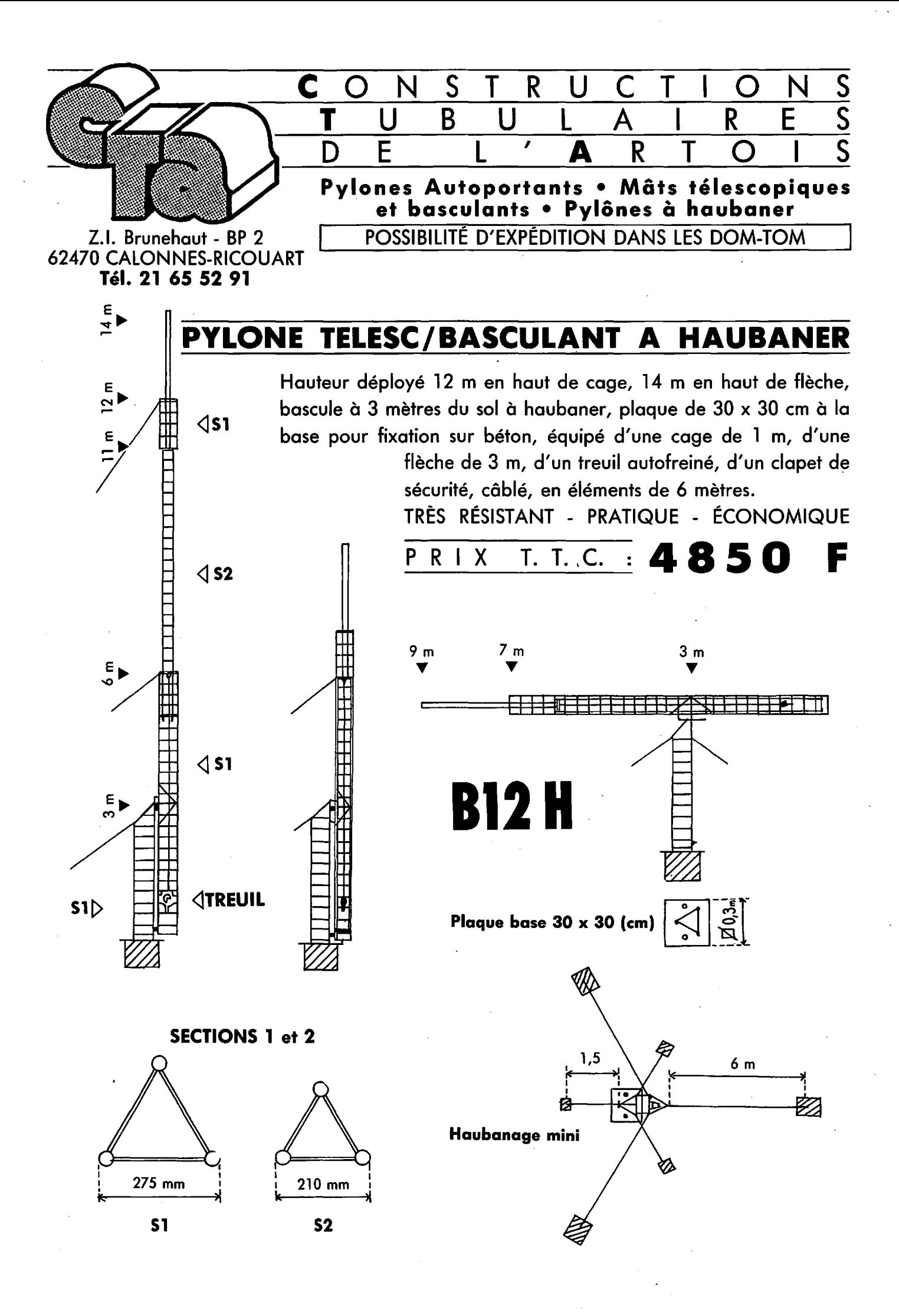

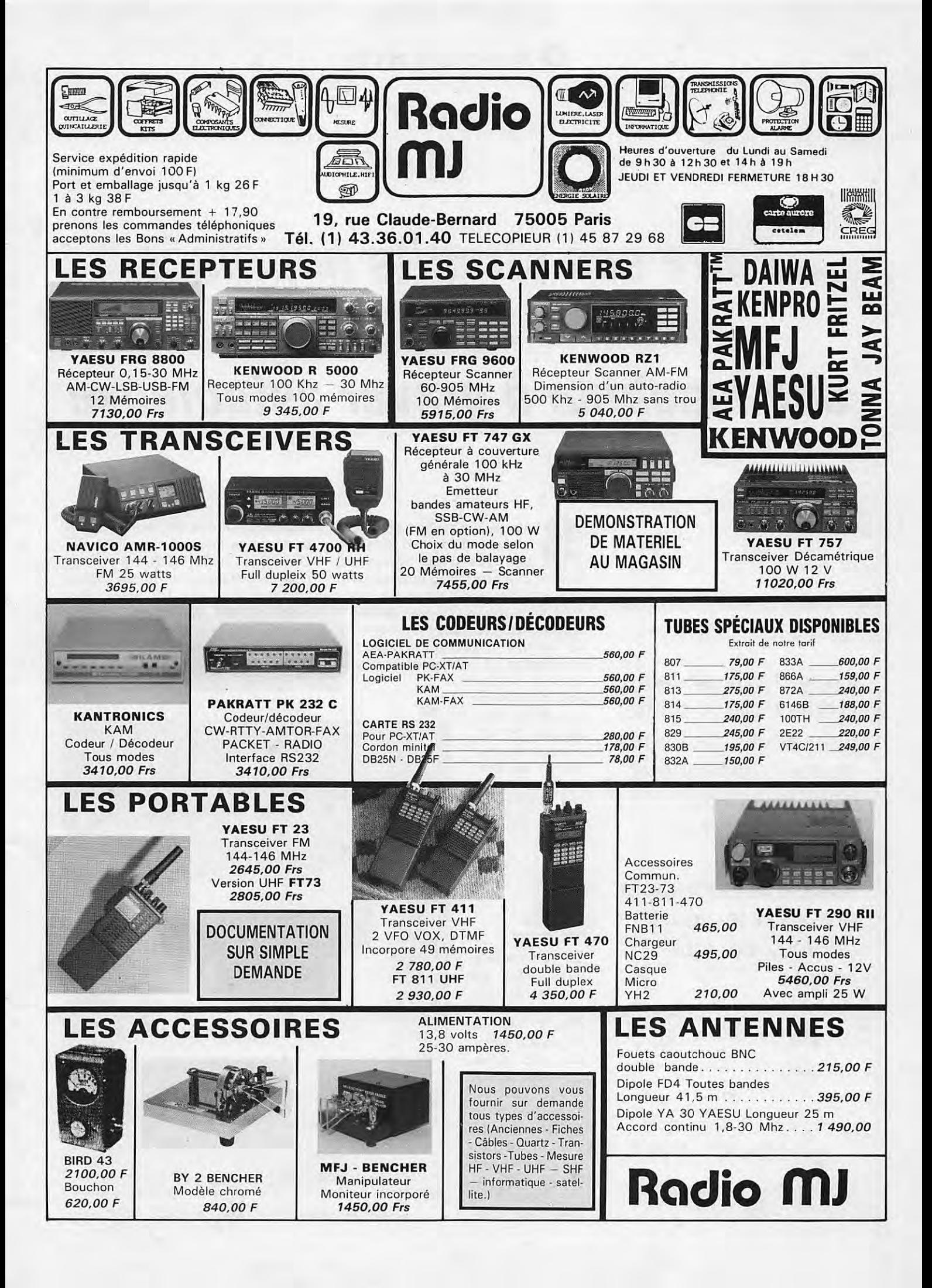

## **Faire ses circuits imprimés avec une machine à graver astucieuse**

Essayez voir de faire votre circuit imprimé dans l'évier de votre douce compagne et nous irons vous accompagner en conciliation 1 Voici la solution pour préserver les jours heureux de votre couple.

Denis BONOMO - F6GKQ

ans les étiquettes qui appa-<br>raissent sur la photo et sans le<br>titre de cet article, avouez qu'il raissent sur la photo et sans le titre de cet article, avouez qu'il faudrait être bien malin pour savoir à quoi peut bien servir cet étrange récipient en plastique. Appareil destiné à la préparation du yaourt familial ? Pot de peinture ? Machine à laver les chaussettes ? A la rédaction, les questions et sugges-

tions des non-initiés ont été nombreuses. En fait, il s'agit là d'un produit extrêmement astucieux : une machine à graver les circuits...

### **C'EST DANS**

Qui n'a jamais pesté dans sa cuisine, en renversant du perchlo ? (Je ne vous parle même pas des noms d'oiseaux, destinés à l'auteur, adressés par la maitresse des lieux.) Les taches jaunes sur l'évier blanc, c'est sale ! Et puis il faut la remuer, la cuvette où baigne le circuit imprimé de ce montage paru dans ME-GAHERTZ... Stop ! N'allez plus chercher de prétexte pour ne pas réaliser le circuit qui vous fait envie. Pour moins de 200 F, vous pouvez travailler en toute propreté, économiser du produit et réduire le temps de gravure : le rêve !

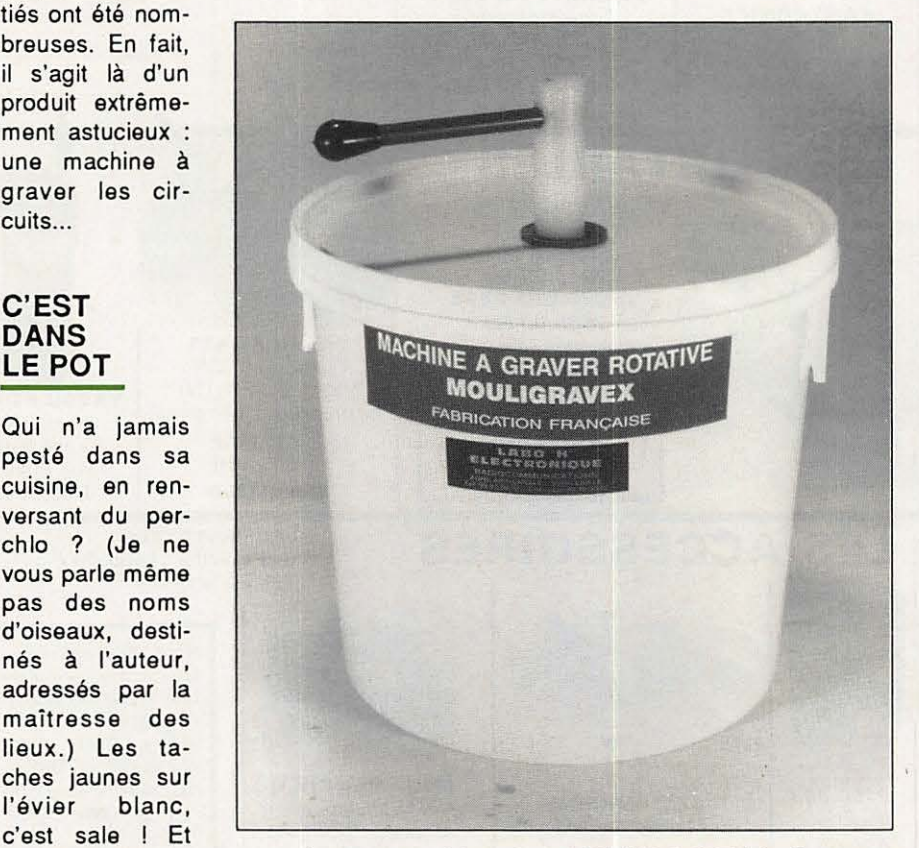

L'aspect extérieur de la MOULIGRAVEX Junior.

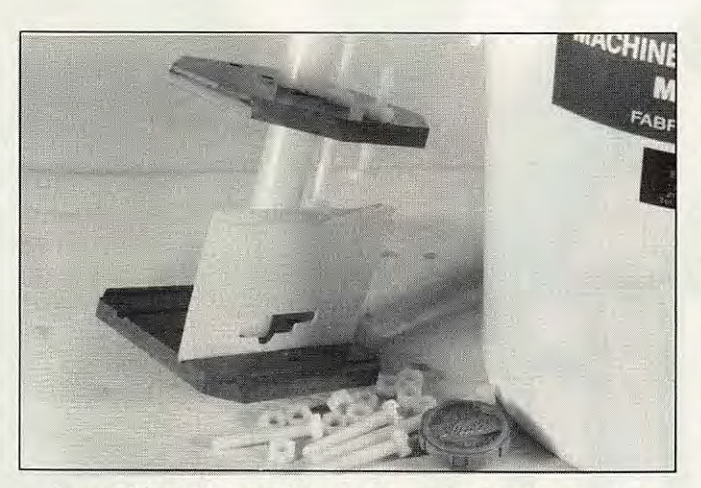

La position d'un circuit à graver est ici simulée par une plaquette de carton.

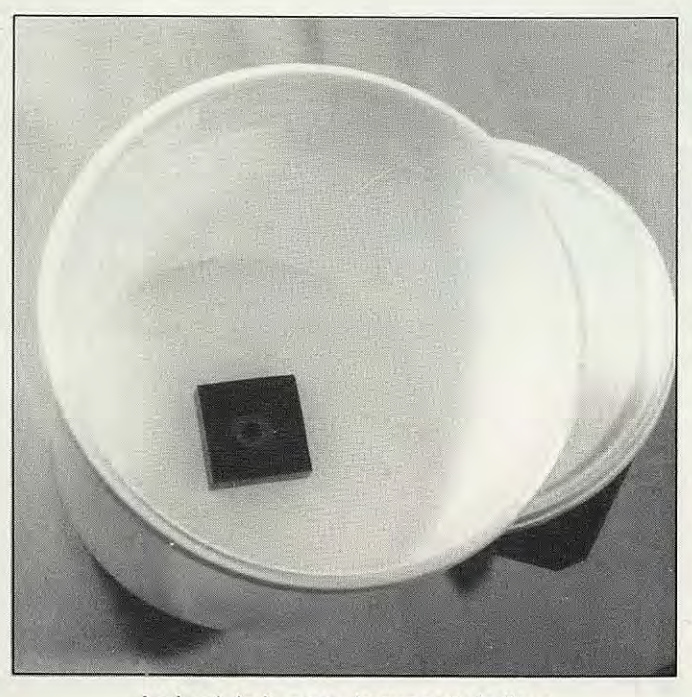

Au fond de la cuve, le support de l'axe.

Cette amélioration, on la doit à MOULI-GRAVEX, une machine primée au Salon de l'industrie de Saint-Etienne, en 1988. C'est vrai, qu'en France, on a des idées ! Le tout, c'est d'aller jusqu'au dépôt du brevet...

#### **LES DETAILS DE LA MACHINERIE 1**

La machine (il faut bien l'appeler comme ça !) se compose d'une cuve en "plastique" (Polyprène Copolymère pour les savants) dont le couvercle hermétique est traversé par un axe sur qui se forment à la surface des plaques de cuivre.

#### **LA CONCLUSION S'IMPOSE 1**

C'est simple, c'est pratique, ça ne coûte pas cher et les concepteurs ont prévu 4 formats, du "Junior" au "Pro" acceptant de 3,5 à 15,5 litres de produit de gravure.

Si vous ne la trouvez pas dans votre région, demandez votre MOULIGRA-VEX à Labo-H (Tél. : 99.52.56.37). ★

lequel sont collées deux plaques. La plaque inférieure est dotée de 4 rainures. La plaque supérieure est percée de 4 trous. Toute l'astuce repose dans le principe de maintien de la ou des plaques à graver. Elles sont posées dans les rainures et fixées au moyen de boulons spéciaux, également en plastique. La taille de ces boulons permet de graver des plaques de différentes surfaces, en simple ou double face. L'axe repose dans une pièce spécialement usinée, collée sur le fond de la cuve, pièce assurant le centrage.

Après avoir rempli la cuve de produit idoine, on ferme le couvercle hermétique sans oublier de "touiller", en tournant la manivelle, Ainsi, le le processus de gravure sera accéléré en décollant les bulles

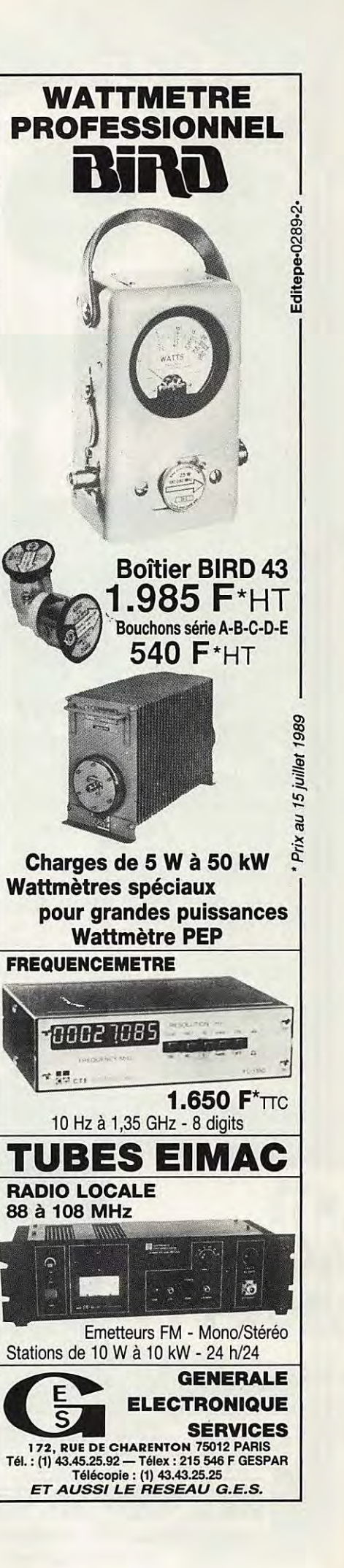

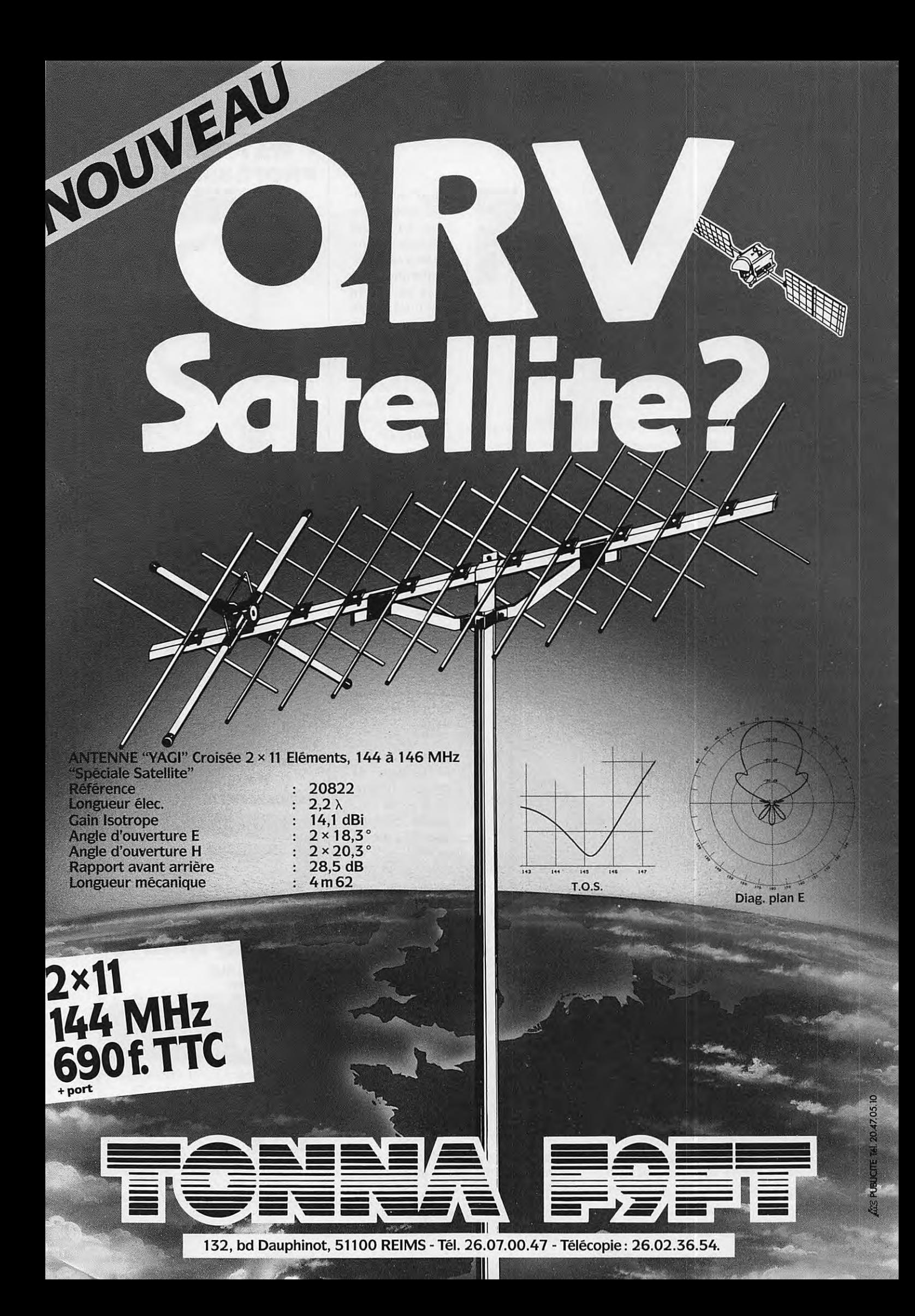

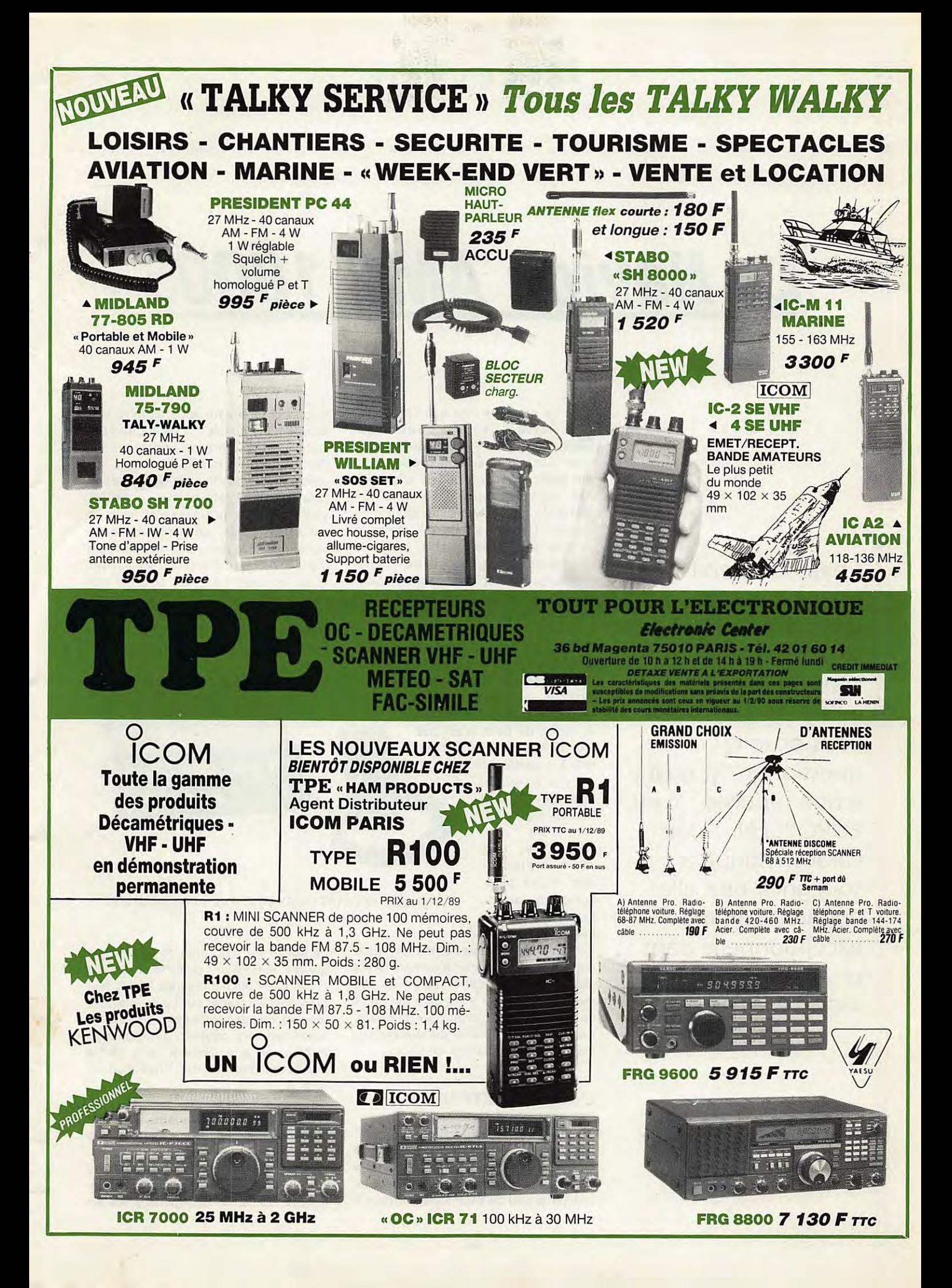

# **Le Navico AMR 1000S**

Cherchez bien ! Que peut-il avoir de spécial, ce transceiver VHF, en dehors de son esthétique inhabituelle 7 Si je VOUS pose la question, c'est qu'il y a une réponse : il est EUROPEEN ... Une caractéristique à souligner, tant elle apparaît comme exceptionnelle dans un domaine où les Japonais sont rois.

a première fois que j'ai vu cet<br>appareil, je me suis arrêté pour<br>le regarder sous toutes ses cou-<br>tures. Sur le moment, l'ignorais tout de appareil, je me suis arrêté pour le regarder sous toutes ses coutures. Sur le moment, j'ignorais tout de son fabricant et son origine allait être une seconde surprise. L'esthétique même du transceiver avait attiré mon regard. Design inhabituel dans la gamme très étendue des matériels commercialisés à l'usage des radioamateurs. Oh, rien de tapageur... Seulement une face avant extrêmement sobre, et un boîtier très particulier.

NAVICO, le nom du constructeur, évoque logiquement le matériel de marine. Cette exception dans une gamme destinée aux professionnels, englobant pilotes, instruments et radios de bord, n'est pas étonnante : de la VHF marine à la bande des 2 m, il n'y a qu'un pas. Que NAVICO l'ait franchi n'est pas surprenant : en Angleterre, les radioamateurs sont 4 fois plus France et les utis'agissait du même appareil avec une astuce toute simple : 4 vis à ôter et la face avant se trouve orientée dans l'autre sens. En mobile, c'est très appréciable, en fonction du type de véhicule utilisé, et cela permet, entre autres de monter le transceiver sous le toit du véhicule, camping-car, caravane ou... camion. Les connecteurs d'alimentation et d'antenne sont situés sous l'appareil : en **fixe,** ce n'est pas très pratique mais, une fois encore, c'est en mobile qu'on mesure tout l'intérêt de la chose, aucun câble ne venant dépasser derrière le poste.

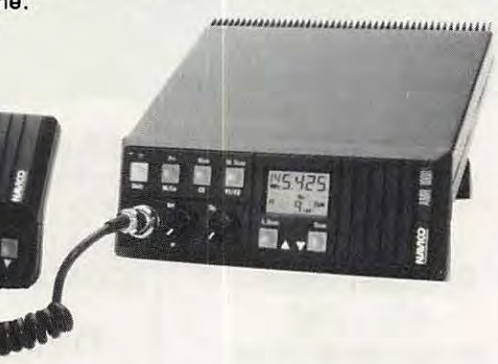

nombreux qu'en Vue globale de l'AMR 1000S équipé de son microphone.

représentent un marché non négligeable. En France, la même démarche est plus difficilement concevable : on voit mal Thomson, qui s'est déjà fait sortir du marché de l'informatique familiale, transposer du matériel de télécommunication pour le marché amateur...

#### l' **ASPECT EXTERIEUR**

lisateurs de VHF

Sur le stand où était exposé le matériel, il y avait 2 modèles : l'un avec la face avant tournée vers le haut, l'autre vers le bas. Diable, comment peut-on justifier si peu de différence ? Erreur, il Le boîtier est noir, orné de touches de grande dimension (environ 1 cm de côté). Ceux qui ont maintes fois vu leur gros doigts déraper sur les minuscules touches des appareils japonais sauront apprécier. Les boutons des potentiomètres sont à la même échelle : tout a été conçu pour faciliter l'utilisation en mobile.

C'est sur une large fenêtre LCD que viennent s'afficher les paramètres de fonctionnement. L'éclairage de l'afficheur varie en intensité, commandé par l'une des touches et par le logiciel interne. Enfin, le haut-parleur est en

Denis BONOMO - F6GKQ

ouf 1

ponse est affirmative... On retrouve bien nos fameux canaux,

L'appareil a été conçu pour fonctionner au pas de 12.5 kHz mais comme sa résistance aux si-

gnaux forts est assez moyenne,

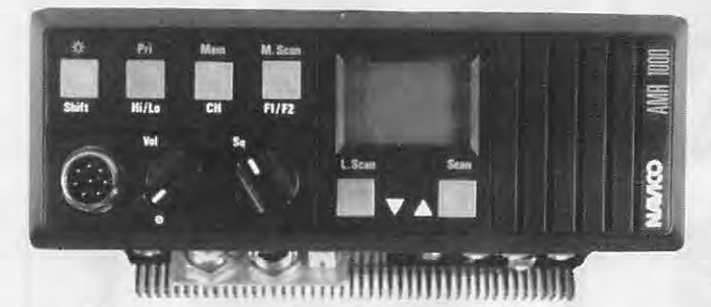

La face avant : des commandes ergonomiques.

face avant, choix judicieux, certes, mais dont l'efficacité est sérieusement limitée par la taille. En mobile, un HP externe est indispensable. Dommage !

Autre point négatif, tout au moins à mon goût, le micro. Il tient bien en main mais sa fabrication me fait penser à celle des cadeaux que l'on trouve dans une certaine marque de lessive. Demandez à YL si vous ne voyez pas laquelle ! Malgré tout, il remplit bien son office et dispose des classiques commandes de scanning.

#### **CARACTERISTIQUES TECHNIQUES**

Après avoir fait connaissance avec le transceiver, quoi de plus naturel que de l'essayer... Première constatation, la lecture de la notice s'impose, car cet AMR 1000S offre quelques particularités dans son mode de fonctionnement.

Première chose intéressante, il travaille en affichant les fréquences ou les canaux. Ce mode "canal" est surtout utile pour le fonctionnement sur les répéteurs. Plus besoin d'effectuer une gymnastique mentale pour savoir à quel canal correspond le 145.675. Dès que l'on affiche un canal répéteur, l'appareil sélectionne automatiquement le shift de 600 kHz. Par la même occasion, il met en service un tone burst "intelligent", entendez par là que la tonalité d'ouverture des relais ne sera pas émise à chaque fois que vous presserez la pédale, mais en respectant une certaine logique, en particulier si le squelch s'est fermé, en réception, pendant plus de 10 s. Mais je vois poindre une question judicieuse dans vos esprits cartésiens : ce transceiver british tient-il compte des canaux répéteurs français ? (Et oui, une fois de plus la France se distingue 1). La récette particularité ne sera pas toujours utilisable, surtout en zone urbaine très active. Peu importe, la bande 2 m est encore assez large !

La réception est bonne, avec une sensibilité comparable à celle que l'on trouve par ailleurs. Ne pas se fier au Smètre, dont la générosité n'a d'égale que celle des contractuelles lâchées, papillons en main, dans les rues de la capitale. Son affichage est numérique et le "+40" est un cadeau. Cette générosité explique pourquoi les signaux cotés à 52 ou 53 sont difficiles à comprendre... Sur d'au-

tres matériels, ils ne décollent pas l'aiguille ou le "bar-graph".

Grâce au schéma, on découvre une tête HF pourvue d'un MOSFET double porte. La première FI est à 21 MHz, la seconde sur 455 kHz. L'émission offre 2 puissances au choix, 25 **W** (très bien pour le mobile) ou 5 **W.** 

#### **LA PROGRAMMATION**

Le système est entièrement géré par un microprocesseur. Les mémoires ne sont pas volatiles (non, ce n'est pas une histoire de poulets...). Elles sont au nombre de 10. Il existe également un canal prioritaire dont la **veille** est assurée en permanence. La programmation peut s'effectuer de 2 manières : l'une standard, ou simplifiée, l'autre réservée aux exigences particulières de l'utilisateur. Attention, le manuel étant en anglais, il faudra bien comprendre cette langue avant **de se** lancer, tête baissée, dans une modification du programme. On peut changer le temps de scanning et de maintien, la longueur du tone burst, sa logique, la fréquence de début de balayage, l'échelle d'illumination du LCD et inhiber ou autoriser la sortie du squelch sur le connecteur micro.

Cette dernière particularité nous amène à la remarque suivante : l'appareil est bien adapté à une utilisation en

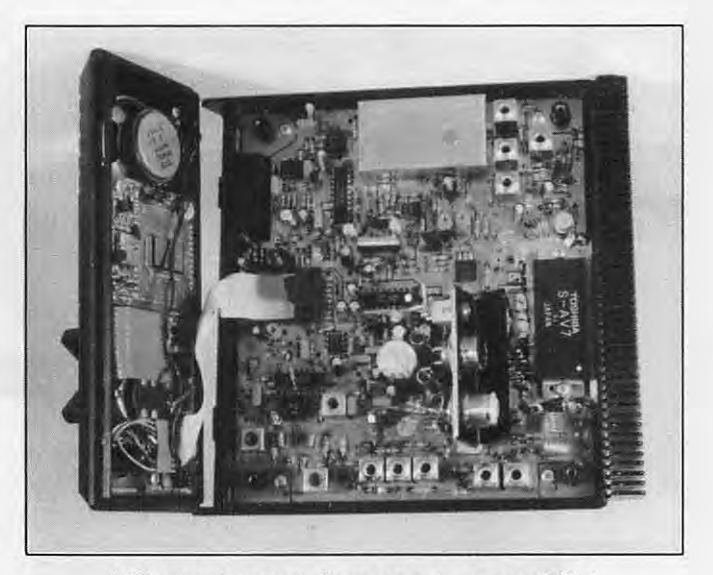

L'électronique est d'une grande accessibilité.

packet radio, toutes les informations nécessaires étant disponibles sur le connecteur micro.

#### **CONCLUSION**

Puisque traditionnellement il en faut une... En dehors de son esthétique nouvelle, l'AMR 1000S est séduisant pour l'utilisateur qui le destine au mobile, grâce à son ergonomie et sa simplicité d'emploi. La puissance est confortable et la réception suffisante. Par contre, il s'avère indispensable de disposer d'un haut-parleur extérieur. Son prix : autour de 3700 F. Dernier point, il existe une version simplifiée, AMR<br>1000, sans les mémoires.  $\star$ 

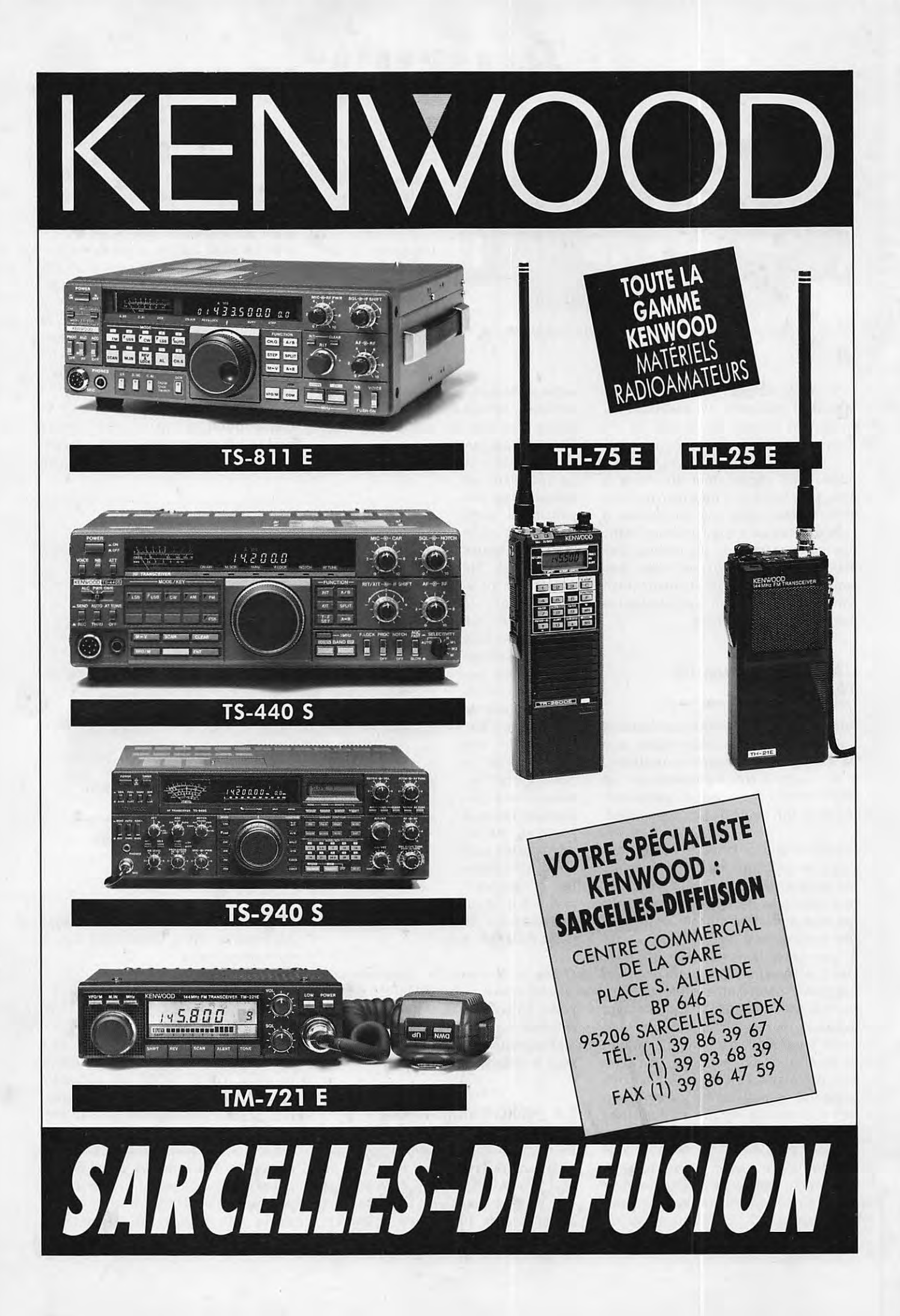

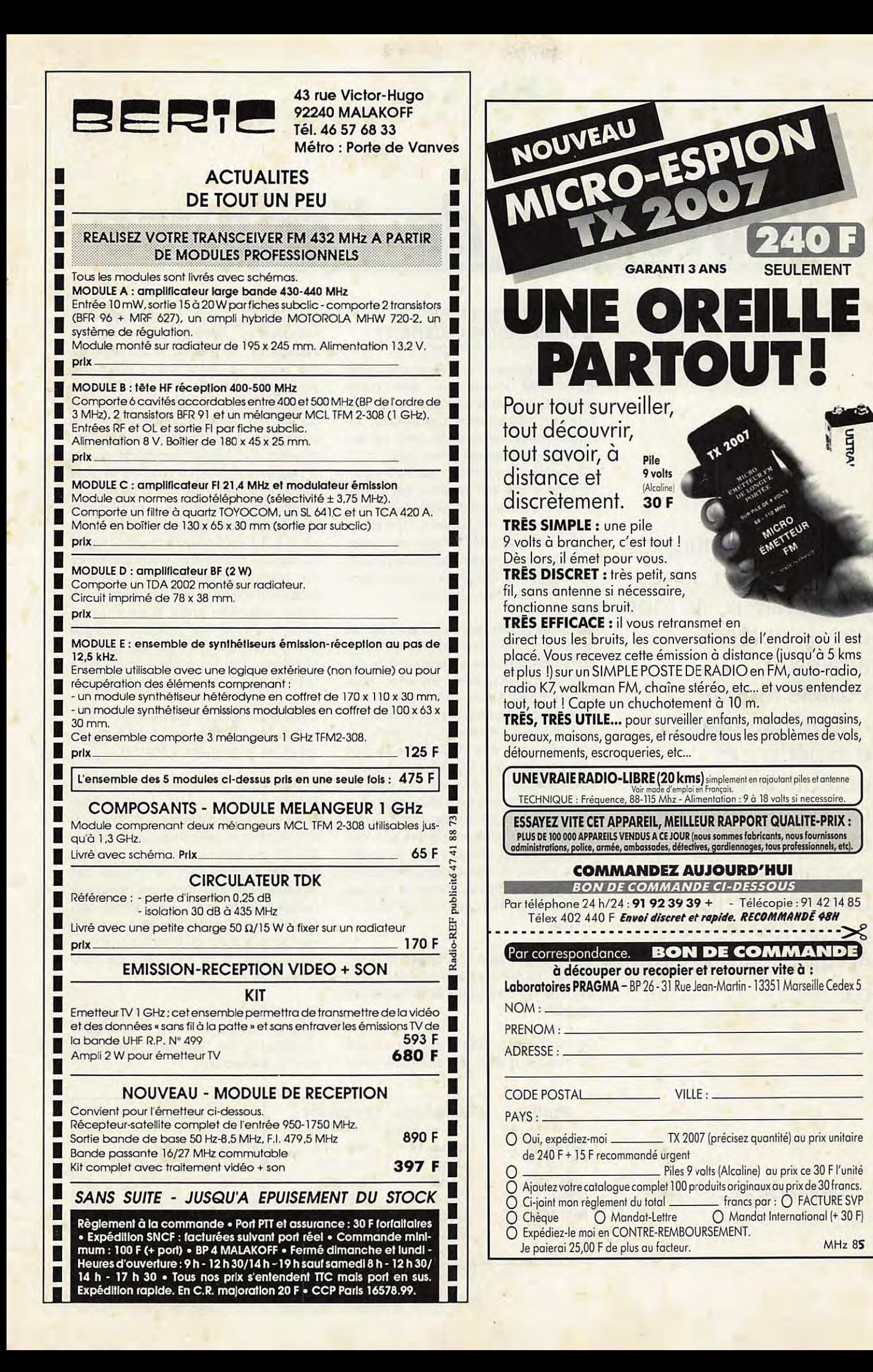

## **ESPACE**

# Nouvelles de l'espace

Enfin ! Oui, enfin, les microsatellites sont partis. Mieux, ils sont arrivés et bien arrivés.

Voilà le monde radioamateur riche d'expériences potentielles à travers ces petites merveilles de la technologie spatiale.

Utilisons-les, ils ont été pensés, construits et mis en orbite pour  $ca...$ 

Michel ALAS-FC1DK

#### **MICROSATELLITES DERNIERE (PREMIERE** ?)

C'est finalement le 21 janvier 1990 qu'ont été lancés, par une fusée ARIANE 40, les 6 satellites radioamateurs en même temps que SPOT2, satellite d'observation de la terre. Le lancement, initialement prévu pour le 10 janvier de cette année, avait été reporté suite à une anomalie de fonctionnement lors de la calibration de la centrale inertielle du lanceur. Parallèlement, un défaut fut détecté au niveau d'un des deux enregistreurs de SPOT2 qui obligea le retour du satellite dans les bâtiments de préparation.

Outre les problèmes techniques liés au lanceur ou aux satellites, A Kourou, la météo pouvait être à l'origine d'un décalage du lancement. En effet, pour qu'une fusée Ariane puisse décoller, il ne doit pas y avoir d'orage, le vent doit être inférieur à 45 km/h, la visibilité horizontale doit être supérieure à 600 mètres alors que le plafond nuageux doit se trouver à plus de 250 mètres. Ce dernier impératif est lié au fait qu'en tout début du décollage, la fusée est contrôlée visuellement par les services de sécurité qui sont chargés de la détruire en cas de déviation par rapport à la trajectoire prévue, contrôle qui est fait par radar dès que l'altitude est suffisante.

Tout finit par bien s'arranger et le 21 janvier, 16 minutes après le décollage d'Ariane les 7 satellites se retrouvèrent en orbite.

Ce fut d'abord SPOT2 qui fut séparé du module d'arrimage commun, suivi par UOSAT D et E puis par les 4 microsatellites. Entre chacune de ces opérations, le module d'arrimage qui fait partie du 3ème étage d'ARIANE était réorienté afin, entre autres, de bien "éparpiller" les différents satellites les uns par rapport aux autres. La force communiquée à chacun des satellites provient d'un ressort comprimé qui est brusquement relâché (boulon explosif télécommandé). De cette façon très simple on communique à chacun des satellites une vitesse relative de l'ordre de 1 à 1,5 mètre/seconde par rapport au module d'arrimage. Cette différence de vitesse, associée au fait que le module" d'arrimage est réorienté d'une façon différente entre chaque lancé, fait que chacun des satellites s'éloigne des autres. La distance les séparant atteignant 100 km après 2 jours et ne fait que s'accroitre au fil des semaines.

Dans le tableau 1 ci-dessous sont indiquées les dénominations de 6 satellites et les fréquences à écouter.

A noter que la télémétrie packet de DOVE peut être décodée avec un équipement standard (genre PK232, PK1, etc) alors que celle des autres nécessite un modem plus élaboré (modulation par déplacement de phase). Les signaux sont très forts, de nombreux radioamateurs ont capté DOVE sur l'antenne "scoubidou" de leur transceiver portatif alors qu'il se trouvait bas sur l'horizon à un peu plus de 2500 kilomètres.

Plus d'informations seront disponibles dans les mois à venir sur les possibilités offertes par tous ces satellites et nous y reviendrons.

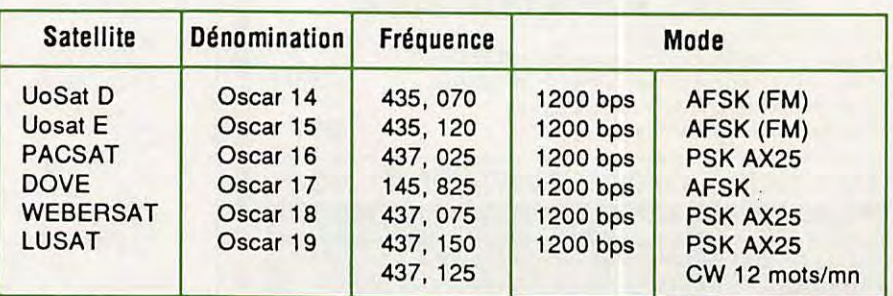

#### **OSCAR 13 ET PLANTAGES**

Depuis fin 1989, OSCAR 13 connait une **série de** pannes liées au "plantage" de l'unité centrale gérant toutes les fonctions du satellite. Un des derniers signalés remonte au 10 décembre. La cause **exacte de** ces pannes n'est pas clairement établie. Il semble toutefois que les éruptions solaires, qui génèrent une dose élevée de rayonnements ionisants, y soient pour quelque chose. Oscar 13 dispose de 32 Koctets de mémoire statique (SRAM) spéciale très peu sensible aux rayonnements. De plus, pour détecter un dysfonctionnement de cette mémoire, son organisation est particulière : pour chaque octet (8 bits) se trouvent adjoints 4 bits de contrôle utilisés pour détecter et corriger les erreurs pouvant apparaitre. Cette détection est assurée par un circuit logique spécialisé (Détection Correction Erreur) qui permet de corriger une erreur tant qu'elle n'affecte qu'un seul bit sur les 8 qui constituent la donnée proprement dite. Chaque fois qu'une erreur est ainsi détectée en mode lecture, le compteur d'erreur est incrémenté et envoyé sur la télémétrie. On peut ainsi, depuis le sol, connaitre l'évolution de ces erreurs mémoires et les corréler avec les éruptions solaires ou tout autre phénomène. Périodiquement, toutes les 20 millisecondes, 16 octets de mémoire sont lus, vérifiés, puis réécris sans erreur. Ce "lavage de cerveau" ne demande guère plus de 40 secondes pour l'ensemble de lamémoire. S'il y a trop d'erreurs (plus de 1 bit faux par octet) il n'est plus possible, avec le système de correction d'erreur, de retrouver une situation normale, ce qui conduit, plus ou moins rapidement, au plantage d'OSCAR 13.

Quand cela se produit, le satellite se bloque dans une configuration semialéatoire au niveau des transpondeurs. Il faut le réinitialiser en utilisant la voie de réception **active,** puis recharger tous les programmes le gérant.

Les mémoires spéciales utilisées sur OSCAR 13 valent une petite fortune, comme d'ailleurs tout le matériel électronique embarqué sur satellite à orbite haute. Elles ont été gracieusement données par la société HARRIS Semiconductors. Pour augmenter leur insensibilité aux radiations elles sont entourées d'un épais blindage métallique à base de feuillard en tungstène.

#### **LE PROCHAIN SATELLITE JAPONAIS**

JAS 1B, qui aura bénéficié des enseignement de JAS 1A (OSCAR 12), devrait être lancé fin février ou début mars 90. Il est en tout point identique, au niveau fonctionnalités, à son ainé JAS 1A. Le transpondeur digital (mode JD, D comme digital) recevra 4 canaux sur la voie montante bande 145 MHz, la voie descendante se faisant dans la bande 435 MHz. Ce transpondeur a la possibilité de stocker des messages pour les délivrer plus tard, lorsque le satellite survole une autre partie de la terre. Il utilise le protocole AX 25 pour l'échange des données. La vitesse de transfert est de 1200 bit/seconde. Il disposera d'un transpondeur classique "analogique• (mode JA) qui, lui, travaillera en temps réel (entrée dans la bande 145 sortie sur le 435). Pour plus d'informations sur JAS-1B, reportezvous aux rubriques des mois à venir.

#### **STATIONS RARES SUR SATELLITE OSCAR** 13

De plus en plus de stations sont actives sur ce satellite. Voici divers indicatifs collectés par J. Fail (KL7GRF/W6). Il s'agit de stations traficant en SSB mode B:

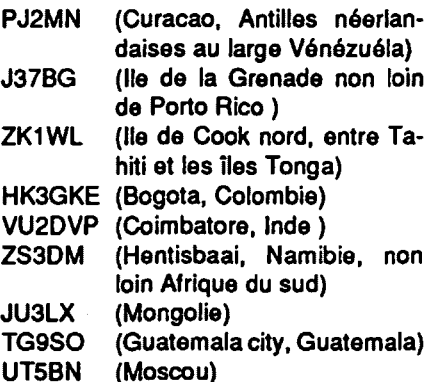

Une indicatif très recherché risque d'apparaitre sur OSCAR 13 dans les mois à venir. Il s'agit de JY1, beaucoup plus connu dans le monde sous son nom Hussein 1, roi de Jordanie. Ce dernier est un radioamateur illustre, jusqu'à présent actif sur les bandes décamétriques. L'information provient de VE6LQ qui contacta JY1 sur la bande 40 mètres lors de sa visite au Canada. Jusqu'à présent, la seule station active sur OSCAR, depuis le royaume de Jordanie, est JY4MB.

La liste des stations ayant obtenu le Diplôme DXCC de l'ARRL (100 pays confirmés sur satellite) s'allonge. Le dernier récipiendaire est OHSLK.

Si vous avez lu Daniel Defoe, connu dans le monde entier pour son roman, Robinson Crusoe, vous allez enfin pouvoir contacter, via OSCAR 13, l'île Mas a Tiera, appelée également lie Robinson Crusoe. Elle fait partie de l'archipel des lies Jean Fernandez. Cette île, qui se trouve au large de Santiago du Chili, a abrité un matelot écossais (Alexandre Selkirk) dont les aventures ont largement inspiré Daniel Defoe. Pendant une semaine, à partir du 16 avril 1990, CE3BFZ et KL7GRF opèreront depuis Mas a Tiera avec un indicatif spécial, non encore défini pour l'instant.

#### **RS14/RUDAK2**

Le mode RUDAK, qui est une abréviation en allemand pour décrire un répéteur packet (Regenerativer Umsetzer Transponder für Digital Amateur-Radio Kommunikation), va renaitre **de ses**  cendres. Sur le prochain satellite soviétique sera embarquée une platine permettant d'utiliser ce mode de communication. Le lancement **de ce** satellite serait, selon certaines sources, imminent. Espérons **que cette** platine RUDAK2 fonctionnera mieux que RU-DAK1 qui se trouve sur OSCAR13. Cette dernière n'a, en effet, jamais correctement fonctionné, suite à l'impossibilité de charger complètement le programme de 50 Koctets nécessaire à son bon fonctionnement. Les amateurs allemands, qui sont les initiateurs de ce projet. n'ont jamais pu déterminer l'origine de la panne, d'autant qu'elle ne s'était jamais manifestée durant les nombreuses semaines de tests avant le lancement d'OSCAR 13.

#### NOUVELLES **BREVES**

A partir d'avril prochain, des contacts radio seront possible avec Ronald Parise, WA4SIR, qui fera partie du prochain vol de la navette spatiale américaine COLUMBIA (STS -35). Il **empor**tera un équipement packet-radio; Sur un des vols suivants de. la navette (STS 37 programmé à partir du 4 juin 1990 ), il y aura un amateur autorisé tous modes (FM, Packet, SSTV, TV). $\star$ 

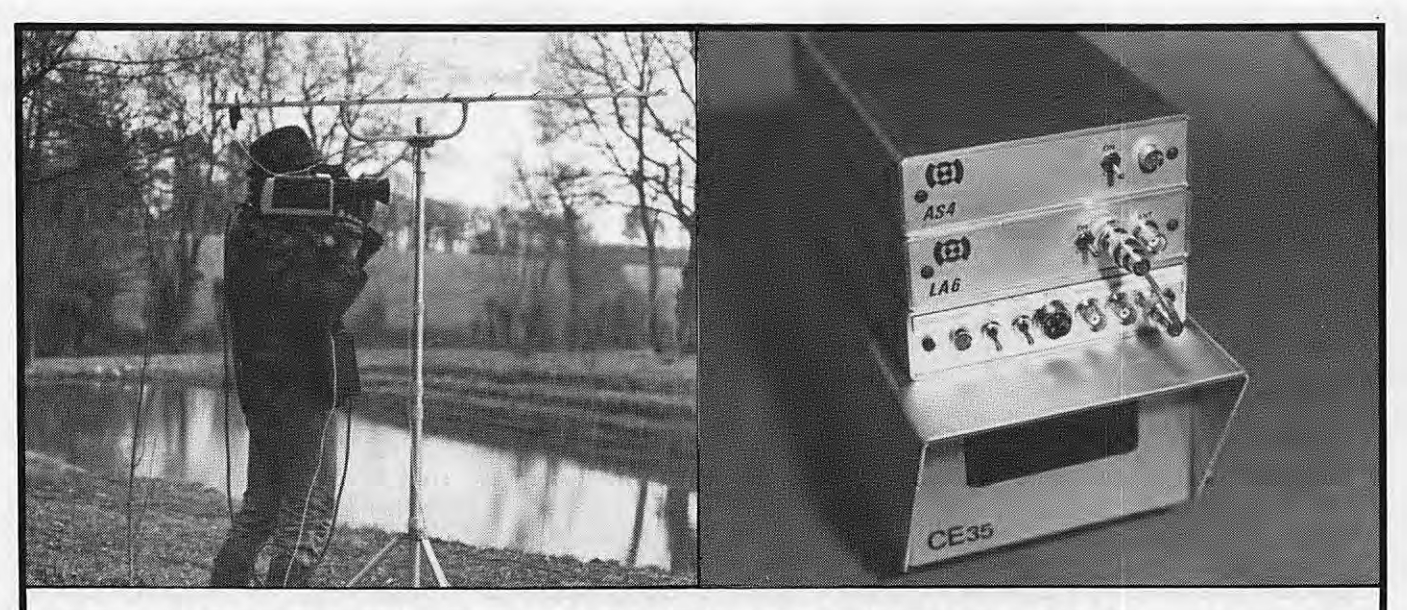

## **TRANSMETTEUR D'IMAGE COULEUR VHF ou UHF 625 L. SYSTEME PAL OU SECAM AVEC OU SANS SON**

• VT 200 : Portée 3 km, de 160 à 250 MHz • LV 6 : Amplificateur linéaire pour longues distances • Matériel pour : Radios locales - Pylônes - Antennes en inox Documentation contre 15 F en timbres

SERTEL ELECTRONIQUE - 17, rue Michel Rocher SERTEL ELECTRUNIQUE - 17, rue Michel Rocher<br>Beaulieu République - BP 826 - 44020 NANTES Cedex 01 Dépositaire KENWOOD<br>Tél. 40.00.03.31 lines argunées : See Teeb 40.90.6116 . Télex 711.750 r. septer . . . . . . . . . . . . . Tél. 40200333 lignes groupées - Sce Tech. 40896116 Télex 711760 F SERTEL

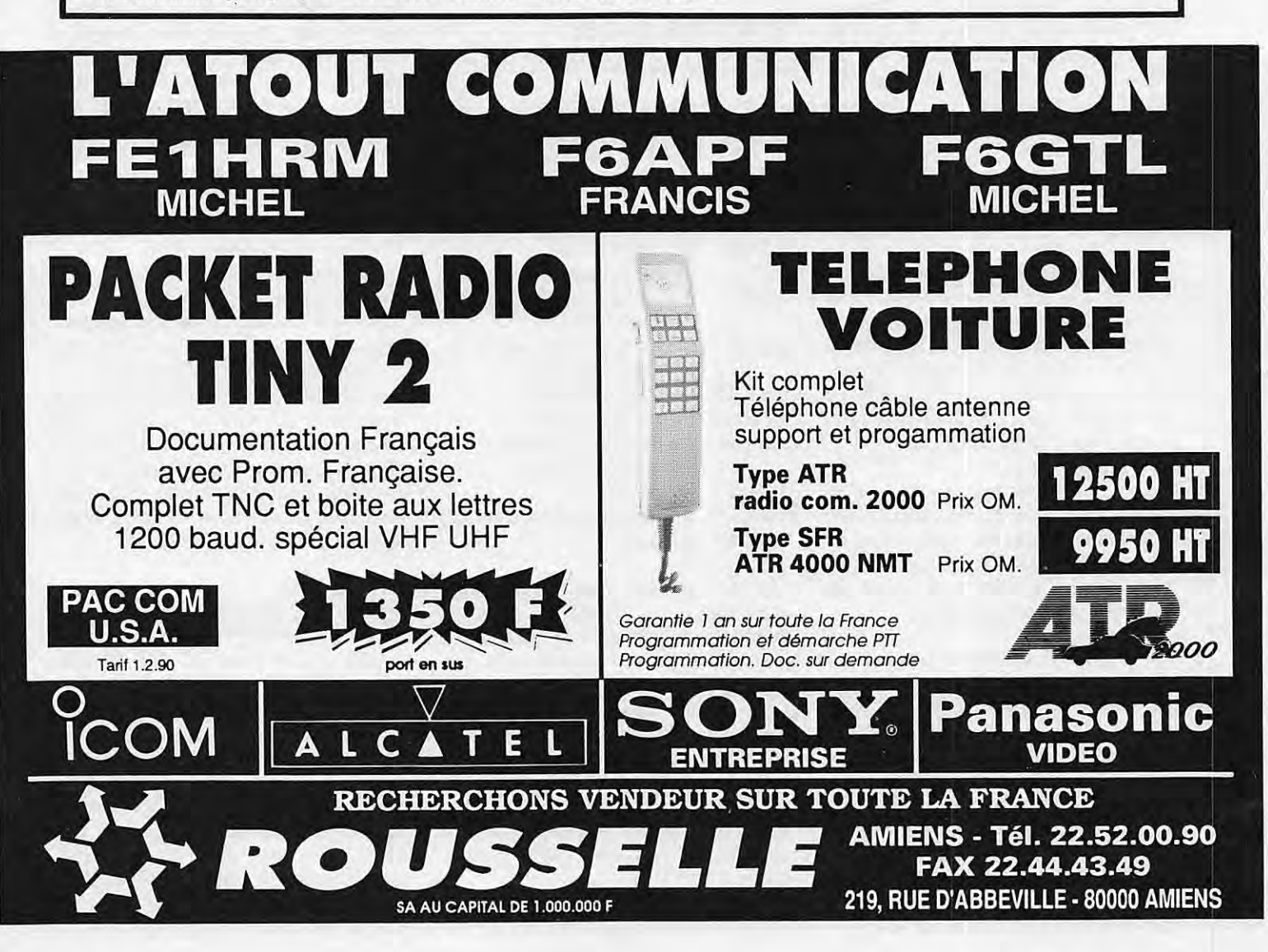

## **TS-9505. PUREMENT DIVIN.**

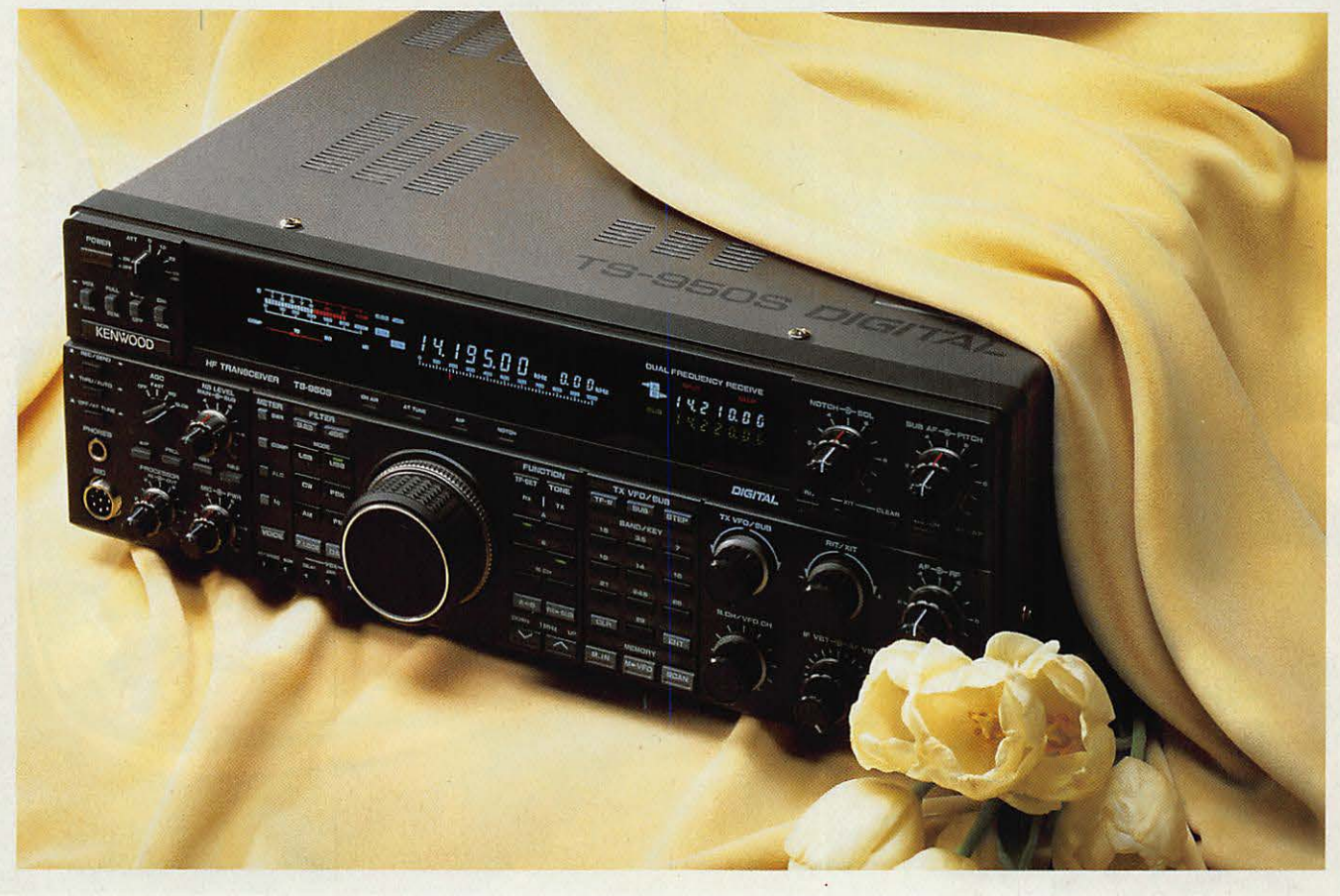

Vous l'attendiez. Il arrive. Le nouveau transceiver Kenwood TS- 950S Digital offre une vaste gamme de possibilités. Les performances sur l'air correspondent à ce qui est habituel chez Kenwood avec des caractéristiques très supérieures à la majorité des autres appareils sur le marché.

Le processeur numérique intégré sur la version digitale garantit une pureté spectrale inégalée.Une batterie de filtres qui peuvent être combinés permet d'adapter la bande passante aux conditions de trafic les plus sévères. Le coupleur automatique d'antenne est installé d'origine. Il a sa propre mémoire de façon à rappeler les positions utilisées sur chaque bande.

En réception, le transceiver

Kenwood TS-950S Digital utilise aussi un filtrage numérique et le deuxième récepteur intégré pourra vous permettre de surveiller ce qui se passe sur la même bande.

Il a 100 mémoires, chacune capable de stocker indépendamment la fréquence émission et réception, mode, filtres utilisés, position coupleur d'antenne et tonalité d'appel.

CARACTÉRISTIQ UES TS-950S DIGITAL:

- bande amateur 160 à 10 m incluant nouvelle bande WARC 30, 17, 12 mètres, couverture générale en réception,
- double réception. Les deux fréquences doivent être à ± 500 kHz (fréquence Fl, noise blanker, volume audio, affichage séparé),
- temps montée/ descente signal CW réglable,
- circuit transmission FSK sans rupture de phase,
- transistors de puissance 50 V pour une puissance HF de 150 Watts, avec triple ventilateur,
- stabilité avec DSP  $: \pm 0.5$  ppm entre  $-10$  et + 50 °C,
- suppression de porteuse : moins que  $-50$  dB,
- · suppression bande latérale: moins  $que - 60 dB$ ,
- distorsion intermodulation troisième harmonique: moins que  $-37$  dB,
- bande passante audio : 200 Hz 3100 Hz.

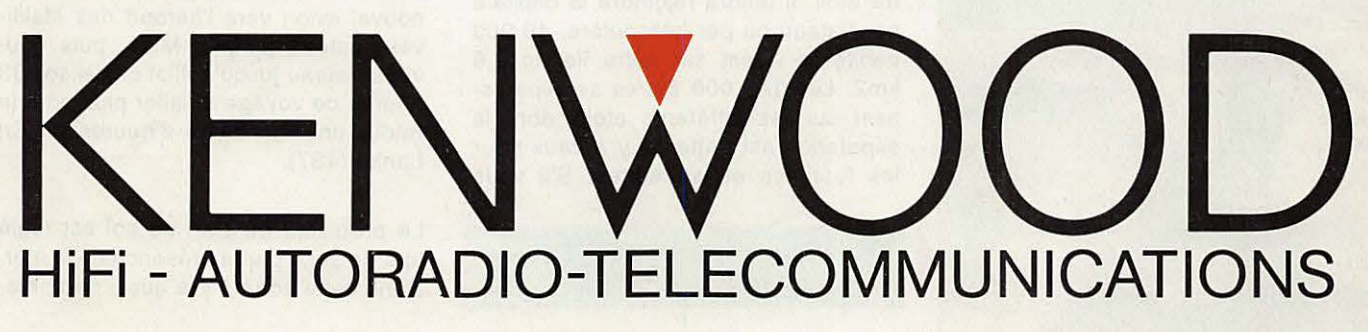

TRIO-KENWOOD FRANCE S.A. - 13, BD NEY - 75018 PARIS - TÉL. : (1) 40 35 70 20

## REPORTAGE

 $\frac{1}{2}$ 

**Les Maldives ne figurent pas nécessairement parmi les pays DXCC les plus recherchés. Pourtant, à en croire la demande, nombreux sont ceux qui recherchaient le contact avec les 807. Quant au RTTY....** 

 $F$ lorence 8Q7DC et Sylvio 8Q7DB

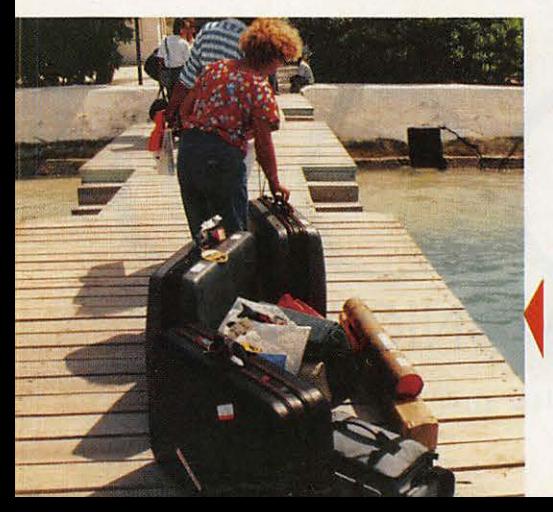

es Maldives c'est dit-on un Pa-<br>
radis. Pas d'impôt, aucune<br>
joute entre partis politiques, le<br>
rime est quasiment inconnu et la téradis. Pas d'impôt, aucune crime est quasiment inconnu, et la télévision termine ses émissions....à 21 heures.

Toutefois il s'agit d'un isolement rendu encore plus important par la surface des 2000 ilets coralliennes situées à 640 km du Sri Lanka.

200 de ces iles sont habitées, dont une partie est louée pour les touristes. Il faut savoir que le montant de la location est fonction....du nombre de cocotiers sur l'île!

Cette jeune République, fête en 1990 le 25ème anniversaire de son indépendance.

Malé est le principal atoll des Maldives et l'on y trouve la capitale. Contrairement à une idée reçue, voire à la présentation des dépliants publicitaires, l'aéroport de Malé est situé sur un autre atoll. Il faudra rejoindre la capitale par bateau ou par hélicoptère. 40 000 habitants vivent sur cette île de 2.6 km2. Les 143 000 autres se répartissent sur les différents atolls dont la séparation est nette : il y a ceux pour les touristes et les autres. S'il vous

Les valises avec le matériel. En carton *l'antenne verticale.* 

prend l'envie d'aller sur un atoll de pêcheurs, sans autorisation, vous risquez tout simplement la prison.

Que fait-on dans ces îles : la plongée et la photo sous marine, la planche à voile, la pêche. Nous c'était la radio.

Tous les ans des radioamateurs viennent dans ces iles , mais ils sont en général peu actifs compte ten,u du fait que leur première occupation n'est pas d'établir des contacts radio. Certains ne sont actifs que sur une seule bande, en général le dix mètres. Cela se comprend par les difficultés d'accès, le coût du transport. Pour notre part nous avons emporté 2 valises de matériel et l'antenne HF6V dx soit 70 Kgs de surcharge.

Départ de Rennes par la route, Roissy Charles de Gaulle pour l'avion jusqu'à Colombo (Sri Lanka) avec une halte à Abou Dhabi. Changement avec un nouvel avion vers l'aéroprt des Maldives, bateau jusqu'à Malé, puis nouveau bateau jusqu'à l'ilot choisi.soit 33 heures de voyage à l'aller plus pour le retour une quinzaine d'heures au Sri Lanka (4S7).

Le problème du plan de sol est réglé tout de suite par la présence de la mer. Dans cette zone il y a aussi deux ma-

## **REPORTAGE**

rées. La première de jour est la moins importante. Par contre de nuit qu'elle ne fût pas notre surprise de voir tout d'un coup l'antenne en court circuit par moment. C'était la mer qui montait un peu plus que d'habitude et noyait l'antenne à sa base. Il fallut la déplacer de nuit.

Il fallut tout de même de nombreuses modifications pour obtenir des TOS satisfaisants, le 20 mètres restant de loin le plus difficile à régler.

La plus grande déception vint du manque de propagation vers l'Europe. Fidèles à notre ligne de conduite nous avons voulu privilégier les français et l'Europe et ce fut avec de grandes difficultés. Nous avons été amené à prévoir des dipôles 20 et 15 mètres en haut de deux cocotiers Sans succès puisque les résultats furent meilleurs avec la verticale.

TU2QQ, Michel, devait nous confirmer la mauvaise propagation. Il est vrai que le décalage horaire modifie bien des choses et que le soleil rendait en cours de journée les bandes muettes, ou presque.

Le phénomène fut saisissant avec les américains. La première nuit, presque la journée pour nous, la côte ouest

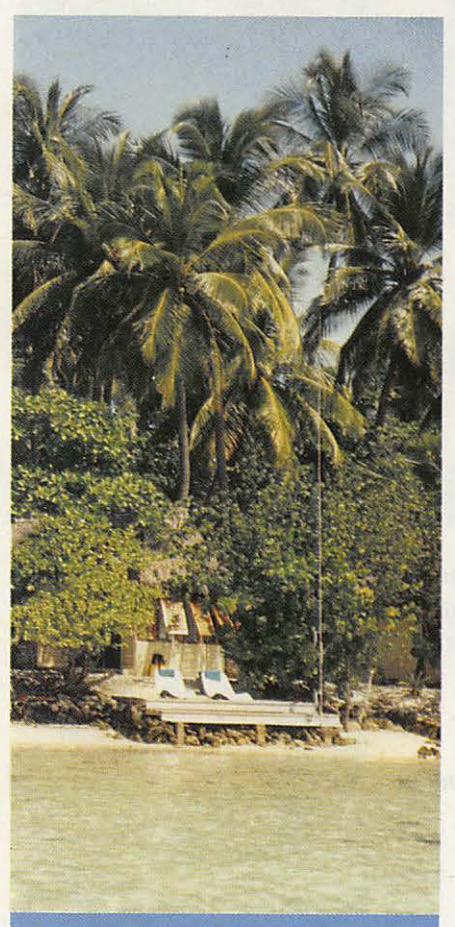

Emplacement de l'antenne HF6DX.

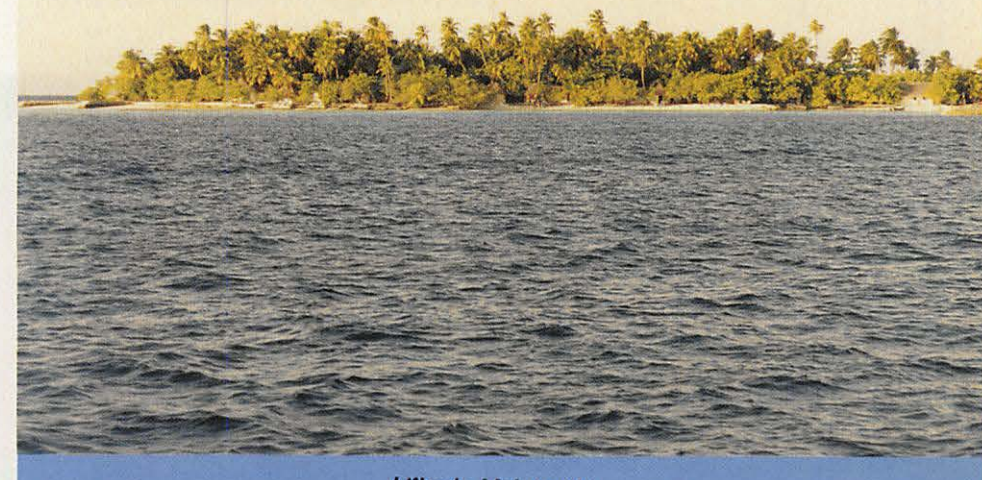

L **'lis ds Makunudu.** 

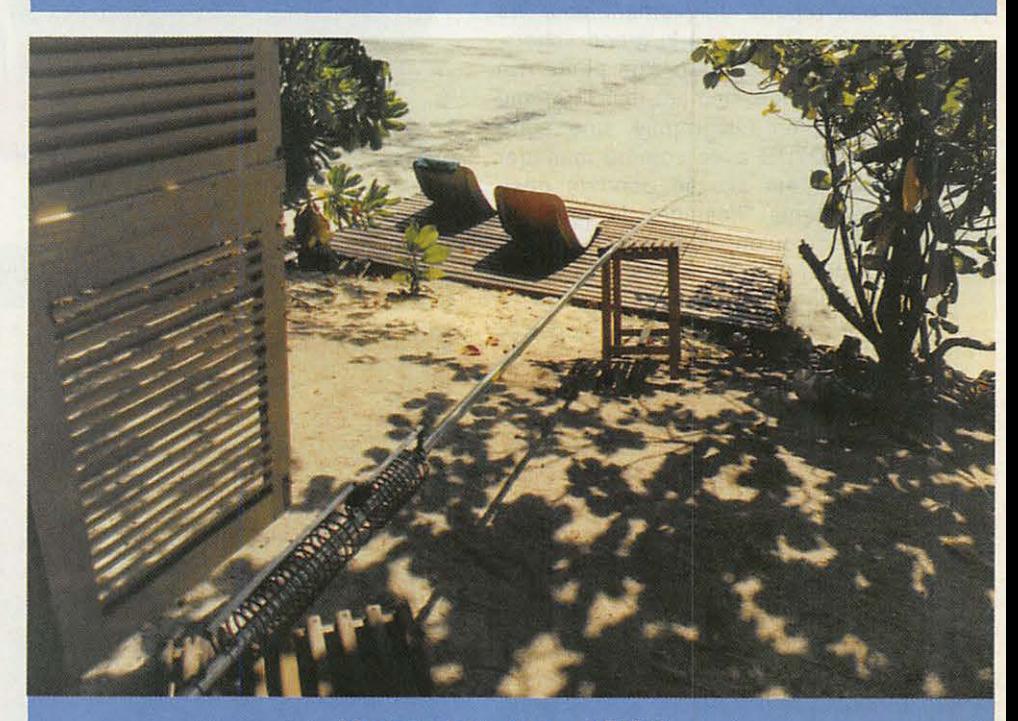

Montage de l'antenne HF6DX.

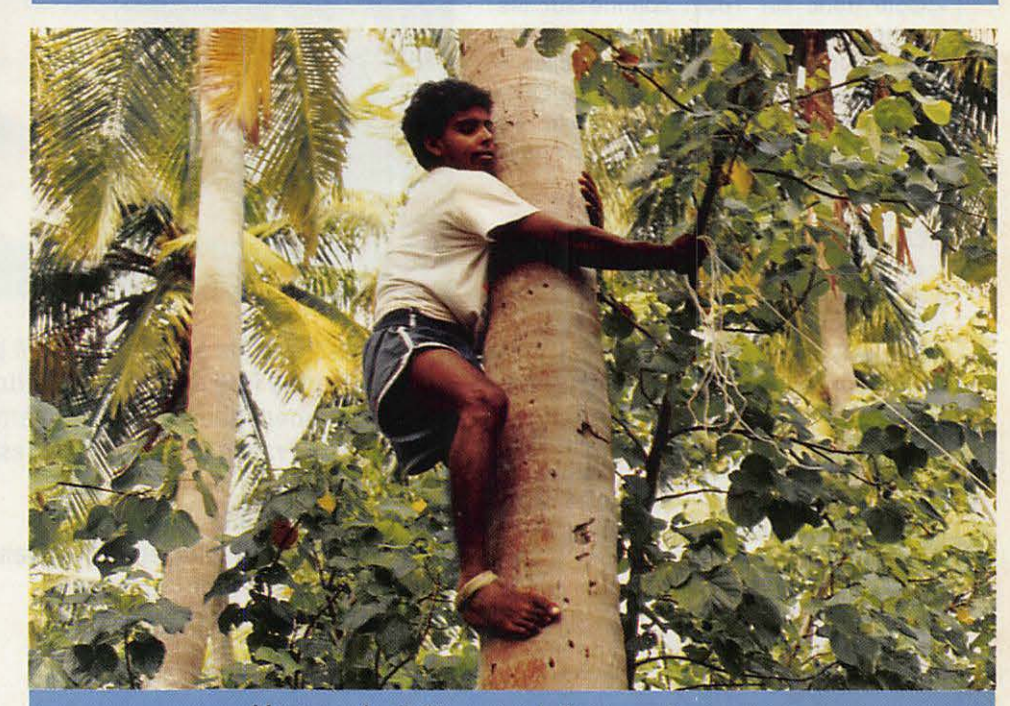

Montage du dipôle en haut d'un cocotier.

## **REPORTAGE**

passait. Ensuite ce fut uniquement la côte est, les signaux des W1 à 9 étant alors en grande partie de l'ordre du 33. Il faut savoir que l'on entend assez rarement en fin de journée, en France, des stations FH, FR, 4S, VU etc avec de forts signaux.

Passons sur les réflexions de quelques OM français sur les conditions générales. Il est toujours plus facile de critiquer dans son fauteuil. Cependant ce n'est pas encourageant pour ceux qui sont «à l'autre bout» et viennent donner des reports uniquement. pour les Français. Reste que le grand «choc» viendra de l'apparition d'un pirate. En effet, au même moment, sur la même fréquence en télégraphie, une autre station 8Q7DB avec comme manager F6EEM a été activée pendant quelques instants. Imaginez la panique, surtout lorsqu'en plus un IT9 appelle une station 8Q7DX, inexistante, sur la même fréquence aussi.

Merci FSRU, Ted pour l'aide apportée ce jour-là.

Notre étonnement vint des US, encore, et des véritables pile up sur 20 m, ce qui fit dire à l'un des responsables, pourtant habitué du Net F•DX•F (14256), que c'etait autant que pour Bouvet. Il arrivait à peine à prendre les indicatifs et il fallut le secours de Mack, ZS5MM, pour arriver à contenter un maximum de monde.

En RTTY, Florence, 8Q7DC, en était à ses premiers contacts et le matériel a parfaitement fonctionné malgré la faiblesse des signaux.et le brouillage.

Côté trafic sur 160m comme sur les autres bandes ce sont les Ul8/UH/UM UA9 et Ø qui furent les plus faciles à contacter sinon pour le reste des QSO qui font rêver lorsque l'on est en France, et avec quelle facilité...80 pays ont été conctactés

Les Maldives se situent vers l'Equateur entre le 0 et le 7N et le 73E, en zone WAZ 22 et ITU 41.

Côté communications :

Il y a 5 stations radio pour un parc d'environ 250 000 postes et 3 programmes nationaux.

Le nombre des émetteurs de télévision est de 4 et les Maldives ont adopté le système SECAM. On compte environ 107 000 téléviseurs pour 49 heures de programme par semaine. Il y a une seule chaine de télévision. Non comptée bien sur la reception par satellite (au nombre de 6).

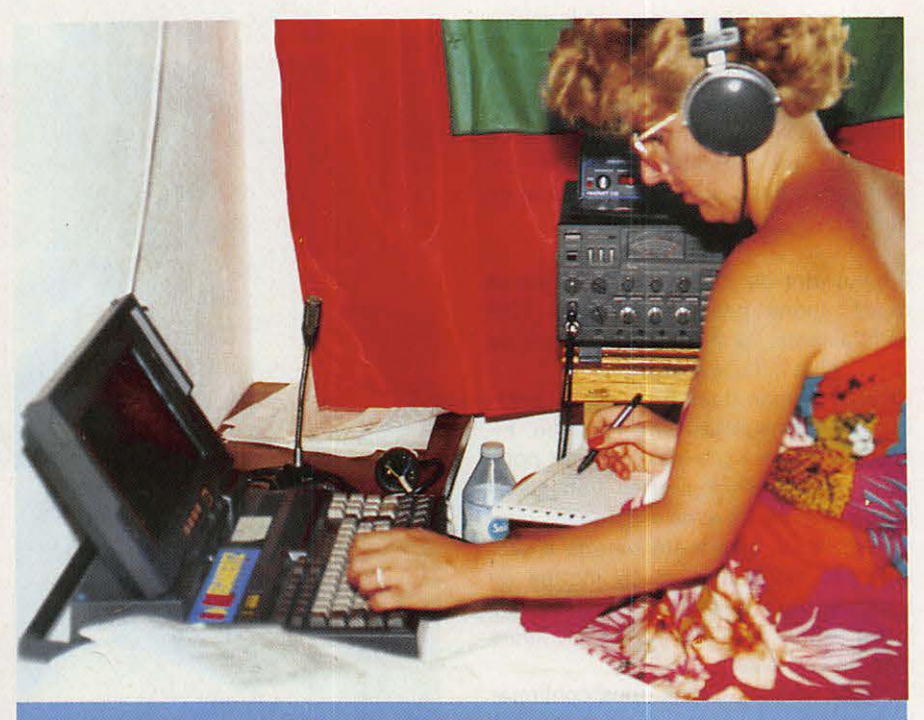

Florence 8Q7DC au RTTY.

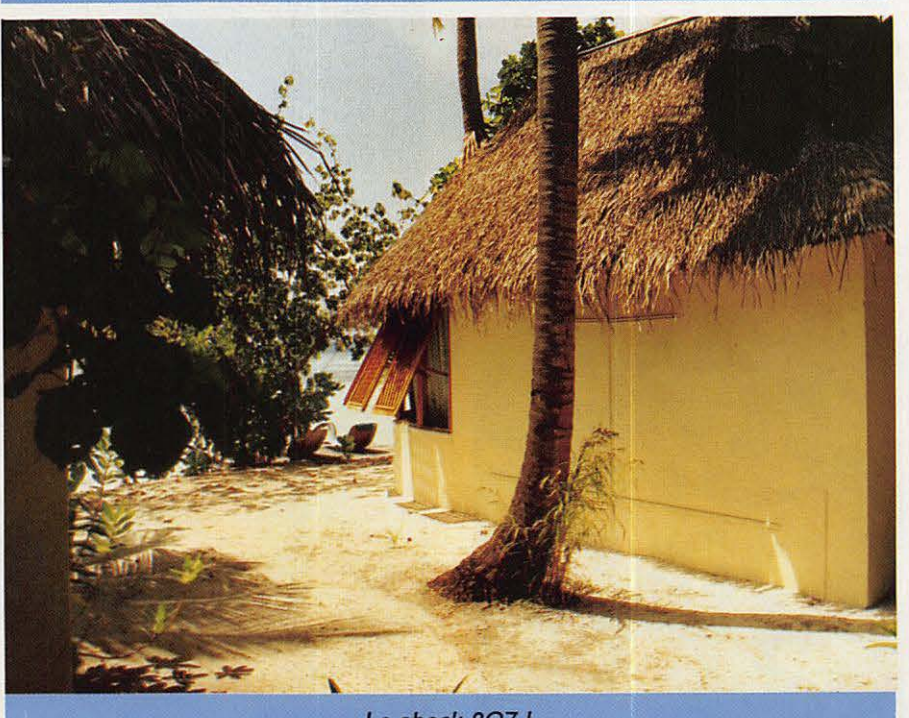

**Le shack 807 |** 

**Nos remerciements à l'agence MVM pour l'aide apportée lors de cette expédition et particulièrement pour nous avoir permis d'obtenir de France et rapidement les indicatifs.** 

**Remerciements à toute l'équipe de Makunudu et particulièrement à Elianne et Philippe pour les aides diverses. (Agence MVM, pour l'Océan Indien 20, rue Pernety- Paris 14)** 

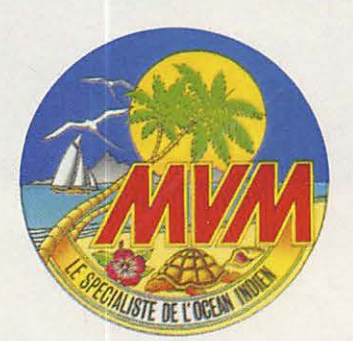

#### **EXPEDITION BOUVET**

**BOUVET L'INOUBLIABLE** *!* 

## Jacky CALVO - F2CW

euxième au "hit parade" des pays DXCC les plus recherchés il y a encore quelques semaines, l'île BOUVET est un fantastique refuge de la nature. Pendant dixsept jours nous évoluerons au milieu de ce vaste sanctuaire où, profitant de l'été austral, plusieurs milliers de manchots, de phoques, d'éléphants de mer et d'oiseaux marins viennent se reproduire.

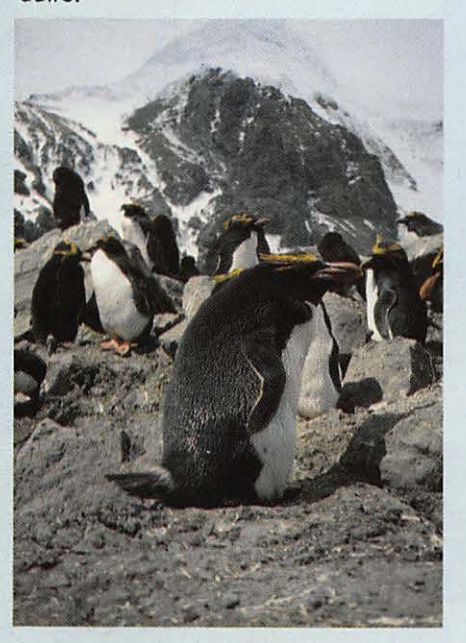

#### **BREF RETOUR EN ARRIERE**

C'est sur un appel de "détresse" de LA1EE, en septembre dernier, que la F•DX•F se mettra en quête de trouver les fonds nécessaires pour permettre à un opérateur français de participer à l'expédition baptisée "250ème anniversaire de la découverte de l'île BOU-VET 1739-1989". Quoi de plus naturel qu'un Français, au moins, y soit convié lorsque l'on connait les origines de cette découverte ! Le seul "HIC" est la condition assortie à cette invitation : verser une obole de 30 000 dollars...

Malgré toutes les activités "débordantes" que nous avons en cette fin d'année 1989 : des contacts sont établis avec divers organismes afin de trouver d'éventuels sponsors. Compte-tenu des délais qui nous sont impartis (le départ pour Montévidéo doit avoir lieu le 8 décembre) nous savons déjà que tout ne sera pas très facile. C'est en réalité le 30 novembre, dès notre retour du Maroc, que la décision est prise définitivement alors que la moitié seulement de la somme requise est réunie grâce à deux généreux donateurs (les vins Bouvet-Ladubay et JA1ACB) : un membre de la F•DX•F est accepté, l'autre moitié devra être versée ultérieurement. Le billet pour l'Uruguay coûte cher dans la mesure où plus aucune place en classe économique n'est disponible et que, si l'on ne veut pas manquer le départ du bateau, il faut opter pour une 1ère classe...

#### **WFAC : WORK FROM ALL CONTINENTS**

Cette escale en Uruguay sera pour moi l'occasion de compléter mon activité radioamateur depuis tous les continents et, grâce à la gentillesse de Raoul, CX7BY, je pourrais participer, dès le 1er jour de notre arrivée, à l'ARRL dix mètres depuis sa station. Les cinq jours passés à Montévidéo,en attendant le départ, passent très vite au RCU (Radio Club de l'Uruguay), l'association nationale).

#### **EN MER POUR BOUVET**

Jeudi 14 décembre nous quittons Montévidéo à bord de !'Aurora, brise glace norvégien qui n'est pas à son premier voyage en Antarctique : c'est ce même bateau qui a déjà participé à l'expédition de Pierre 1er. Les 11 jours de mer, hormis les 2 ou 3 premiers jours d'accoutumance au roulis (dur dur lorsque l'on n'a pas le pied marin !), nous permettent une vérification complète et une mise en œuvre de tout le matériel (près de 5 tonnes), de définir la constitution des deux camps et de donner, journellement, notre position, grâce à une station radio (indicatif LA5X/MM). C'est le 20 décembre que nous commençons à réaliser où nous nous rendons : les premiers icebergs apparaissent, la température extérieure et la pression atmosphérique baissent. Les 3 derniers jours de navigation sont quelque peu mouvementés, nous sommes en pleine dépression : 950 millibars qui se traduisent par des vents violents et des tempêtes de neige. Le brouillard épais qui nous entoure donne un aspect lugubre à cette fin de voyage (joyeux Noël !).

## **ExPEDIY.ION BOUVET**

#### **BOUVET L'INACCESSIBLE** ?

Le 26 au matin nous distinguons, sur le radar de bord, une forme étrange : Bouvet nous indique le capitaine. Nous n'en sommes plus qu'à deux heures ! Il faut se rendre à l'évidence, ce n'est pas aujourd'hui que nous pourrons tenter un débarquement, les conditions météorologiques ne permettent pas le décollage de l'hélicoptère, encore moins l'utilisation d'une embarcation. Cette journée est consacrée à un ''tour de l'île" destiné surtout à trouver un abri car les vents n'ont pas baissés. Nous prenons conscience des problèmes et comprenons pourquoi, 250 ans plus tôt avec les moyens de l'époque, Jean-Baptiste Charles Bouvet de Lozier n'a pu débarquer ! Nous ne distinguons que de la roche **d'une centaine**  de mètres de haut, **couverte de glace**  épaisse plongeant dans la **mer. Le** seul point possible de débarquement s'avère être NyrØysa, au nord-ouest. Les vents dominants nous obligent à nous abriter au sud-est, dans une petite enclave : Christensenbreen où nous y passons le reste de la journée ainsi que la nuit. Dans l'attente d'une amélioration du temps, nous avons le privilège de pouvoir admirer, pendant plus d'une heure, un fantastique ballet de 3 baleines à quelques mètres seulement de l'Aurora. Les différents contacts radio **avec les Américains et les** 

Japonais nous apprennent que la dépression que nous subissons se dissipe mais est suivie de très près par une autre. Dès le lendemain, à l'aube, nous décidons de tenter un débarquement. Une embarcation est mise à l'eau et part en reconnaissance. Une liaison VHF nous permet de suivre l'équipe et, dès son retour, nous savons que tout est possible aujourd'hui. L'hélicoptère est assemblé, le matériel sorti des cales et, à l'abri derrière un gros iceberg, les rotations commencent. **A** la tombée de la nuit, plus de la moitié du matériel et du personnel sont débarqués.

#### **LA RAOlO**

Le reste de la ''troupe" arrive très tôt et cette journée du 28 est consacrée au montage des tentes et des antennes, remplissage des groupes électrogènes. Ce n'est qu'à la tombée de la nuit, à 2030 UTC que deux stations seulement sont en mesure de commencer le trafic : l'une en téléphonie et l'autre en télégraphie. Les "pile-up" prennent forme immédiatement et plusieurs centaines de contacts sont établis au petit jour lorsque nous arrêtons n'ayant plus de propagation, c'est un phénomène normal lorsque l'on se trouve très au sud de l'hémisphère sud (voir expédition aux Australes l'an dernier). Nous en profitons pour installer la 3ème station. Nous apprenons également, que pour des raisons de sécurité, le second camp dans les glaciers sur la partie nord-est de l'île ne pourra pas y être implanté. Les deux autres stations sont donc montées dès le 3ème jour. N'ayant pas vraiment d'organisation par manque de directive de la part du leader, la proximité des cinq stations ne permet pas un trafic intense. Conscients du problème, Willy (HB9AHL) et moi-même décidons d'établir un emploi du temps de nos activités respectives. La propagation est particulièrement bonne, sur toutes les bandes ce qui nous permet de réaliser de nombreux contacts sur le 40, 80 et 160 mètres. Il n'est pas rare même "d'entretenir" un pile-up de Japonais, d'Américalns et d'Européens en même temps, notamment sur le 40 mètres. Au terme **de** nos 17 jours de présence à Bouvet, le bilan individuel de trafic est le suivant :

HB9AHL : plus de 13 000 contacts (dont 180 avec des stations françaises).

JF1LST : près de 7 000 contacts (à quatre vingt-dix pour cent avec des stations japonaises et 5 stations françaises).

Reconnaissance de l'île.

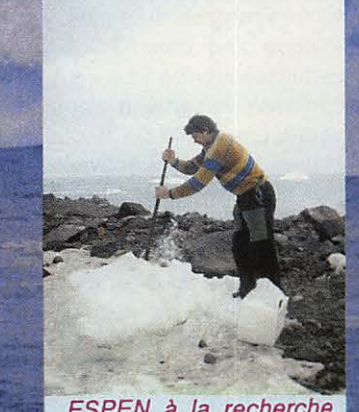

ESPEN à la recherche de l'eau !...

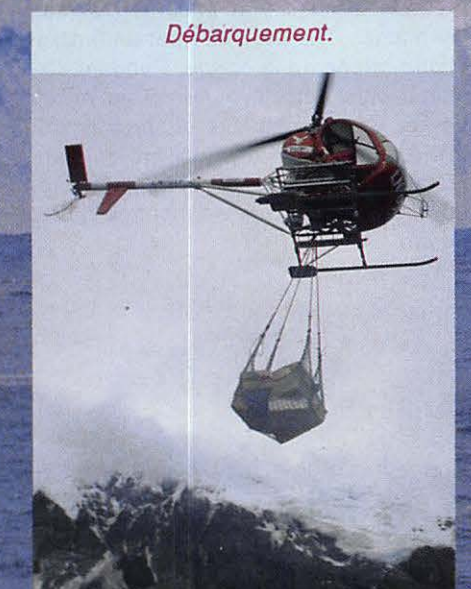

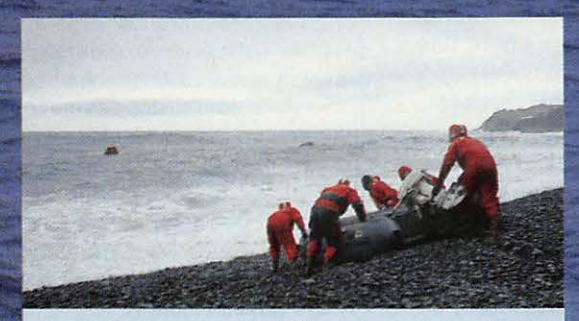

Seule tentative de débarquement par la mer.

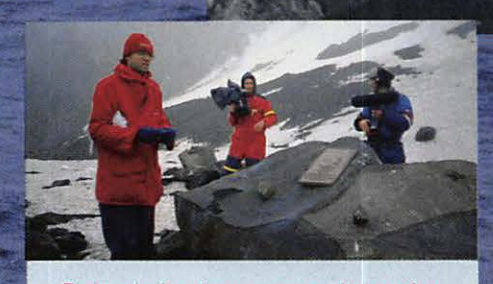

Pose de la plaque commémorative.

## EXPEDITION BOUVET

LA1EE : plus de 6 000 contacts apparents sur log informatisé, peut-être d'avantage avec les carnets de trafic manuscrits.

LA2GV : près de 7 000 contacts (23 stations françaises), plus particulièrement actif sur les bandes basses, dont le 160 mètres.

F2CW : près de 13 000 contacts (plus de dix pour cent avec des stations françaises).

#### **LA MISSlôN SCIENTIFIQUE**

Les deux scientifiques ont plus particulièrement porté leur intérêt sur les manchots: nombre, cycle de reproduc tion, type de nourriture. J'ai été très surpris par la nature des différentes "expériences" entreprises ainsi que les résultats obtenûs. En matière de couvée par exemple, il est possible de faire accepter par une mère un second œuf, pris dans un autre nid, à conditions que celui-ci ai le même age que le sien, ainsi donc après l'éclosion des deux œufs, elle élèvera les deux bébés. En matière d'alimentation c'est la mère qui, confiant le bébé à la garde du père, part en quête de petites crevettes puis revient le nourrir. Des photographies du pourtour de l'ile, depuis

l'hélicoptère, permettront à l'issue de l'expédition de déterminer la population des manchots (plus de cent milles), de phoques (six milles environ) et d'éléphants de mer (près d'un millier). Les oiseaux marins ont également fait l'objet d'observations : plus de 15 espèces différentes ont été dénombrées. Le plus surprenant est le fait que l'une **de ces espèces** semblerait méconnu, il s'agirait vraisemblablement d'une mutation : un oiseau avec des ailes plus longues, adapté pour parcourir de grandes distances compte-tenu de l'éloignement de Bouvet par rapport à tous les continents (une dizaine sont emmenés en Norvège en vue de les examiner).

#### **L'EQUIPE DE** TELEVISION

Le cameraman et l'ingénieur du son sont également très actifs. Nos moindres gestes et nos actions diverses sont filmés et enregistrés. Avec un intérêt plus particulier pour la mission scientifique : il est vrai que la radio, pour des non-initiés, surtout quand il s'agit de passer uniquement des reports à nos correspondants, n'inspire pas beaucoup ! Le film, une fois monté, sera certainement disponible en cassette vidéo.

#### **LA SUBSISTANCE ENFIN**

Un étudiant s'est également joint à l'expédition : il assure la préparation des repas et organise notre réveillon du Jour de l'An (bonne année !). A miséjour aussi, lorsque l'on manquera d'eau ne pouvant être ravitaillés par l'hélicoptère à cause du mauvais temps persistant, il faudra faire fondre journellement de la glace. Son aide est également précieuse pour les scientifiques et l'équipe de télévision.

#### **LE RETOUR**

Samedi 13 janvier, le réembarquement se déroule tout aussi bien que le débarquement. Pendant plusieurs heures l'hélicoptère accompli inlassablement les rotations. **A** 1900 UTC tout est terminé et nous reprenons la mer : 14 jours avant de regagner Montévidéo ! Willy se charge de réinstaller la station radio afin de maintenir quelques contacts. A notre arrivée, une délégation de radioamateurs ùruguayens nous attend fidèlement au port, ils nous indiquent qu'une soirée en notre honneur est organisée le lendemain chez Mario, CX4CR. Soirée pour laquelle tous les **DXers** locaux y sont rassemblés.

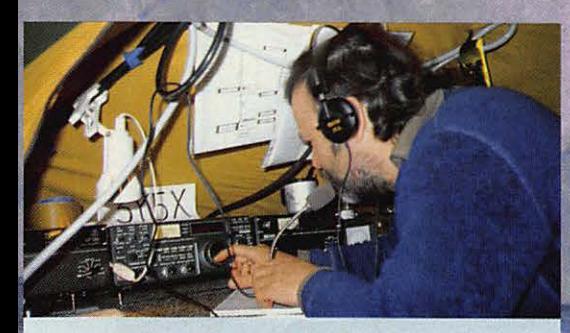

Willy, HB9AHL.

L'antenne TH3J après une des tempê $f_{\alpha}$ 

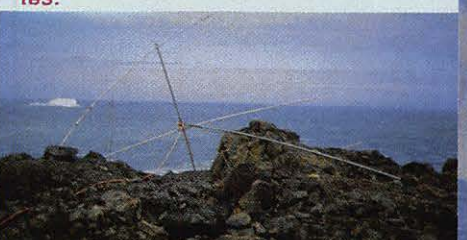

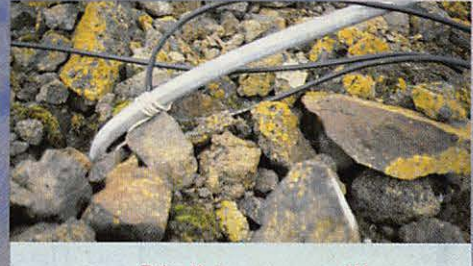

Détail du support plié.

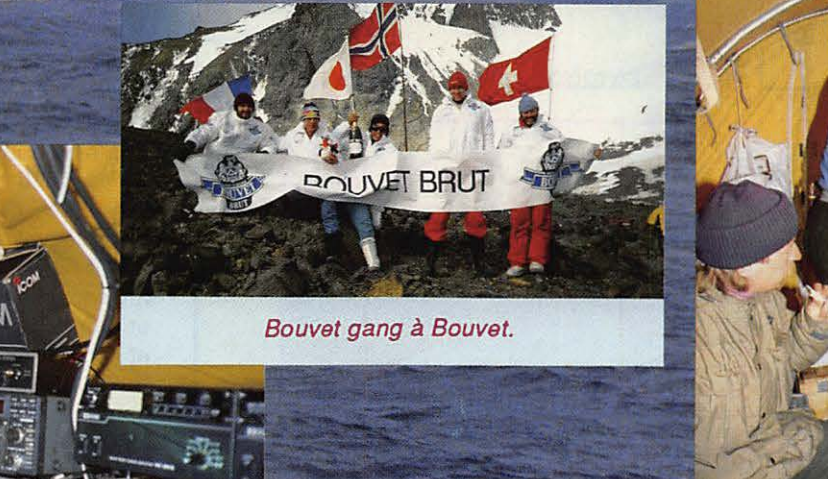

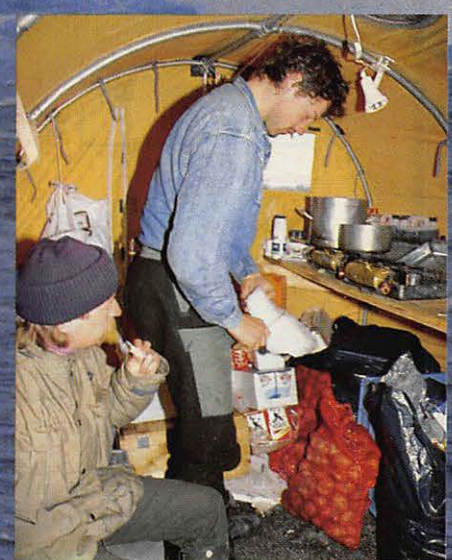

ESPEN en compagnie de TOR (le scientifique) faisant fondre la glace.

Sur le réseau FY5AN.

## **EXPEDITION BOUVET**

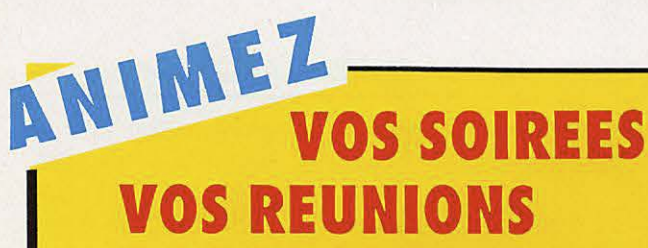

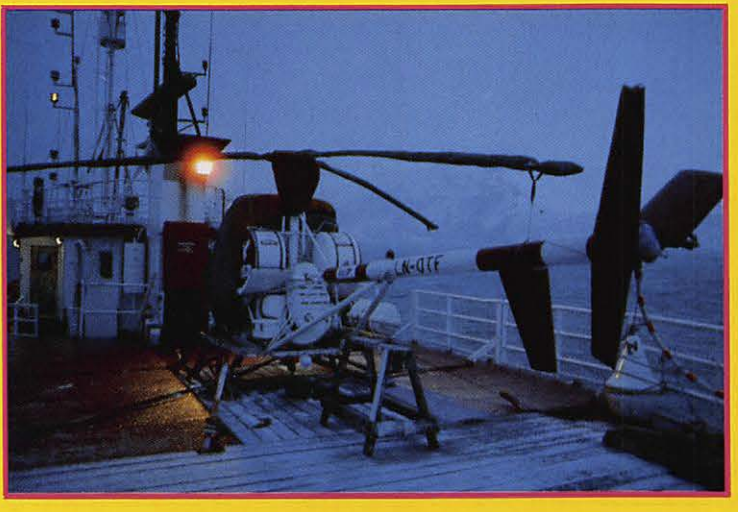

**EXPEDITION BOUVET** 

Cassette vidéo comprenant le reportage photo et des commentaires K7 Sony VHS - 30 minutes

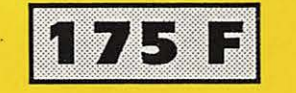

Livraison à partir du 15 mars

## **EXPEDITION 8Q7 1990**

Les Iles Maldives Reportage photo et commentaires K7 SonyVHS

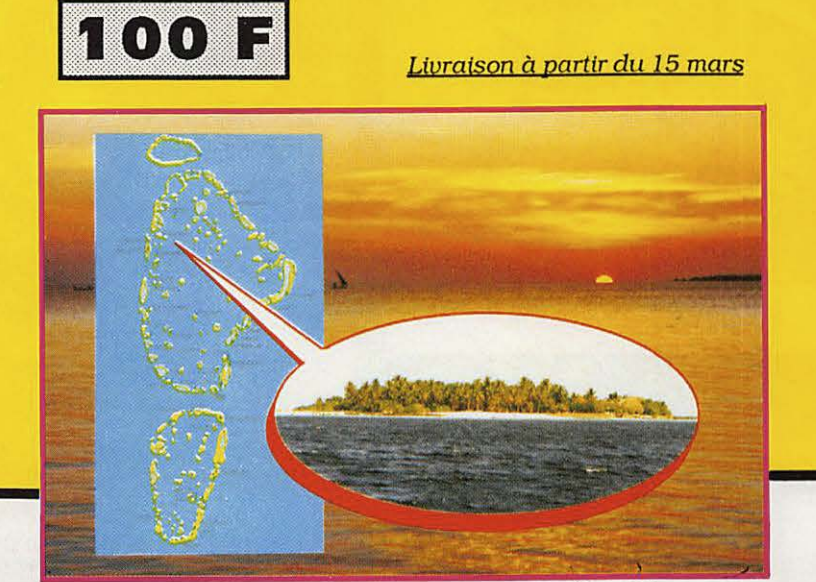

#### **LE BILAN**

Près de deux mois d'absence, beaucoup d'argent engagé, mais il n'aurait pas été possible de faire autrement : un bateau sûr, un équipage expérimenté, un hélicoptère avec un excellent pilote et mécanicien nécessitent un budget important. Je ne sais pas s'il sera possible, dans un proche avenir, de voir monter à nouveau une telle entreprise.

Je tiens à remercier tout particulièrement les établissements Bouvet-Ladubay, JA1ACB, ainsi que tous les membres de la F•DX•F sans qui cette participation n'aurait pas été possible, mais aussi mon épouse et ma fille qui ont acceptées mon absence au moment des fêtes de fin d'année. Merci également à FSRU, F6FYP, F6EEM, F6HUJ, FM5CL, ON5LO et ON5KY qui m'ont journellement accompagné pendant la traversée.

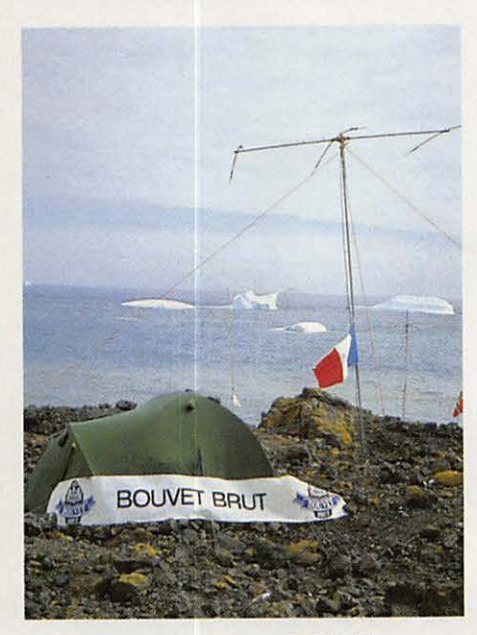

Le représentant F•DX•F.

#### **LE MATERIEL UTILISE**

Sur le bateau pendant le voyage : ligne ICOM IC 751 et dipôle 20 mètres pour le 14 - 21 - 28.

Sur Bouvet : 5 stations complètes ICOM IC 751, IC2KL, AT500.

2 viennent de l'ancienne expédition 3Y et 3 de ICOM America et MRO (W6RJ et WB6PZK).

Pour les antennes : 3 beam 3 éléments, 1 de 5 éléments, 3 antennes HF6V et des dipôles plus une antenne verticale en expérimentation, la Battle Creek Minooka de W0CD et WW2SNI.

**TRAFIC** 

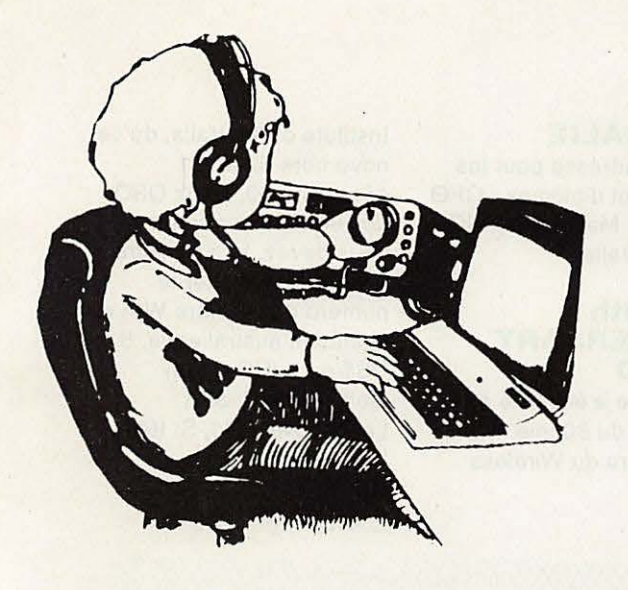

# **Chronique du Trafic**

## **DIPLOMES**

#### **DIPLOME DU VAL D'OISE**

Il faut avoir contacté 5 stations du 95 en HF, ou 5 en VHF, ou 2 en SHF. Pour les amateurs hors du département, dans un rayon inférieur à 500 km : HF 5 du 95, VHF, 2, SHF 1 station. Pour les amateurs au-delà : en HF 3 stations, en VHF 1 et en SHF 1. GCR liste à F6IXI, J.-C. Bernard, BP 73, 95303 Pontoise Cedex. Joindre 30 FF, ou 10 IRC, ou 5 US\$.

#### **DIPLOMES DE L'YONNE (89)**

a) Diplôme de l'Yonne Avoir contacté 6 amateurs du 89 toutes bandes, tous modes. Les contacts via le relais ne sont pas admis. Au-dessus de 144 MHz, 2 contacts avec des amateurs du 89. 30 FF ou 8 IRC à FB1NQL.

b) Diplômes des radio-clubs Avoir 20 points. Les radioclubs comptent 1 point, FF1 LBP 2 points. Il faut avoir au moins 8 radio-clubs et 10 contrées DXCC. Deux continents doivent figurer sur la demande. Un OSO avec une expédition (Clipperton, F•DX•F, Yasme, etc) peut servir de Joker. 40 FF ou 10 IRC à FB1NOL. c) Radio-clubs achievement award. Avoir contacté des radioclubs dans 100 contrées DXCC.

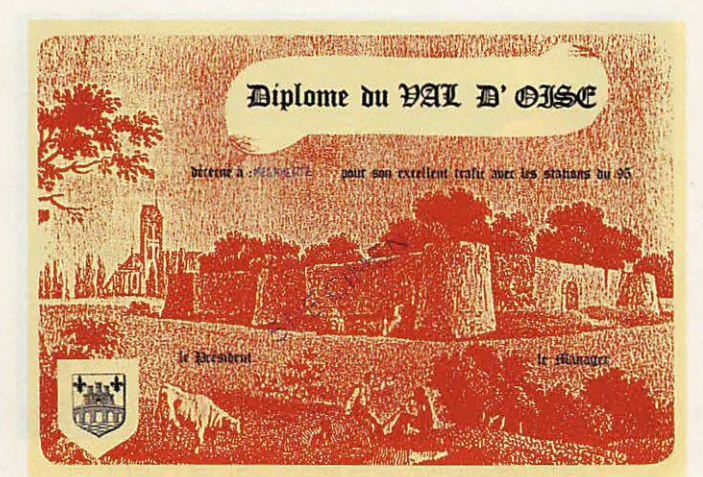

GCR liste certifiée. spécialement en sérigraphie Le diplôme est réalisé par 50 exemplaires par

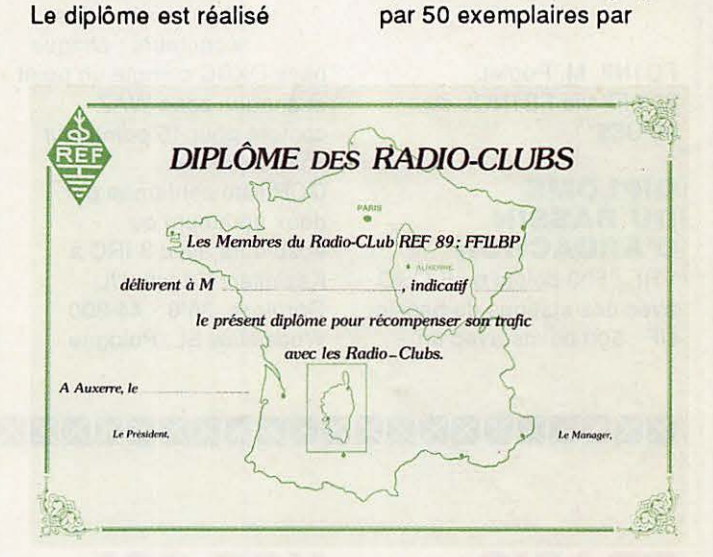

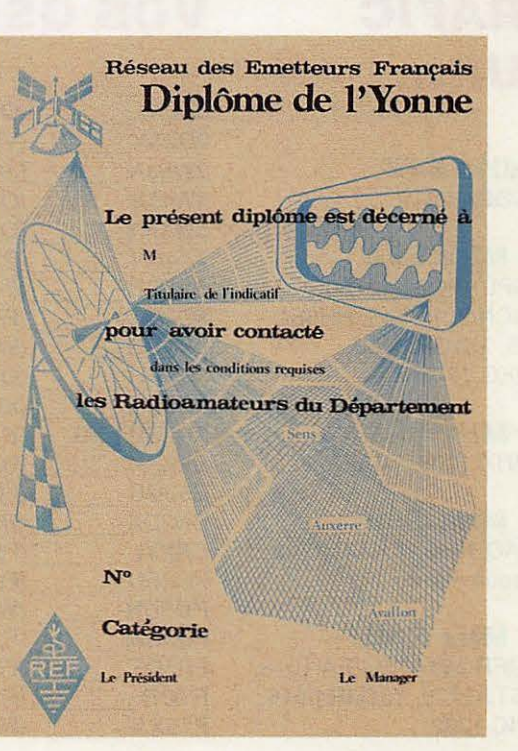

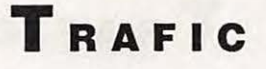

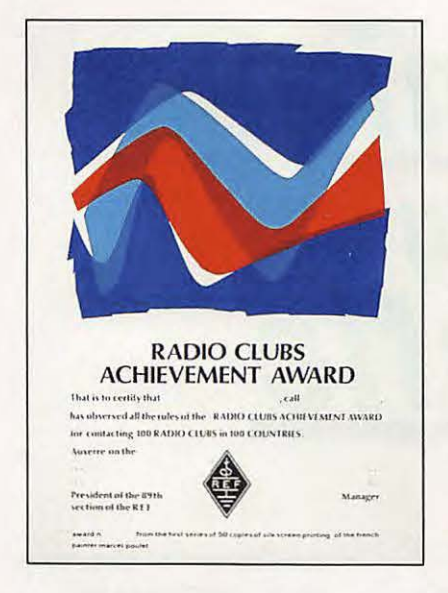

#### FD1NII, M. Poulet. 200 FF via FB1NQL ou 30 US\$

#### **DIPLOME DU BASSIN D'ARCACHON**

VHF: 500 points ou 5 QSO avec des stations du bassin. HF: 500 points avec un

maximum de 100 points par QSO. Tout QSO sur 10 mètres ajoute 20 points. 1 kilomètre entre une station émettrice et une station du bassin donne 1 point. GCR liste certifiée, joindre 25 FF. Manager: FE6CMJ J. COUHERT, av des Abeilles, 33950 Leges.

#### **ECOUTE EN POLOGNE**

Diplôme pour les écouteurs : chaque pays DXCC compte un point

et chaque zone WAZ

chaque bande.

deux amateurs ou

compte pour 15 points sur

GCR liste confirmée par

écouteurs avec 3 IRC à

Gornicza, 36/6 - 44-300

Wodzislaw SL, Pologne.

Kazimierz Czech, UL

#### **AUSTRALIE**

Nouvelle adresse pour les VK3 QSL et diplômes : GPO box 757G, Melbourne, VIC 3001 Australie.

#### **WIA 80th ANNIVERSARY AWARD**

Ce diplôme a été créé à l'occasion du 80ème anniversaire du Wireless Institute of Australia, du 1er novembre 89 au 31 décembre 90. Deux QSO doivent être confirmés et vous devez, lors de votre demande, indiquer le numéro de membre WIA de la station australienne. 5 US\$ ou 8 IRC à Ken Gott, VK3AJU, 38A Landsdowne Rd. St Kilda. VIC 3183 Australie.

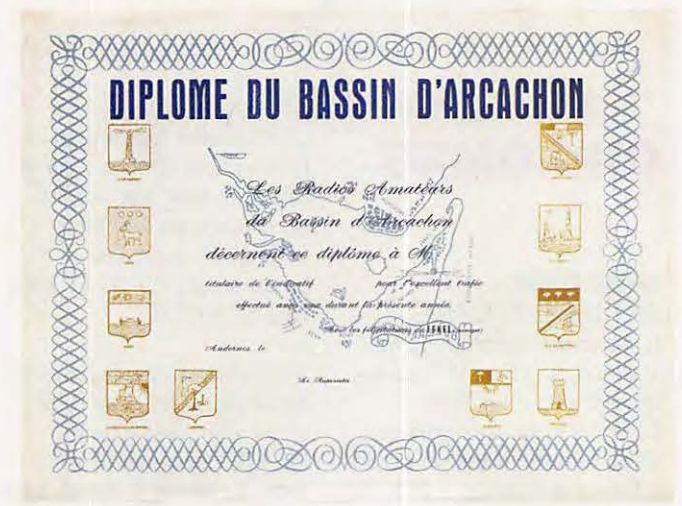

#### 

## **TRAFIC SUR...**

**7 MHz SSB** CT500A 2015.

#### **14 MHz SSB**

9Q5PL - 9Q5JB 0700, F6GCN/9L1 1745, HH5EL 2145, TJ1CR 0730, XT2KG 1742.

**18 MHz SSB YB8HX 1000.** 

#### **21 MHz SSB**

J88AQ 1649, TJ1CR 1700 (chaque mardi).

#### **28 MHz SSB**

TGØFR 1814, BV2FA 1018, 3W5TJ 1225, TJ1MR 0916, 9K2IC 1332.

## **VOS QSL**

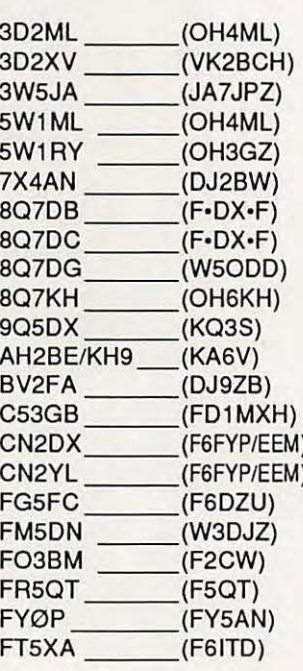

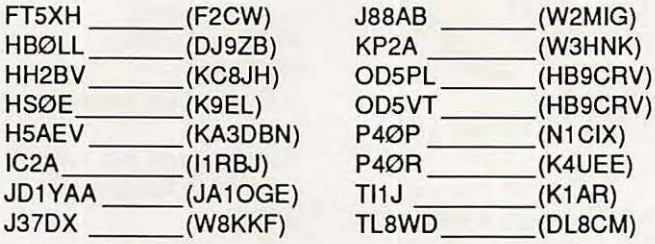

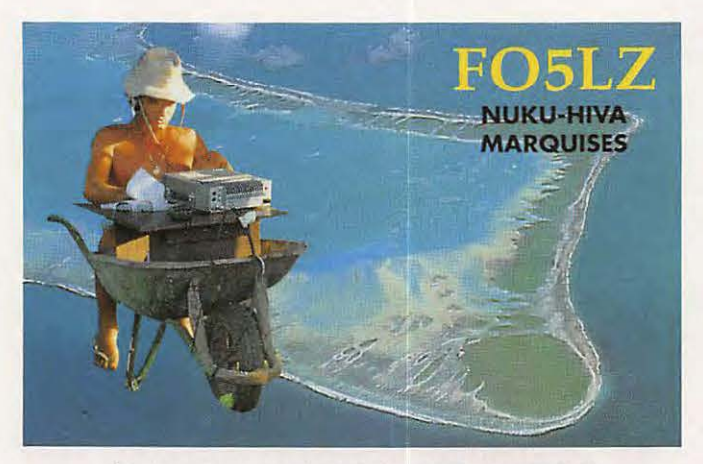

Epreuve couleur de la future QSL de FO5LZ
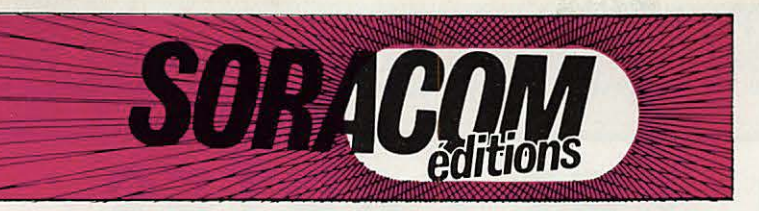

**Ce** *catalogue a* **été** *placé volontairement au* **centre**  *de votre revue. Vous pou-*

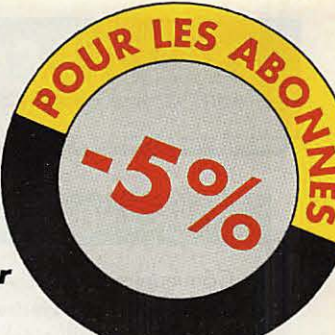

**vez** *le détacher sans abîmer Mégahertz magazine* **et** *le mettre dans un classeur à portée de votre main I* 

### **ANTENNES**

Radioamateur depuis des années André DUCROS est connu pour la qualité des articles qu'il rédige pour différentes publications. Auteur d'un ouvrage sur la préparation à la licence, il s'est passionné pour les antennes et les techniques nouvelles. Le domaine des antennes est vaste. Nul doute que le lecteur puisera dans ce livre les renseignements qui lui font parfois défaut.

Réf. SSRCEANT5AD **195 F** 

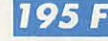

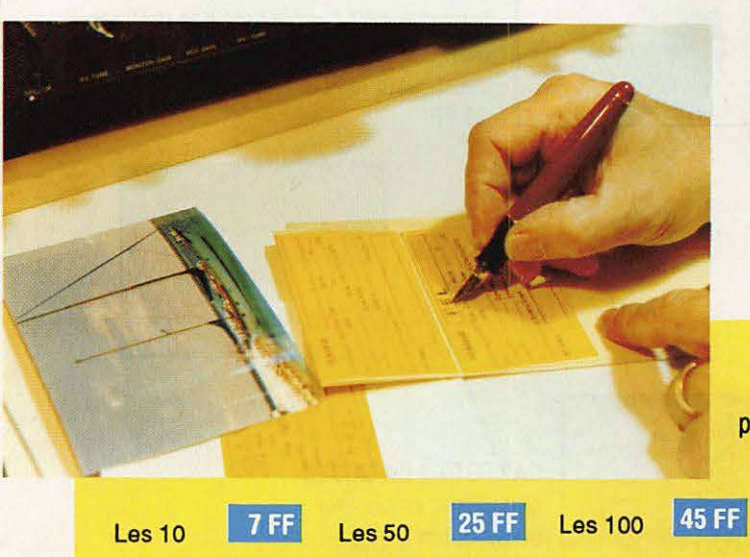

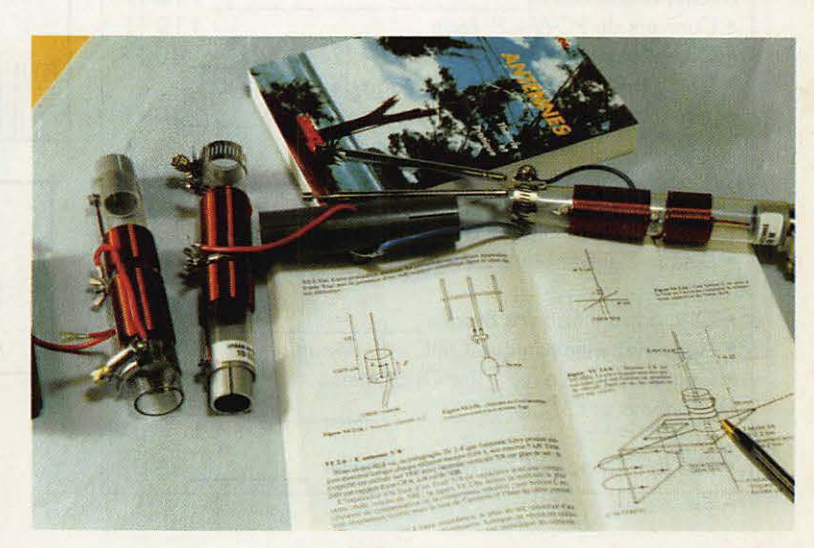

**ETIQUETTES AUTOCOLLANTES**  pour OSL réalisées à partir d'une carte postale

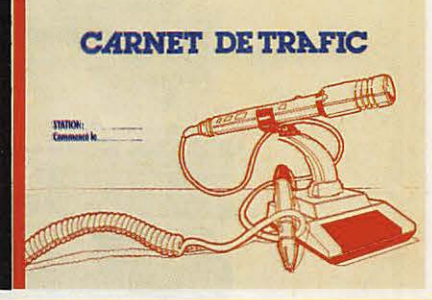

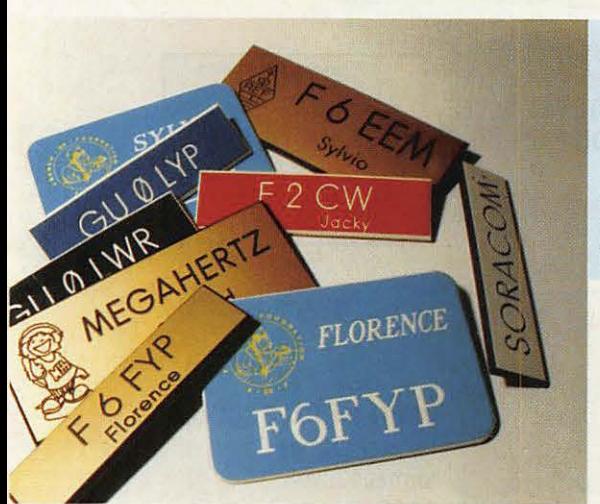

### **BADGES GRAVES**

**couleur noir, rouge, blanc, bleu (au choix)**  gravures: (dim. 2 cmx7,5 cm) 1 ligne **32 FF** - 2 lignes **49 FF** 

**EN BADGE DORE** : (dim. 9 cmx3,5 cm)<br>1 ligne **38 FF** - 2 lignes **55 FF** 1 llgne **38 FF** - 2 lignes **55 FF**  2 lignes + logo **75 FF** 

> **MEGADISK** n° **1 (PC)**  Géoclock: permet de suivre la position du soleil en temps réel ainsi que la gray line. Carte couleur EGA/VGA et monochrome en modes Hercules/CGA.

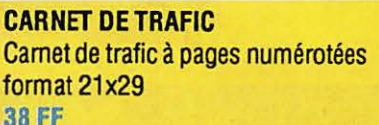

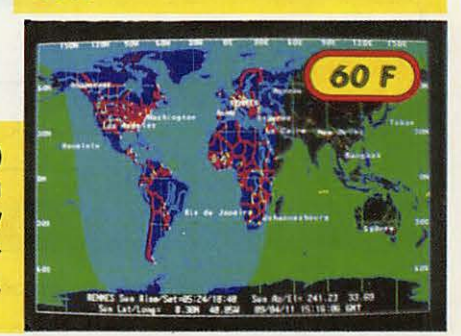

### COMMANDE POUR l'ÊTRANGER

Le paiement peut s'effectuer soit par un virement international, soit par Eurochèque sgné au dos, soit par chèque libellé en monnale locale, les frais étant à la charge du client. Le<br>paiement par carte bancaire doit être e paiement par coupon-réponse est admis. La valeur de l'IRC est de 3,70 F au 15/8/89 (uniquement pour les clients hors de France et Dom-Tom).

Payement can be done either with an international transfer or with an "Eurocheque" signed on the back, or with a cheque in local money but fees at your charger. Payement by credit card must be done ln french francs (FF). Cheques from USA, ln US dollars are acœpted. For small amounts, less than 36 FF, payement can be done IRC (only for customers outslde France or Dom-Tom). The value for an IRC is 3,70 FF (on 15/8/89).

Commande : La commande doit comporter tous les renseignements demandés sur le bon de commande (désignation et référence si celle-ci existe). Toute absence de précisions est sous la responsabilité de l'acheteur. La vente es conclue dès acceptation du bon de commande par notre société, sur les articles disponibles uniquement.

Les prix : Les prix indiqués sont valables du jour de la parution du catalogue jusqu'au mois suivant ou le jour de la parution du nouveau catalogue, sauf erreur dans le libellé de nos tarifs au moment de la fabrication du catalogue, et de variation de prix Importants des fournisseurs.

Livraison : La livraison intervient après le règlement. Les délais de livraisons étant de 10 à 15 jours environ, SORACOM ne pourra être tenu pour responsable des retards d0 aux transporteurs ou grèves des services postaux.

Transport : La marchandise voyage aux risques et périls du destinataire. La livraison se faisant par colis postal ou par transporteur. Les prix indiqués sur le bon de commande sont valables sur toute la France métropolitaine, + 20 F par article pour Outre-Mer par avion et au-dessus de 5 kg nous nous réservons la possibilité d'ajuster le prix de transport en fonction du coût réel de celui-ci. Pour bénéficier de recours possible nous invitons notre aimable clientèle à opter pour l'envoi en recommandé. A réception des paquets, toute détérioration doit être signalée.

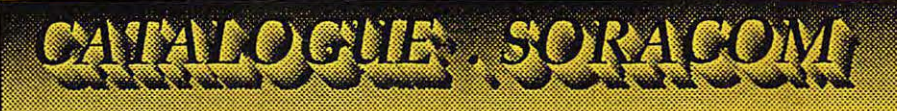

### **LIVRES INFORMATIQUES**

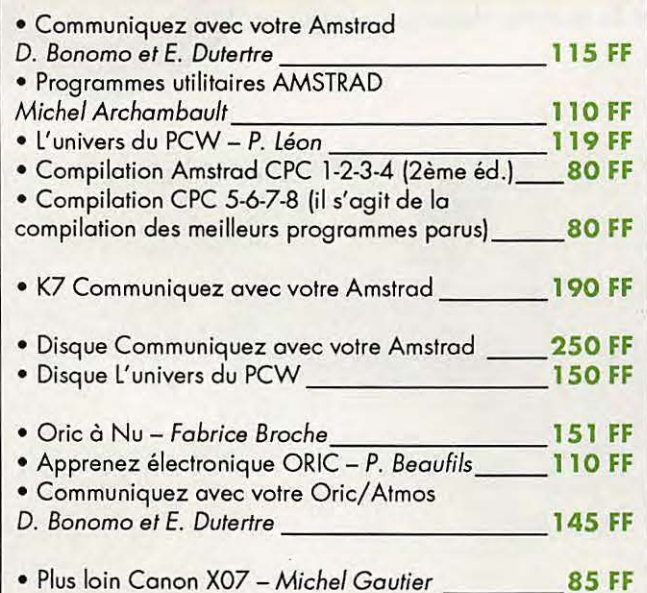

## **LES CARTES**

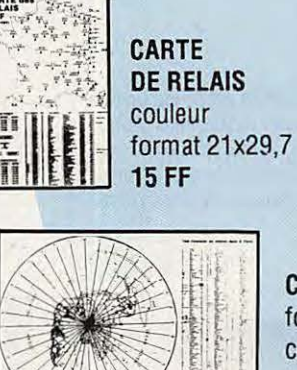

**CARTE ORA LOCATOR EUROPE** couleur format 21x29,7 **15 FF** 

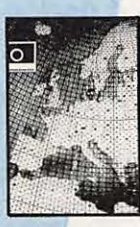

### **CARTE AZIMUTALE**

format 65x43 avec la liste des préfixes couleur bleu, blanc, noir centrée sur la FRANCE 30 FF

MELOCHIA

**CARTE MONDIALE** couleur format 86x60 **53 FF** 

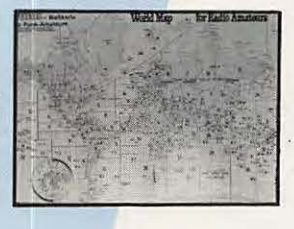

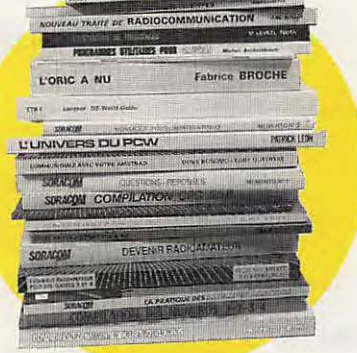

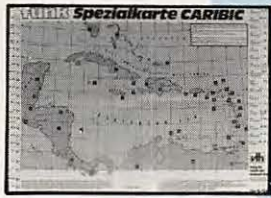

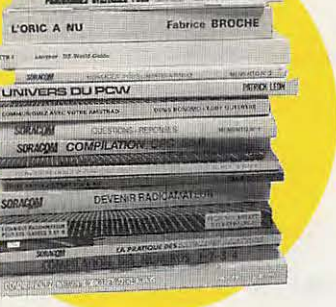

**CARTE DES CARAIBES** détaillée et en couleur 68.3x49 cm 42 FF

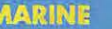

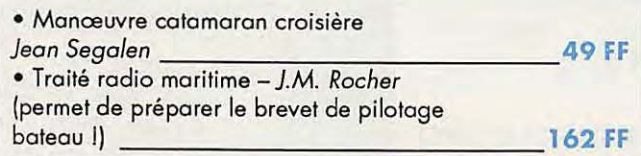

### **DIVERS**

· Expédition Cartier Labrador en canoë-kayak **80 FF** • Transat TERRE-LUNE **20FF** 

### **TECHNIQUE**

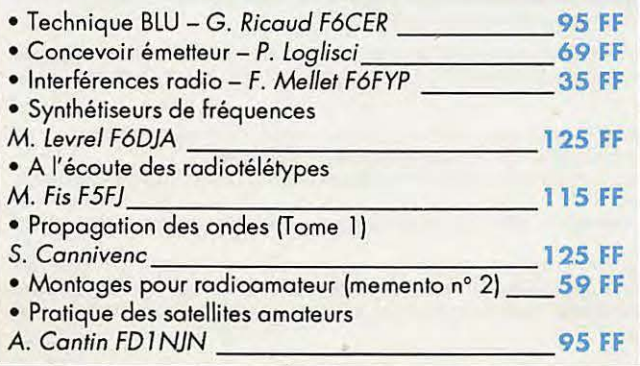

**CARTE DETAILLEE DU PACIFIQUE** couleur 68,3x49 **42 FF** 

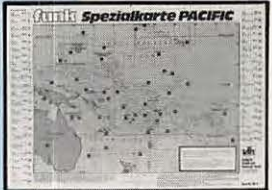

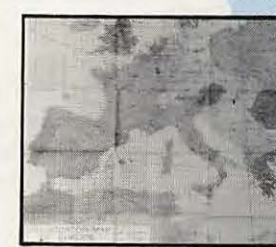

### LOGICIELS

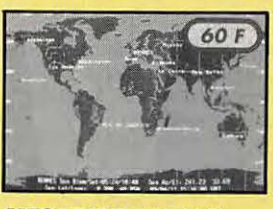

**MEGADISK**  $n^{\circ}$  **2 (PC)** Satellites, poursuite en temps réel plus dessin assisté **60 FF** 

### MEGADISK n° 4 (PC) Cours de morse plus programme de Fax

38

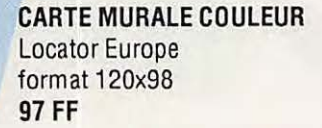

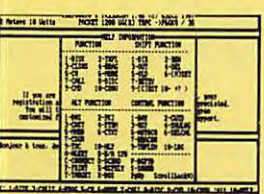

MEGADISK  $n°$  3 (PC) Gestion d'un TNC adapté au PK 232 avec fonction mailbox **60 FF** 

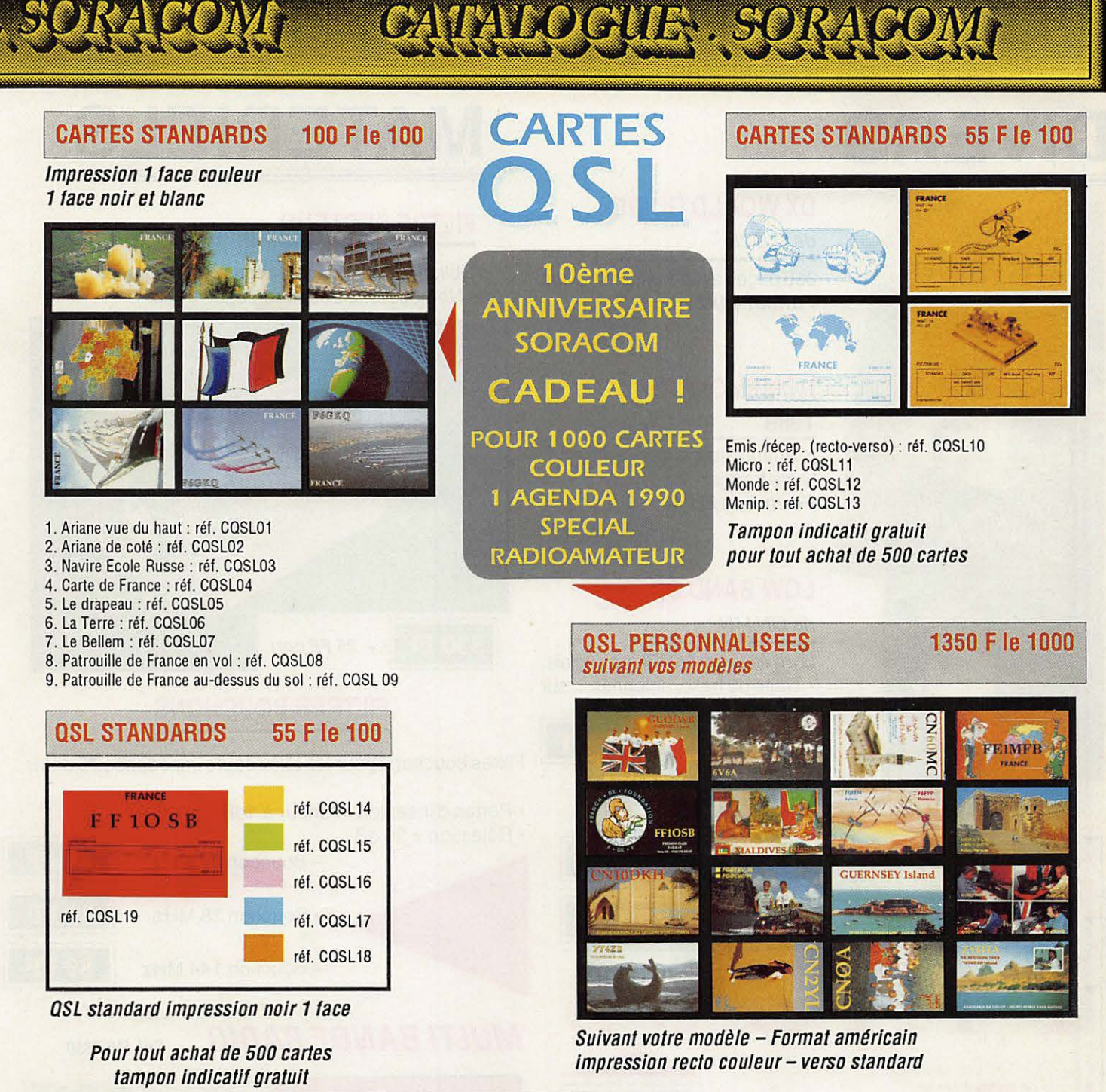

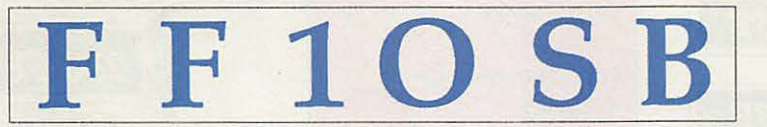

modèle du tampon pour QSL 14 a 18

**PANACHAGE POSSIBLE PAR 25 CARTES DU MEME GROUPE EN PLUS CADEAU A TOUT ACHETEUR DE 1000 CARTES** ! **PAIEMENT EN 3 FOIS POSSIBLE POUR LES OSL PERSONNALISEES** 

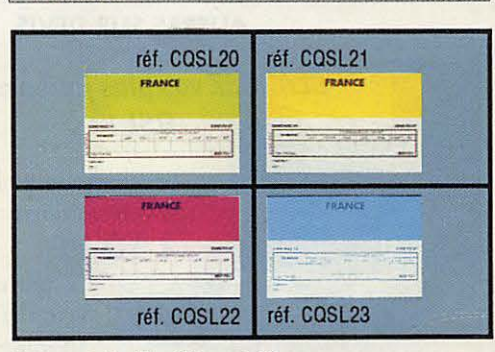

**CARTES QSL 53 F le 100** 

Tampon Indicatif gratuit pour 500 cartes de ce modèle

2 couleurs - 1 face

**L'EDITION C'EST NOTRE METIER** *!* **LA CARTE QSL C'EST VOTRE IMAGE DANS LE MONDE.** 

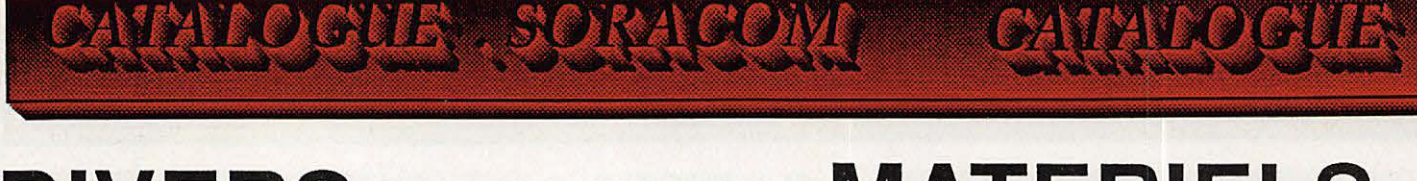

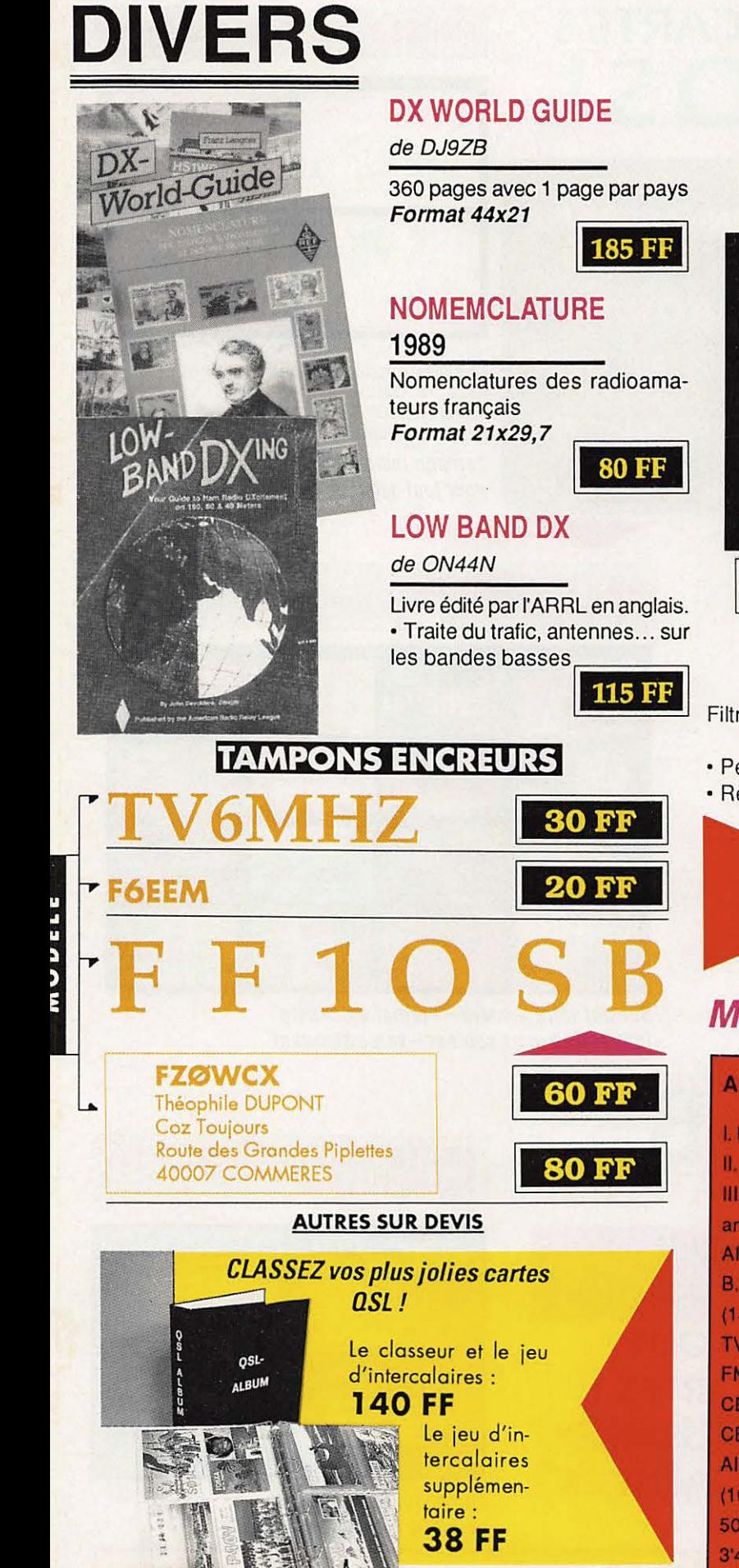

## **MATERIELS**

### **FILTRE SECTEUR**

Obligatoire dans les stations radioamateurs. • Ne nécessite aucun réglage.

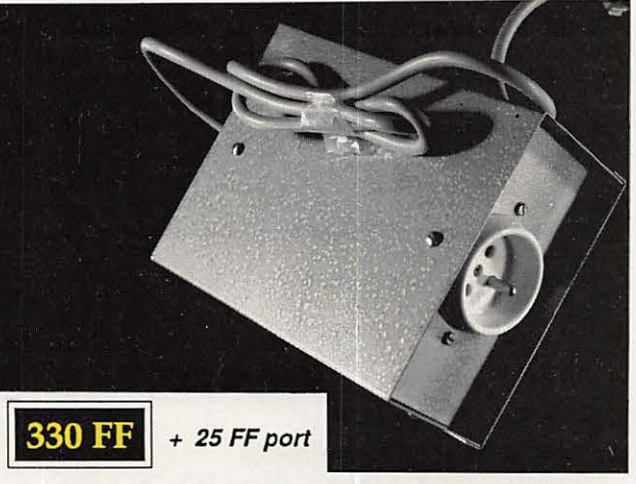

### **FILTRES BOUCHONS**

Filtres bouchons pour les téléviseurs impédance 75 ohms.

• Pertes d'insertion inférieur à 1 dB.

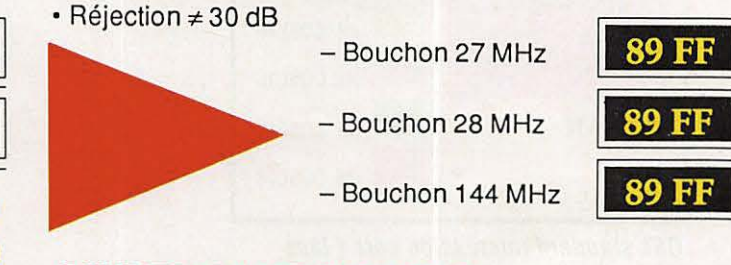

### **MULTI BANDE RADIO** Réf. WI 7850

### AIR-B-PRO-TV-FM/CB

I. bande aviation bande PRO II. TV-FM III. Citizen Band ant. caoutch. AIR 108-145 MHz **B. PRO VHF** (145-176 MHz) **TV1 54-87 MHz** FM 88-108 MHz CB 1-80 canaux **CB 465 kHz** AIR-B.PRO-TV1-FM  $(10, 7)$  MHz) 500mw sans distortion 3'4 ohms DC 6, Volts

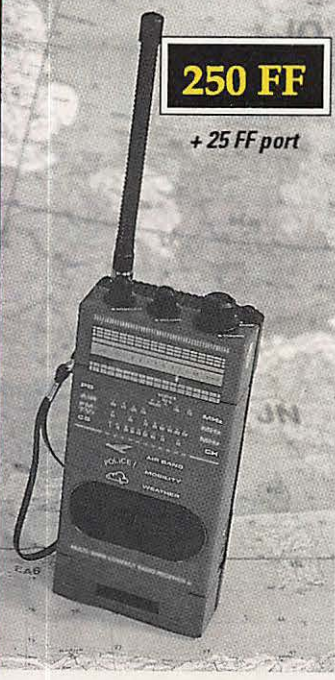

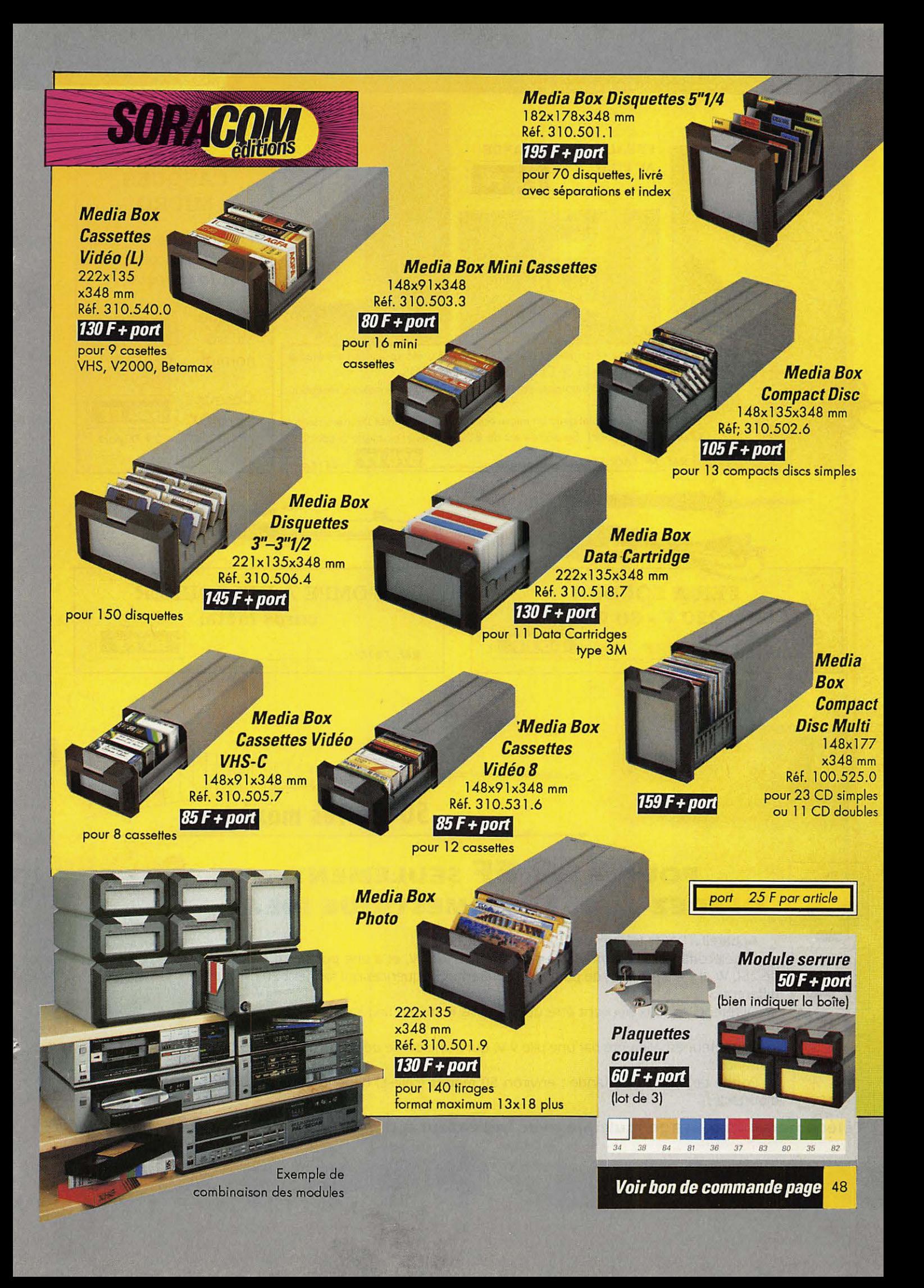

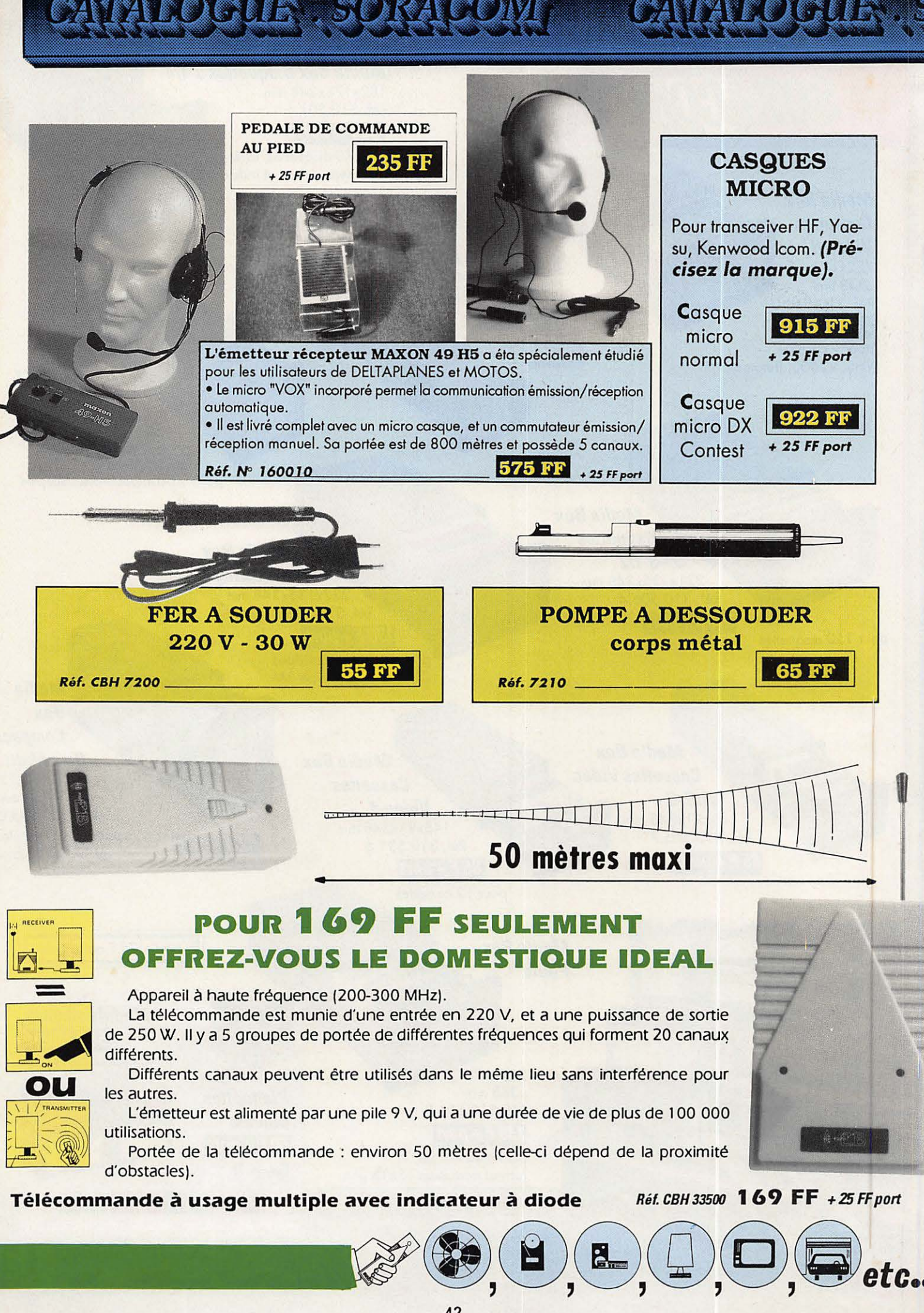

### **ANTENNES, CB EMISSION-RECEPTI**

R. Brault et R. Piat

R. Raffin

### **LES ANTENNES**

La 12ème édition augmentée de cet ouvrage met à la portée de tous les grands principes qui régissent le fonctionnement des antennes<br>et permet de les réaliser et de les mettre au point : Propagation des ondes - Lignes de transmission - Brin rayonnant - Réaction mu-<br>tuelle entre antennes - Antennes directives - Pour stations mobiles<br>- Cadres et antennes ferrite - Réglages.

Réf. ER 439 - 448 pages : 195 FF

### **L'EMISSION**

ET LA RECEPTION D'AMATEUR

Les ondes courtes et les amateurs - Classification des récepteurs<br>OC - Etude des éléments d'un récepteur OC et d'un émetteur -Alimentation - Circuits accordés - Récepteurs spéciaux OC<br>- Radiotélégraphie - Radiotéléphonie - Amplification BF

Emetteurs AM et CW Modulation de fréquence - BLU - Mesures Trafic et règlementation.

Réf. ER 461 - 656 pages : 230 FF

### **ANTENNES ET RECEPTION TV** Ch. Dartevelle

Cet ouvrage traite non seulement du choix des antennes, des techniques de distribution des si-<br>gnaux qu'elles fournissent, mais également du calcul des installations, illustré par des exemples concrets.

Les problèmes spécifiques aux réseaux câblés ain si qu'aux équivalents, aux techniques et à la mise en œuvre des antennes de télévision par satelli-<br>tes sont exposés ici.

Réf. ER 65 - 224 pages : 150 FF

### **FORMATION ET TECHNIQUE**

### **ALIMENTATIONS ELECTRONIQUES**

R. Demaye et C. Gagne Redressement et filtrage - Stabilisation et régu-<br>lation - Régulateurs linéaires de tension continue (0 à 1000 V) - Régulateurs de tension inté-<br>grés - Régulation en courant continu - Prérégulateurs et régulateurs par commutation<br>- Convertisseurs et alimentations secourues -Parasites et harmoniques - Protections - Es-<br>sais et mesures - Couplage des alimentations. Réf. ER 113 - 480 pages : 225 FF

### **COURS MODERNES DE RADIOELECTRONIQUE**

R. Raffin

Initiation à la radiotechnique et à l'électronique ; principes fonda-<br>mentaux d'électricité ; résistances ; potentiomètres ; accumulateurs, piles ; magnétisme et électromagnétisme ; courant alternatif ; condensateurs ; ondes sonores ; émission-réception ; détection ; tubes de radio ; redressement du courant alternatif ; semi-conducteurs, istors, eto

Réf. ER 460 - 448 pages : 210 FF

### **SIGNAUX ET CIRCUITS ELECTRONIQUES**

J.-P. Oehmichen Unique en son genre, ce livre est destiné aux techniciens et futurs techniciens de l'électronique. Véritable cours d'application, il mon-<br>tre concrètement comment générer, transformer et identifier un signal, trois actions indispensables pour l'étude, la mise au point et le dépannage.

Réf. ER 11 - 352 pages : 110 FF

### **COURS PRATIQUE DE LOGIQUE POUR MICROPROCESSEURS**

H. Lilen Orienté vers l'usage de la logique câblée mais aussi des microprocesseurs, ce cours de logique est essentiellement destiné aux électroniciens et aux informaticiens. Pratique, il met l'accent sur les no-<br>tions réellement utiles aux professionnels.

Réf. ER 118 - 264 pages : 165 FF

### **TECHNOLOGIE DES COMPOSANTS ELECTRONIQUES (tome 1)**

**Composants passifs** R. Besson Le premier tome de technologie des composants électroniques est<br>consacré aux composants passifs : résistances, condensateurs,<br>bobinages. Cette nouvelle édition tient compte des toutes dernières nouveautés, y compris les codeurs optiques. Réf. ER 26 - 448 pages : 140 FF

### **TECHNOLOGIE DES COMPOSANTS ELECTRONIQUES (tome 2)**

### **Composants actifs**

R. Besson Ce tome 2 concerne tous les dispositifs à semi-conducteurs et opto<br>électroniques. L'auteur analyse toutes les phases qui, partant de la matière brute, conduisent vers le produit fini et l'utilisation de celui-

Réf. ER 27 - 448 pages : 140 FF

### **TECHNOLOGIE DES COMPOSANTS ELECTRONIQUES (tome 3)** Circuits imprimés

composants pour C.I. Les caractéristiques, les procédés de fabrication et la mise en œuvre

**19 10 6** sm) EMISSION P  $n + 1$ ₿ЕСЕР ТЮМ d'amateur E<sup>2</sup> OUR<mark>S PRATIQ</mark>UE<br>ELECTRONIQUE  $M$  : **SPECIAL** ALIMENTATIONS ELECTRO

> des circuits imprimés professionnels et d'amateur, composants particuliers (connecteurs et commutateurs, CMS, etc), circuits hybri-<br>des à couche épaisse et à couche mince. Réf. ER 119-192 pages: 140 FF

### **COURS PRATIQUE**

D'ELECTRONIQUE J.-C. Pianezzi et J.-C. Reghinot<br>Ce cours a été conçu et expérimenté par une firme d'instrumentation de haut niveau technique dans le cadre de la formation de son personnel.<br>Il traite les éléments passifs, les filtres, les semi-conducteurs, les

circuits analogiques et logiques, ainsi que les signaux avec le souci Discussion analygiques et regiques, ainsi que les signaux avec le soucient d'apporter des solutions concrètes directement applica-<br>bles.

Réf. ER 171 - 416 pages : 205 FF

### **COURS D'ELECTRICITE POUR**

**ELECTRONICIENS** P. Bleuler et J.-P. Fajdle Le lecteur trouvera dans les cinq grandes parties de cet ouvrage tout<br>ce qu'il faut savoir pour aborder l'étude de l'électronique. Etudiants et autodidactes tireront un très grand profit de ce cours,<br>car il contient de très nombreux exemples traités intégralement qui sont de véritables instruments de travail.

Réf. ER 33 - 352 pages : 155 FF

### **MATHEMATIQUES POUR ELECTRONICIENS**

**IALOGUE, SORACO** 

**R** Besson

F. Bergtold Pour aborder avec succès l'étude des diverses parties de l'électroni-<br>que, il faut posséder un certain bagage de connaissances mathématiques. Cet ouvrage permet de les acquérir sans peine. Chaque cha-<br>pitre est suivi de nombreux exercices et problèmes. Réf. ER 21 - 320 pages : 105 FF

### **INITIATION A L'EMPLOI**

**DES CIRCUITS DIGITAUX** 

Cet ouvrage s'appuyant sur des manipulations, aide à comprendre

F. Huré

l'utilisation des circuits digitaux et permet l'élaboration des systèmes logiques et de circuits intéressants : les circuits intégrés logiques, manipulations avec différents types de portes, bascules, comp-<br>tage et affichage, circuits CMOS. Réf. ER 459 - 144 pages : 65 FF

### **CIRCUITS IMPRIMES**

**Conception et réalisation** P. Gueulle Après une analyse rigoureuse des besoins, l'auteur expose en termes simples les principales notions d'optique de photochimie. Il passe ensuite en revue tous les produits et matériels existants. Puis il traite<br>les cas réels les plus courants à l'aide d'exemples expliqués pas à pas et abondamment illustrés. Grâce à ce livre, réussir ses cicuits<br>n'est ni compliqué ni coûteux.

Réf. ER 468 - 160 pages: 115 FF

REPERTOIRE MONDIAL **DES TRANSISTORS A FFFFT** 

**DE CHAMP** E. Touret et H. Lilen Ce répertoire fournit, les caractéristiques des transistors à effet de champ (FET), qu'ils soient à sions a erais us criative (HTT), qui il solenti a potenti del deconde de commande isolée<br>(MOS), vous précise qui les fabrique, et vous<br>donne leurs équivalences. La présente édition<br>contient les MOS de puissance.

Réf. ER 10 - 128 pages : 130 FF

### REPERTOIRE MONDIAL

**DES CIRCUITS INTEGRES** NUMERIQUES E. Touret et H. Lilen Plus de 13 000 circuits cités avec leurs caracté-<br>ristiques essentielles : technologie ; emploi ; description ; boitier, et leur remplaçants éventuels. Réf. ER 55 - 240 pages : 155 FF

### **REPERTOIRE MONDIAL DES AMPLIFICATEURS OPERATIONNELS**

**INTEGRES** G. Touret et H. Lilen Avec plus de 5 000 circuits, cet ouvrage couvre<br>non seulement les amplificateurs opérationnels classiques mais également les amplificateurs li-<br>néaires à transconductance à sorties différentielles, différentiels de courant, suiveurs de tension<br>ainsi que les comparateurs à courant continu. Réf. ER 2 - 160 pages : 115 FF

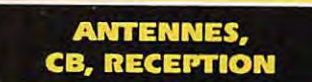

### PRATIQUE DE LA CB

### Appareils, antennes,

utilisation, règlementation Ch. Dantevelle Cet ouvrage, essentiellement pratique, est le guide pour le choix,<br>l'emploi et l'installation des matériels d'émission/réception 27 MHz<br>permettant aux cibistes de communiquer dans les meilleures condi-

Réf. ER 178 - 128 pages : 70 FF

### **LA PRATIQUE DES ANTENNES**

Couvrant tous les types d'antennes, cet ouvrage apporte toutes les<br>indications pratiques nécessaires à leur réalisation, leur installation et aux mesures à effectuer : Ondes et propagation - Caractéristiques<br>des antennes - Les antiparasites - Les lignes de transmission -Les antennes accordées - Les antennes directives à gain élevé -La éception de la télévision - Etc.

Ch. Guilbert

Réf. ER 60 - 208 pages : 120 FF

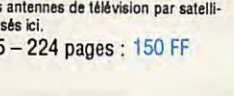

## CATRILOGUE SORACO

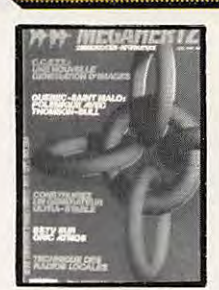

Nº 21 - Réalisez un buffer d'imprimante Un générateur netra stable Antenne demi onde **144 MHz** Convertisseur émission 144

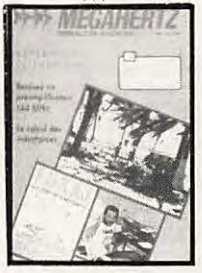

N 31 - Preampl de puissance 144 Ampli de puissance 144 Calcul d'inductances

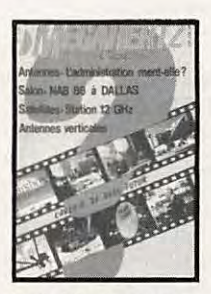

Nº 40 - Décodage morse sur Apple 2<br>TV Sat 12 GHz Emetteur récepteur ORP suite

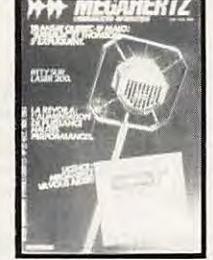

N° 22 - Alimentation de puissance 30 Ampères Antenne 144 et 432 MHz Le TDA 7000 - Alimentation pour les modules RTTY

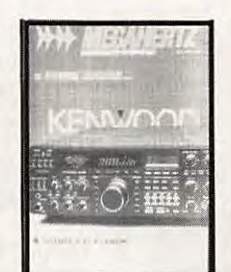

N 32 - Construisez un générateur 2 tons Stations TV 3 GHz Programmateur d'Eprom

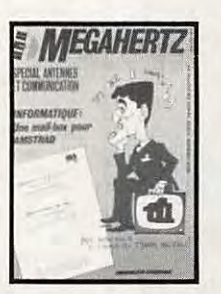

Nº 41 - Les diodes HF montage débutants Antenne hélice Mailbox sur Amstrad

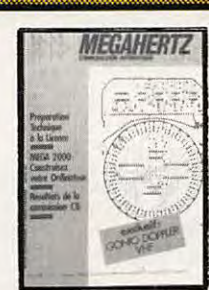

Nº 24 - Couplage de 2 antennes VHF Ampli 10 W 144 MHz Horloge en temps réel sur ordinateur

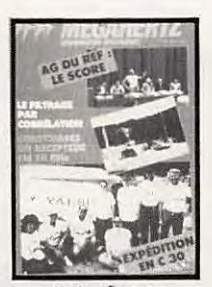

N-34 - Filtrage par correlation VOX HF Alimentation pour Amstrad Ampli 144 MHz Récepteur FM 10 GHz

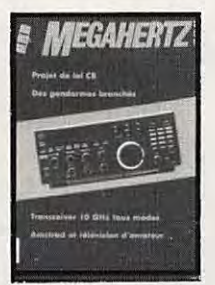

42 - Transceiver 10 GHz Amstrad et TVA

N

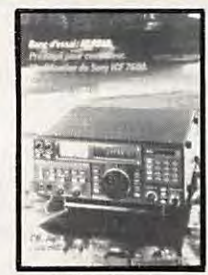

Nº 28 - Préampli pour contrôleur Antennes cadres et circulaires **Bidouille surplus** 

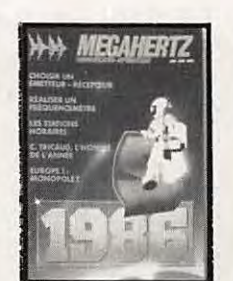

Nº 36 - Choisir un émetteur récepteur Morse pour Commodore 64 Modification du FT 290 Fréquencemètre 50 MHz

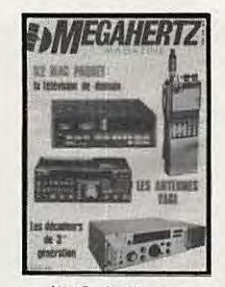

Nº 45 - Améliorez votre récepteur 144 Emetteur 10 GHz

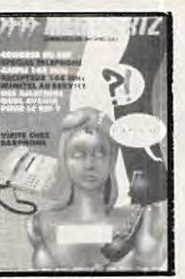

<u>CATALLOGU</u>

Nº 29 - Alimentation pour le mobile Ampli 144 avec un 8874 Récepteur VHF universel Programmateur d'Eprom

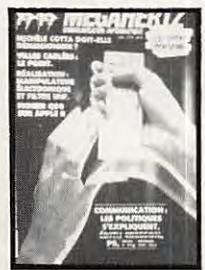

N. 38 - Emetteur récepteur pour débutants Construire un manipulateur électronique TVSA sur 12 GHz

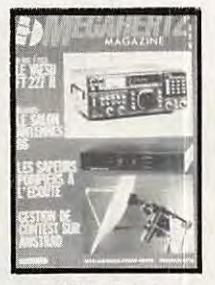

Nº 46 - Fichedit sur Amstrad Kits JR

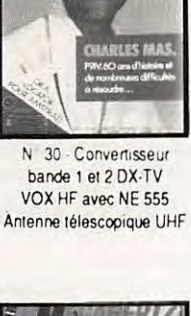

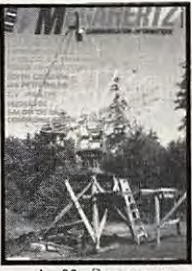

39 - Realisez un générateur de fonctions Filtre UHF Contest VHF UHF sur IBM-PC Emetteur ORP

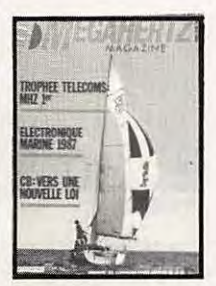

Nº 47 - Antenne cubical quad Le doubleur Latour RX TX débutants

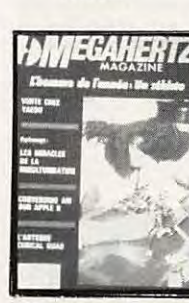

Nº 48 - Antenne cubical quad Transceiver 10 GHz Récepteur à conversion directe

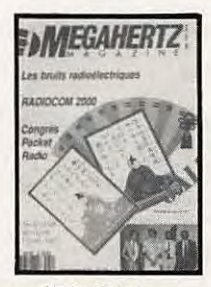

Nº 54 - Calcul des transformateurs Les bruits radioélectriques

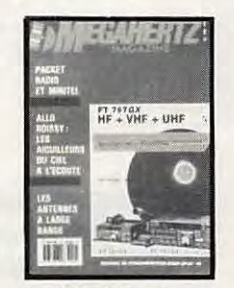

Nº 49 - Antennes large bande Packet radio et minitel Testeur de brouillage Emetteurs récepteurs

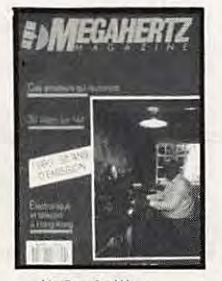

Nº 56 - 30 Watts pour votre FT 290 Carte RS 232

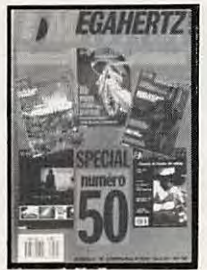

Nº 50 - Antennes à trappes Ecoute packet sur Amstrad Oscillateur pilote

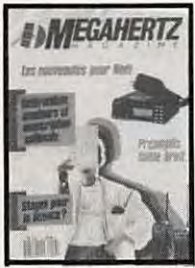

Nº 57 - Préampli d'antenne sur 144 et 432 MHz Programme de calcul des satellites pour Amstrad

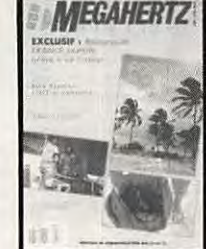

Nº 51 - Ampli 3-30 MHz 25 W **DDFM sur Amstrad** Antennes discones et log périodiques

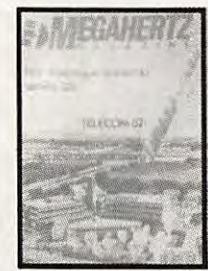

N° 59 Programmeur d'EPROM pour Apple II - Antenne 1/2 onde 144 MHz Récepteur d'ondes courtes

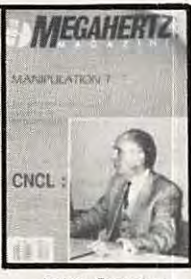

Nº 52 - Protection contre les influences Régulateur automobile L'antenne en V

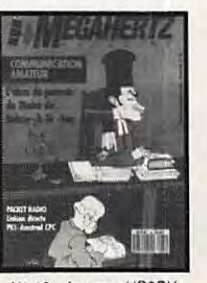

N° 60 - Antenne HB9CV Préampli pour le 70 cm Liaison Amstrad PK1

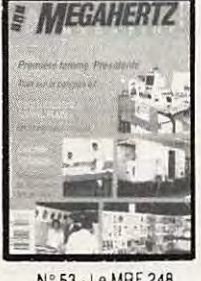

N° 53 - Le MRF 248 en 145 MHz Alimentation réglable 24 V 1 A

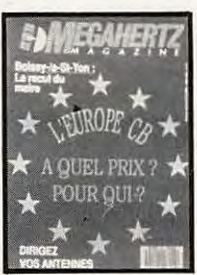

N° 61 - CB contre CEPT Antennes log : le calcul Carte autonome de poursuite satellite

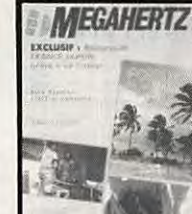

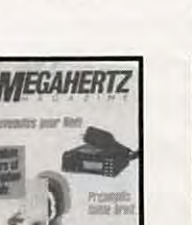

## <u>, SORACO)</u>

## CATALOGUE, SORACOM,

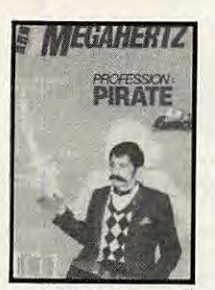

Nº 62 - Pirates Droits des amateurs Transverter 50 MHz Carte packet convertisseur 20 mètres

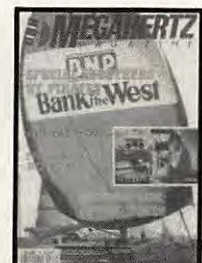

N° 63 - SWL le grand silence Opinions La liaison de l'année Inductancemète Emetteur BLU Antennes Rhombic

**MEGAHERTZ** 

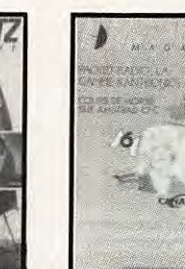

N° 64 - Morse sur Amstrad - Dossier interférences

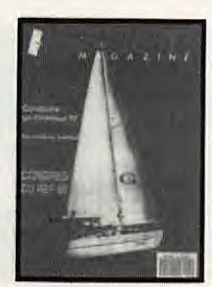

N° 65 - Emetteur TV 438.5 - Emetteur BLU - TVI 2ème partie

Megahertz

N° 71 - Comment

capter les satellites

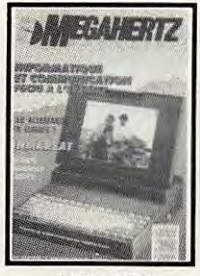

 $N° 66 - FT747$ Mesures de capacité Contrôle de transistors

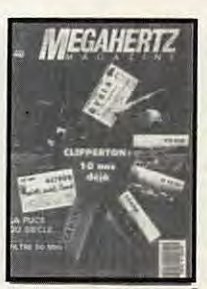

N° 67 - Dossier 28 MHz Antenne KB9CV 28 MHz Préampli 10 m - Préampli 70 cm - Filtre passe-bas 50 MHz

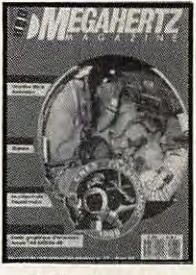

Nº 73 - Bancs d'essai les linéaires - Beams décamétriques - Ampli QQEØ640 - Etude graphique d'une antenne - Connexion

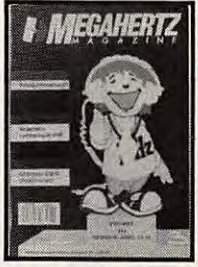

ampli 144 BEK0 et TR751E - Construisez un transceiver CW 10 MHz Fréquencemètre en Kit.

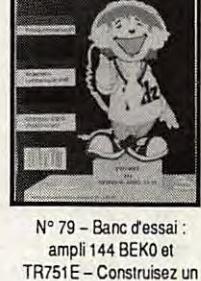

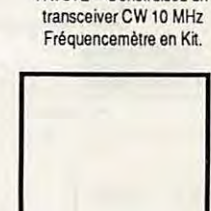

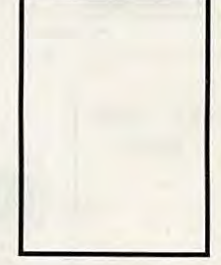

N° 84 - Antenne 12 V pour CW

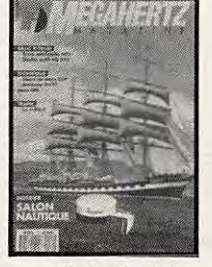

N° 72 - Chronique de la FDXF - Fréquences DX - Terre artificielle Les DDS - Delta Logo CQ des terres australes

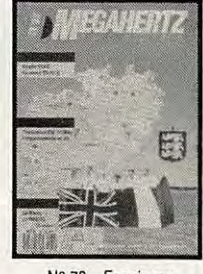

N° 78 - Essais sur antennes verticales et VHF - Construisez un dipôle rotatif

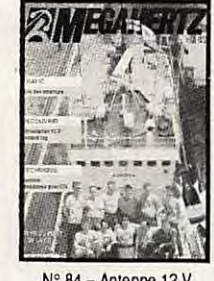

Contest log - Modulateur

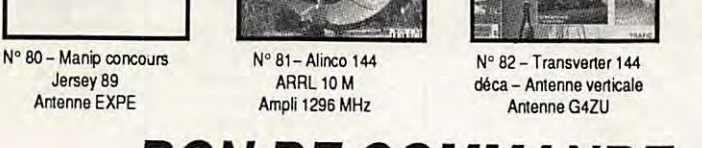

Numéros 1 à 20, 23, 25,

26, 27, 33, 35, 37, 43, 44,

55 et 58 épuisés.

**BON DE COMMANDE ANCIENS NUMEROS CHAQUE NUMERO EST VENDU AU PRIX DE 22 F L'UNITE** 

Reportez-vous au bon de commande PAGE 48 en donnant le(s) numéro du magazine commandé comme référence.

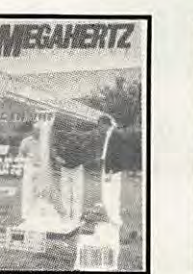

N° 68 - Trafic en VHF FT767 - Scan 40 Construire un TOS mètre 50 MHz. un récepteur 19 m et un émetteur CW

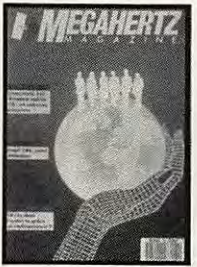

Nº 74 - Banc d'essai antennes - FT411 - Antenne verticale 10-11 m - Balise 28 MHz - Packet-radio

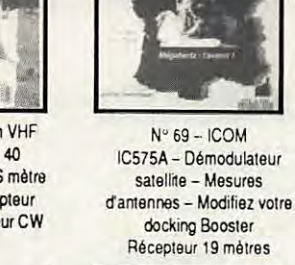

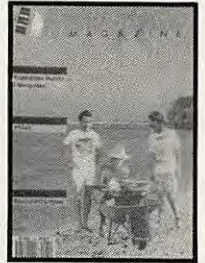

N° 75 - Améliorations de l'ampli QQF - Le FT 747-GX - Expédition **Runtu et Marquises** Source d'OL

 $H_{1}$   $H_{2}$ 

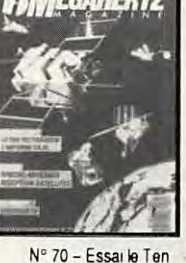

Tec - Décodeur TV Delta loop - Antenne 1/8 144 MHz

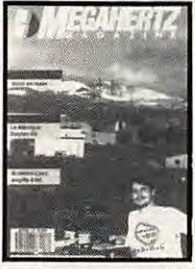

Fet IC725 - Le DXCC filtre PK

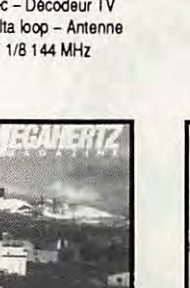

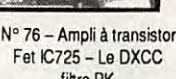

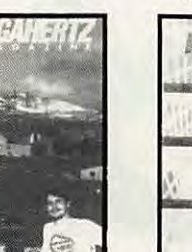

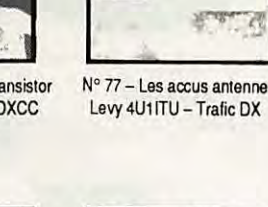

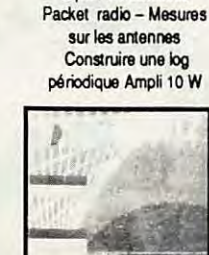

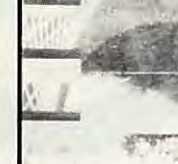

*AEGAHERT* 

N° 83 - Bouvet 89

Antenne bipyramidale

Alim 12 V

## <u>alogue sorac</u>

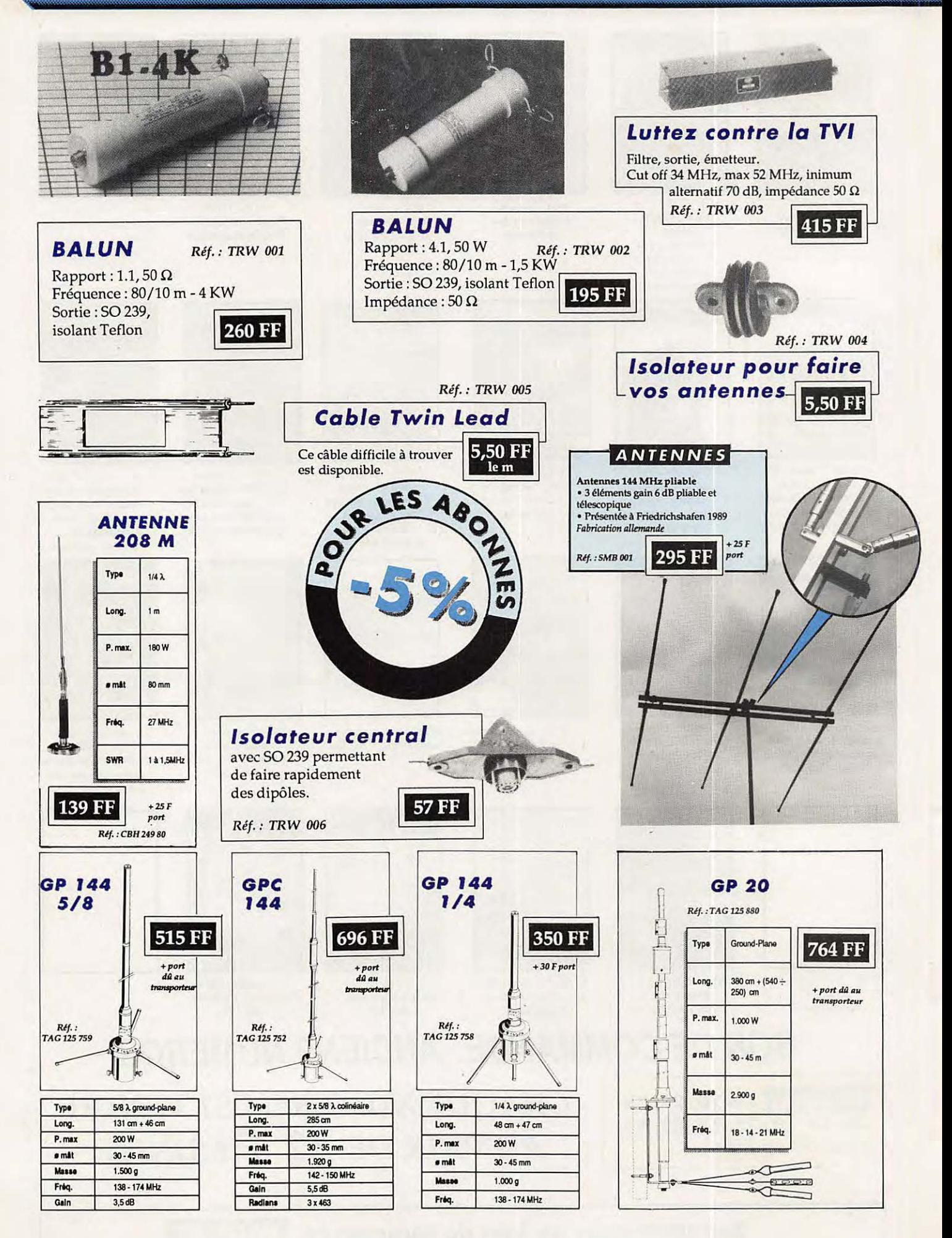

## **MEGABOARD® est une platine pour montages HF,**

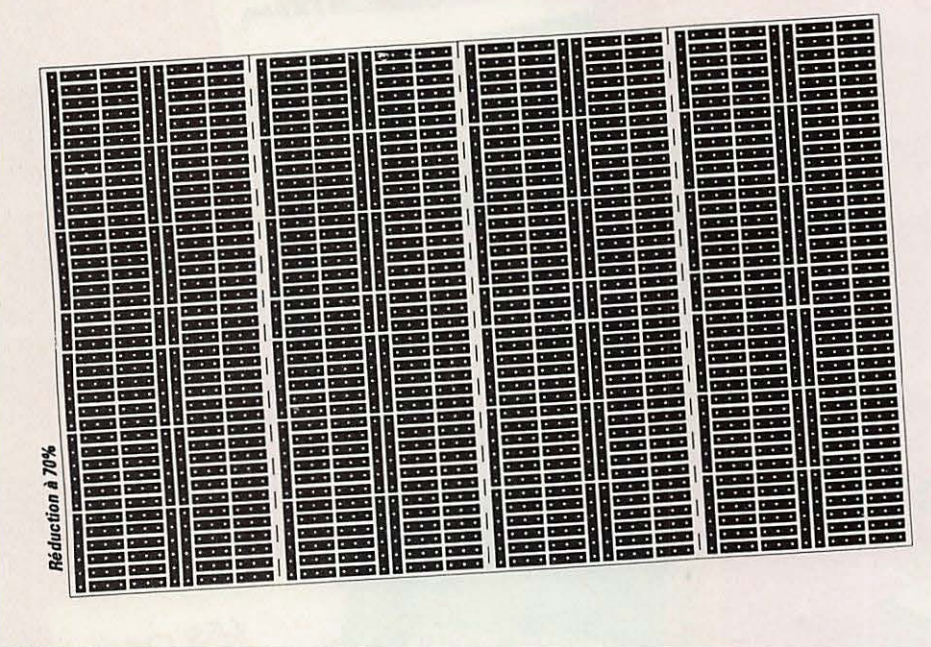

Utilisez le bon de commande du catalogue SORACOM

**préimprimée, conçue par des spécialistes à l'usage des amateurs concepteurs ou réalisateurs.** 

**MEGABOARD®est** réalisé en époxy double face étamé et dont une face est vierge. Ses dimensions sont 160x100, ce qui correspond à la carte "Europe" et donc à la plupart des boitiers disponibles sur le marché. La carte est divisée en 4 éléments que l'on peut scier suivant ses besoins.

MEGABOARD®n'est colontairement pas percé. Chacun peut y pratiquer uniquement les trous nécessaires au passage des pattes de ses composants. Côté non imprimé, lestrous seront détourés à l'aide d'un foret de 3 mm, neuf, en acier rapide, monté dans le mandrin d'un tournevis à lames interchangeables.

### *MEGABOARD®* est disponible au prix de **86,70 FF**  + **10 FF** *port* **et emballage.**

 $MHZ-85$ **ANNONCEZ-VOUS** Nbre de lignes 1 parution  $\overline{1}$ 10 F Texte : 30 caractères par ligne. Nbr<br>de<br>ligns Veuillez rédiger en majuscules. Laissez un blanc entre les mots. 2 | 15 F  $\mathbf{I}$ 3 25 F  $\overline{2}$ 4 35 F  $\overline{\mathbf{3}}$  $\overline{4}$ 5 45 F 5 6 55 F 6 7 65 F  $\overline{1}$ 8 75 F  $\overline{\mathbf{g}}$ 9 85 F  $\ddot{\mathbf{q}}$ 10 105 F 10 - **1/2 tarif** *pour les abonnés.*  Nom . ... .. . ...... .. .. ......... Prénom , ........ ... . . .... .. . - *Tarif TTC pour les professionnels :*  Adresse . . . ... ... ... . .. ... . .... . .... .. . ......... . . . ... ... . . . *La ligne* **50 francs.**  Code Postal ............. Ville .................. *Parution d'une photo :* **250 francs.** 

Toute annonce doit être accompagnée de son règlement libellé à : Editions SORACOM. Les annonces d'un montant supérieur à **200 F** donnent droit à un **abonnement gratuit** de 3 mois à MEGAHERTZ. Envoyez la grille, accompagnée de son règlement, à : Editions SORACOM. La Haie de Pan. 35170 BRUZ. **L------------------------------------J** 

47

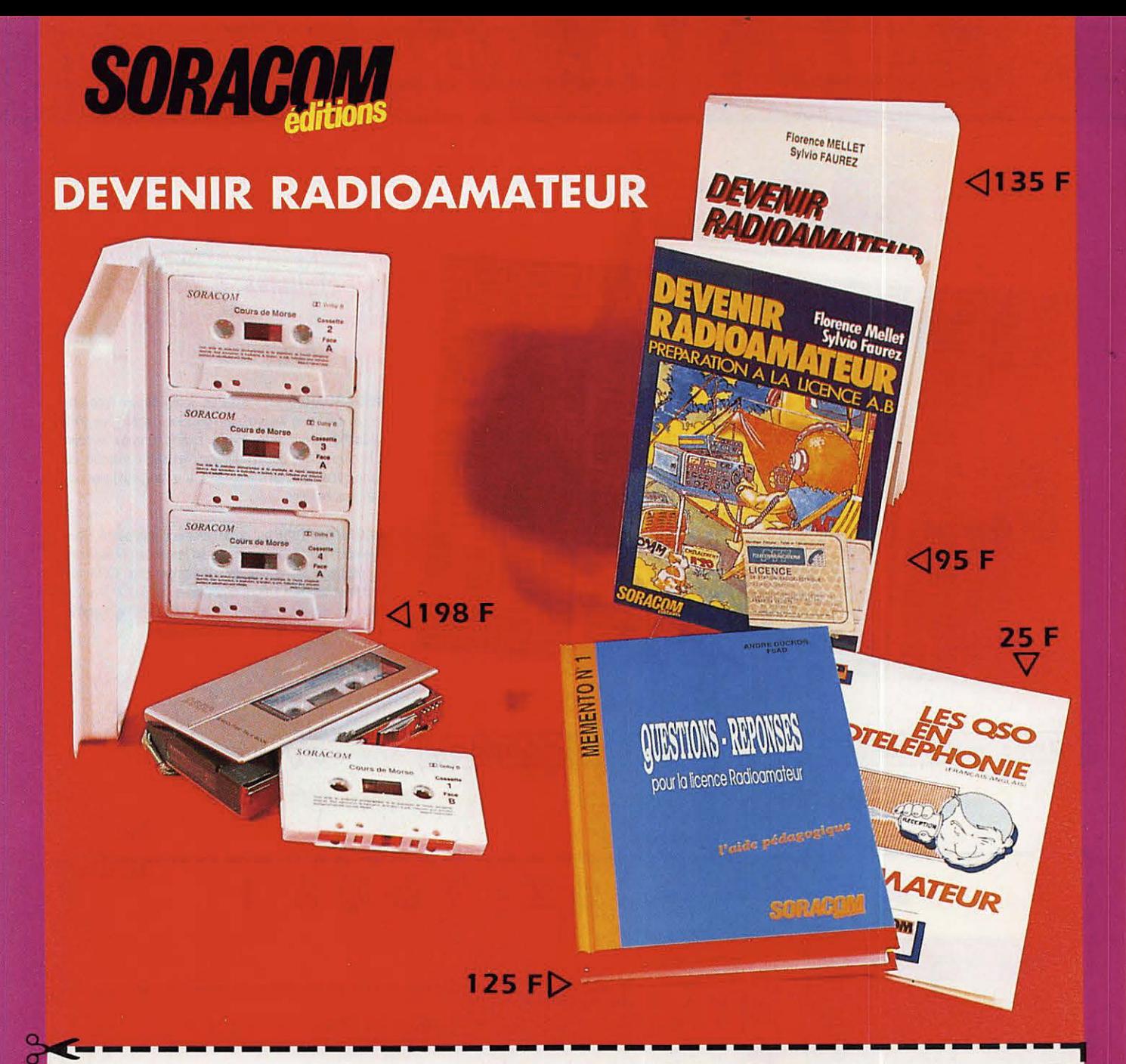

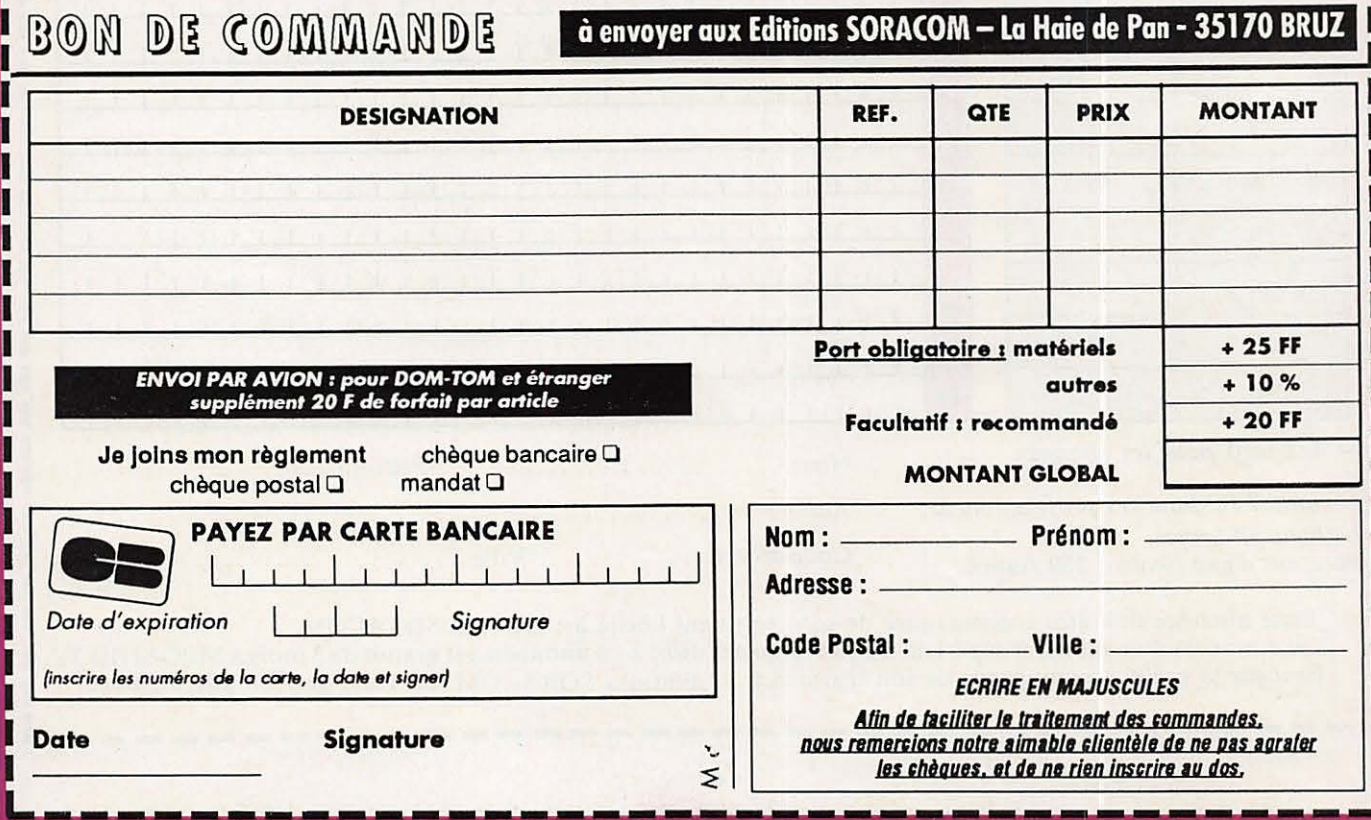

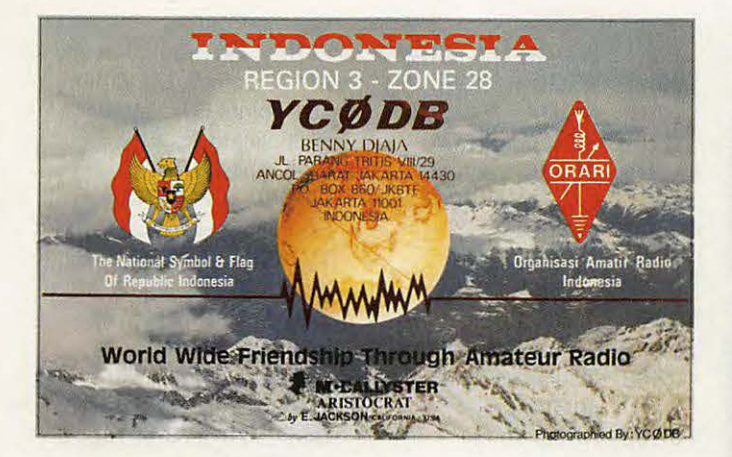

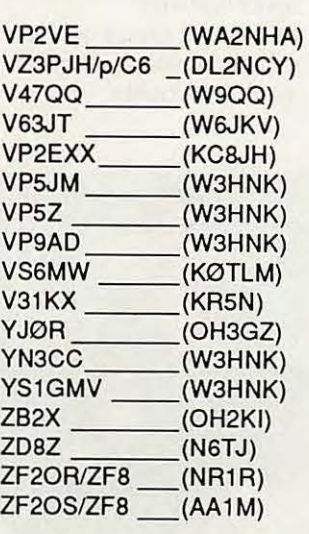

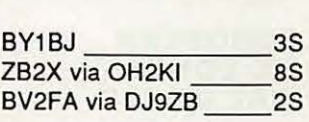

### **BONNES ADRESSES**

TJ1MR, POB 691, Douala, Cameroun. 9K2IC, POB 14406, 72855 Faiha, Kuwait.

### **CONCOURS**

---------

### **DELAIS DE REPONSE AUX CARTES QSL**

M pour mois, S pour semaine, J pour jour.

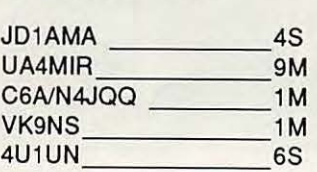

### **RESULTATS ARRL**

### 160 m **CW et SSB**

Mono-opérateur : Top score en CW GW3YDY pour l'Europe, 2ème KP2A, 3ème PJ9JT, 4ème ISBA, 5ème YV1 OB, puis G4BYG, UR2RGN, CT1AOZ, G3XTT, soit 7 Européens dans les 10 premiers.

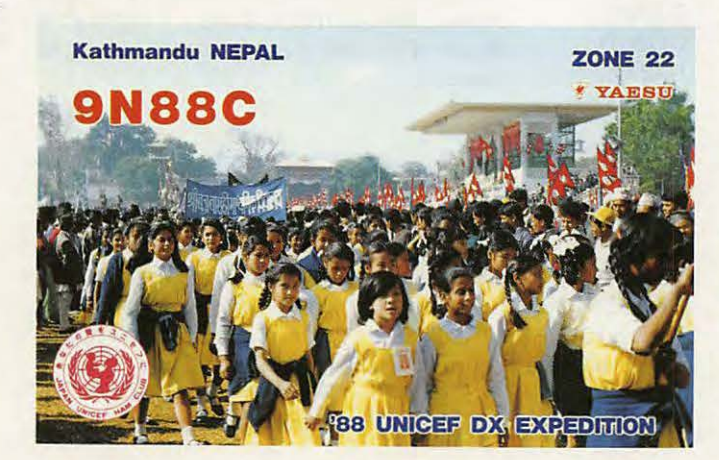

### En SSB:

**TRAFIC** 

1er RF6FKF, 2ème YV1 EQW puis RB5IOV, KH6CC, soit 5 Européens dans les 10 premiers. Multi-opérateurs : 1er PA3DOW, puis YT2R, I4EAT, OKSTOP, GM3IGW, soit 8 Européens dans les dix premiers. En SSB : 1er VP9AD. Il n'y a que deux Européens dans les dix premiers. Classement des amateurs français : 1er F3AT, puis F1JDG, F988. Pas de Français dans le classement phone.

cette forme, chaque mois de l'année à partir du mois en cours. Attention, des concours peuvent être - et même seront ! - rajoutés au fur et à mesure des informations que nous recevons. Notez bien les dates sur votre agenda.

### **MARS**

01/04 - ARRL international DX SSB 17/18 • YL I SSB OSO party 17/19 - BARTG RTTY 24/25 - CO WW WPX SSB

**AVRIL**  07/08 - SP DX

11/13-DXYLSSB

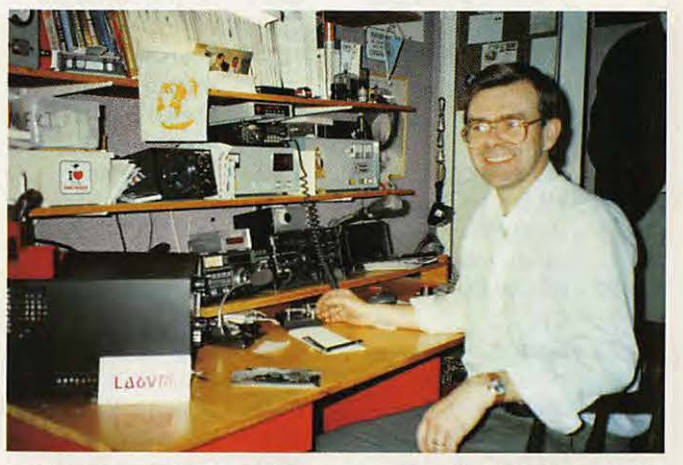

Erling Johan Wiig, LA6VM, le trésorier et le QSL manager du Club Bouvet, 3Y5X.

Erling est également QSL manager pour opération sur l'ile Peter 1er par 3Y1EE et 3Y2GV. Photo par LA8CJ.

Avez-vous remarqué que, dans de nombreux concours internationaux, **les**  Européens se classent très bien en télégraphie ? Reste à savoir pourquoi et nous avons notre petite idée, sachant que le problème d'opérateur est secondaire dans ce cas précis.

### **PREVISIONS DE CONCOURS POUR 1990**

La liste qui suit remplace le "Calendrier des Concours" et paraitra désormais, sous

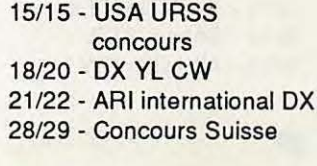

### **MAI**

01/01 - AGCW DL QRP OSO party 12/13 - Volta RTTY 12/13 - CO **M** concours 12/13 - MARAC Hunters SSB 26/27 • CO WW WPX CW

En mai, journée mondiale des télécommunications.

### **JUIN**

02/03 - Field day

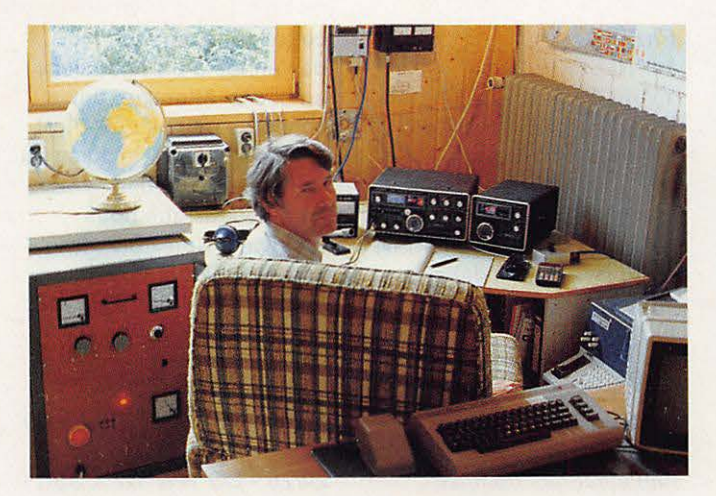

Hermann, DKSNK à la station.

**SEPTEMBRE** 

**OCTOBRE**  06/06 • IRSA SSB

07107 • IRSA CW 07107 • RSGB 21/28 en **SSB** 13/14 • Océanie VK/ZL en cw 14/14 • RSGB 21 CW 20/21 · **WA** Y2

02/02 • LZ DX Concours 08/09 • WAE DX SSB 15/16 • Scandinavian

22/23 • YLRCI Elettra Marconi 22/23 • Scandinavian

activité en CW

activité en SSB 22/23 · CO WW DX RTTY

06107 - Océanie VK/ZL SSB 06/07 • WIK Concours 06/07 • Concours lberoamericano

27/28 • CO WW DW SSB

09/10 - Concours CW d'Amérique du Sud 16/17 • Ali Asian SSB 23/24 • RSGB 1,8 MHz en cw

### **JUILLET**

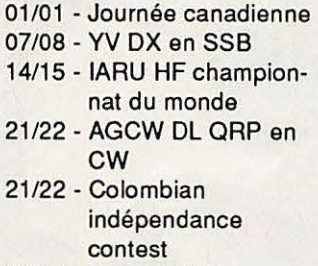

- 22/22 Seanet CW 28/29 · MARAC Hunters cw
- 28/29 UV DX CW

### **AOUT**  04/05 • YO DX 11/12 • WAE DX en CW 18/19 • SARTG RTTY 18/19 • Seanet SSB 25/26 • Ali Asian CW

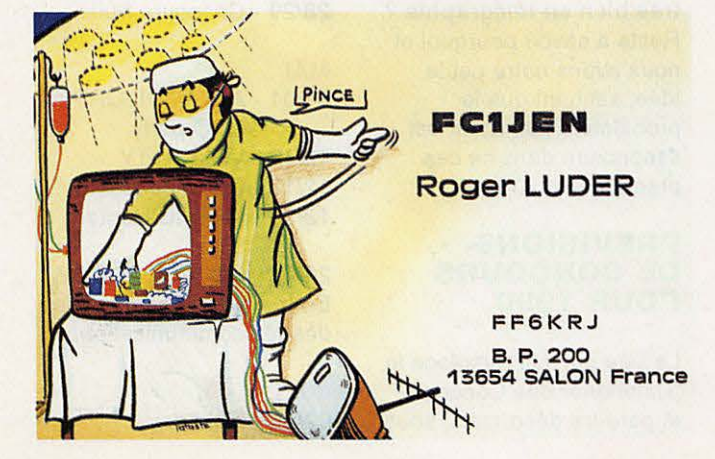

### **NOVEMBRE**

10/11-WAOE 160mCW 10/11 • RSGB 1,8 CW 10/11 • OK DX 10/11 • WAE DX RTTY 18/18 • INORC Contest 24/25 • CO WW DX CW **Concours** 

### **DECEMBRE**

01/02 - ARRL 160 m 01/02 • TOPS Activité CW 07/08 • Concours italien sur 40 et 80 m 07/08 - ARRL 10 m

### **EUROPEEN DX CONTEST WAE 89 SSB**

Le classe-

ment de cette partie SSB est assez significatif en ce sens qu'il provoque quelques bouleversements dans la hiérarchie ! En monoopérateur l'Est se taille encore la part du lion pour les premières places. Monoopérateur : OK1RI, YT3T, UQ<sub>2</sub>GM, Y33UL, DJ9MT, U02GD, **HA8XX.**  PY5EG est premier pour les DX. trouve: transmetteur : Pour la France : F68FH est premier avec 71176 points, 243 OSO, 451 points OTC et 104 multiplicateurs. Viennent ensuite : F68VB, et FE6FNA. En multi-opérateur, TV7MEU est classé seul avec 175 192 points, 1320 QSO, 116 QTC et 122 multiplicateurs. L'équipe GJ0LYP a 263 040 points pour 916 OSO, 728 OTC et 160 multiplicateurs. F6GTH est classé seul en catégorie haut de bande avec 9184 points.

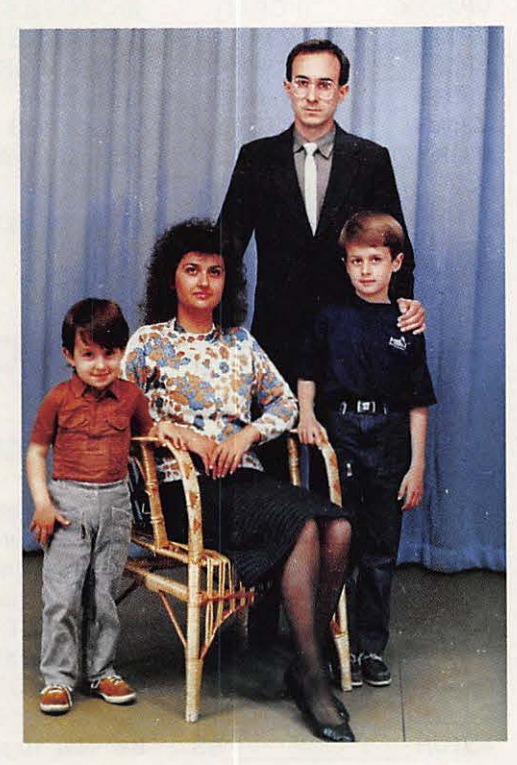

Une "équipe" de radioamateurs ! YL Villy, LZ1HQ, debout, Kosta, LZ1HY et à droite, Lubo, LZ1 KHY, 9 ans ... L'histoire ne dit pas si Rumen, **4** ans, passera bientôt sa licence I

En mufti-opérateur, on Y34K, LZ9A, UP1BYC, DFØSSB, OK1KSO et pour les DX : 5B4ES et RL8PYL. En mufti-opérateurs mufti-UP1BZZ et ULSLYA.

Il est intéressant de constater que ce n'est pas le nombre de OSO qui fait un bon classement mais bien le nombre de OTC et les multiplicateurs. Prenons un exemple : Dans la catégorie du

### **TRAFIC**

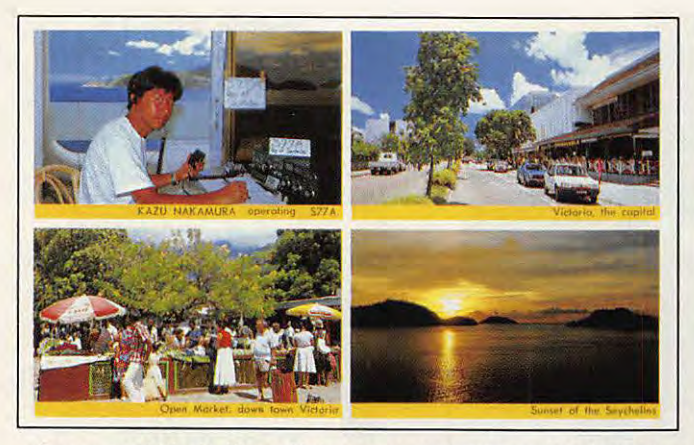

La carte OSL de Kazu Nakamura, JJ1TKZ, opérant S77A depuis l'ile de Mahe aux Seychelles.

classement de GJ0L YP UP1BWW, classé 6ème, réalise 632 OSO {contre 916 à GJ0), mais 1929 QTC contre ... 728 à GJØ. Une expérience intéressante pour les prochains contests, puisque peu de radioamateurs français avaient fait, jusqu'à ce jour, ce concours sérieusement. Prochain concours en août 90.

### **CLASSEMENT DU IARU 1989**

**Championnat**  du monde HF Tous modes : 1er HA0MM, 5H3TW, OK1RI, RA9JX. SSB : ZP0Y, **C40A,** RBSMT, RBSFF, **W7WA.**  CW :

Multi-opérateurs : UC10WA, RB8M, RQ7W, UB31WA suivent des stations : UQ, UT, UP, RL8, R0C soit une moisson russe. Classement des stations IARU : HG89HQ, Y61HQ, LZ7A, CT1 REP, 4U1 ITU, JA3RL, IR2MQP, ON4UBA, W1AW. Où est F8REF ? Classement français : F89/FE1JDG {A), F89/ F1 LBL (B), F89/F6BVB (B), F8WG (8), FE6DRP {B), F9DK  $(C)$ , FF1 OJX  $(D)$ , FSWA (D).  $A =$  mono-mixte,  $B =$  mono- $SSB, C =$  mono-CW,  $D =$ 

UWØLT, RL7AB, K1TO,

multi. **CQ WORLD WIDE WPX 1990** 

SSB les 24 et 25 mars, CW les 26 et 27 mai.

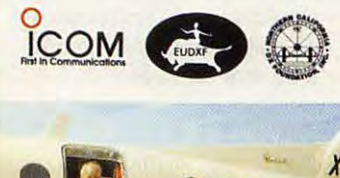

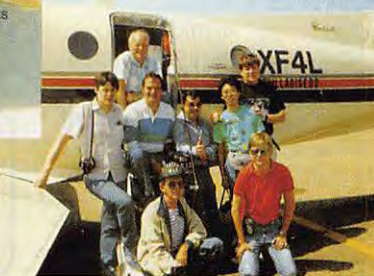

Pour les mono-opérateurs 30 heures seulement sur les 48 que durent le concours. Il doit y avoir des périodes d'arrêt d'au moins 60 minutes.

Bandes de 1,8 à 28, sauf les nouvelles bandes. Classements : mono-opérateur toutes bandes, mono-opérateur une bande, un seul émetteur ou multitransmetteur (non autorisé en France pour le moment). Il faut échanger le numéro du contact (59001). Un contact compte 3 points pour chaque station sur différents continents sur 14, 21, 28 MHz et 6 points sur 1.8, 3.5 et 7 MHz. Pour des contacts avec des stations sur un même continent, un point sur les bandes hautes et 2 points sur les autres.

Par contre, un contact réalisé avec une station de la même contrée (F par exemple) compte zéro point mais peut servir pour les multiplicateurs. Chaque préfixe nouveau • (F1, FE1, FD1, FB1) compte pour un multiplicateur. Certaines stations comptent comme Ø. Exemple CN2YUF compterait comme FØ. {Vous voyez l'intérêt ?) N'oubliez pas la liste des doubles et faites parvenir vos CR à CQ Magazine, WPX Contest, 76N Brodway, Hicksville, NY 11801, USA. Pour le 10 mai partie SSB et pour le 10 juillet partie CW.

---------

### **LESINFOS EN VRAC...**

A partir de ce mois-ci, dans le but de vous faciliter la lecture de cette rubrique, nous avons essayé de

classer les infos par grandes régions du monde.

### **EUROPE**

### **GENERALITES**

La nouvelle grille des pays recherchés vient de paraître pour 1990. On note dans l'ordre : L'Albanie **{ZA),** le Burma **(XZ),** PDR du Yemen {70), l'Afghanistan **{YA),** le Yemen **{4W),** Tromelin {FRS/T), l'Ethiopie {ET), Bouvet **(3Y). A** noter que Bouvet était à la 3ème place en 89. Viennent ensuite par préfixes : XU, 386, A15, SV/A, SA.

### **CLUB D'EUROPE**

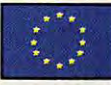

 $La$ Communauté européenne

avec ORSEEC, European dispose d'un radio-club communities amateur radioclub.

### **ECOSSE**

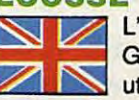

L'indicatif GM6ØCC est utilisé par des stations de cette région, en

- principe jusqu'à fin avril. Les fréquences données sont : 14240,21240,28480. QSL via POB 599 à Glasgow.

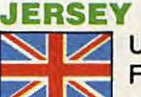

Une équipe F•DX•F sera

pour le WPX SSB. Indicatif active à Jersey utilisé: GJ0LYP. En dehors du contest, activité phone, CW et RTTY. {GJ0LWR/ LWQ). Actif 160 m à 10 m et, peut être, sur 50 MHz.

### **LIECHTENSTEIN**

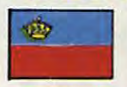

De plus en plus de difficultés pour être en

HBØ ? Il apparaît de plus en plus difficile d'obtenir des locations dans ce pays, même s'il y a de la place et surtout dès que vous dites disposer d'une licence.

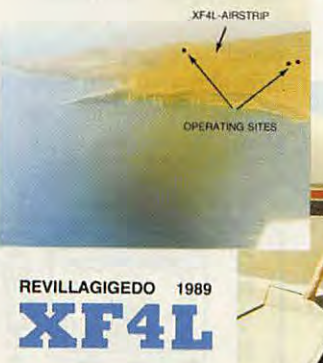

**TRAFIC** 

C'est la conséquence des agissements de quelques radioamateurs européens sans scrupules.

### **RFA**

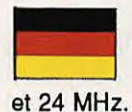

Nos voisins sont désormais autorisés sur 18

### **SAINT MARIN**

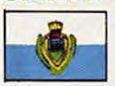

Pour le 10ème anniversaire de San Marin, le 15 avril, l'indicatif T71OA sera

activé toutes bandes, les 21 et 22 avril.Un diplôme sera attribué aux amateurs et SWL ayant contacté ou entendu 10 stations de ce pays entre le 15 avril 90 et le 14 avril 91. GCR liste avec 10 US\$ à ARRSM, BP 77, San Marin, 47031 République de San Marin.

### **MONT BLANC**

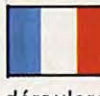

Une nouvelle<br>
expédition au<br>
Mont Blanc se<br>
déroulera en 90 pendant 4 expédition au Mont Blanc se jours avec F3CJ, F6IGY, ON4KBS.

Indicatif FSUFT. Cette expédition aura lieu entre le 10 et le 20 août. Pour tous renseignements : F3CJ (ex F6ESH), J. Cathelin, 4 place de la Gendarmerie, 59710 Pontà-Marcq, ou F6IGYA, 1 allée de la Gendarmerie, 61560 Bazoche-sur-Hœne.

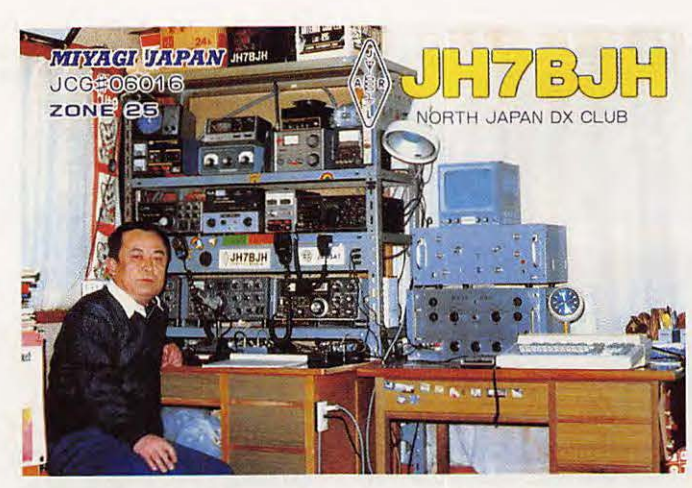

### **ASIE**

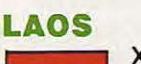

**LAOS**<br>
XW8KPV ne<br>
sont pas<br>
acceptés pour le moment sont pas

au DXCC.

En effet, la licence ne serait pas signée par les autorités mais par l'agence de presse officielle.

On aimerait qu'il en soit de même pour certains Américains dont la licence est signée, dans certains pays, par... l'Ambassade américaine 1

### **BHOUTAN**

G.

Contrairement à ce qui a pu être lu çà et là,

- la documentation pour les VK9NS, n'aurait pas encore A5 (confirmation téléphonique de Jim lui-même).

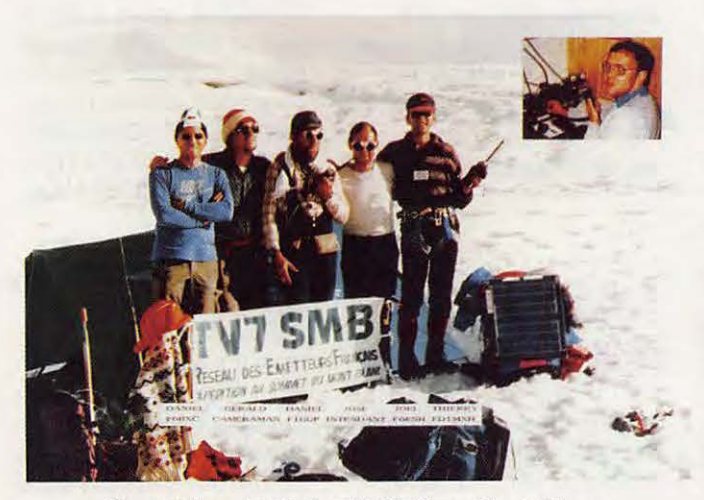

L'expéditon 1988 de TV7SMB au Mont-Blanc.

### **MACAO XX9**

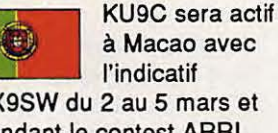

XX9SW du 2 au 5 mars et pendant le contest ARRL DX.

réussite, grâce à la présence d'un amateur .<br>américain !

### **MARSHALL**

Selon une Micronésie information parue dans DX Press, KX6DC donne V73AZ OSL via KX6DC, dans le call book et V73AS OSL via KK4OY. KX6OI donne V73AO QSL via KX6BU (CBA) et V73AU via NSBZ. KX6HE donne V73AT QSL via K2CL.

### **LORD HOWE**

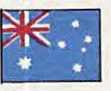

1990.

VK3OT sera VK9LE du 25 mars au 8 avril

OSL via CBA.

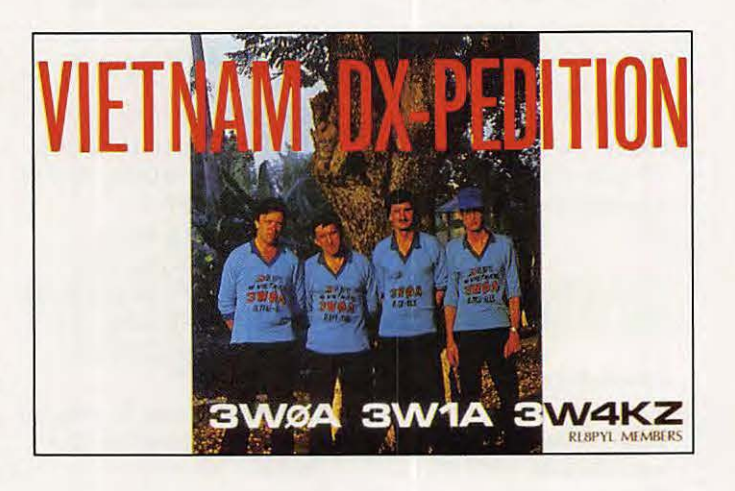

### **OCEANIE**

### **CONWAY REEF**

En fin d'année, VK9NS projette

une nouvelle expédition en remplacement de celle qui, dernièrement, a dû être annulée.

### **JARVIS KHS**

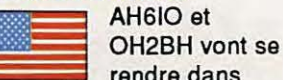

rendre dans cette région du 4 au 14 avril 90 avec un séjour possible à Palmyre et Kingman Reet. Pour Jarvis un dossier "new one" sera déposé, avec toutes les chances de

### **AFRIQUE**

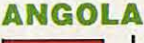

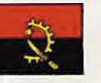

La documentation concernant D2/LU6ELF a

été envoyée au DXAC en janvier. Un autre dossier devait être remis directement à Don Search lors de la convention de Miami, en février.

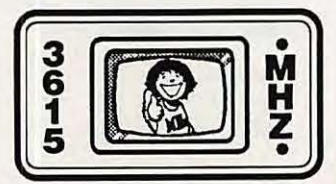

**NOM** . . . . . . . . . . . . . . . Prénom . . . . . . . . . . . . . . . . . (TS 140 S avec 50 Mhz) 1 Adresse . . . . . . . . . . . . . . . . . . . . . . . . . . . . . . . . . . . . Possibilité express en 24 h. TS 440 SW2 ............ **1207 5 F** : Ville . . ............... Code Postal. . . . . . . . . . . . :h~~~~ :eFr\_a\_is\_ ~~ : <sup>0</sup>

**<sup>1</sup>**Tél. ......... . .. . .... Article . . . . . . . . . . . . . . . . . . . . . . . . .. .. . ... . . ... . . .

### **GLORIEUSES**

Jean-Noël,<br>
5R8JS va tu<br>
une sortie e<br>
FR/G courant mars. 5R8JS va tenter une sortie en

### **AMERIQUES**

### **ILES AVES**

On parle de plus **U.A.E A61**<br>en plus d'une WB2DND devra début mars. A suivre...

### **MALPELO**

Un expédition est en

cene ne en rinco.<br>Dates non communiquées. préparation pour cette île en HKØ.

### **SABA**

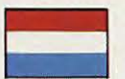

4 amateurs américains

americains<br>
seront actifs<br>
début mars dans cette<br>
région. QSL via WD4JNS. seront actifs début mars dans cette

### **JUAN FERNANDEZ**

**TRAFIC** 

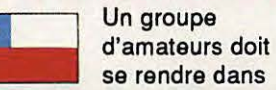

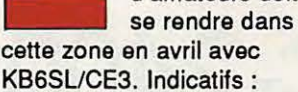

### **FLASH INFO**

CE0ZZZ et XQ0Z.

en plus d'une WB2DND devrait être<br>expédition dans A61AD du 22 au 28 m A61AD du 22 au 28 mars. Il<br>sera particulièrement actif cette zone (YVØDX), pour sera particulièrement a<br>début mars. A suivre... sur 40 et 20 m en CW.

### **MARQUISES AUSTRALES**

Le refus du DXAC concernant la prise en compte de cette contrée pour le DXCC (avec TP2CE) continue à faire des vagues et les protagonistes ne baissent pas les bras. Parmi les questions posées, mis à par les VR1, P4, etc, certains amateurs aimeraient savoir qui a

donné son accord pour les S0, dit Western Sahara, alors qu'il n'y a aucune frontière légale et que les "amateurs" trafiquent, selon les Marocains, depuis Tindouf en Algérie 1

### **OGASAWARA**

Un groupe de d'amateurs japonais sera actif du 22 mars au 1er avril, particulièrement pendant le WPX.

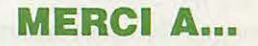

F6AXD, FD1NEP, F11GUZ, FBRU, DE0DXM, OJ9ZB, DXNS, QRZ DX...

### **VOS C.R.**

à : F•DX•F, BP88, F-35170 BRUZ avant le 15 du mois. Prière de nous indiquer l'heure et le mode de vos écoutes (SSB ou CW). \*

TÉL.: 83.41.08.84<br>FAX: 83.27.93.57

### **ELECTRONICS - LOISIRS** ouvert du lundi au samedi

66, rue de Mon Désert 54000 NANCY

 $Récepteurs et Scanners$ 

**Matériel C-B et Radio amateur Composants** - **Antennes** - **Accessoires.** 

### **Portables C-B**

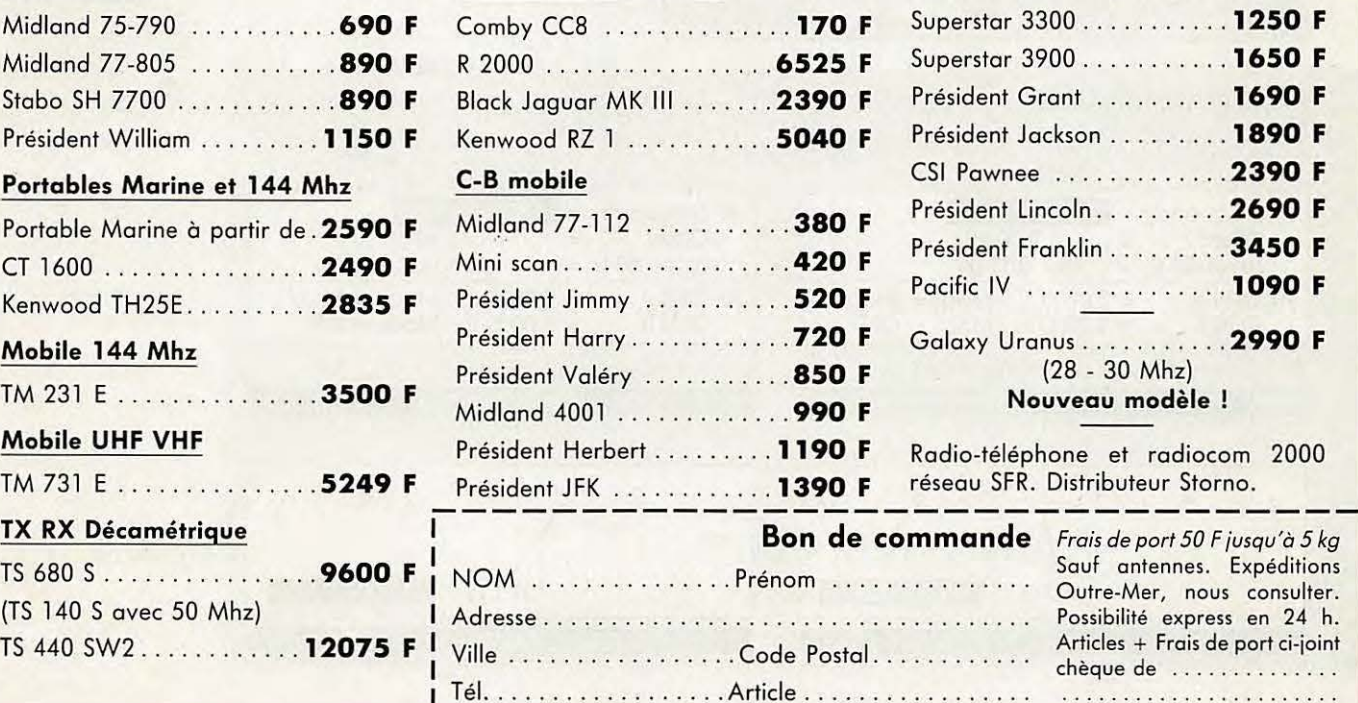

Comby CC8 ................ **170 F** R 2000 .................... . **6525 F** Black Jaguar MK III . . . . . . . **2390 F** Kenwood RZ 1 ........... **5040 F** Président Jackson .... . .... **1890 F**  Midland 77-112 ............ 380 F Mini scan .... ... .......... **420 F**  Président Jimmy . .. . . ...... **520 F** Pacifie IV .. ... .. . . ...... **1090 F**  Président Harry . .. . ........ **720 F** Galaxy Uranus . .......... **2990 F**  Président Valéry ........... **850 F**  Midland 4001 . . . .......... **990 F** 

### S.A.V. et pose assurés sur Minitel 3615 Code NETEL clé ELEC. crédit possible

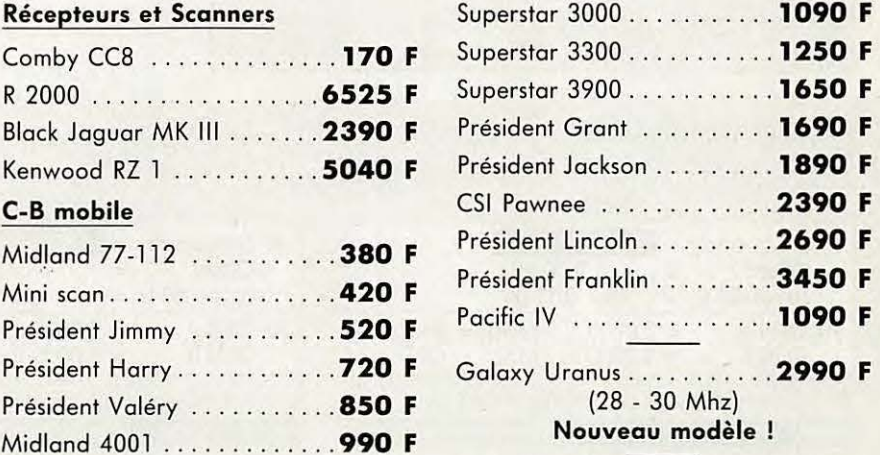

Président Herbert . . . . . . . . **1190 F** Radio-téléphone et radiocom 2000<br>Président IFK **1390 F** réseau SFR. Distributeur Storno.

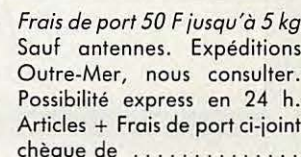

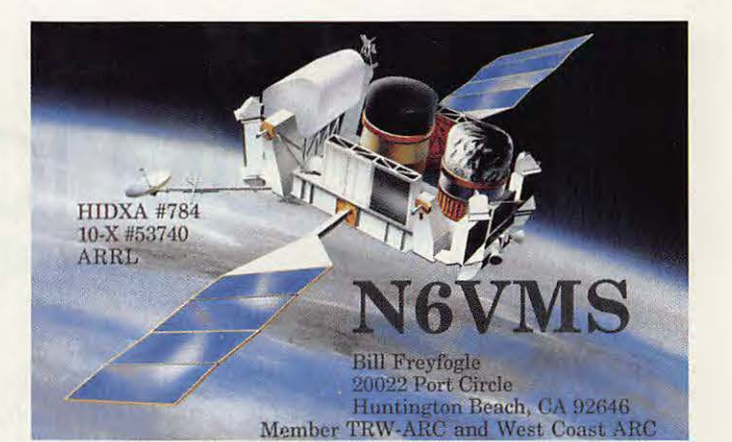

## $\overline{O}$ **ICOM IC-2400 E L'AVIS DE FDI MJ** - **LAURENT THOUREL**

LIC-2400 E est un Transceiver bibande VHF/UHF de conception avancée. prévu pour le montage en station mobile.

Ce Transceiver reçoit simultanément les deux bandes. li est possible de **transmettre** sur une des deux bandes **tout en écoutant** l'autre (FULL DUPLEX).

Le cadran LCD rétroéclairé affiche. pour chacune des bandes et simultanément. la fréquence de travail. le signal S reçu. l'information squelch. le numéro de mémoire, etc... Et chaque bande a son propre bouton

de contrôle<br>de squelch et<br>de volume.

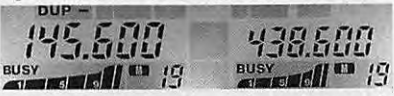

Chaque bande possède 20 mémoires dans lesquelles sont gardées fréquences et informations Duplex-Simplex.

Le scanner opère indépendamment les deux bandes: scanning de bande. scanning de portion de bande ou scanning de mémoires.

Le passage de l'appareil. fraîchement sorti de son emballage. au banc de mesure donne des chiffres qui parlent d'eux-mêmes.

### **VALEURS THEORIQUES CONSTRUCTEUR**

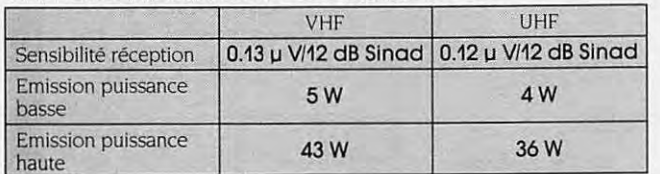

**RELEVES DE MESURES** 

Mesures effectuées sur l'IC-2400 E N° 13711.

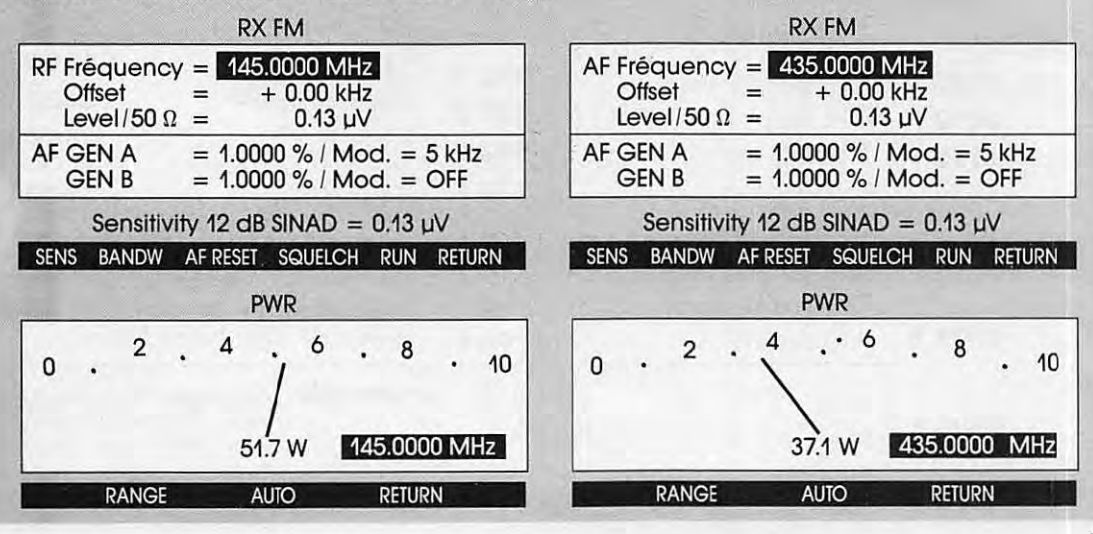

En station fixe. il faut prévoir une alimentation susceptible de fournir au moins 12 Ampères sous 13.8 Volts pour des émissions en haute puissance.

Dès les premiers tours de VFO. je suis surpris par la qualité de réception de certains relais lointains habituellement reçus noyés dans le souf-

fle sur mon IC-290 D.

Côté émission. la forte puissance de l'appareil permet de se faire entendre des stations et relais lointains ou reçus faiblement.

En station mobile. l'IC-2400 E trouve toute sa valeur et met au service de l'utilisateur ses performances associées à un très haut confort d'utilisation.

### **AUTRES CARACTERISTIQUES**

Poids: 1.7 kg Dimensions:  $150$  (L)  $\times$  50 (H)  $\times$  190 (P) mm

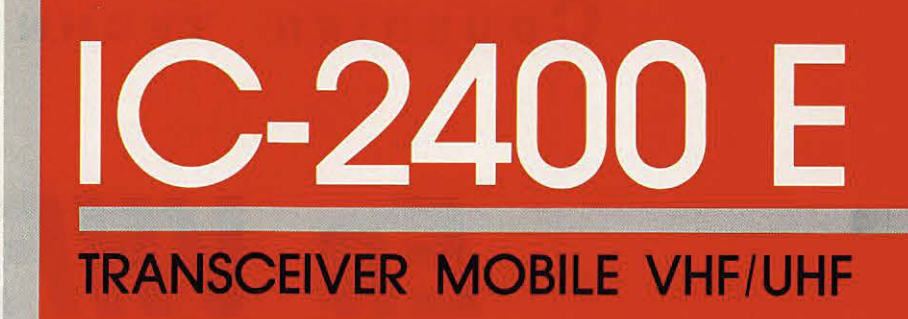

**0** 

**ICOM** 

**EARD CREATIONS** 

## **Bibande : doublez votre plaisir!**

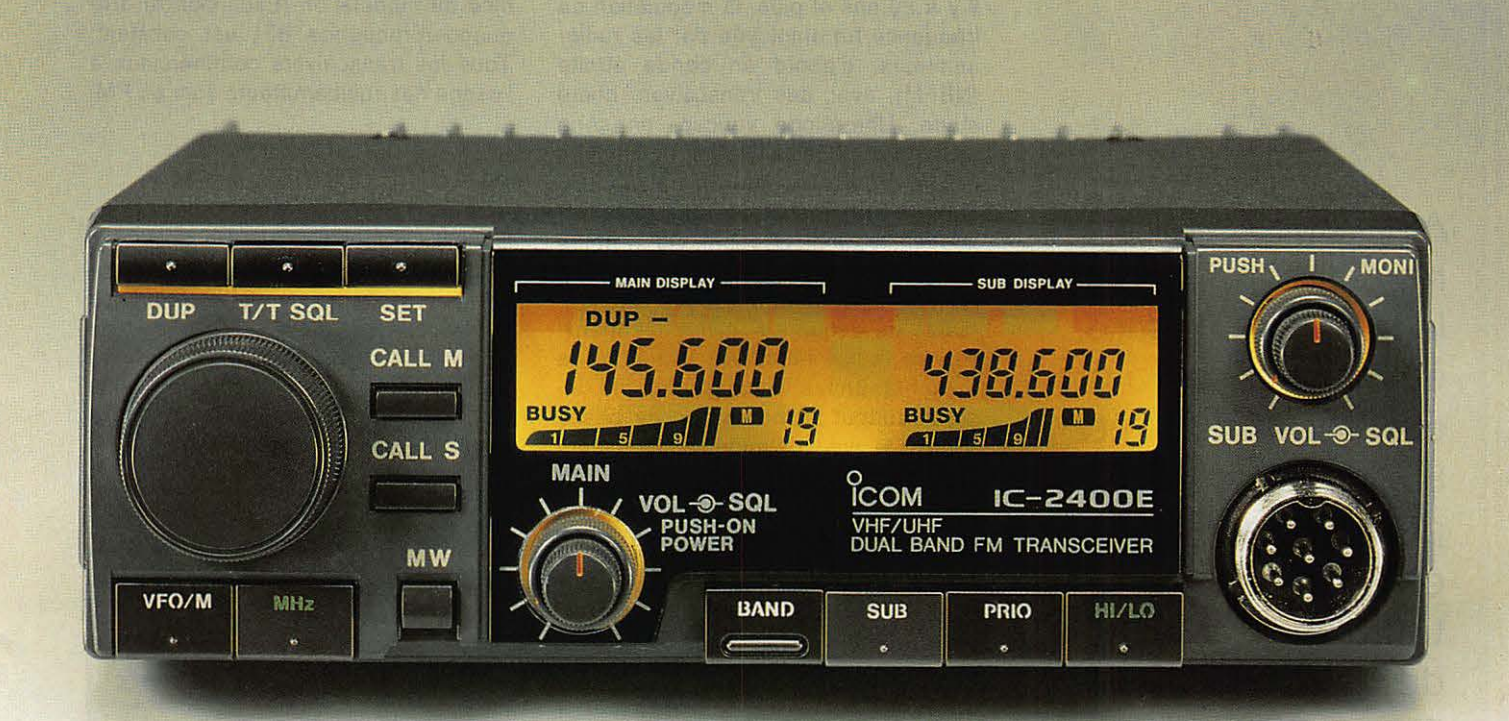

ICOM FRANCE S.A. - 120. route de Revel - BP 4063 - 31029 1DULOUSE CEDEX Télex 521 515 F - Tél. 61 20 31 49 - Fax 61 34 05 91

### **CouRRIER TECHNIQUE**

# **En VHF, FM ou BLU?**

### **MODULATION DE FREQUENCE**

Il y a 20 ans et plus, la modulation de fréquence fut employée par les radioamateurs, d'abord en bande étroite (NBFM), avec des transceivers home made. Une diode varicap, en série avec une self, faisait varier, en fonction de la modulation du micro, la fréquence d'un quartz, qui, multipliée, atteignait la bande des 2 m. Ce système était simple, à la portée de beaucoup de fers à souder, mais les changements de fréquence étaient laborieux. En ces temps héroïques, c'était de la vraie FM. En fait, actuellement, FM désigne surtout la modulation de phase (PM). Ce type de modulation assure une variation de fréquence proportionnelle à la fois à l'amplitude et à la fréquence du signal modulant. Ainsi, l'indice de modulation (Excursion en fréquence/Fréquence BF) est constant. Tous les transceivers commerciaux à l'usage des radioamateurs sont en PM.

### **AVANTAGES** DE **LA PM**

Comme le montre la figure 1, sur un oscilloscope, une porteuse non modulée est à amplitude et à fréquence constantes.

La figure 2 montre que cette porteuse est modulée, l'amplitude demeure constante, seule varie la fréquence.

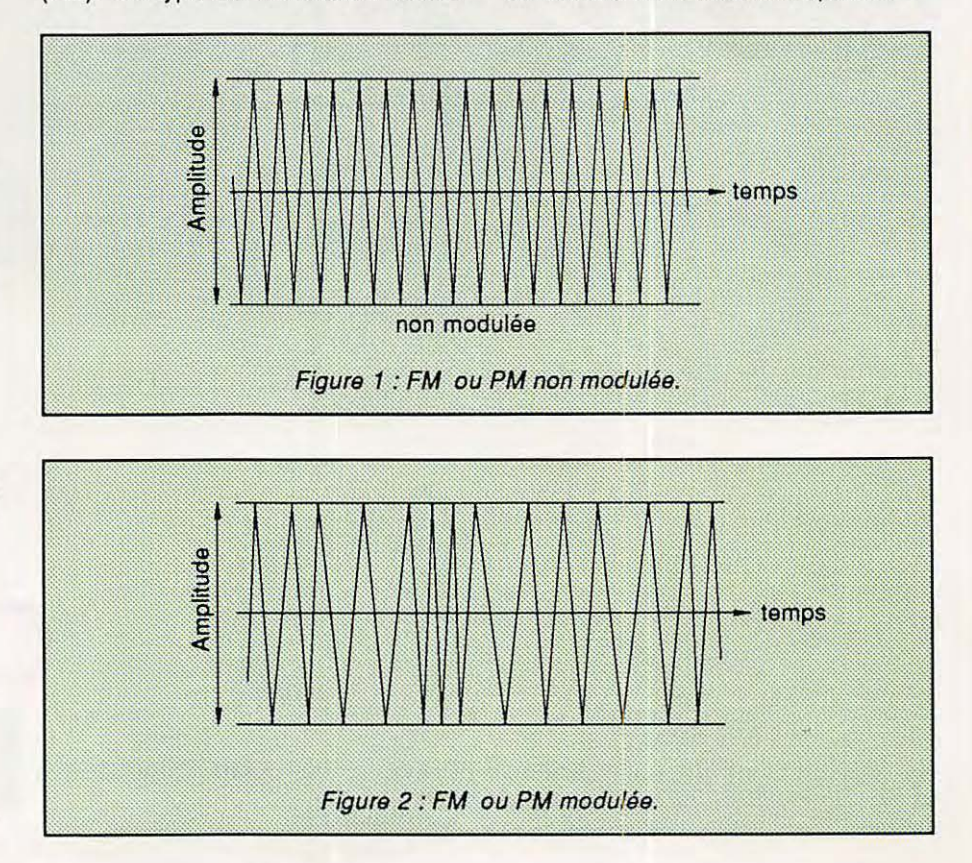

Alors que certains répéteurs égrènent leurs indicatifs sans être utilisés, on a pu écouter durant l'été 89, notamment pendant les weekend, un important trafic en BLU, depuis des points hauts... FM ou BLU, ces deux techniques apparemment opposées pourraient être complémentaires.

Pierre RONCEVAUX

### **CouRRIER TECHNIQUE**

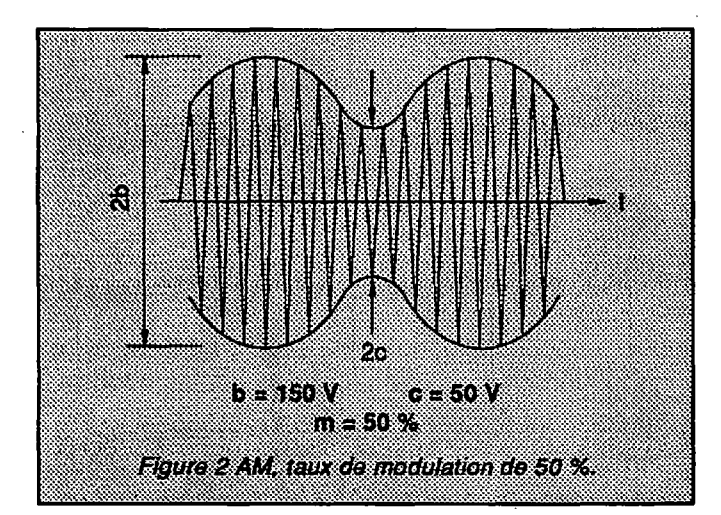

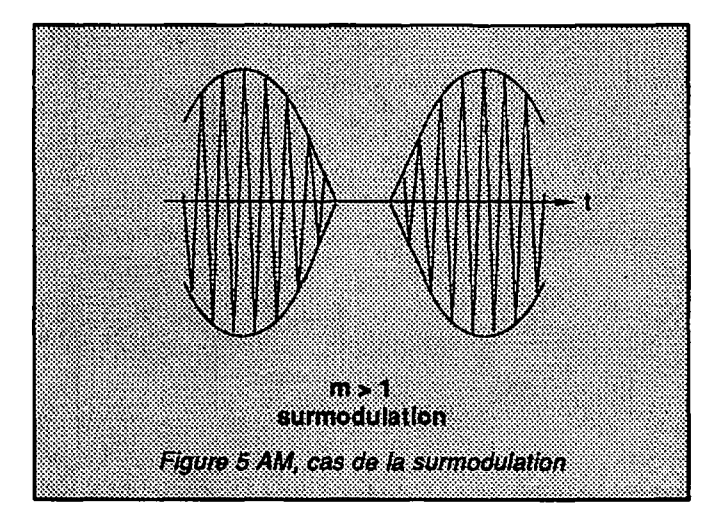

Plusieurs avantages :

- Les parasites atmosphériques ou d'origine humaine modifient l'amplitude d'un signal reçu, il suffit d'écrêter pour s'en débarrasser, sans altérer la qualité de la modulation transportée.
- Un signal faible peut produire un rapport (Signal/Signal + Bruit) suffisant à une bonne réception, lorsque le bruit est faible ; il n'est pas nécessaire que l'émetteur soit puissant.
- La courbe de réponse d'un amplificateur n'a pas à être linéaire, ce qui simplifie sa construction.
- Si des émissions différentes parviennent au récepteur sur la même fréquence, la plus puissante capture les autres; celles-là ne produisent ainsi qu'un brouillage minime.

### **INCONVENIENTS DE LA PM**

La réflexion d'une onde modulée en fréquence, sur l'ionosphère, entraine une distorsion de phase car, en réalité, elle est le résultat de réfractions successives. Tolérable en AM ou en BLU, cette distorsion ne l'est plus en PM, puisque c'est la variation de la phase qui transmet la modulation. Cela condamne la PM à une utilisation en portée optique ou en onde

de sol. Cependant, quelques jours par an, la couche (e) peut, sporadiquement, fournir une réflexion peu perturbée, vu sa faible altitude, et c'est toujours très intéressant sur le plan du nombre de kilomètres parcourus.

La PM génère, pour une seule fréquence modulante, un très grand nombre de paires de bandes latérales, dont les amplitudes relatives dépendent de l'index de modulation, d'où, en émission, la nécessité de filtres sérieux pour réduire impérativement la bande passante 1

### **MODULATION D'AMPLITUDE**

Alors que l'amplitude du courant HF restait constante en FM et PM, au contraire, en AM, ce sont ses pulsations et phase qui demeurent invariables : c'est son amplitude qui porte la modulation. Elle va varier en fonction du temps, suivant le pourcentage de modulation (figures 3, 4 et 5).

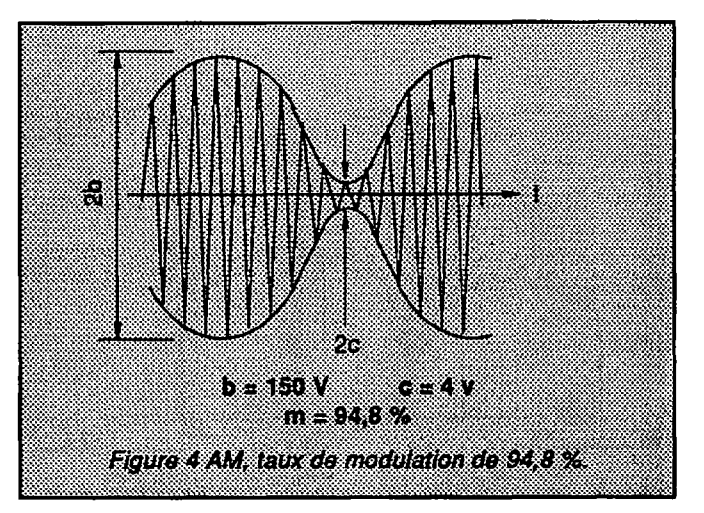

Si 2b désigne l'amplitude maximale et 2c celle minimale, ce pourcentage (ou taux) de modulation est  $m = 100$  (b-c) / (b+c).

Ainsi, figure 3, si  $b = 150$  V et  $c = 50$  V, alors  $m = 50$  %.

En figure 4, si  $b = 150$  V et  $c = 4$  V, alors  $m = 94.8$  %.

En figure 5,  $m > 100$  %, il y a surmodulation, l'enveloppe ne reproduit plus exactement le signal modulant, d'où une distorsion.

Plus grave, cette situation engendre une production d'harmoniques dont les bandes latérales, appelées "splatters", vont causer des brouillages, souvent assez loin de la fréquence de travail.

### **LABLU**

En modulation d'amplitude, une seule bande latérale contient la totalité du message. Aussi, a-t-on pensé très tôt à l'utiliser seule (pendant la guerre de 1914, paraît-il).

Pour peu que le récepteur puisse reconstituer, à partir de cette unique bande, un signal détectable - et cela est rendu possible grâce à un oscillateur BF local (le BFO) - on peut supprimer, à l'émission, la porteuse, en ne laissant subsister que les deux bandes latérales. Ce mode, c'est la DSB (double bande latérale). Une des bandes étant inutile, en Bande Latérale Unique, une seule est conservée pour "augmenter la syntonie, économiser la puissance et désencombrer l'éther" (Michel ADAM, 1928).

### **CouRRIER TECHNIQUE**

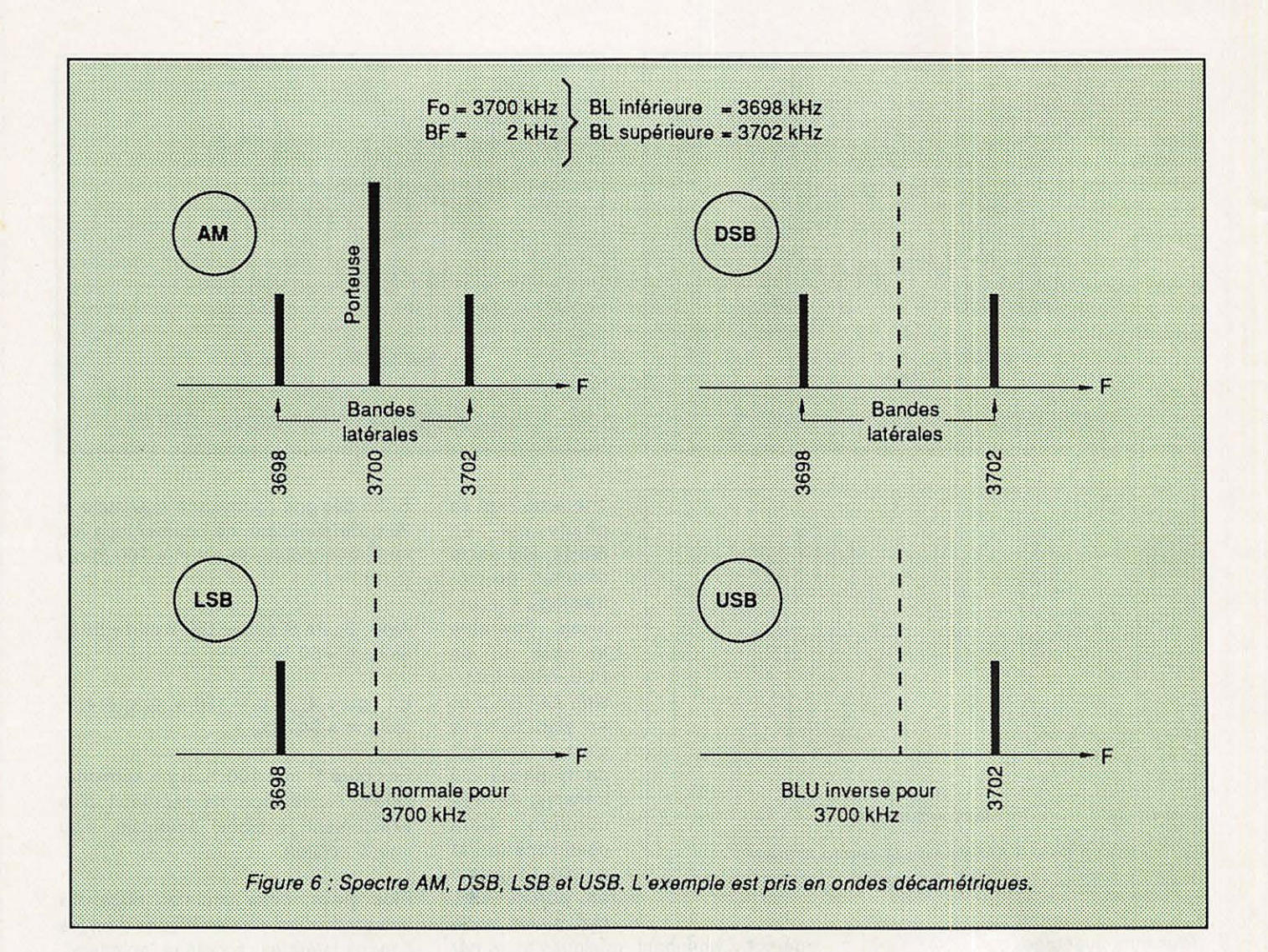

### **AVANTAGES DE LA BLU**

- Ces suppressions entrainent une plus grande efficacité pour un même PA travail'ant en BLU plutôt qu'en **AM.** D'où une multiplication par 8 de la force cymomotrice du signal BLU.
- Comme on ne transmet qu'une bande latérale, la bande passante n'a pas à être aussi large qu'en **AM** ; on gagne également de ce côté-ci, puisque le bruit est proportionnel à la racine carrée de la bande passante.

### **SERVITUDES DE LA BLU**

Si la construction d'une station **AM**  était aisée, celle d'une station BLU demande des appareils de mise au point rares dans la grande majorité des stations radioamateur. Heureusement, le développement des PLL et, plus récemment, de la Synthèse Digitale Directe, assurent l'indispensable stabilité

en fréquence, absolument nécessaire à la BLU.

### **PETIT GLOSSAIRE**

- **NBFM** = Narrow-Band Frequency Modulation - Modulation de fréquence à bande étroite.
- **FM** = Frequency Modulation Modulation de fréquence. Quelquefois appelée MF dans certains manuels français, ce qui cause des erreurs d'interprétation avec MF pour Moyenne Fréquence.
- **PM** = Phase Modulation Modulation de phase.
- BF = Basse fréquence AF en anglais pour Audio-Frequency
- AM = Amplitude Modulation Modulation d'amplitude.
- **BLU** = Bande Latérale Unique SSB en anglais pour Single-SideBand.
- LSB = Lower-SideBand BLI en français pour Bande Latérale Inférieure.
- **USB**  Uper-SideBand BLS en français pour Bande Latérale Supérieure.
- **DSB**  Double-SideBand Double bande latérale.
- **BFO** = Beat Frequency Oscillator -Oscillateur de battements.

**HF** = Haute Fréquence, on dit aussi radiofréquence - RF en anglais pour Radio Frequency.

- **PA** = Power Amplifier Amplificateur de puissance. Par déformation radioamateur : étage final émission. Ne pas confondre avec PA pour Public Adress - Porte-voix à amplificateur intégré ou fonction porte-voix des postes CB.
- PLL = Phase Locked Loop Boucle à verrouillage de phase. Par déformation : synthétiseur à verrouillage de phase. \*

### **DÉBUTANTS**

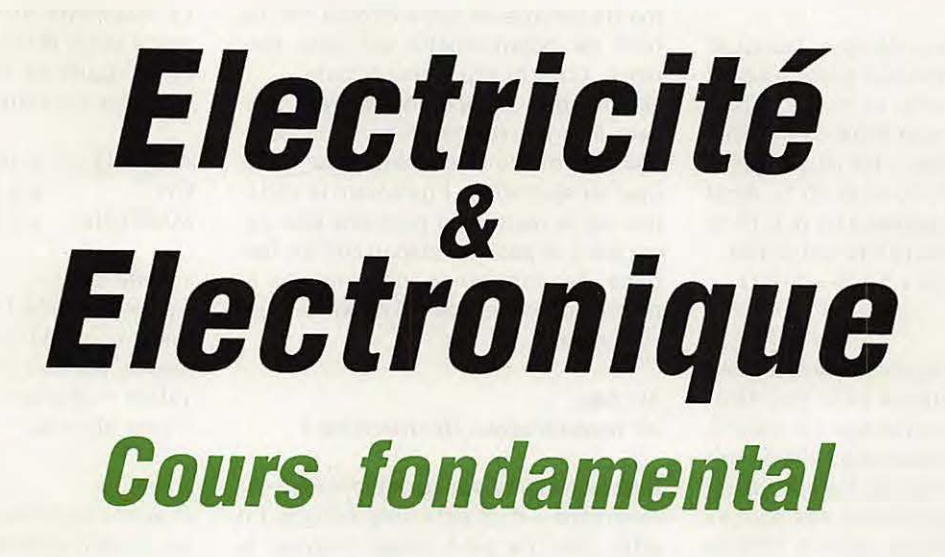

• *3.2* •

**Le mois dernier, nous vous avons proposé la partie qu'il est convenu d'appeler "théorique" des éléments qui gravitent autour du phénomène de la résistance.** 

**Nous allons vous parler, ce mois-ci, de la partie technologique.** 

Jean-Pierre NICOLE - F6CZO

### **TECHNOLOGIE RAPIDE**

Limitons-nous aux résistances utili**sées** dans les montages électroniques, c'est-à-dire des composants introduisant volontairement une résistance dans un circuit. "Volontairement" sousentend que nous avons calculé les éléments se rapportant à cette résistance, à savoir : sa valeur en ohms et la puissance à dissiper.

Cette résistance est fabriquée industriellement, ce qui conduit naturellement à la notion **de** normes ; c'est-àdire des choix arbitraires (mais non sans logique), pour :

- la valeur ohmique,
- la précision de cette valeur (la tolérance),
- la puissance.

### **Résistances bobinées**

Elles sont utilisées quand un circuit est parcouru par un fort courant entrainant. des dissipations importantes de puissance. Elles sont fabriquées en enroulant un fil résistant - de nickel-chrome - sur un support de céramique. L'ensemble étant ensuite enrobé dans une céramique. Leurs valeurs sont marquées en clair sur le corps de la résistance.

### **Résistances au carbone**

Le carbone est un élément semi-conducteur qui le rend idéal pour fabriquer des résistances. De la poudre de carbone et un agent liant sont mélangés pour obtenir toutes les valeurs possibles entre moins de 10  $\Omega$  et plus de 20 mégohms. Ces résistances sont bon marché et extrêmement répandues dans les montages. Les valeurs de ces composants sont indiquées sous la forme codée d'anneaux de couleurs. Nous en reparlerons plus avant.

### **Résistances à couches**

Ce type de résistance tend de plus en plus à remplacer le type précédent. Ces résistances sont fabriquées en découpant un ruban en spirale dans un film résistant déposé sur un support isolant. C'est en ajustant la longueur et la largeur de la spirale que la valeur de la résistance est obtenue. Différentes matières sont utilisées pour constituer la spirale, aussi bien du carbone que des compositions métalliques. Comme pour les résistances au carbone, le marquage est codé par des anneaux colorés.

### **SPECIFICATION DES RESISTANCES** (4)

Nous ne parlons plus que des résistances ''toutes bêtes".

### • La valeur

La résistance ohmique est indiquée par des anneaux colorés peints sur le corps de la résistance. La valeur de chaque couleur est précisée dans un code de couleurs.

(4) Les spécifications font l'objet de normes tant nationales qu'internationales.

### **DÉBUTANTS**

### • La tolérance

Il tombe sous le sens que fabriquer une résistance de valeur précise serait à la fois difficile, cher et inutile. Aussi, les résistances sont-elles fabriquées selon des tolérances : les plus courantes sont 1 %, 5 %, 10 % et 20 %. Ainsi une résistance marquée 100  $\Omega$  ± 10 % aura une valeur comprise entre 100 -10 % = 90 Ω et 100 + 10 % = 110 Ω.

### • La puissance

Elle se réfère à la puissance que peut supporter la résistance sans être détériorée. Plus une résistance est volumineuse, plus la puissance qu'elle pourra dissiper sera importante. Là encore ont été choisies arbitrairement des normes dont les plus courantes sont le 1/10 de watt, le 1/4 W, le 1/2 W, 1 W et 2 watts.

### • Echelonnement des valeurs

L'échelonnement de la valeur ohmique des résistances est internationalement normalisé par décade. Différentes valeurs sont sélectionnées dans une décade. Par exemple, entre 10 et 100, nous choisissons trois valeurs : 10, 22 et 47. Donnons à ces valeurs une certaine tolérance, ici 20 %. Si nous plaçons sur un axe ces valeurs et leur tolérance, nous nous apercevons que nous couvrons à peu près la décade entre 10 et 100 (figure 1).

Le choix du nombre de ces valeurs reçoit le nom de série (5), caractérisé par le nombre des valeurs intermédiaires. Trois séries courantes sont :

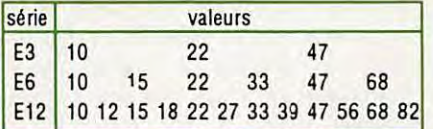

Les tolérances de fabrication sont 10 % dans la série E6 et 5 % dans la série E12.

### **RESISTANCES VARIABLES**

Ce sont des résistances dont la valeur peut être changée par une action mécanique en faisant tourner un axe ou en poussant un bouton. C'est le bouton de volume de notre chaîne hifi. Le nom de potentiomètre est plus employé. C'est quelquefois un "pote". Notons que les potentiomètres peuvent être à piste de carbone ou bobinés. De même peuvent-ils être variables ou ajustables. Egalement la variation de la résistance peut-elle être associée à la position mécanique de l'organe de commande par une loi linéaire, logarithmique (6) ou semi-logarithmique.

### **Un peu de technologie ... destructrice** !

Elle se traduira par le démontage - irréversible - d'un pote hors service. En effet, rien ne peut mieux montrer la constitution interne de cette élément et la pratique vaut toutes les explications. Conserver toutefois l'axe et son support dans une boîte à malices (7).

### **CODE DES COULEURS**

Ce code international permet le codage des couleurs, chaque couleur étant associée à une valeur, selon le code.

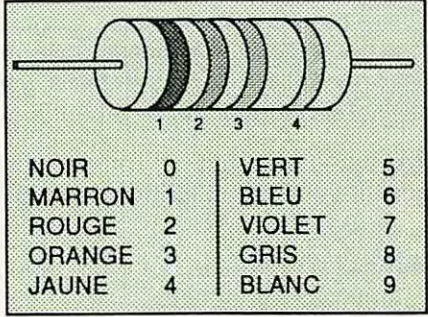

### • 1er cas

Résistance de 20, 10 ou 5 % de tolérance. Elles sont marquées par quatre anneaux. Les deux premiers marquent une valeur qui est multipliée par la valeur indiquée par le troisième anneau sous la forme :

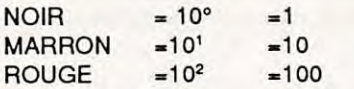

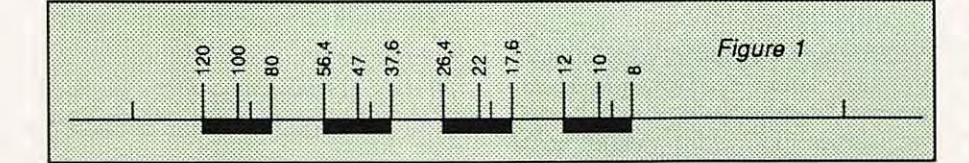

Le quatrième anneau marque la tolérance selon le code absence d'anneau 20 %. Dans ce cas, la résistance n'a que trois anneaux (8).

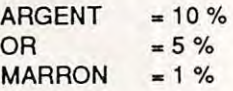

### • 2ème cas

Résistances de 1 % de tolérance. Elles sont marquées par quatre anneaux, les trois premiers donnent une valeur multipliée par la valeur du quatrième anneau.

### Exemple

Prenons les valeurs de la série E6 pour les deux premiers anneaux. Les multiplicateurs courants allant du noir au vert de 1 à 10<sup>5</sup> (100 000).

### **MESURE DES RESISTANCES**

La valeur des résistances se mesure avec un "ohmmètre" qui est souvent une fonction des appareils dits "contrôleurs universels" ou multimètres. Nous ne décrirons ni le fonctionnement, ni le principe de ces appareils à ce stade du cours, en nous limitant simplement à indiquer que sur les "ohmmètres" à aiguille, l'échelle comporte deux limites, l'une étant la résistance infinie, l'autre la résistance nulle.

Dans cette troisième partie, nous avons approché une notion nouvelle. Dans une prochaine partie, nous associerons les trois notions que nous venons de découvrir dans une des lois les plus fondamentales de l'électricité.

### (5) Dites séries de RENARD.

(6) Loi logarithmique : une loi associée au fonctionnement des sens humains, en particulier l'oreille, et qui nous apprend que la sensation croît comme le logarithmique de l'excitation. Nous reparlerons un jour des logarithmiques. (7) Boîte à malice : boîte dans laquelle l'accumulation de composants et autres pièces récupérées permet la réalisation de montages à bon compte. (8) C'est un cas d'école : ces résistances ont pratiquement disparu (sauf dans les boîtes à malices).  $\star$ 

## **EE CHOLET COMPOSANTS ELECTRONIQUES**

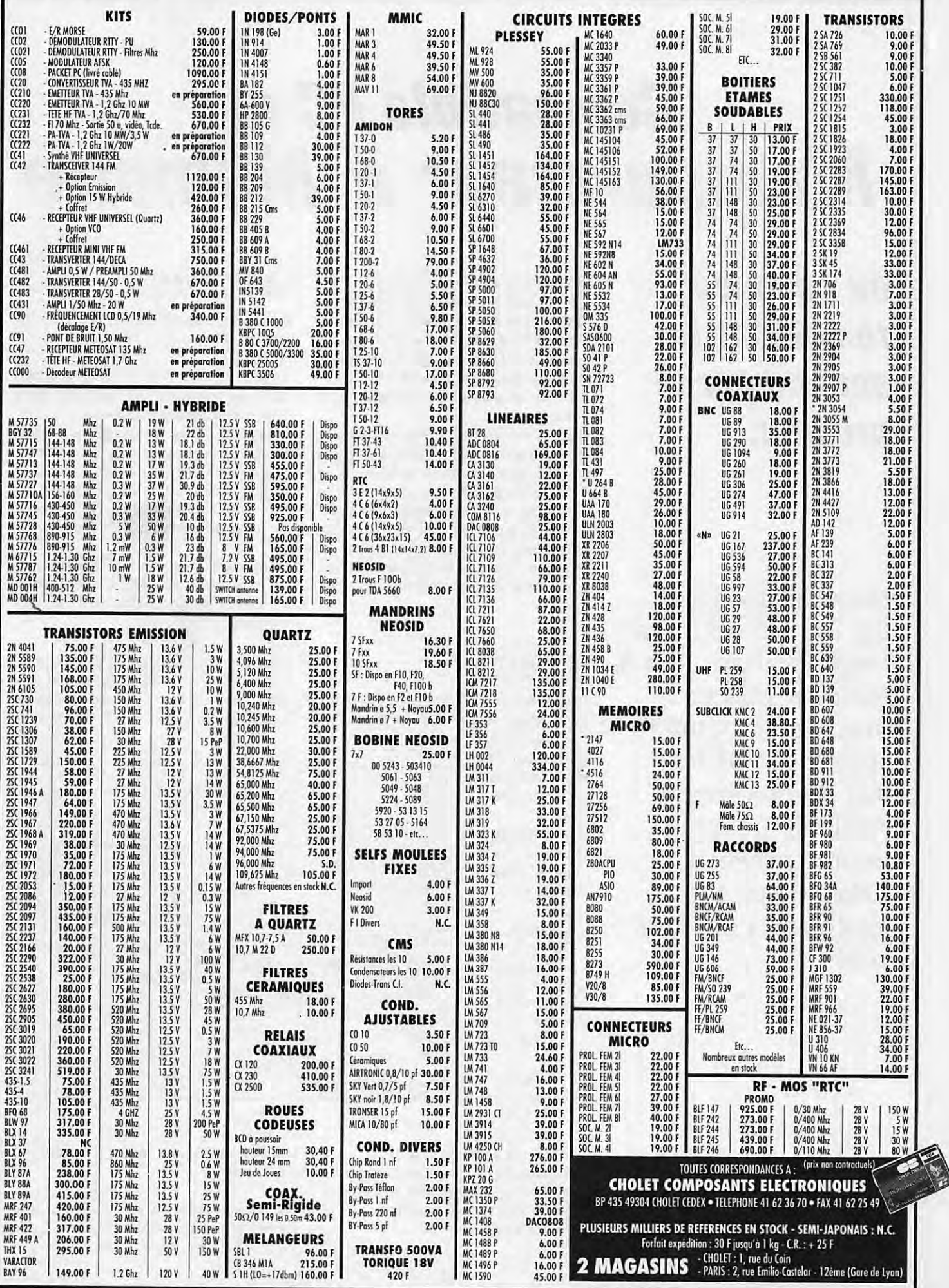

### **NFORMATIQUE**

## **Compatible PC et Manipulateur à Mémoire**

**ou comment remplacer le second par le**  premier...

Dans MEGAHERTZ 80, un défi nous était lancé, nous incitant à trafiquer plus et mieux pour battre le score de TV6MHZ lors du précédent ARRL 10 mètres. Pour le relever, il fallait mettre toutes les chances de notre côté.

J.-P. SALLEFRANQUE-F6GBG

ans ce même numéro 80 figu-<br>
rait également un article sur<br>
les manipulateurs à mémoire<br>
(basard ?) Il est vrai que les dernières rait également un article sur (hasard ?). Il est vrai que les dernières heures de trafic, durant les concours, sont les plus longues. La fatigue aidant, les erreurs de manipulation sont nombreuses.

D'où la nécessité du manipulateur à mémoire en question. Aussi, à ceux qui sont équipés d'un micro de type PC, je propose un programme capable de le remplacer avantageusement. Ils pourront ainsi, à peu de frais, relever le prochain défi ou simplement aborder le prochain concours en télégraphie avec une certaine décontraction (du poignet) !

### **LE SOFTWARE**

Langage utilisé : Turbo C version 2.00. Le programme est écrit de façon très

rustique afin de permettre sa modification par de nombreux OM.

Après chargement, le menu vous propose 9 options:

- Emission du CO.
- Saisie de l'indicatif du correspondant, • Saisie du re-
- port à lui passer,
- Emission de la première partie du OSO,
- Emission de la deuxième partie du OSO,
- Réglage de la vitesse en jouant sur la durée des traits en millisecondes,
- Saisie d'un texte à émettre,
- Retour au DOS.

### **LE HARDWARE**

Le programme utilise la sortie RTS de l'interface série (broche 4) et la masse (broche 7).

La tension + 12 **V de** RTS sert à débloquer un transistor qui contient, dans son circuit émetteur-collecteur, la bobine d'un relais, le contact du relais remplace le manipulateur ou se branche en parallèle sur celui-ci. La tension d'alimentation est fonction du relais utilisé. Une pile de 4,5 V fait l'affaire pour un relais du type reed (voir figure 1).

**Remarque** : La sortie RTS étant à + 12 V à l'invite du DOS, on alimentera l'interface après chargement du programme.

L'auteur peut fournir aux amateurs n'ayant pas de compilateur C une version du programme personnalisée et compilée sur une disquette 5" 1/4 con-

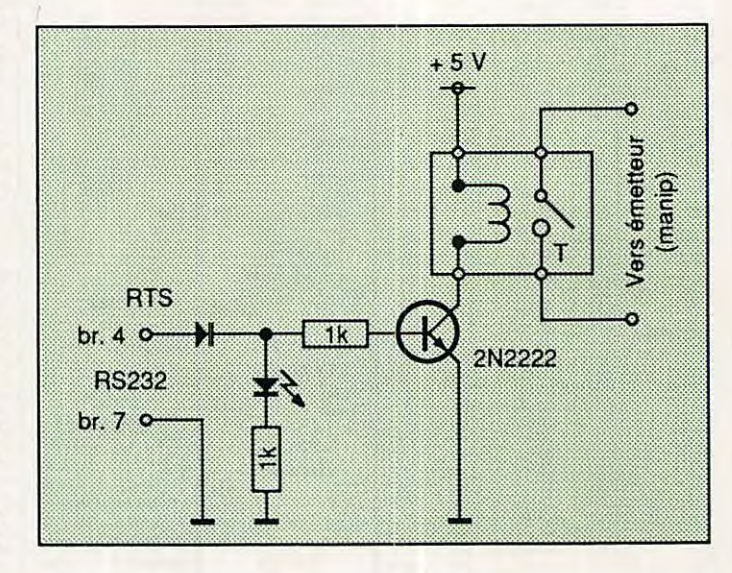

tre 75,00 FF pour les frais à l'adresse suivante:

M. Jean-Pierre Sallefranque - 13, rue des Lavandes - 84000 Avignon.

### NFORMATIQUE

 $\bullet$ 

۰

۰

 $\bullet$ 

 $\bullet$ 

 $\bullet$ 

۰

 $\bullet$ 

 $\bullet$  $\bullet$ 

 $\bullet$ 

 $\bullet$ 

.  $\bullet$ ó

ø  $\bullet$ 

 $\bullet$  $\bullet$  $\bullet$ 

 $\bullet$ 

 $\bullet$  $\bullet$ 

 $\bullet$ 

 $\bullet$ 

 $\bullet$ 

 $\bullet$ 

 $\bullet$ 

 $\bullet$  $\star$ 

 $\bullet$ 

```
...
                                                                                                                                                                                                                                                              .................
                                                                                                                                                                                                                                                                                                  cprintf ("Composer la nouvelle valeur : ");<br>cscanf ("\3d", {tps);
\bulletPROGRAMME EMISSION -- > CW */
                                                                                                                                                                                                                     o
\bulletbreak:
                                                                                                                                                                                                                     ö
           \overline{r}+++++++ BY F6GBG +++++++ */
                                                                                                                                                                                                                                                                         case 7:
\bullet\text{cluster}(t):
                                                                                                                                                                                                                                                                                                clrscr();<br>gotoxy(25,1);<br>textcolor(YELLOW);<br>textbackground(BLUE);<br>crintf(" SAISIE A EMETTRE ");<br>gotoxy(1,3);<br>divers(0) = 200;<br>crets(divers);<br>break;
           \prime\bulletTurbo C
                                                                                                           \ddot{\phantom{0}}\bullet^{\prime}QSOCW.C
                                                                  Le 12-10-89
\bulletMinclude <atdio.h><br>Minclude <atring.h><br>Minclude <dos.h><br>Minclude <alloc.h><br>Minclude <conio.h>
\bullet\bullet\blacksquarecase 8:
                                                                                                                                                                                                                                                                                                 strcpy(chtx, &divers[2]);<br>emission(chtx);<br>break;
           /* Tableau des caractères */
\bullet\bullet\mathbf{1}\begin{tabular}{ll} char \texttt{*} \texttt{c} \texttt{w[51]} = ( \texttt{`tptptb*}, \texttt{`tptptb*}, \\bullet\bullet1 while (w! - 9) :\bullet/* Mise a +12 de RTS sur la RS232 */
                                                                                                                                                                                                                    \bulletъ
                                                                                                                                                                                                                                              outportb(0x3fc, -{inportb(0x3fc)));
                                                                                                                                                                                                                    im.
                                                                                                                                                                                                                            \lambda\bullet\bulletemission (char chtx(220))
\bullet1/111 tps-200;<br>
unsigned char x, c;<br>
char lettre [6] ;<br>
"CO CO CO DE F6GBG F6GBG"<br>
"CO CO CO DE F6GBG F6GBG PSE X";
\bullet/* module d'émission */<br>int i, cpt, pntr ;<br>cpt-0;
\bulletcurseur(1,0): /* curseur invisible */
                          Char chom(12) : \frac{1}{2} : \frac{1}{2} and correspondant \frac{1}{2}<br>char channel [13] : \frac{1}{2} and correspondant \frac{1}{2}<br>char chqth [25] : \frac{1}{2} and correspondant \frac{1}{2}<br>char christ [12] : \frac{1}{2} and \frac{1}{2}gotoxy(30,1);<br>textattr(YELION + ( BLUE << 4));<br>teptintf(" ENISSION EN COURS ");<br>gotoxy(1,3); eprintf("%s", chtx);<br>docoxy(1,3);<br>for (1-0; i<strlen(chtx) ; 1++)
                                                                                                                                                                                                                                                 gotoxy (30, 1) ;
                                                                                                                                                                                                                                                                    textattr ( BLACK + ( WHITE << 4 ));
                                                                                                                                                                                                                                                                       x-chtx[1];<br>cprintf("\e", x);<br>if (x -- 32) x--40;<br>else (
                                                                                                                                                                                                                                                                                 x--40;<br>strcpy(lettre, cw(x));
\bullet\bulletfor ( pntr-0 : pntr<strlen(lettre) : pntr++ )
\bulletchar "chtx; /* Chaine à émettre "/
\bulletmain()if (lettre[pntr]--'t')
                               Int let , 1 , w ;<br>* Mise à -12 volts de RTS sur la RS232 */
                                                                                                                                                                                                                                                                                          emet (tps);<br>
if (lettre (pntr)--'p')<br>
emet (tps);<br>
delay (tps/3);<br>
delay (tps/3);
\bullet\mathbf{r}\bulletoutportb(0x3fc, -(inportb(0x3fc)));
                             /* Module de commande et de saisie des variables */
                                                                                                                                                                                                                                                                   -<br>
delay (tps);<br>
textattr( YELLOW + ( BLUE << 4 ));<br>
if (wherex()-1 -- 0)<br>
dolcoy(80, wherey()-1);<br>
else<br>
gotoxy((wherex()-1), wherey());<br>
cprintf("\c", (x+40));<br>
if ( cpt--80) ( printf("\n") ; cpt- 0 ; )
                            do
                                              c \cdot d \cdot f():
                                              cadre ():<br>
curseur (6,7):<br>
chtx = (char *) malloc(220);<br>
window(1,1,80,25);<br>
gotoxy(55,19);<br>
scanf("\ld",&w);<br>
textbook(200);<br>
textbook(20);<br>
textbook(20);
 o
 ö
                                                                                                                                                                                                                     ö
                                                                                                                                                                                                                    \bullettextcolor{gray}{\leftarrow}\mathbf{I}\begin{array}{ll}\n\text{cluster}():\\ \n\text{switch}(w)\\ \n\text{case 1}\n\end{array}\bulletemet (int temps)
                                                                                                                                                                                                                     ö
                                                                                                                                                                                                                                                      outportb(0x3fc, -(inportb(0x3fc)));<br>sound(700); delay(temps);<br>outportb(0x3fc, -(inportb(0x3fc)));
                                                                                \begin{array}{c}\n\text{strcpy}(\text{chtx},\text{cq})\text{;} \\
\text{emission}(\text{chtx})\text{;}\n\end{array}\bullet۰
                                                                                                                                                                                                                     \bulletnosound():
                                                        case 2 :
                                                                                                                                                                                                                    \bullet\mathbf{r}gotoxy(1,5);<br>curseur (6,7);<br>cprintf ("composer le call de l OM : ");<br>chom[0] = 10; cgets(chom);
                                                                                                                                                                                                                     \bulletcadre ()
                                                                                                                                                                                                                                                      dre ()<br>
textbackground(0); clrscr();<br>
vindow (18,4,65,22);<br>
textcolor(14);<br>
textbackground(1): clrscr();<br>
textbackground(1): clrscr();<br>
copintf("<br>
copintf("<br>
copintf("<br>
copintf("<br>
copintf("<br>
copintf(" 1 - Emission du CO<br>
c
                                                                                                                                                                                                                     ö
                                                                                                                                                                                                                     \bulletcase 3 :
                                                                                \begin{array}{ll} \texttt{gotosy}(1,7); \\ \texttt{curseur (6,7)}; \\ \texttt{cprintf}('NcComposer 1e report \\ \texttt{chrst(0)} = 10; \texttt{cgets(chrst)}; \\ \texttt{break }; \end{array}\bullet: 'ė
                                                                                                                                                                                                                                                                                                                                                                                                               3
                                                                                clrscr();<br>strcp();<br>strcp();<br>strcp();<br>strcp();<br>strcp();<br>strcp();<br>strcp();<br>strcp();<br>strcp();<br>strcp();<br>strcp(();<br>strcp();<br>strcp();<br>strcp();<br>strcp();<br>strcp();<br>strcp();<br>strcp();<br>strcp();<br>strcp();<br>strcp();<br>strcp();<br>strcp();<br>strc
                                                        case 4 :
                                                                                                                                                                                                                     \bullet\frac{1}{2}case 5 :
                                                                                  \text{cliscr}();
                                                                               clrscr();<br>clrscr();<br>strcp(chtx, 6chom[2]);<br>strcat (chtx, echom[2]);<br>strcat (chtx, 6chom[2]);<br>strcat (chtx, 6chom[2]);<br>strcat (chtx, 6chom[2]);<br>strcat (chtx, 6chom[2]);<br>emission(chtx);<br>break;
                                                                                                                                                                                                                                               curseur (n1, n2)
                                                                                                                                                                                                                                                int n1, n2;
                                                                                                                                                                                                                                                    union REGS inregs, outregs:
                                                                                                                                                                                                                                                   inregs.h.ch-nl;<br>inregs.h.cl-n2;<br>inregs.h.ah- 1;
                                                        case 6 :
 o
                                                                                  clrscr();
                                                                                 textatif YELLOW + (BLUE << 4 ));<br>cprintf ("Durée des traits : \d",tps);<br>gotoxy(1,3);
                                                                                                                                                                                                                     \bulletо
                                                                                                                                                                                                                     ۰
                                                                                                                                                                                                                                                   int86(0x10, sinregs, soutregs);
O
                                                                                                                                                                                                                    \bullet
```
 $0 0 0 0 0$ 

............

 $0.0.0.0.0$ 

### **TECHNIQUE**

## **Alimentation** *20* **A**  *pour transceiver tout transistors*

**La construction d'une alimentation de puissance destinée à l'alimentation d'un transceiver risque quelquefois de décevoir, à les** tation de puissance destinée à **Illalimentation d'un transceiver** cause d'une instabilité imprévisible et d'une chute de tension de sortie au moment du passage d'une crête, instant critique où, précisément, cette tension ne devrait pas fléchir.

### **PROBLEMES DU MODULE REGULATEUR**

Les deux raisons les plus fréquentes provoquant ces phénomènes, instabilité et chute de tension, sont :

Son redressement conduit à une tension crête de : 18 x 1,414 = 25,4 V desquels il faut retrancher 2 x 0,7 V perdus dans les deux diodes redressant cette alternance.

Lorsque le secteur = 220 volts, on mesure :  $25,4 - 1,4 = 24$  V sur le collecteur du ballast série.

Supposons que la résistance interne (secondaire + pont de diodes) soit 3/10 d'ohm. C'est peu, pensez-vous, et pourtant la loi d'Ohm nous prédit, au passage d'un courant de 20 **A,** une chute de tension de 0,3 x 20 =  $6$  V. La tension non régulée tombe à 18 V.

Voici une alimentation robuste et facile à construire,dans laquelle les problèmes du circuit régulateur sont :résolus simplement.

Pierre VILLEMAGNE - F9HJ

1) Un rayonnement HF sur le circuit régulateur ou stabilisateur.

2) Une trop grande chute de la tension non régulée, mesurable sur la capacité réservoir, due au courant important lors du passage des crêtes.

Quelques chiffres expliquent mieux qu'un long discours:

Supposons pour TR1 (voir figure 1) une tension secondaire efficace de 18V.

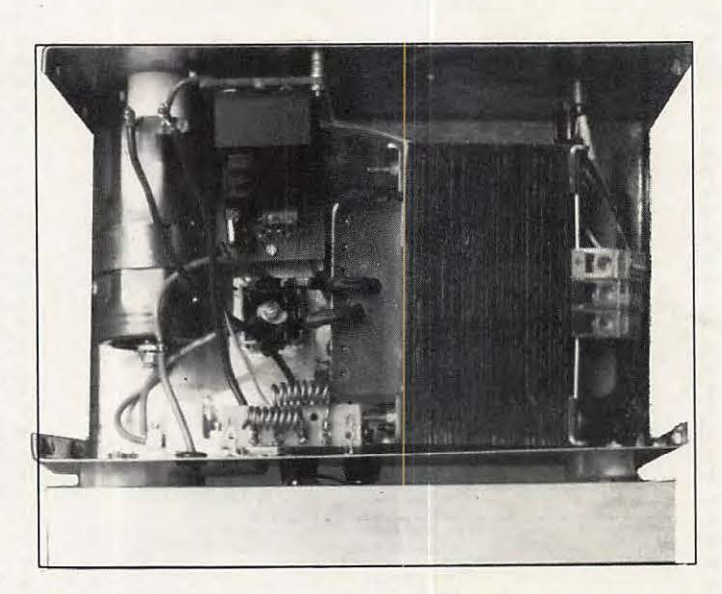

Photo 1 : Vue intérieure. A droite, TR1, gros transfo de baladeuse dont le secondaire a été rebobiné. A sa gauche, fixé sur le fond, PD1, la totalité du châssis lui sert de radiateur. Sous l'ampèremètre ferromagnétique, la capacité réservoir CH1 et, à sa droite, le module de protection contre les surtensions, fixé sur le panneau avant. Sous ce module, l'alimentation pilote. Les résistances d'équilibrage RE sont visibles sous forme de selfs. On voit les 2 barres de Plexiglas isolant le radiateur du châssis.

### **TECHNIQUE**

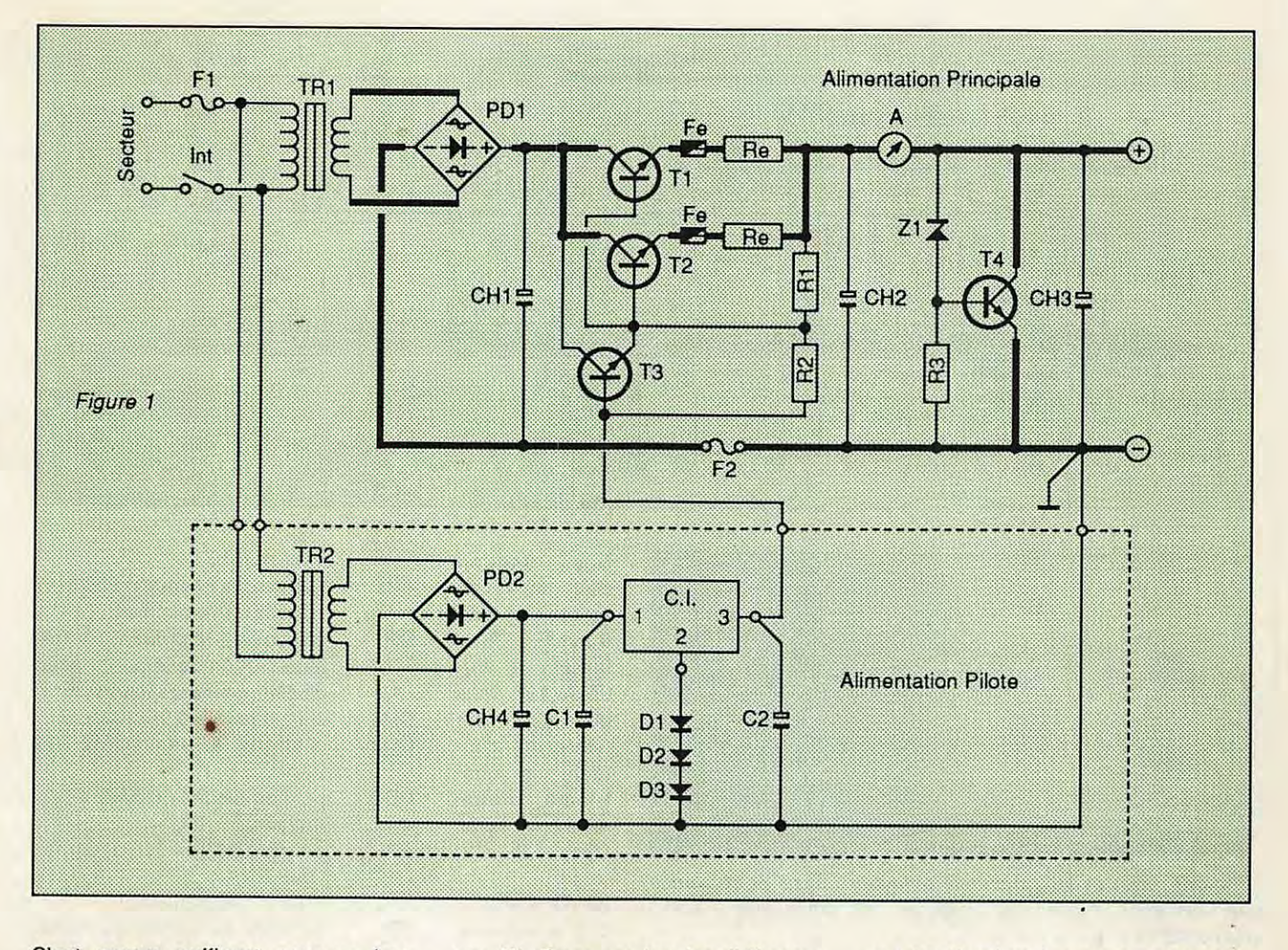

C'est encore suffisant pour un bon fonctionnement du transistor ballast, mais pas forcément pour celui du module régulateur alimenté par la tension non régulée. Il faut donc augmenter la tension efficace du secondaire, pensez-vous encore, mais **à vide,** l'ampli opérationnel ou le monolithique à la base du circuit régulateur ne sera-t-il

pas détruit par une tension d'alimentation trop élevée ?

Comme on le voit sur le schéma, j'ai résolu ce problème en remplaçant le système régulateur, cause de la grande majorité des problèmes, par une petite alimentation-pilote, **Indépendante,** qui va polariser la base du

> driver T3 d'une manière absolument stable, quelles que soient les importantes variations de tension de sa grande sœur.

Cette alimentation-pilote coule des jours heureux. En effet, les transistors-ballast T1 et T2 sont des 2N3771 (le  $cont = 30 A$ ), leur B (gain en intensité) minimum

est 15. Pendant le passage d'un courant de 20 **A,** ils vont, pour leurs circuits base-émetteur, demander au driver T3, un 2N3055, une intensité de : 20 / 15 - 1,33 **A** environ.

N'importe quel 2N3055 à un B d'au moins 20. Donc T3 va solliciter du monolithique de l'alimentation-pilote au  $maximum : 1,33/20 = 0,067 A, qu'un$ circuit intégré de type 7812 n'aura aucune peine à fournir ; il est monté sans radiateur.

Les transistors T1, T2 et T3 sont montés sans mica, sur un même radiateur bien dimensionné, fixé sur deux morceaux de règle d'écolier en Plexiglas (section 8 x 8 mm).

Des trous fraisés, dans lesquels s'enfoncent les têtes des boulons, permettent l'isolation électrique (figure 2).

Le système de protection contre les surtensions est constitué de T4, piloté par la diode zener Z1. Il peut être remplacé par des zeners de puissance,

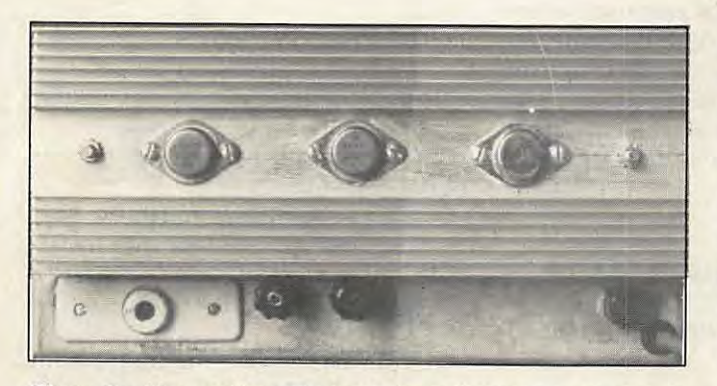

Photo 2 : Vue arrière. En haut, le radiateur couvre tout le panneau. T3, le driver 2N3055 est fixé au milieu des deux 2N3771. Sous le radiateur, de gauche à droite, le porte fusible 20 A, les bornes de sortie, le porte fusible 2,5 **A** et l'entrée du cordon secteur.

### **TECHNIQUE**

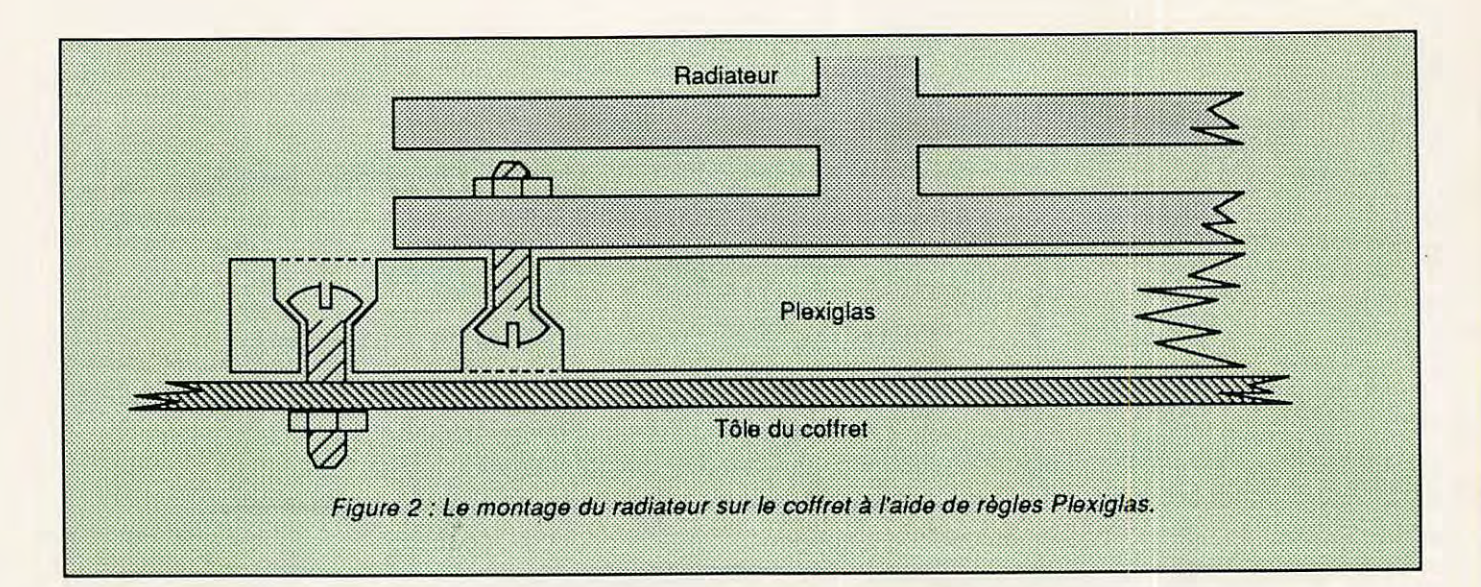

(leur)

moins 6 mm<sup>2</sup>). tension

tenue e

trième

les fils

D<sub>3</sub>.

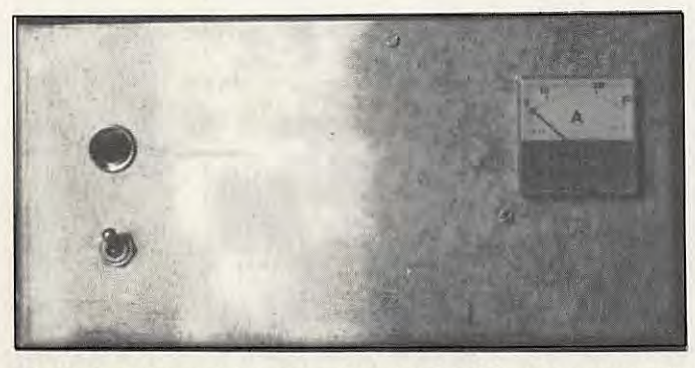

Photo 3 : Vue avant, couvercle enlevé. Châssis et couvercle de fabrication maison par pliage en "U". Dépouillée ? Non : rien d'inutile I

comme la 1 N29798 ou la 1 N3314B ou la diode de protection 1N5639, mais ces diodes sont difficiles à trouver dans le commerce. Le but de ce montage est de court-circuiter la sortie jusqu'à fusion de F2, fusible domestique de 20 A (en choisir un à fusion rapide repérable portant un point rouge, à une de ses extrémités).

Trois diodes au silicium, genre 1 N4001 à 1N4007, augmentent de 2 volts la tension de référence (12 volts) afin que la tension de sortie soit proche de 12,6 volts, tension d'une batterie bien chargée, qui assure une bonne santé au transceiver et, pour son radiateur, un dégagement de chaleur moindre, d'où une meilleure longévité des éléments de son entourage.

Par rapport à une alimentation maximale sous 13,8 V, la perte de puissance n'est pas significative. Si les fils qui alimentent le transceiver sont longs sont en trait gras ; leur section  $d'au$  moins  $6$  mm<sup>2</sup>. Un seul point masse : la borne négative de so

### **TEST DE L'ALIMENTAT**

Pour un débit de 20 ampères, sion de sortie étant 12,6 V, il faut brancher une résistance de 0,63  $\Omega$  réalisée avec 4 morceaux de fil résistant, chacun de 2,5  $\Omega$ , connectés en parallèle. Attention à ne pas se brûler pendant l'expérimentation !

### **LISTE DES COMPOSANTS**

### **ALIMENTATION PRINCIPALE**

F1 fusible secteur 2,5 **A** 

F2 fusible domestique 20 **A**  (modèle rapide : point rouge)

Fe perle de ferrite enfilée et collée sur l'émetteur de chaque

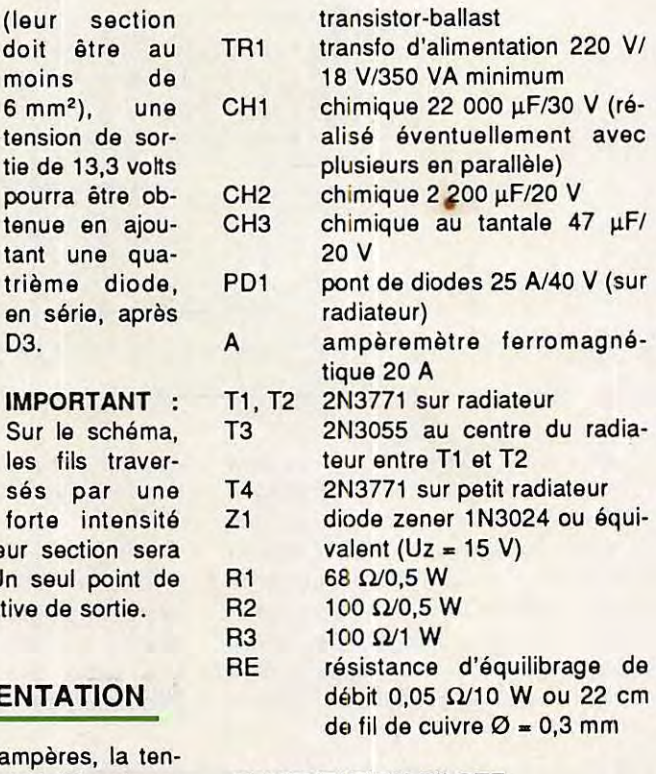

### ALIMENTATION PILOTE

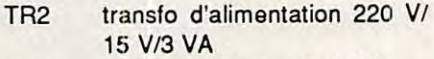

- PD2 pont de diode 1,5 A/40 V
- CH4 100 µF/25 V
- C1, C2 Cl 4,7 µF/20 V, au tantale, soudés à même les pattes du Cl régulateur monolithique 7812
- $(1 =$  entre ;  $2 =$  référence ;  $3 =$ sortie) D1 à D3 diode de redressement
- 1N4001 ... 7 (Cette série peut être remplacée par un pont de résistances. Voir MEGA-HERTZ d'août 89, n° 78, page<br>42)

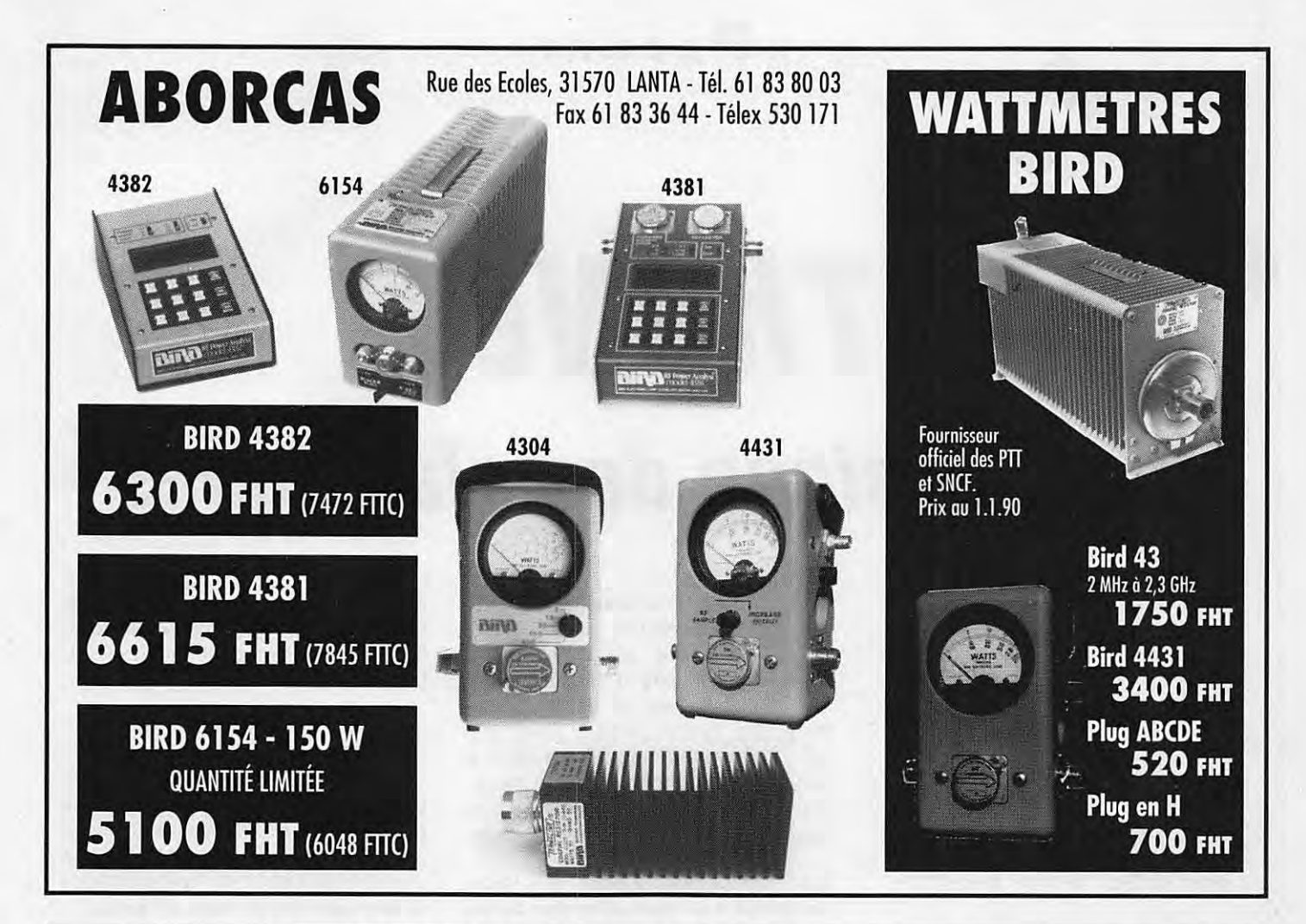

## **EUR TV DE VIDEO**

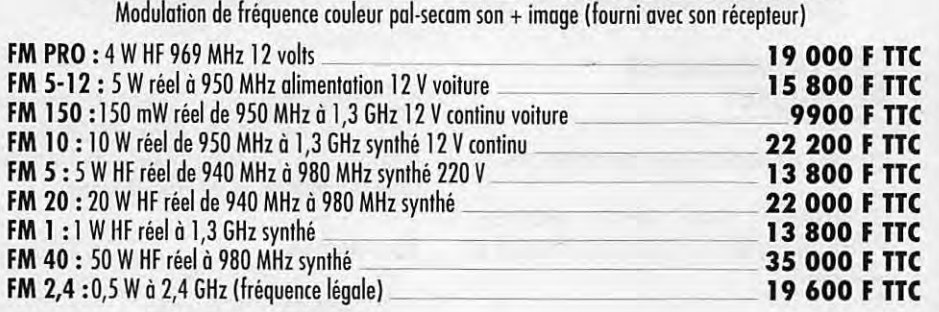

### **OPTIONS:**  Préampli réception à Asaa 0,8 dB de Bruit

Convertisseur RVB \_ **2 200 F TTC** 

Rue des Ecoles  $\vert$  Fax : 61 83 36 44 31570 LANTA Télex : 530 171

Tél. 6J 83 80 03

**ABORCAS** 

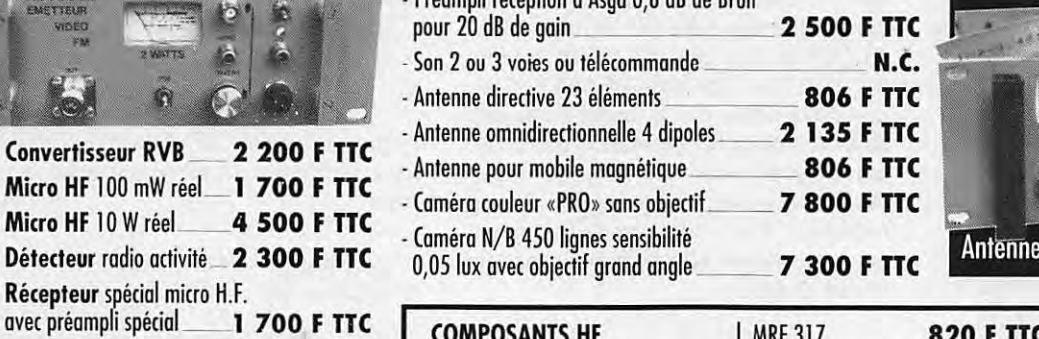

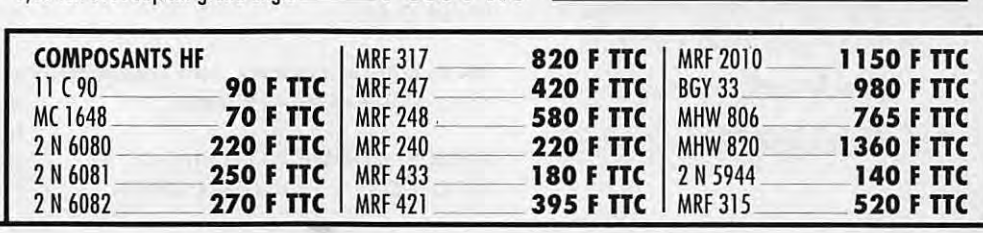

### MICRO HF PRO-10W réel

- · 3 à 16 W réel
- · Fréquence FM radio locale ou autre sur option
- · Batterie 12 volts 6,5 A incluse
- · 16 fréquences synthétisées
- · Entrée micro 600 OHMS
- Entrée BF ODB
- 

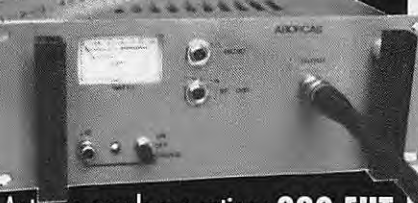

Antenne souple sur option : 380 FHT

# PREMIENTE **TheNet Le classique des classiques**

**THENET. A l'heure actuelle, tous les paquetteurs connaissent bien ce nom donné au système de nœuds packet-radio le plus répandu dans le monde.** 

**Mais connaissent-ils son fonctionnement par le détail** ? **Cet article répondra à leur attente.** 

Michel CUCHEZ - F2CM avec la collaboration de J.-P. BECQUART - F6DEC I tous les utilisateur du packet<br>
connaissent le nom "TheNet",<br>
par contre, mis à part les sy-<br>
sons bien sûr neu d'amateurs conconnaissent le nom "TheNet", sops bien sûr, peu d'amateurs, connaissent également, et de façon correcte, son fonctionnement. C'est une des raisons pour lesquelles il nous a paru important de publier, non seulement les commandes détaillées, mais également l'ensemble des paramètres.

Bien que paraissant sous une forme semblable à un mode d'emploi, ce qui suit est un véritable outil de travail qui se devra d'être conservé, tant que ce système sera en exploitation.

### **LES COMMANDES DE THENET**

TheNet interprète neuf commandes :

CONNECT, CO, INFO, NODES, PARMS, RESET, ROUTES, SYSOP et USERS.

Pour chacune d'entre elles, le mot complet ("CONNECT") ou une abréviation ("CONN" ou "CO" ou "C") est accepté. (Par exemple "C" signifie "CON-NECT", et non pas "CO"; "R" signifie "ROUTES" et non pas "RESET"). Chaque paramètre d'une commande doit être séparé de la commande par un ou plusieurs espaces. La longueur maximum d'une commande est de 80 caractères. Les commandes doivent obligatoirement être terminées par un retour-chariot.

Toute autre commande sera sanctionnée par le message en retour :

INVALID COMMAND (CONNECT, CO, INFO, NODES, ROUTES, USERS)

A noter que la commande SYSOP est réservée au responsable de l'exploitation du node (Sysop) et est inexploitable par les utilisateurs "normaux".

### **Commande CONNECT**

La commande CONNECT est utilisée pour demander un circuit à un autre node, un lien descendant (downlink) à un autre utilisateur, ou une connexion au terminal hôte du node, s'il existe.

Pour demander un circuit à un autre node, tapez :

CONNECT node

où "nod\_e" doit être l'indicatif suivi du SSID de ce node. (Utilisez la commande NODES pour obtenir la liste de tous les indicatifs de nodes connus).

Par exemple :

```
CONNECT F6DEG-2
  27Vern: F2GM-2> Failure
with F6DEG-2
ou 
  CONNECT FFl MWM-2 
  27Vern:F2GM-2> Connected
to FFlMWM-2
```
Pour demander un lien descendant (downlink) vers un autre utilisateur, utilisez :

CONNECT user (V (ia) digipéteur, ...., digipéteur]

où "user" est l'indicatif de la station demandée, suivi de son SSID, s'il est différent de Ø, et "digipéteur" l'indicatif-SSID du ou des digipéteurs utilisés pour établir la connexion.

L'utilisation de **"VIA"** est optionnelle ("VI" ou "V" sont acceptés). Les indicatifs-SSID des digipéteurs doivent être séparés par des espaces ou des virgules.

Par exemple :

CONNECT F2GM via FClEGQ-4 FClEBK-2> Busy fm F2GM

CONNECT F2GM 27Gail:F2GM-4> Connected to F2GM

Pour demander une connexion au terminal hôte d'un node (s'il existe), la commande est (une fois connecté à ce node) : "CONNECT" sans aucun paramètre.

Dans tous les cas, une connexion réussie est annoncée par le message "Connected to ...".

"Failure with ..." indique que le node spécifié ou l'utilisateur demandé ne répond pas après un certain nombre de réessais. "Busy from ..." indique que le node spécifié ou l'utilisateur demandé répondent, mais refusent la demande de connexion.

Les autres messages d'erreur possibles sont "Node busy","Circuit table full","Link table full", et "Host table full". Ces messages indiquent une défaillance des ressources du node. Dans ce cas, l'utilisateur doit déconnecter et réessayer plus tard.

Une demande CONNECT en cours est arrêtée immédiatement si une autre ligne de commande (valide ou non) est envoyée avant que la connexion demandée ne soit établie.

### **Commande CQ**

La commande CQ est utilisée pour broadcaster un court message en texte depuis un node, et pour permettre aux autres utilisateurs qui ont reçu ce broadcast de se connecter à la station qui a envoyé l'appel.

La commande est:

CQ (texte du message)

où ''texte du message" est optionnel et peut être une chaine de caractères allant jusqu'à 77 caractères (blancs et ponctuation sont valides).

PACKET

Notez que la commande CQ ne peut être abrégée, car "C" est interprété comme une commande CONNECT.

En réponse à la commande CQ, le node broadcaste le message en mode UNPROTO, en utilisant l'indicatif de l'utilisateur appelant (avec un SSID modifié) en tant que source et "CQ" en tant que destination. Le broadcast est réalisé sous la forme d'une trame UI avec un PID de "F0" en hexa.

Par exemple, si la station utilisatrice F2GM se connecte au node et envoie la commande :

CQ "Michel" à Gasny, Eure

le node transmet un broadcast qui peut être décodé par les utilisateurs locaux sous la forme :

F2GM-15> CQ : "Michel" à Gasny, Eure.

Après avoir effectué le broadcast en réponse à une commande CQ, le node enclenche un mécanisme qui permet aux autres stations de répondre à ce CQ.

Une station désirant répondre doit simplement connecter son TNC à l'indicatif indiqué dans le broadcast (F2GM-15 dans l'exemple ci-dessus). Une commande CQ reste enclenchée pour accepter des réponses pendant 15 minutes (voir le paramètre 15 du node), ou jusqu'à ce que l'utilisateur d'origine envoie une autre commande ou se déconnecte du node.

N'importe quelle station reliée à un node en mode commande peut déterminer s'il existe d'autres stations en attente pouvant répondre à son CQ en utilisant la commande USERS. Un canal enclenché par CQ apparait dans l'affichage de USERS comme suit :

(Circuit, hôte ou uplink)  $\leftarrow\rightarrow$  CQ (indicatif)

Une station peut répondre à un tel CQ en envoyant une commande CON-NECT vers l'indicatif spécifié après le CQ de l'affichage de USERS. Il n'est pas nécessaire que la station se déconnecte du node et se reconnecte.

Par exemple :

```
CTRL-C 
   cmd: C F2GM-2*** Connected to F2GM-2 
*** 
  USERS 
  27Vern :F2GM-2> TheNet 
Version 1.1 (701)
  Uplink (FFlMWM-7 ) 
     \leftarrow -> CQ (F6BVL-15)
  Circuit (FF1MWM-2 FC1AFA)
     \leftarrow \rightarrow CQ (FC1AFA-15)
  Uplink (FClFRW) 
  CONNECT FClAFA-15 
  27Vern:F2GM-2: Connected
to FClAFA 
  Salut Jean-Pierre. Merci 
pour la réponse à mon CQ. 
  etc....
```
Les utilisateurs d'une commande CQ doivent être patients pour recevoir la réponse. Votre CQ reste enclenché pour 15 minutes et reste visible pour tous ceux qui utilisent une commande USERS durant cette période. En conséquence, il n'y a aucun besoin de relancer un autre CO. Laissez aux autres stations une chance de répondre à votre premier appel.

### **Commande INFO**

La commande INFO permet d'obtenir des informations sur le node. La dernière ligne peut être modifiée à distance par le responsable du node, après qu'il ait été reconnu comme Sysop.

Ces informations peuvent indiquer des caractéristiques propres au fonctionnement du node (fréquence, QRA locator, emplacement, puissance, antenne, etc...). Elles sont introduites lors de la programmation de l'EPROM du TNC du node.

### **Commande NODES**

La commande NODES est utilisée pour afficher ou modifier la liste **de** destination de la table de routage du node. Pour afficher une liste des autres nodes de destination connus, utilisez la commande NODES sans aucun paramètre.

NODES 27Vern:F2GM-2> Nodes :

PACKET

F2GM-5 F6GJU-7 FClXO-2 FElHCC-2

FE6FGD-5 DEP 26:FFlLUU-2 KTX29:FF1KTX-2

L'affichage normal NODES inclut tous les nodes connus de la table de routage, sauf les nodes cachés dont la mnémonique de l'identifieur commence par le caractère dièse. Ce type de node ne peut jamais être affiché.

Pour afficher l'information d'un routage spécifique pour un node donné, utilisez NODES suivi de l'indicatif du node en question.

NODES FFlMWM-2 27Gail : F2GM-4> Routes to FFlMWM-2: > 1 F2GM-6 196 47 0 F6DEG-2 144 35 0 FF6KOC-2 144 12

Cette commande montre qu'il existe trois routes vers le node indiqué.

Pour chaque route, les éléments suivants sont affichés :

- le symbole">" si la route est en cours d'utilisation ;
- la qualité de la route (255 la meilleure, Ø inutilisable) ;
- le comptage de désuétude (Ø indique une entrée verrouillée) ;
- le numéro de port (0 = port HDLC  $(radio)$ ,  $1 = port RS232$ ;
- le chemin **vers** le node voisin (indicatif + éventuellement digipéteurs).

La commande NODES peut aussi être mise à jour à la main en table de routage, mais uniquement par le Sysop. Pour ajouter ou supprimer des entrées en table, les commandes sont :

- NODES indicatif + ident qualité compteur port voisin (digipéteur),
- NODES indicatif ident qualité compteur port voisin (digipéteur).

**Le** "+" ajoute une nouvelle entrée à la table de routage ; l'indicatif se trouve ajouté à la liste des nodes connus s'il n'existe pas déjà. Si le node ne possède pas de mnémonique identifieur, il faut mettre un "\*". Si l'entrée en route est permanente et ne peut être modifiée, il faut mettre un "Ø" en compteur. Les paramètres voisins et digipéteur (2 au maximum) donnent l'accès au node indiqué.

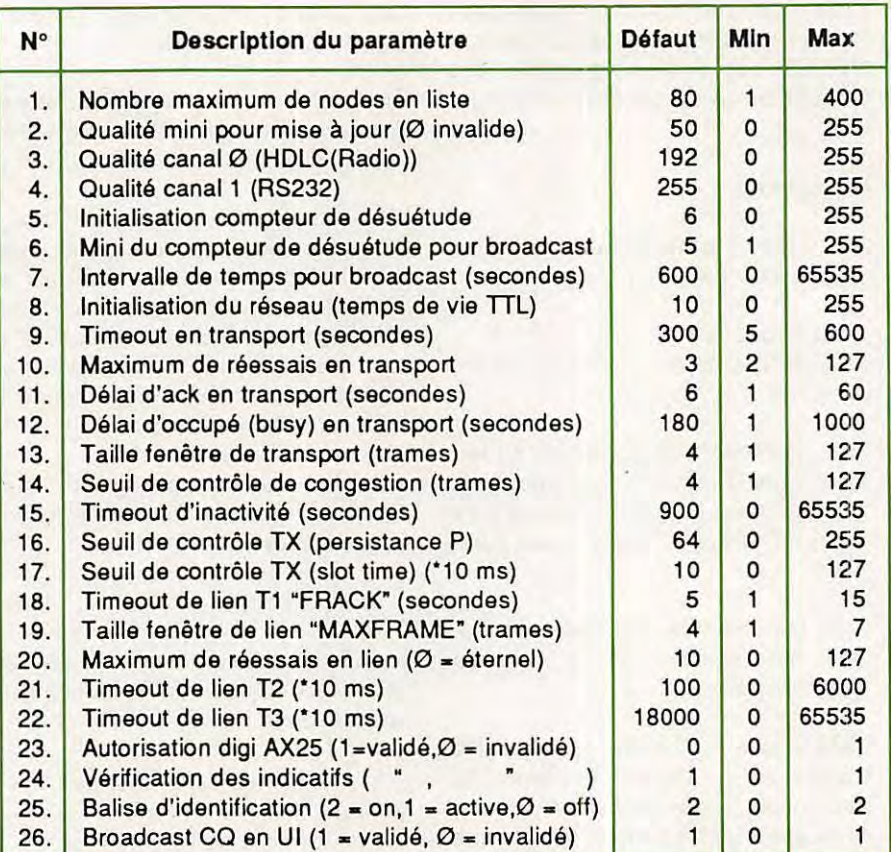

Les 26 paramètres de la commande PARMS

Le "-" recherche dans la table de routage l'entrée qui concorde avec les indications données, et la détruit si elle existe. En supprimant la dernière route existant vers un node donné, on le supprime de la liste des nodes connus. Une demande incorrecte ou par quelqu'un de non-autorisé est ignorée, sans retour de message d'erreur.

### Commande **PARMS**

La commande PARMS peut être utilisée pour afficher ou modifier les nombreux paramètres de fonctionnement du node. Il existe 26 paramètres modifiables qui peuvent être examinés par la commande PARMS:

(Voir le tableau en haut de page)

Pour afficher la liste des paramètres d'un node, utilisez la commande PARMS sans argument :

### PARMS

27Vern : F2GM- 2> 80 50 192 255 6 5 600 64 60 3 3 180 4 4 900 64 10 4 7 10 100 18000 0 1 2 1

La modification de ces paramètres est possible, une fois reconnu comme Sysop, en entrant la commande PARMS suivie d'une série de valeurs décimales comme ci-après :

PARMS \* \* 224 \* 8 6 27Vern :F2GM-2> 80 50 224 255 8 6 600 64 60 3 3 180 4 4 900 64 10 4 7 10 100 18000 0 1 2 1

Pour modifier un paramètre particulier, vous devez taper tous les paramètres qui le précèdent en les remplaçant par "\*" s'ils ne sont pas modifiés

### **Commande RESET**

La commande RESET ne peut être effectuée qu'après avoir été reconnu comme Sysop.

ATTENTION : Cette commande est très dangereuse, et ne doit être utilisée qu'en désespoir de cause. Elle a pour effet de briser tous les liens existants et tous les circuits du node (y compris la connexion du Sysop), en réinitialisant un système absolument vierge.

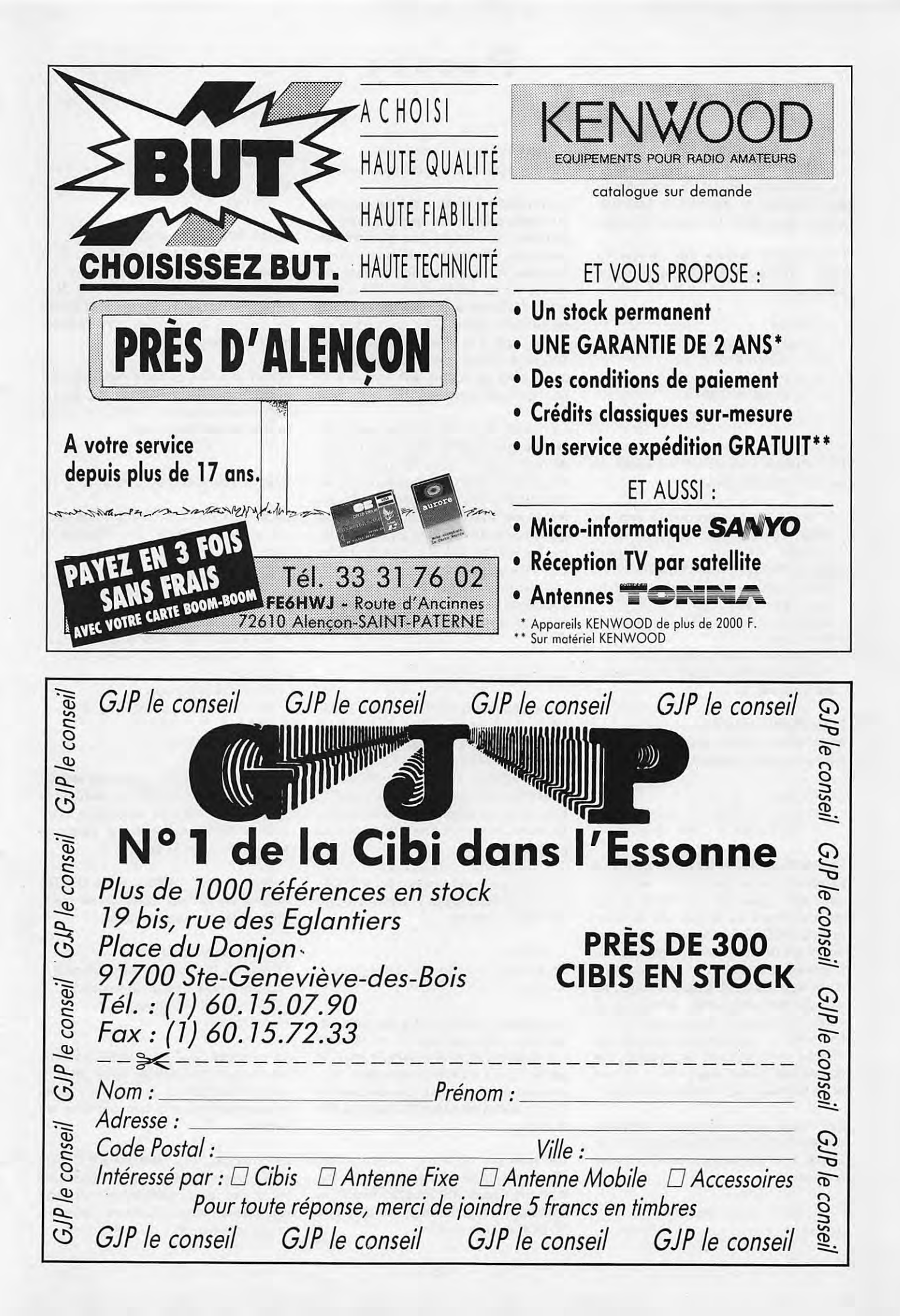

### PACKET

### **Commande ROUTES**

La commande ROUTES est utilisée pour afficher ou modifier la liste des voisins de la table de routage du node.

Pour afficher la liste des voisins du node, utilisez ROUTES sans aucun paramètre.

```
ROUTES 
  27Vern : F2GM-2> Routes:
  > 1 F2GM-8 255 32
  > 0 FC1EGQ-2 192 17
    0 F2GM-5 192 27
    0 F6BSV-2 via FF9TR-4
144 2
```
Pour chaque node voisin, les éléments suivants sont affichés :

- ">" si un lien courant existe vers ce voisin;
- $-$  numéro de port ( $\emptyset$  = port HDLC(Radio), 1 = port RS232) ;
- chemin vers ce voisin (indicatif digipéteur éventuel) ;
- $-$  qualité du chemin (255 le mieux,  $\oslash$ inexistant) ;
- nombre de routes via ce voisin ;
- "!" si la liste des entrées de ce voisin est bloquée.

Pour afficher cette information pour un node voisin donné, utilisez ROUTES suivi du numéro de port et du chemin :

ROUTES O FFlMWM-2 27Gail : F2GM-4> Routes: > 0 FFlMWM-2 196 25

La liste des entrées du voisin peut être construite automatiquement en recevant son broadcast automatique, ou manuellement au moyen de la commande NODES +. Quand la liste des entrées d'un voisin est créee, elle démarre non bloquée avec une qualité de route égale à celle indiquée dans les valeurs des paramètres pour le canal voulu. Toutefois, le Sysop peut ajuster finement le routage automatique de TheNet en modifiant les valeurs de qualité des routes vers certains voisins et en bloquant ces entrées modifiées.

Les modifications de qualité de route ne peuvent être effectuées que par le Sysop, une fois reconnu comme tel par le node.

ROUTES port indicatif (digipéteur) + qualitéroute

### ROUTES port indicatif (digipéteur) - qualitéroute

La version "+" bloque la liste d'entrée du voisin suivant les spécifications indiquées. S'il n'existe pas d'entrée qui concorde, elle se trouve alors créée, bloquée et va utiliser un nombre de routes via ce voisin égal à Ø. La version "-" débloque la liste des entrées de ce node voisin. S'il a un nombre de routes égal à 0, il est immédiatement supprimé. Sinon, il faudra attendre que ce nombre de routes soit tombé **à 0**  pour qu'il soit supprimé.

La qualité de route vers un voisin est utilisée par TheNet dans ses calculs de qualité pour toutes les routes passant par ce voisin. En modifiant la qualité d'un chemin, il est donc possible au Sysop de favoriser ou non l'utilisation d'une route donnée vers un voisin donné. En mettant à Ø la qualité d'un chemin vers un voisin, le node va ignorer complètement l'existence de ce voisin, y compris la réception de son broadcast des routes.

### **Commande SYSOP**

La commande SYSOP permet à l'opérateur responsable d'un node d'être reconnu comme tel par ce node, et d'obtenir ainsi l'autorisation de modifier INFO, NODES, PARMS ou ROUTES, ou d'effectuer une commande RESET. Elle utilise un algorithme de validation aléatoire, conjoint à une chaine mot de passe.

La commande est simplement SYSOP, et le node répond par une liste de cinq nombres aléatoires.

```
SYSOP
  27Vern : F2GM-2> 26 13 54 
5 38
```
L'opérateur doit répondre par cinq caractères correspondant à la position numérique demandée dans le mot de passe. Il y a différenciation entre majuscules et minuscules (pas de blancs). Il n'y a aucun message de retourné par le node.

Par exemple, si le mot de passe est "The quick brown fox jumped over the lazy dog's back 0123456789 times", la validation de l'opérateur en tant que SYSOP est la suivante :

```
SYSOP 
  2 7Vern :F2GM-2> 26 13 54 
5 38 
  dolqa
```
où le 26ème caractère du mot de passe est "d", le 13ème "o", etc., Si le node reconnait la validation, les demandes de mise à jour de INFO, NO-DES, PARMS et ROUTES sont prises en compte, sinon elles sont simplement refusées.

Lors d'un accès au node depuis un terminal hôte, les privilèges du Sysop sont automatiques ... et il n'y a pas besoin de mot de passe.

### **Commande USERS**

La commande USERS affiche un sommaire des stations qui utilisent le node :

```
USERS 
  2 7Vern:F2GM-2> TheNet 
Version 1.1 (708)
  Circuit (FF1MWM-8 F6BVL-1)
  \leftarrow -> Downlink (F6BVL-14
FF6RAE-1)Uplink (FF6RAE1) 
  <--> Circuit(FClEGQ-2 
FF6RAE-1)Uplink (F2GM)
```
L'en-tête de USERS indique la version de TheNet en utilisation au node, et la quantité de mémoire disponible (indiquée entre parenthèses, et exprimée en segments de 32 octets).

Après l'en-tête, l'affichage de USERS montre les circuits actifs et les liens, utilisant les formats suivants :

- Uplink (de indicatif) ;
- Downlink (de indicatif **vers** indicatif) ;
- Circuit (node indicatif utilisateur) ;
- CO (indicatif utilisateur) ;
- Host (node).

Le symbole "<->" représente les liens actifs dans l'intérieur du node qui connectent les uplinks, downlinks, circuits et éventuellement le terminal hôte, s'il existe.

Le symbole "<-->" indique un CQ ou une connexion en cours d'établissement. Les lignes sans autre indication représentent des utilisateurs placés en mode commande. A *suivre ...* \*
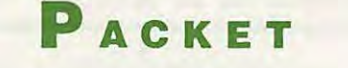

# **La Connexion Packet**

#### **ARIANE,**  MICROSATELLITES ET **PACKET**

La fusée Ariane a lancé, avec succès. six micro-satellites de L'AMSAT et de l'UOSAT.

On peut entendre sur 145,825 «DOVE• , qui arrive avec des signaux plus que confortables avec une antenne omnidirective, envoyer ses trames packet contenant des informations sur son fonctionnement interne, ceci avec un équipement packet tout à fait ordinaire, puisque transmettant en **FM** à 1200 bauds en **AX25.** 

Ce satellite à peine lancé que FC1 ONT a écrit un programme Basic permettant un décodage presque complet des données émises par DOVE (bien que n'ayant aucune information officielle à sa disposition). Ce programme est en principe disponible sur toutes les BBS.

Si DOVE peut être décodé normalement, PACSAT, WEBERSAT, et LU-SAT demandent l'emploi d'une station SSB et d'un démodulateur PSK. UO-SAT D et UOSAT E nécessitent, en plus d'un TNC, l'emploi d'un démodulateur 9600 bauds type G3RUH ou K9NG

PACSAT, WEBER et LUSAT permettront les échanges packet en SSB et PSK, tandis que DOVE est prévu uniquement pour de la diffusion d'informations en packet ainsi qu'en vocal. En effet, DOVE contient un synthétiseur de voix. Le texte se charge depuis la terre. Des annonces sont prévues en anglais, portugais, espagnol, russe, et autres langues. On ignore si le français ne sera pas oublié !

Quant à WEBER, il est également équipé télévision. Il pourra envoyer des images numériques de la terre de zones de 350 x 350 km. L'image est compressée et stockée dans une zone mémoire de 8 mégabits, puis descendue vers la terre en packet. L'image devrait avoir une résolution de 780 x 590 points grâce à une caméra Sony pointée vers notre planète. Il pourra aussi recevoir des images de la terre

#### LISTE DES SATELLITES EN PACKET

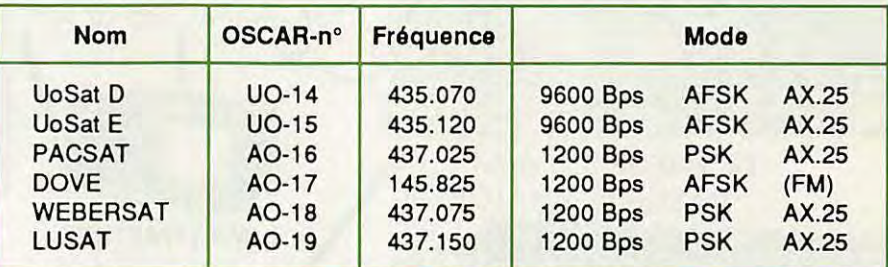

en composite de la bande 1200 MHz, qu'il transformera en numérique pour les rediffuser ensuite.

#### **PETITES ANNONCES SUR BBS**

Celles-ci, tolérées en France, sont interdites dans certains pays européens tels que la Suisse et la Belgique. Comme il n'est pas facile pour les sy-

sops de ces pays de faire "le ménage" dans les PA venant de l'étranger, type de messages qui fait scandale hors de l'Hexagone, il est plus que souhaitable que chaque dépositaire utilise uniquement le routage @F, afin que leur PA ne quitte pas le territoire. Cette procédure a déjà été préconisée maintes fois dans les BBS.

D'ailleurs, quelques sysops frontaliers ont pris la décision de détruire systématiquement tous les messages petite-annonce de leur serveur afin de conserver de bonnes relations avec le pays voisin.

#### **RETARD DANS LE DEVELOPPEMENT DE ROSE**

Après avoir été testée dans le Poitou, il semblerai que la nouvelle version de ROSE (V900104) contienne encore des bugs.

Tous renseignements sur cette version sont les bienvenus auprès de FC1 GHV pour essais complémentaires.

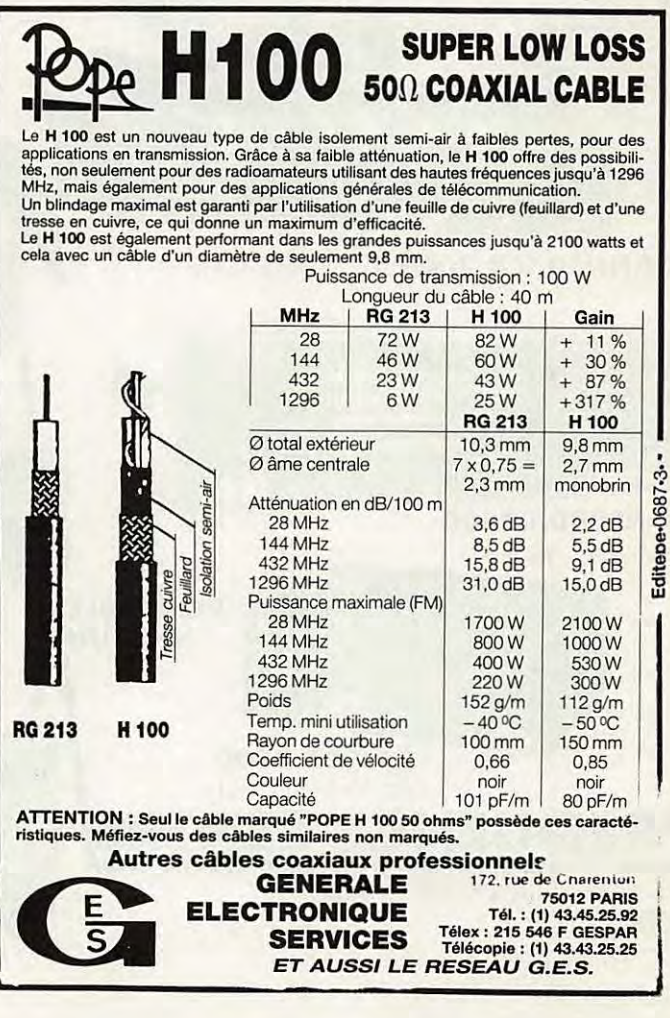

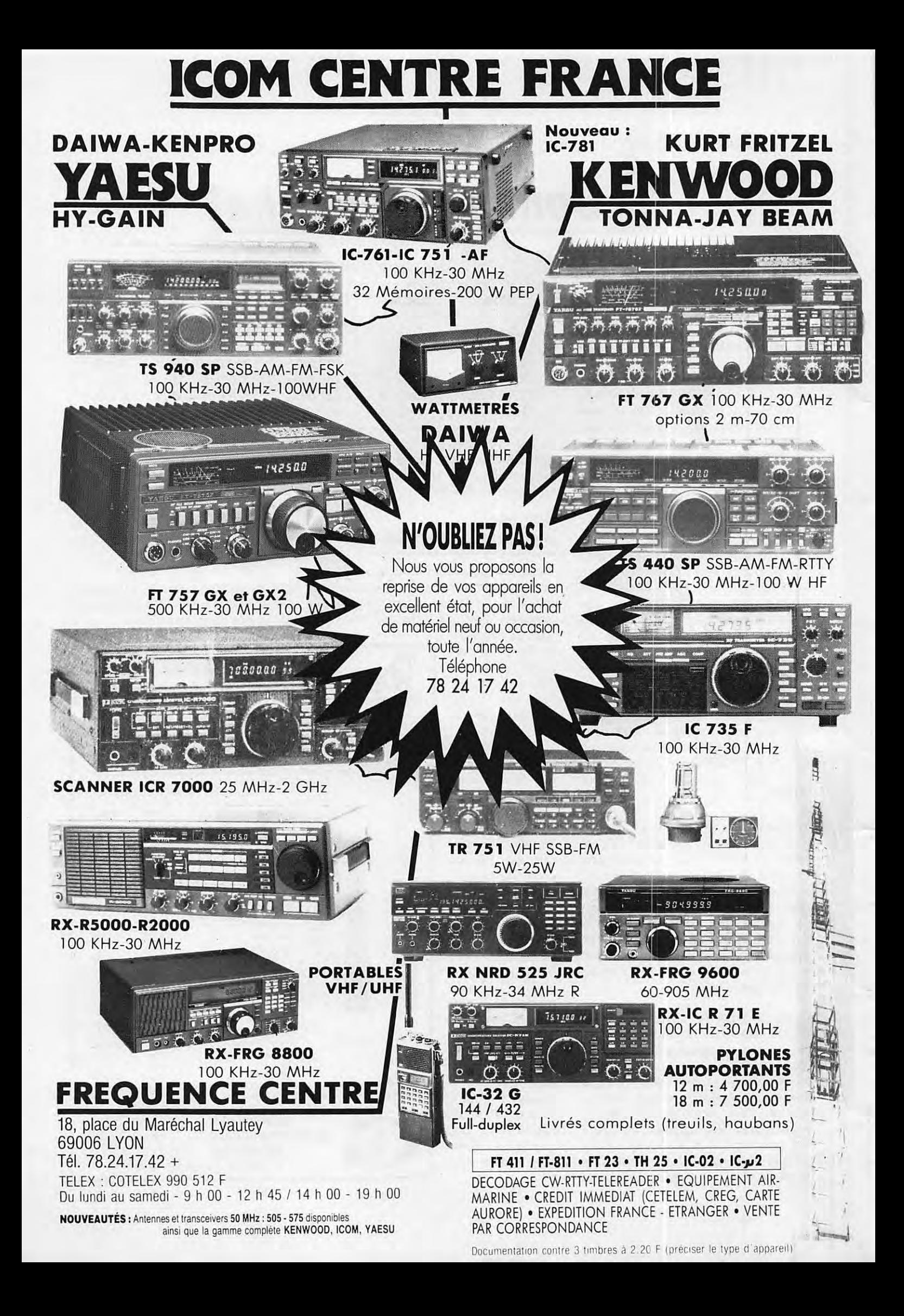

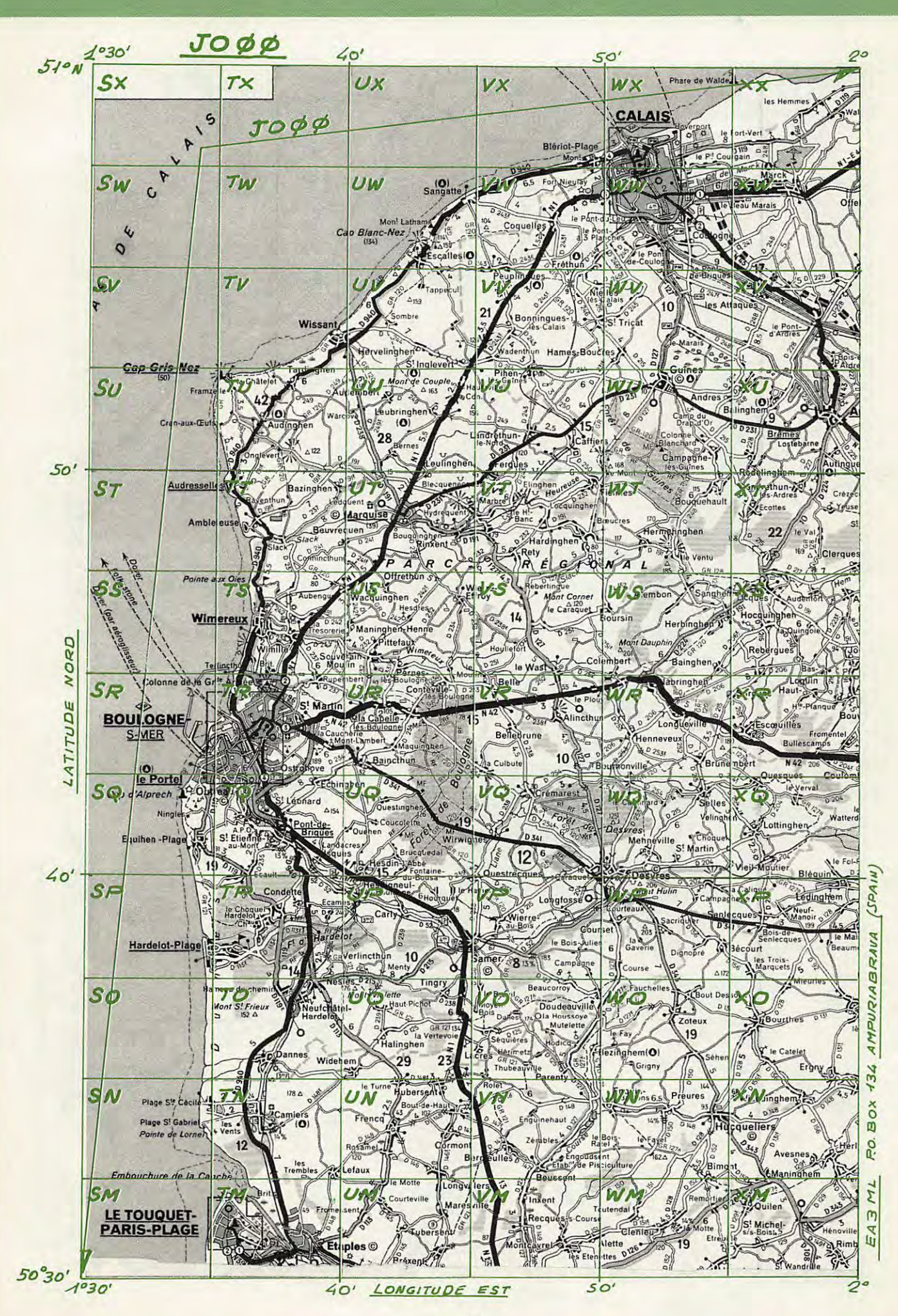

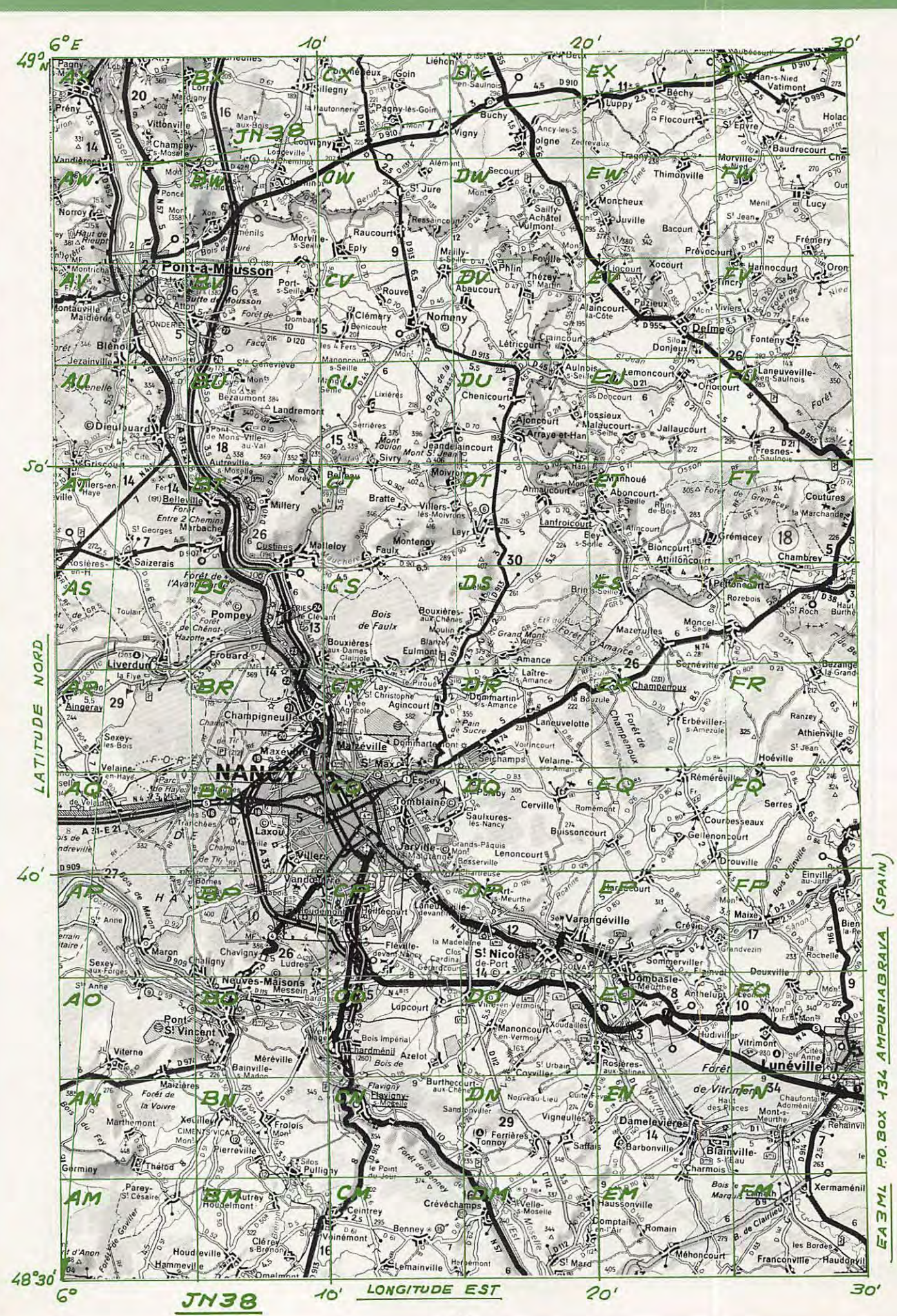

Copyright MEGAHERTZ Magazine

#### LE MATERIEL ELECTRONIQUE D'OCCASION

ets DIELEC<br>Verlier Bas-74150 VALLIERES TEL 50 62 15 95

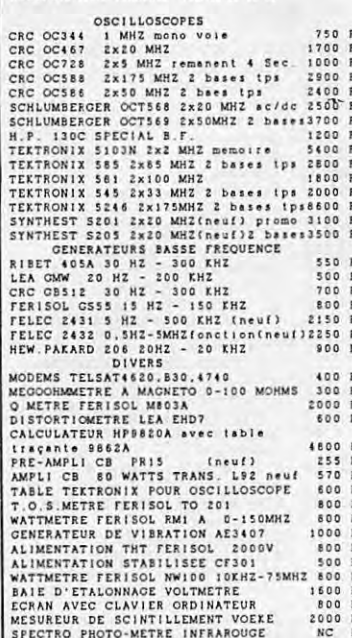

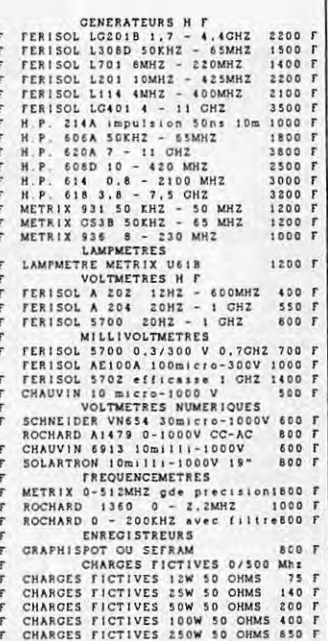

Sur simple demande accompagnée d'une enveloppe affranchie, nous fournissons<br>toute les caractéristiques des appareils de votre choix et informations

\* Conforme CSA

V/VJ TEIMM<br>/89 JESSICO

20/03 FE268<br>789 JESSICO

FE300<br>JESSTO

Indicatif: FE6HAC | Operateur: PIERRE

 $\frac{19}{19}, \frac{02}{02}$ 

 $10:01$ 

 $^{19:6}_{13:6}$ 

 $18:87$ <br> $18:88$ 

 $\frac{10:09}{10:10}$ 

Assistant (1999)<br>1992 - Academy Capital Recherches<br>1993 - Anne Capital (1999)<br>1993 - PAGE precedante (1998)<br>1993 - Premier Capital (1998)

Prenom Prenom Part Press, 200 Part Press, 2017

TU 59 59

LSB 59+05 56-8

PKT 595 598

FAX 57-9 57

complèmentaires.<br>Complèmentaires.<br>Nous expédients per l'institute en port de et après réglement. Nos appareils<br>COMDITIONS DE VENTES verification en nos atellers. Notre magazin est ouvert au<br>public le sammedi de 9 à 18 heur

**POUR RADIO AMATEUR** 

**Antenne: GND PLANE** 

7010 BP 693

10134

[C] Corrections<br>[C+5] Sauvegarde<br>[C+5] Sauvegarde<br>[C=1] PACE suivante

**QTH** MERITIC RADIO

06012 NICE

3710 TRAFFIC

14125 36.15<br>ESSICO

Date: 20/09/8

 $2$  keep  $0.0$ 

 $4$  sett NN

**K** 

**Mext 050 :<br>Next 05L :<br>O50 cible :** 4:SHIFT 9:CTRL

 $2.0h$ 

 $3.0N$ 

 $\left| \right|$  aso  $\left| \right|$  as  $\left| \right|$   $\left| \right|$   $\left| \right|$   $\left| \right|$ 

18:12 9 TRAFFIC w5.01 a Cahier informatise de trafic ran

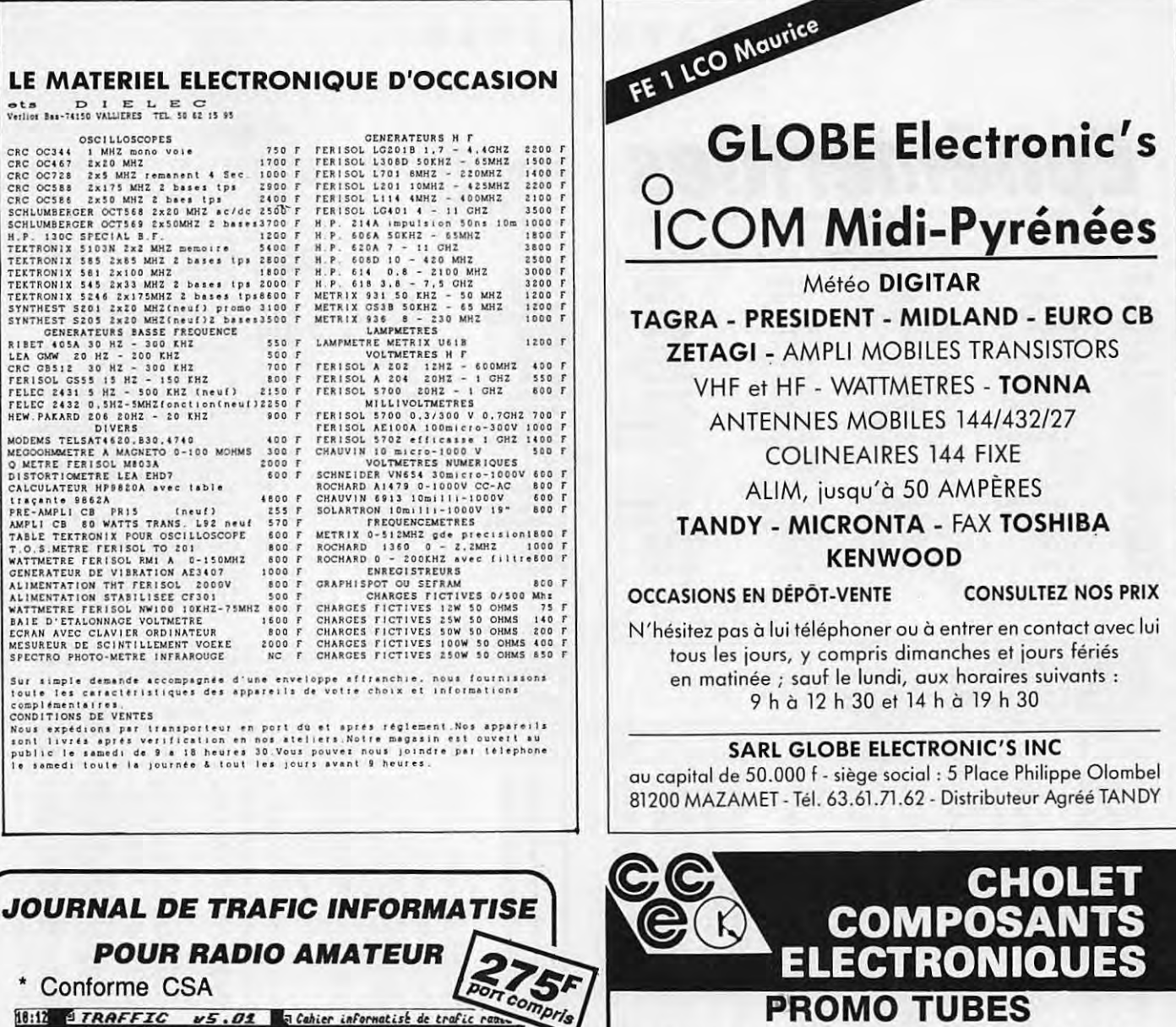

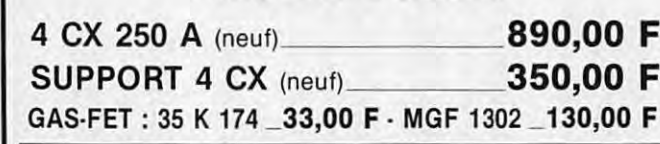

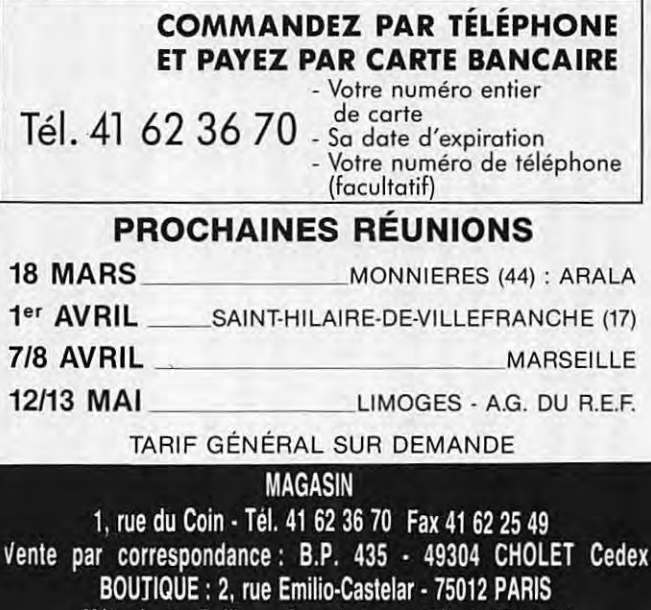

- Version 5.1.

- Compatible Amstrad 6128 / 464 +DKTRONICS - Heure automatique - Impression des QSL-Recherches- Multicritéres (Dates, dept -/
- Préfixe Indicatifs Fréquences) Listings des QSO sur écran et imprimante-(Plusieurs Milliers de QSO par disquettes).
- \* Intégre également la gestion du cahier de contrôle(Caractéristiques de la station-Réseau urgence -Courrier- Départ arrivée administration. Contrôle des autorités).

BON DE COMMANDE à retourner à JESSICO BP. 693 - 06012 - NICE CEDEX.accompagné du réglement par chéque -Carte Bleu où C.R  $\boldsymbol{\mathcal{Z}}$ 93.51.61.30

Métro Ledru-Rollin ou Gare de Lyon - Tél. 43 42 14 34

### **SATELLITES**

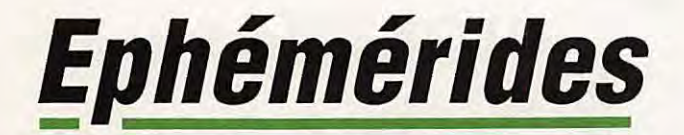

RS-10/11

1990<br>11,96537545

0,0011558

13,7205072

0,00000016

11,93001405

0.07292461

11,96535161

14.9325

26,3787

193,1894

12802

82,9261

83.9550

185.4417

174,6635

7367,4

**9893** 

**NOM** 

**AN<br>RUOL** 

**INCL**<br>ARNA

EXC

AMOY<br>MMOY

DMOY

PANO

 $A-RT$ 

TPER

PNOD

"TNA

DLWN

DL ND

**NROR** 

**UO-11** 

1990<br>11,21116973

0,0014102

97,9772

28.1144

7053,0

674 B

332,0804

0.00002796

11,14819305

0.06831243

11,21114722

117,8442

24,5934

192,2967

31298

**ÉLÉMENTS ORBITAUX** 

AO-16

1990

22,77211779

0,0003323

178,4316<br>14,2818020

0,00079248

22,73741325

0.07005899

22,77135883

300,4599

192,6101

 $10$ 

25,2203

98,7092<br>99,2408

185,4669

7173,0

794.8

**STS-32** 

1990<br>11,75347199

0,0003074

95,8270<br>15,7989885

0,00050215

0.06329519

11,73662369

0.06316241

11,78650421

269,5342

23,2646

191,6323

35

28,4992

76.3320

6705.6

 $327<sub>5</sub>$ 

124,7920

#### Robert PELLERIN F6HUK

 $AO-13$ 

1990

0.6869728

2,0970258

 $-0.00000128$ 

0,47686587

7,49259687<br>0,47682543

7,57614531<br>140,1247

172,1968

266,0984

1203

57,0842<br>174,3225

218,6981

62.9554

25785,3<br>19407,1

7,57598932

AO-10

1990

10,47780759

0.6008232

 $322,1349$ <br>2,0588174<br>-0,00000048

0,48571572

10,04317985

0,48554034

10,47825365<br>57,4533<br>175,3499

267.6749

2148

25,9120<br>224,6133

108.8621

26103,4<br>19725,2

## **ABRÉVIATIONS** 1- ÉLÉMENTS DE RÉFÉRENCE INITIAUX : -1. ELEMENTS DE REFERENCE IN ITAL,<br>AN, JOUR : Epoque de référence (T.U.)<br>INCL : Inclinaison (degrés)<br>ARNA : Ascension droite du noud<br>ascendant (degrés)<br>EXC : Excentricité EAU : Excentrure<br>APER : Argument du périgée (degrés)<br>AMOY : Anomalie moyenne (degrés)<br>MMOY : Mouvement moyen (per, anom.<br>DMOY : Dérivée première de MMOY 2. ÉLÉMENTS COMPLÉMENTAIRES **PANC: Primary COMPLEMENTAIRES**<br> **PANC: Période anomalistique (j. T.U.)**<br> **A : Demi-grand axe (km)**<br> **A-RT : A - rayon terrestre**<br> **TPER : Epoque du périgée (jours T.U.)** FEE TEROQUE OUTS I.O.,<br>ELEMENTS NODAUX<br>
(TNA, "LWN seuls significatils pour les<br>
satellites d'excentricité notable)<br>
PNOD : Période nodale (jours T.U.)<br>
"TNA : Epoque du nœud ascendant<br>
"LWN : Ecart de longitude entre N.A. DLND : Ecart de longitude entre N.A. et<br>N.D. suivant (N.A.= nœud ascendant ;<br>N.D.= nœud descendant)

#### PASSAGES DE «AO 13» EN MARS 1990

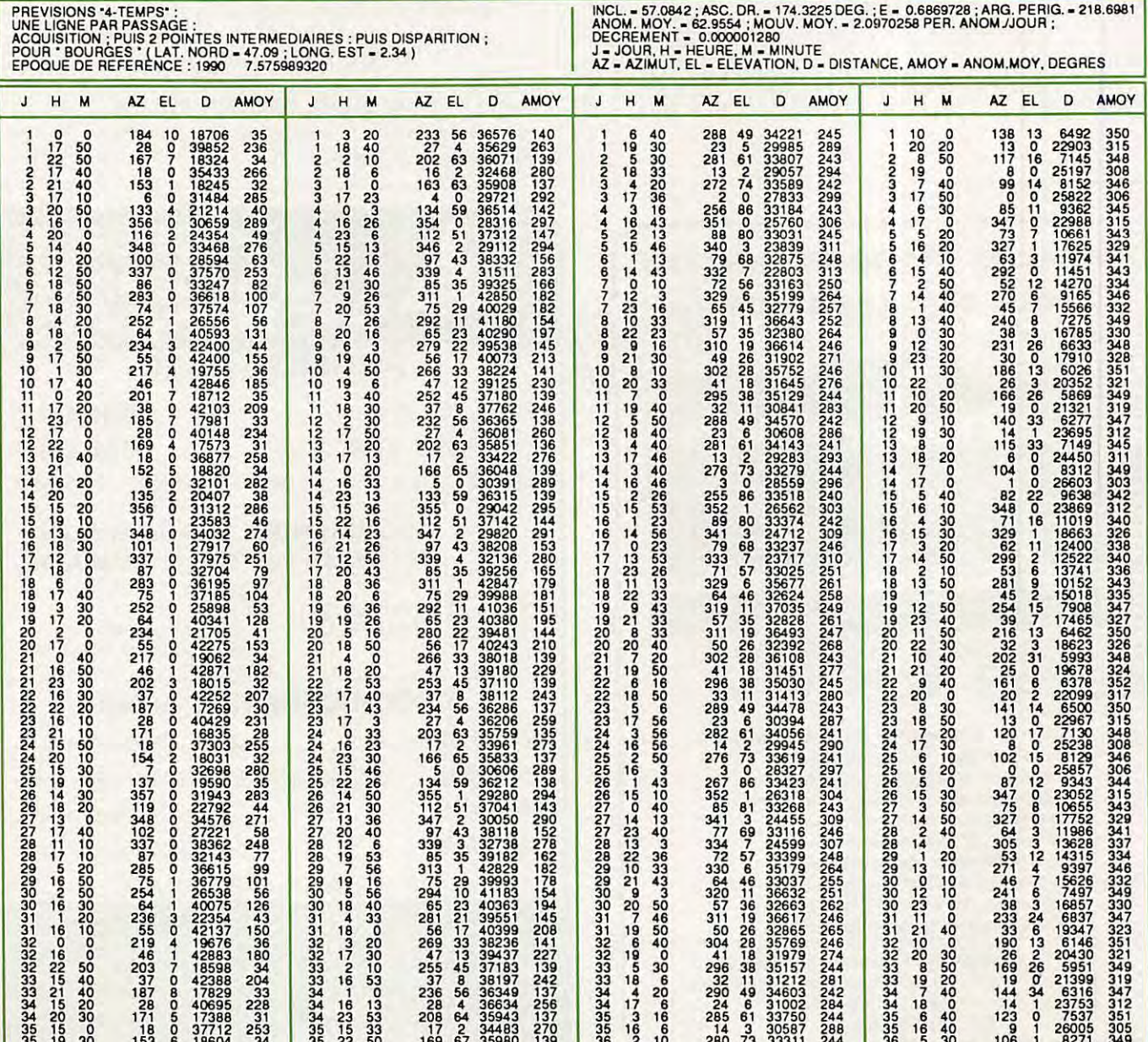

# **34 July 17** KFI FLECTROMI **,re1r TEN-TEC** ETC. .. **DEPUIS PLUS DE DIX ANS AU. TOP-NIVEAU, ENSEMBLE.** -

IVAESUI

 $\sqrt{\frac{4}{\gamma_{\text{AESU}}}}$ 

V

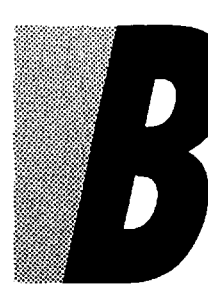

ATIMA A VINGT ANS, DÉJÀ... ET DEPUIS PLUS DE DIX ANS, LES INITIÉS SAVENT AVEC QUELLE EFFICACITÉ NOUS ASSURONS LA DISTRIBUTION, LA RÉPARATION ET LE S.A.V. DES MATÉRIELS KENWOOD, ICOM, YAESU,

TEN-TEC, ETC... CETTE COMPLÉMENTARITÉ IRA CROISSANTE EN 1990 POUR VOUS OFFRIR LA TECHNICITÉ DES GRANDES MARQUES AVEC LE MEILLEUR SERVICE BATIMA.

QUATRE TECHNICIENS A VOTRE SERVICE DU LUNDI 9 H 00 AU SAMEDI 12 H 30 • DOCUMENTATION CONTRE 4 TIMBRES • ENVOI FRANCE ET ÉTRANGER

**BATIMA ELECTRONIC SARL** 

118, rue du Maréchal-Foch 67380 LINGOLSHEIM

**STRASBOURG** 

 $\overline{O}$ 

ICOM

Téléphone: 88 78 00 12 + Télécopie : 88 76 17 97

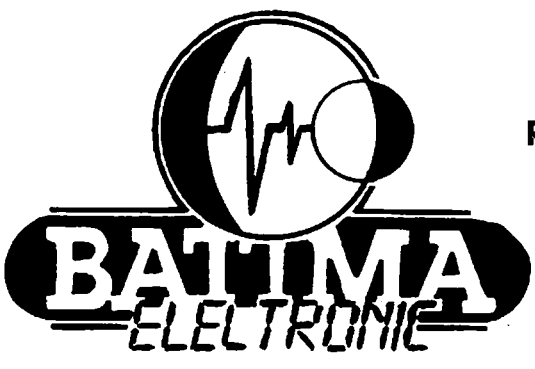

**REPRÉSENTATION A PARIS:**  TOUS LES JEUDIS ET VENDREDIS SUR RENDEZ-VOUS. 38, RUE DE SAUSSURE, 75017 PARIS (METRO VILLIERS) Téléphone (1) 40 53 07 54 Télécopie (1) 40 53 07 52

## PROPAGATION

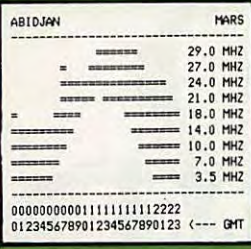

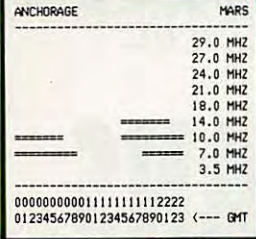

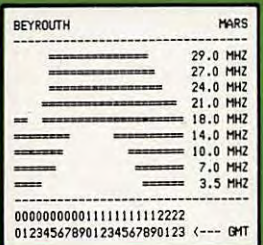

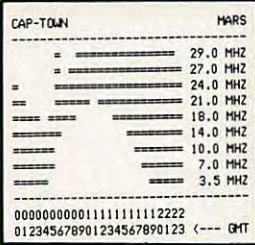

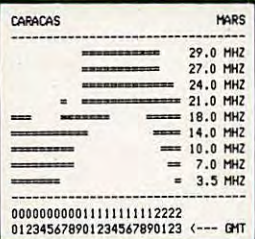

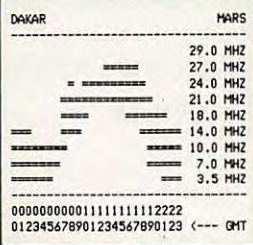

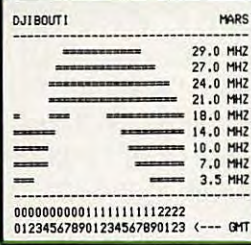

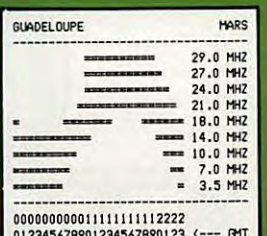

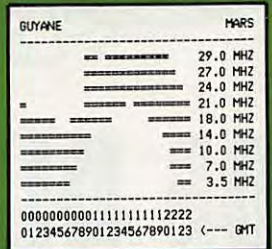

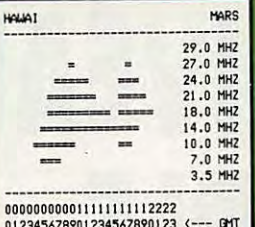

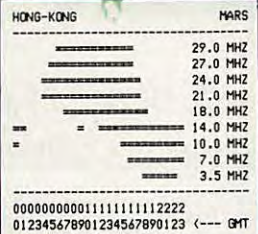

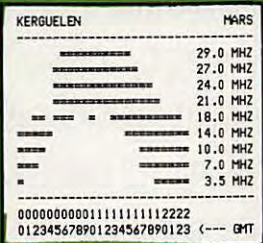

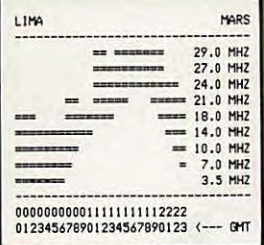

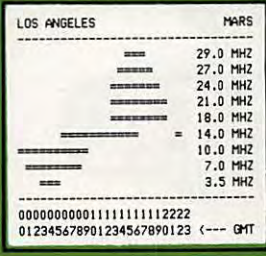

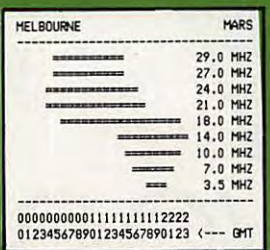

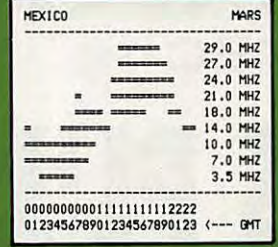

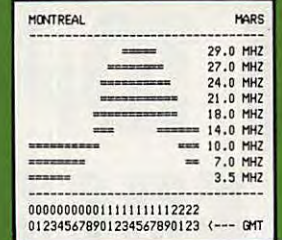

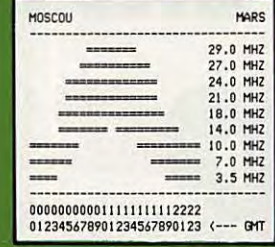

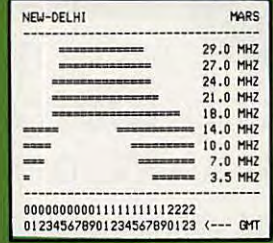

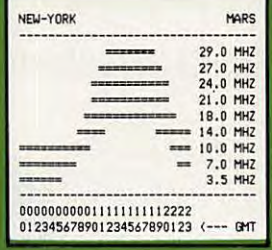

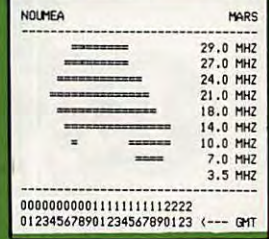

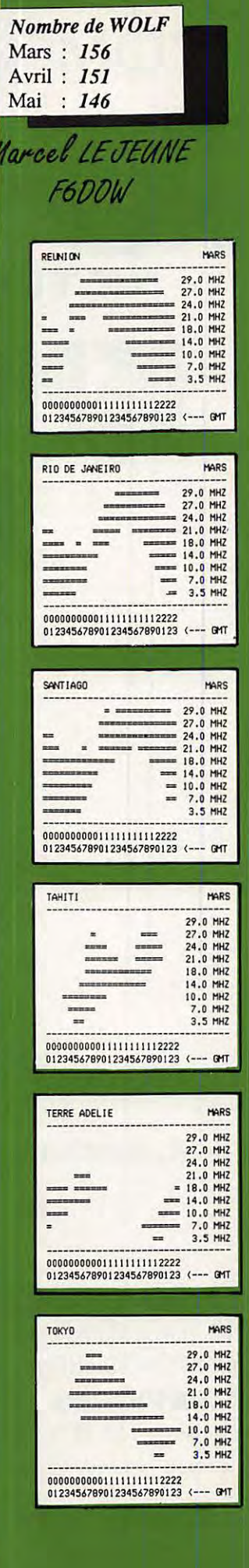

## **PETITES ANNONCES**

# 8888888888888

85AA - Vends FT-208R the avec accu NiCd FNB-2 neuf, housse, micro et ant. + alim./charg. de table NC-8 + adaptateur/charg. voitrure PA-3 + charg. NiCd NC-9C + docking booster 5 W in 35 W out (20 W out avec le 208R) avec préampli récept incorporé (voir articles dans MHZ nº 69 p.36 et p.54) 2500 F franco. Tél. 99.57.75.73. H d B.

85AB - Cause abandon projet par manque de temps Vds 4 lubes neufs (US) Eimac  $3/400Z = 900$  F pièce + 2 cheminées = 200 F<br>pièce + 2 supports = 150 F pièce. 4 condensaleurs assiette 220 pF/5%/5kV, 4 condensaleurs assiette 150 pF/5%/5kV = les 8 neufs : 50 F pièce, 2 condensateurs avec sortie sur bornes stéalile et système de fixation 0,022µF/10%/6300V, 4 idem sauf  $2.2 \mu F/10\%/1000V =$  les 6 neuts : 100 F pièce. 4 transistors JO 40/40 (avec schéma ampli 30/40W VHF à 1 transitor) = 150 F pièce. 2 enceintes thermostatées 24V avec support chassis facilement modifiables 12V avec quartz 250 kHz (pour faire un marqueur) = 100 F pièce. Tél. 99.57.75.73 HdB.

8501 - Vds pour Apple IIE carte Apple Tell, émulation et serveur Minitel, état neuf, emb. notice : 1000 F + carte Z80 : 300 F + Super série : 300 F + Imprimante ImageWriter II : 1500 F. Tél. : 1.46.60.78.08 le soir.

8502 - Vds FT757GXII, sous garantie + micro de lable Adonis PO5G, prix de l'ensemble : 9500 F. Tél. : 16.38.87.23.70 +19h.

8503 - Vds compresseur modulation Datong : 800 F + transverter Micro Wave - 28/144 MCS : 800 F + photocopieur Olivetti Coria 7010 : 3500 F + Iélex Sagem Tx20 : 8000 F (franco de port). Tél.: 40.76.62.38

8504 - Vds Kenwood TS 440 SP avec Power PS 50 + Mic MC 42 S + MC 60 A + casque HS5, état neuf : 12000 F. Tél. : 73.38.67.70

8505 - Vds TX-RX IC 735 avec alim. PS55 et b. accord AT 150 : 10000 F. Tél.: 75.31.20.79 - FA10YU

8506 - Vds IC260 ls modes 2M + linéaire Tono 150 W + préampli incorp. : 5000 F + FT780 Is modes 430 MHz + linéaire Microwave 100 W : 6000 F + donne SW200 + 2 sondes. Tél. : 83.27.29.51 après 18h - F1GRH

8507 - Vds Amstrad 6128 mono décodeur CW RTTY, logiciels<br>codage, décodage RTTY CW Fax Packel, logiciels jeux el ulilitaires + joyslick : 3300 F. Tél. : 16.1.60.10.79.12

8508 - Vds FT 757 GX équipé filtre CW avec cordon d'alimentalion et micro. BERGER Joseph - 5 rue des Puils - 68700 Cernay. 8509 - Vds 1 rolor Ken Pro KR600 400 Kg : 2000 F + 1 rolor CD45 200 Kg : 800 F + 1 rolor 50 Kg : 350 F + 1 ant. 9 élém. 144 MHz: 150 F. Tél.: 49.91.66.76

8510 - Vds scanner portable Pro 33 cse dble usage 68-512 MHz 1 AM peu servi, emballage d'origine, neul : 2490 F, vendu : 1490 F. Tél.: 20.76.58.00

#### **INDEX DES ANNONCEURS**

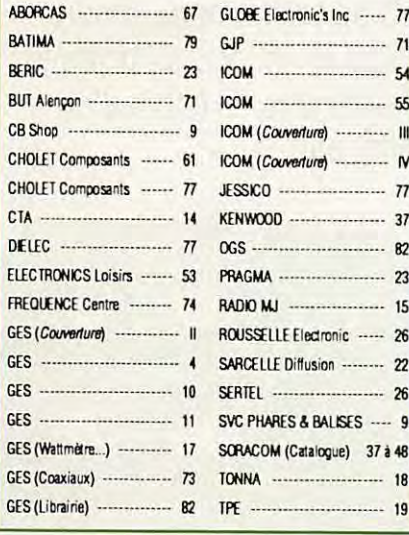

8511 - Vds Icom 725 neuf, couverture générale, émission réception de 0 à 30 MHz (11 m) AM FM SSB, garanti 1 an : 7400 F. Tél.: 89.25.38.17

8512 - Cherche Sony ICF2001D. Tél.: 90.94.32.11

8513 - Vds Yaesu 8800, état neuf avec ant. active FRA 7700 : 5000 F - Robert MESSEGUIER - 10 Bd Delbrel - 82200 Moissac. Tél.: 63.04.06.68 - 20h.

8514 - Vds CB Président Grandt AM FM SSB : 1200 F. Tél. : 26 85 43 20 HR

8515 - Recherche lecteur disquelle Oric, Almos. Faire offre, en cas d'absence laisser coordonnées sur répondeur. Tél. : 86.41.56.94 le soir à 20h30.

8516 - Vds portable 727R VHF+UHF 5W + chargeur NC18 + support MMB21: 3200 F + micro MH12A2B: 300 F + port. Ordinaleur Amstrad 6128 monoc. + cordon + disquelle, garantie 05/90 : 1900 F sur place (dépt. 94). Tél. : 46.82.04.26 +19h.

8517 - Recherche pylône Télescopique ou Télesc. basculant 18/ 24 m, dépt. 76 + vds VEN 757 AT : 2000 F. Tél. : 35.02.09.70 8518 - Vds récepteur Yaesu FRG 8800 + antenne active FRA

7700 + conv. FRV 8800, élat neuf. Le tout : 4750 F. Tél. : 67.86.58.73

8519 - Vds FT 77 Yaesu + module FM + bolle couplage FC 700, étal neuf + ant. mobile 80-40-20-15-10 M, cse dble emploi, le foul: 4500 F. Tél.: 88.38.54.78 - F6HVH

8520 - Vds TX TS 440 + PS 430 + SP430 + MC 60A, le loul :<br>12000 F + vds TX IC2E 144 MHz + ampli 12 volts 100 W + Tos<br>Walt Daiwa, le loul : 2500 F à débattre. Tél. : 46.68.13.57 le soir, dépl. 94

8521 - Vds films de collection format Super 8, liste sur demande + scanner AR 2001 : 2500 F. BASTE Frank - 27 rue des Augustins - 03800 Gannal.

8522 - Vds FT 747 GX, neul, sous garantie avec bande 11 mètres + manipulaleur électronique Healhkit, excellent état de marche : 900 F. Tél. : 46.80.20.35

8523 - Vds FT 707 avec 11 m : 3700 F. Tél. : 47.89.06.57 ou 39.78.45.73

8524 - Vds convertisseur MMC 435-600 + TV OMavec notice, neuf, jamais servi : 400 F. Tél. : 30.37.06.22 le soir. Mr PETIT. 8525 - Vds ICR71E + filtre + FM E. Superbe F6000, alim. 20A +

FP707 HP incorp. F1300 linéaire 432 Tono 80 W 4M70S F1600. Tél.: 40.66.92.31 HB ou 39.60.46.28 SR

8526 - Vds revues R. REF du 01/87 au 12/89 : 500 F + port. VAUDRAN Christian - 10 rue Roger Verlomme - 75003 Paris. 8527 - Vds Transceiver FT 102 Yaesu équipé platine AM, FM et

Quartz CW, révisé par Balima. Visible chez Balima - 118 r. du Mal. Foch - 67380 Lingolsheim. Tél.: 25.82.18.21 le soir. 8528 - Vds RZ1 Kenwood, sous garantie, état neuf : 4100 F,

achelé le 06/06/89. Tél.: 53.93.23.79 8529 - Vds Grundig Salelil 400, PLL, BLU-RX 0-30 MHz, emb.

origine: 1800 F. Tél.: 95.25.55.15 8530 - Vds Sommerkamp FT 780, neuf : 3000 F. Tél. :

40.58.02.57 le matin avant 11h ou l'après-midi de 14h à 16h. 8531 - Vds Yaesu FT One, the + ant. 4 élém. + moteur 35 Kg + mal vidéo 4 m + recherche Tono 7070 ou autre C/D. Tél. : 98.41.61.59

8532 – Vds recueils d'écoule radio, fréq. Air Marines, horaires<br>elc. Délails c. enveloppe limbrée – GIRARD Daniel – 57 rue Maréchal Juin - 49000 Angers.

8533 - Vds récepleur NRD 525 0 à 34 MHz ls modes, peu servi : 9200 F + 1 récepteur scanner Yaesu FRG 9600 60 à 905 MHz + filtre FM + alim. 5200 F-1 boîle d'accord Yaesu FRT 7700 : 400 F. Tél.: 55.87.65.13

8534 - Vds 2 CB portable Midland 75 790 40 canaux, garantie 8 mois : 750 F pièce. Tél. : 34.51.06.26 ou 39.76.59.65 le soir.

8535 - Vds FT 747 GX, neuf, sous garantie, jamais servi, bande des 11 m : 6500 F + manipulateur électronique Heathkit, excel. étal : 800 F. Tél. : 46.80.20.35

8536 - Vds twter 1296 UHF units + 2C39 + préamp. mat + 55 él. + 28 m coax Gédélex : 3000 F + alim 30A Alinco : 1100 F + géné 0, 1-8 GHz 8690b Hewlett : 3000 F + caméra + scope port pal sécam V2000 : 2500 F + revue MHz compléter : 300 F + discone + 4 él. B1 + 13 él. B3 + dipôle 28 : 450 F + recherche FT 290,<br>726, 736, 767 GX, bouch. BIRII, synchr. 8655a. Tél. : 45.99.02.90

8537 - Vds scanner Realistic Pro Zozo VHF AM UHF 20 mémoires, bon état : 600 F. Tél. : 45.94.67.76

8538 - Recherche progs CW RTTY Méléo-Sal Mailbox pour Apricol PC-XI avec imprimante Microline 180. Faire offre au 66.74.47.51 HR.

MEGAHERTZ Magazine est composé en Word de Microsoft et monté en PageMaker d'Aldus sur matériel Apple Macintosh. Les dessins sont réalisés en MacDraw de Claris avec la bibliothèque de symboles MacTronic. Les scannings sont réalisés sur Datacopy avec MacImage. Transmission de données avec MacTel et modem Diapason de Hello.

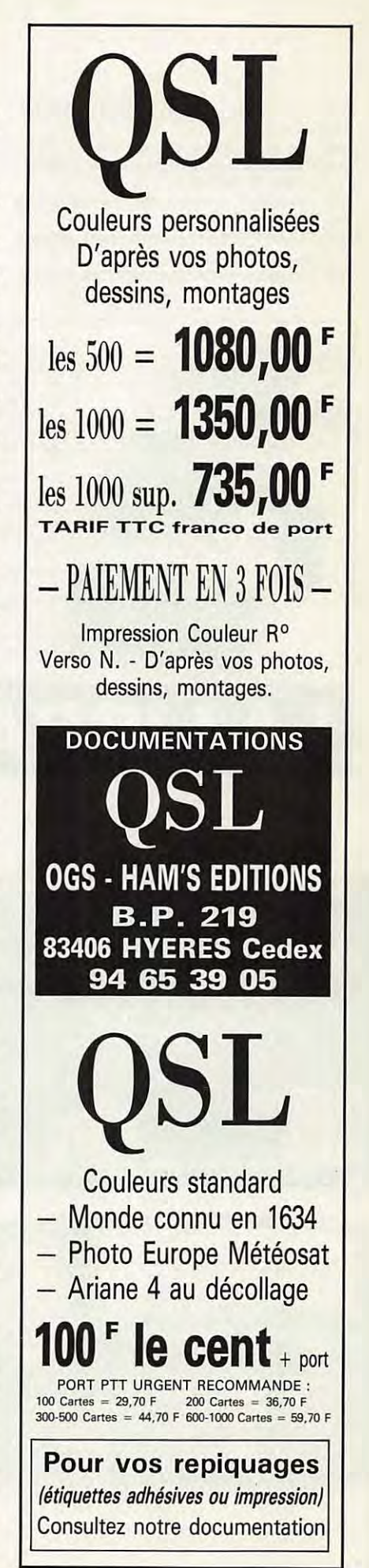

## **PETITES ANNONCES**

8539 - Vds FT 757 GX, bon élal, embal, d'origine : 5000 F, Tél. : 58.90.09.37

8540 - Vds scanner neuf Pro 2021 200 mémoires : 1900 F + cherche scanner Yaesu FRG 9600, prix abordable si possible + échange divers. Tél.: 64.68.47.65 - (77)

8541 - Vds Icom 751 comme neuf : 6000 F au dessous du prix neuf. Tél.: 38.75.09.48 à 22h.

8542 - Vds E/R FT-77 comme neuf FRCO : 4500 F sur Paris ou Est France. Tél.: 88.96.55.49 le soir.

8543 - Vds manuels maintenance et emploi TX/RX, divers noti-

ces app. mes. dif. marques. Liste contre enveloppe limbrée - LE GASCOIN - 14 Chemin de la Plaine - 91190 Gil/Yvette. Tél. : 1.69.08.46.70 HB

8544 - Vds Déca Yaesu FT747 GX + FM Mic. Doc., the: 6490 F. Tél.: 20.89.73.31

8545 - Vds TXRX Déca Yaesu FT 101 E, Ibe + filtre CW : 3000 F - FD10II. Tél.: 48.55.68.48 - Dépl. 93

8546 - Achèle TRX 144 + carte 8ES et logiciels util. pour Spectrum - FC1BYM. Tél.: 83.74.16.05

8547 - Vds Déca FT 107, alim FP107, couplage FC107, micro

 $\ddot{A}$ 

MD188, équipé 11 M, mals Galva Vidéo 3x4 coax 9 mm 2x40 m, le tout en excel. état : 7000 F TTC. Tél. : 99.40.54.46 ou 99.88.01.24

8548 - Vds 1 TOS/WAT/MOD Midland HO 315, 400 F. Tél. bureau 40.92.83.24, Jean-Claude.

8549 - Vds FL2100Z, étal neuf, première main + 1 Lincoln Président, gagné à concours, neuf. Tél. 25.40.13.63, de 19 à 20h30. 8550 - Vds FRG 9600 + FMW + al. PA4C + Discone neuf. s. garantie, 4000 F. Recherche RX 5000, faire offre. F11KTS, tél. 44.82.61.82 ÷

**GENERALE** 172, RUE DE CHARENTON

Tél.  $: (1)$  43

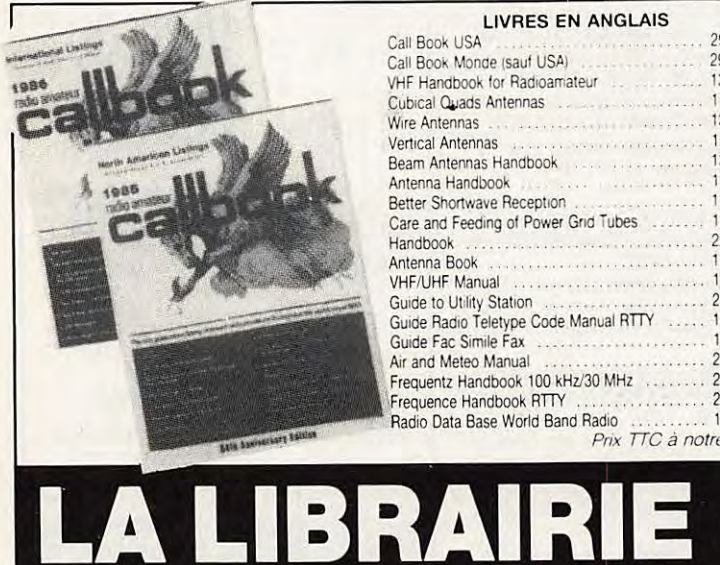

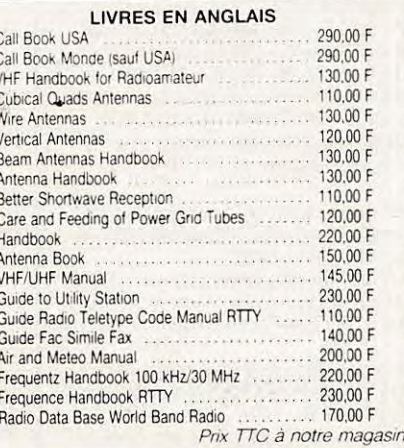

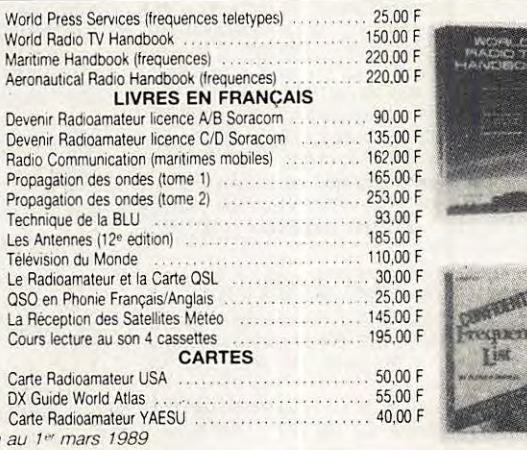

**ELECTRONIQUE** 

SERVICES

Editepe-0489-2

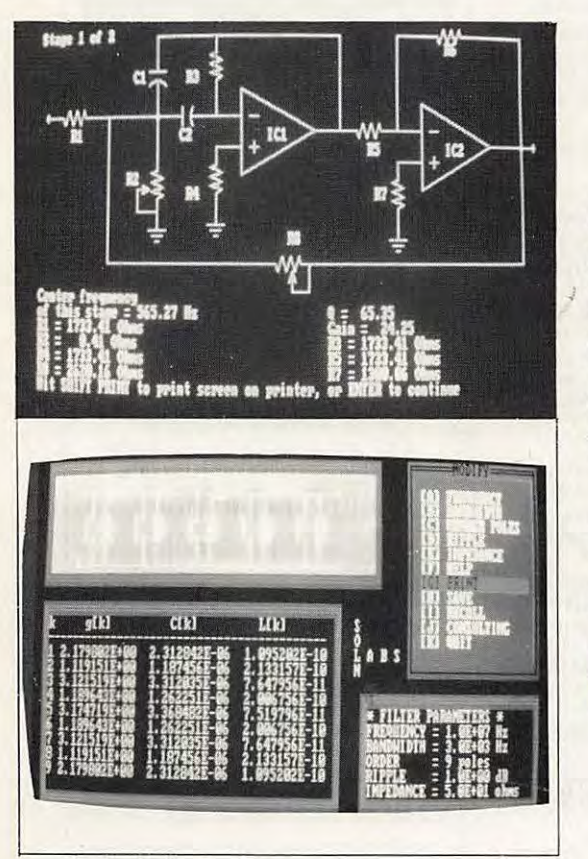

# MEGADISK n° 5

### Une nouvelle disquette !

Chargée de programmes utiles à l'électronicien et à l'amateur, voici la MEGADISK n° 5.

Pour calculer vos filtres, RLC ou actifs, comprendre le fonctionnement des bascules et ne plus se tromper dans les groupements de résistances, le choix d'un transfo, la réalisation des selfs, etc.

### Et toujours un prix plancher!

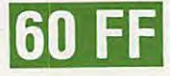

voir bon de commande · page 48 ·

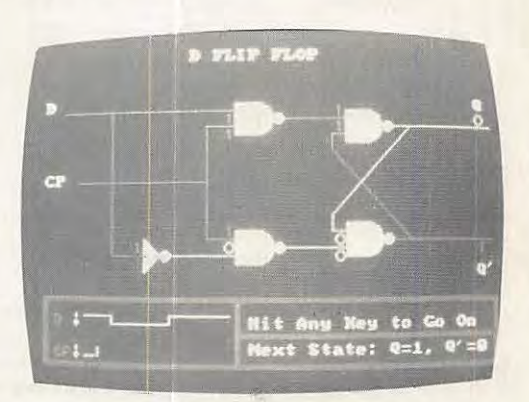

# Le multi**fonction!**

#### **FONCTIONS DU CLAVIER**

**F** + **1** codeur. décodeur CTCSS optionnel.

- $\boxed{\mathsf{F}}$  +  $\boxed{\mathsf{2}}$  PAGER : confirmation de l'appel par affichage du code d'identification de la station appellante sur 3 chiffres en DTMF. Codage squelch: débloque le squelch uniquement si votre appareil reconnaît le code d'identification à 3 chiffres DTMF de votre correspondant.
- $[F] + 3$  programmation des canaux exclus de la fonction scanning.
- $F + 4$  choix de la fréquence duplex.
- $F + 5$  programmation du code d'identification pour PAGER et code squelch.
- $F + 6$  masque de programmation de la mémoire.
- $F + 7$  fonction priorité permanente de surveillance d'une fréquence spécifique. une fréquence donnée. ou une succession de fréquences avec un intervalle de 5 secondes.
- $\boxed{\mathsf{F}}$  +  $\boxed{\mathsf{8}}$  initialisation des données de base : OFSET. pas d'incrémentation. limite d'action du scanner. BEEP. canaux exclus du scanner. et tonalité CTCSS utilisées (avec option).
- **F** + 9 réglage de l'horloge interne sur 24 heures avec temporisateur. alarme et coupure automatique.
- $F$  +  $\overline{0}$  sélection des pas utilisables: 100 KHZ. 1 MHZ. 10 MHZ\* et le numéro du canal mémoire.

En conjonction avec la touche fonction modifie la fréquence de travail en fonction du pas d'incrémentation sélectionné. • Dans la version IC2 SAT seulement

- $\frac{1}{\sqrt{2}}$  déclenchement du scanner sur toute la bande (en mode VFO) ou de toutes les mémoires (en mode MEMORY).
- $\left| \mathbf{F} \right| + \left| \mathbf{F} \right|$  ou  $\left| \mathbf{H} \right|$  démarrage du scanner programmé (en mode VFO seulement).
- $\boxed{\mathbf{F}}$  +  $\boxed{\mathbf{A}}$  transfert du contenu d'une mémoire dans le VFO.
- B sélection du mode mémoire dans l'appareil. 48 mémoires disponibles.
- $F + B$  programmation d'une mémoire ou d'un canal.
- D touche d'accès rapide à un canal.
- $F + D$  verrouillage d'une fréquence.

# **IC-2 SAT/SET TRANSCEIVER FM 144 MHz**

# SА TRANSCEIVER FM 430 (440) MHz

Nombreux sont les utilisateurs de portatifs qui souhaitent disposer d'un nombre important de fonctions. Pour eux, ICOM a conçu l'IC-2 SAT/2 SET et l'IC-4 SAT/4 SET avec clavier complet pour accéder rapidement à ces nombreuses fonctions.

Une fois programmés. ils répondront à leur attente. Ce sont les fruits de la technologie ICOM.

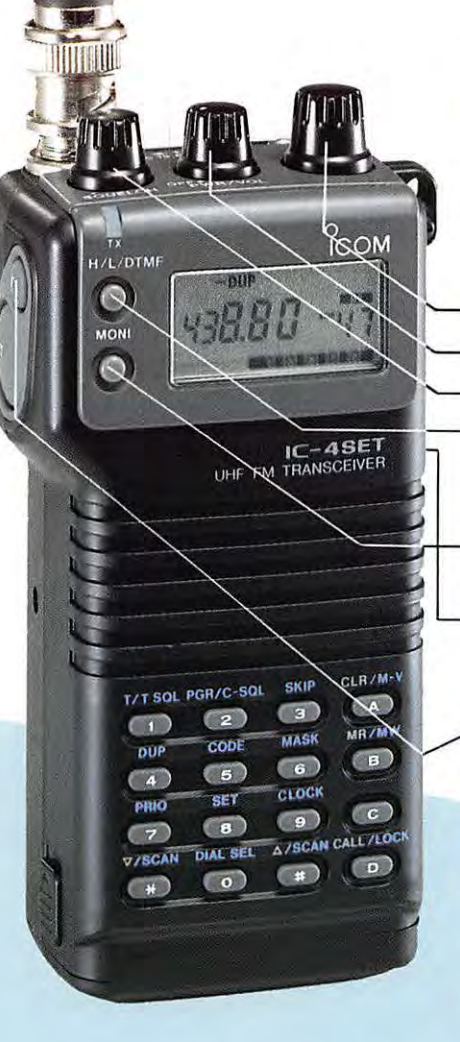

Modèle présenté : IC-4 SET. version européenne

#### **FONCTIONS A PARTIR DU MODE PROGRAMMATION**

F + 8 en mode VFO programmé du SHIFT du décalage émission-réception. Il existe 7 possibilités de réglage. Programmation des limites d"action du scanner. Mise en service du BEEP. Programmation des fréquences à ne pas scruter. **CONTROLE DE LA FREQUENCE UTILISEE** 

#### **REGLAGE DU VOLUME BF ET ARRET/MARCHE**

#### **CONTROLE DU SQUELCH**

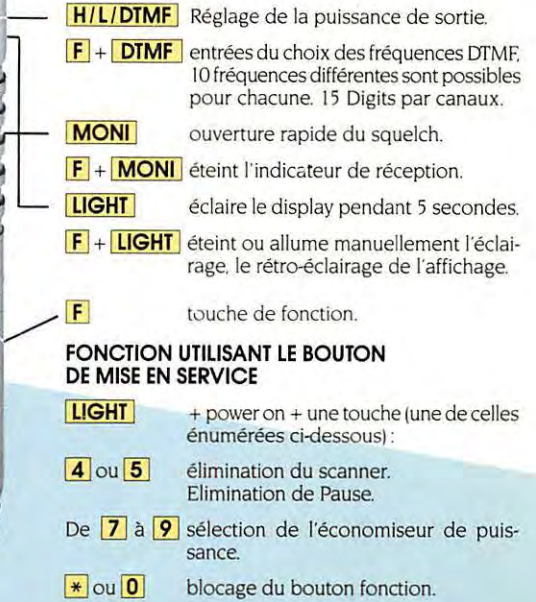

**ICOM**  ICOM FRANCE S.A. • 120, route de Revel • BP 4063 • 31029 TOULOUSE CEDEX ·Télex521515F-Tél.61203149-Fox 61340591

**0** 

# **Simplement parfait!**

ICOM a pensé au plus grand nombre en concevant ces portatifs simples et faciles d'utilisation.

TRANSCEIVER FM 430 (440) MHz

**IC-2 SA/SE** 

**IC-4 SA/SE** 

**TRANSCEIVER FM 144 MHz** 

Simples dans leur design et leur mise en œuvre. l'IC-2 SA/SE et lïC-4 SA/SE se montreront parfaits dans toutes les situations : camping, ski, véhicule...

Aisément portables du fair de leur faible volume, ils sauront se faire oublier dans un sac ou dans une poche.

Avec leurs 3 commandes et leurs 6 touches, ils sont petits, mais si pratiques.

**CONTROLE DU VOLUME AVEC ARRET / MARCHE** 

**REGLAGE DE LA FREQUENCE** 

**CONTROLE DU SQUELCH** 

**PTT** 

COM

BATTERY PACK

44MHz FM IC

**ECLAIRAGE DE L'AFFICHAGE Fonction** + **Light:** verrouillage en fréquence.

**PASSAGE EN MEMOIRE OU EN VFO Fonction** + **VFO** / **mémoire** : écriture de mémoires.

**MONITOR DE SQUELCH Fonction** + **monitor:** duplex (répéteurl.

**ENVOI DE LA TONALITE D'APPEL**  Fonction puis C : début/fin du scanner.

**TOUCHE FONCTION :**  Fonction puis commande d'accord: passage au pas de 100 KHZ en mode VFO

**OPERATIONS DE BASE** 

**1°** Bouton arrêt / marche et contrôle du volume.

- **2°** Commande de squelch.
- **3°** Accord de fréquence.
- **4°** Micro PTT.

Modèle présenté : IC-2 SE, version européenne

**0 ICOM**  ICOM FRANCE S.A. - 120, route de Revel - BP 4063 • 31029

TOULOUSE CEDEX - Télex 521 515 F - Tél. 61 20 31 49 - Fax 61 34 05 91